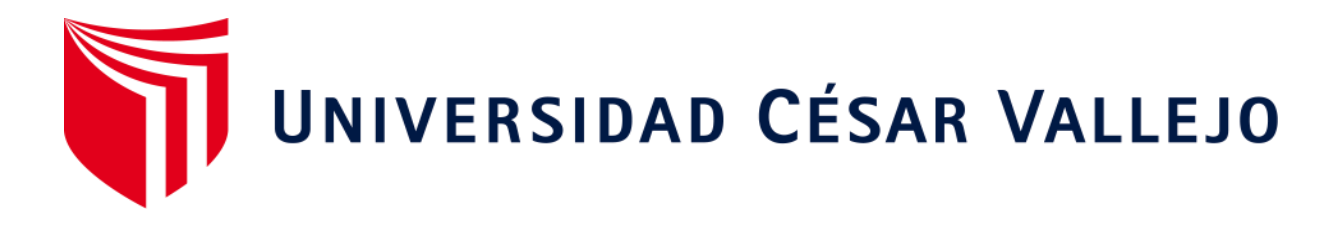

# FACULTAD DE INGENIERÍA Y ARQUITECTURA

# ESCUELA PROFESIONAL DE INGENIERÍA INDUSTRIAL

# **Estudio del trabajo para mejorar la productividad en el área de operaciones de la Empresa CGS Consultores, Jesús María 2020**

TESIS PARA OBTENER EL TÍTULO PROFESIONAL DE:

Ingeniera Industrial

# **AUTORA:**

Barrientos Taipe, Cynthia Vanessa (ORCID: 0000-0001-9823-7871)

# **ASESORA:**

Mg. Egúsquiza Rodríguez, Margarita Jesús (ORCID: 0000-0001-9734-0244)

# **LÍNEA DE INVESTIGACIÓN**

Gestión Empresarial y Productivo

LIMA – PERÚ

2020

#### **DEDICATORIA**

La presente tesis está dedicada:

A la memoria de mi abuelo Víctor Taipe Mosqueira, quien siempre me brindó su apoyo incondicional.

A mis abuelos en vida y padres, por su amor y sacrificio de tantos años que hicieron posible que logre culminar mis estudios.

A mi hermana, por la confianza en este proceso.

#### **AGRADECIMIENTO**

Agradezco a Dios, por bendecir a mi familia y permitir que me acompañen en este proceso.

Asimismo, agradezco infinitamente a mi padre y madre por sus consejos, que pese a las adversidades nunca dejaron de apoyarme.

De igual forma, agradezco a mi asesora Mgtr. Margarita Egusquiza, por la preocupación y guía que me otorgo con la elaboración de mi tesis.

A mis profesores que me formaron durante mi carrera profesional.

Y a la empresa de estudio CGS Consultores por permitir el desarrollo de este proyecto.

# <span id="page-3-0"></span>ÍNDICE DE CONTENIDOS

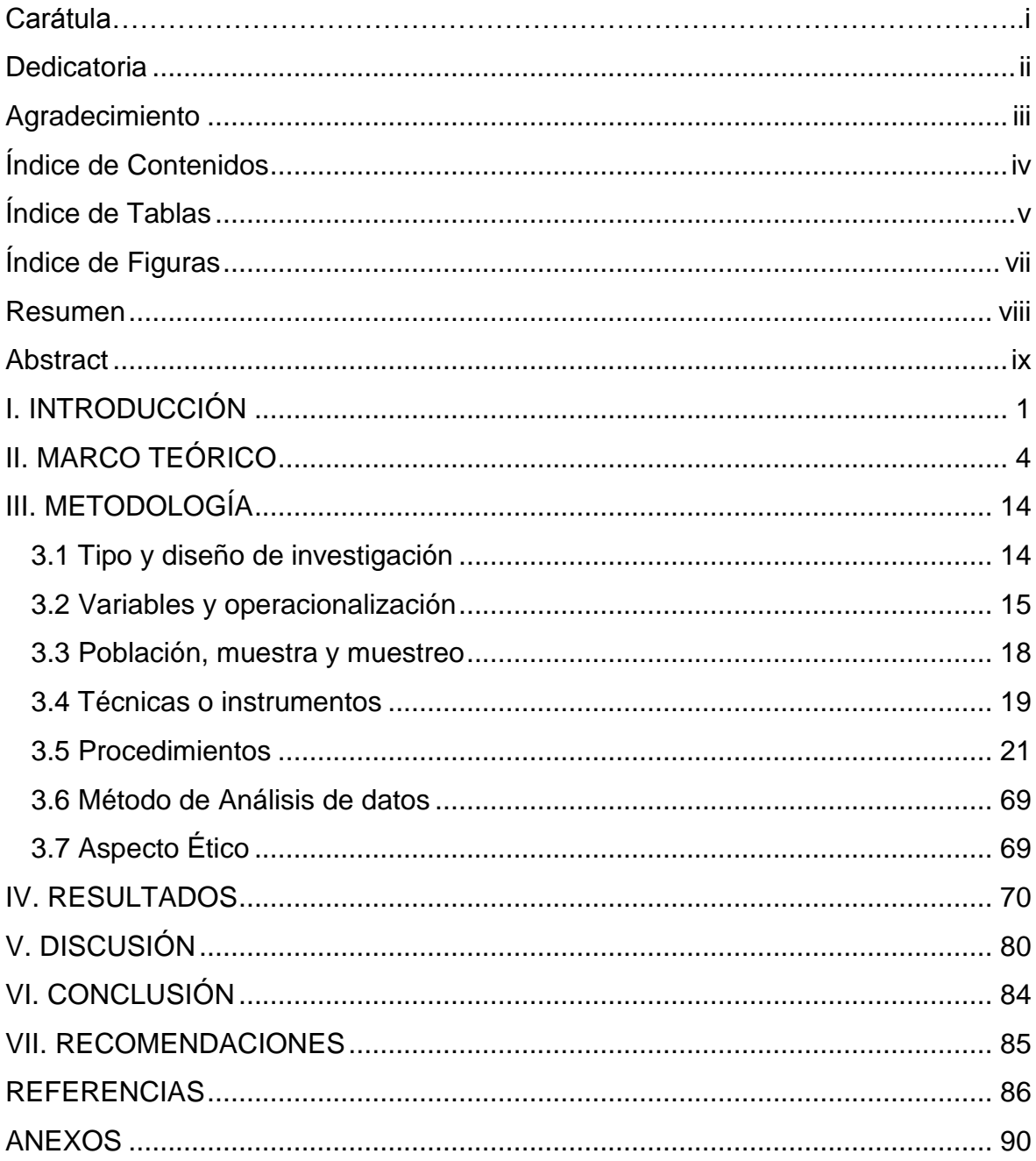

# **ÍNDICE DE TABLAS**

<span id="page-4-0"></span>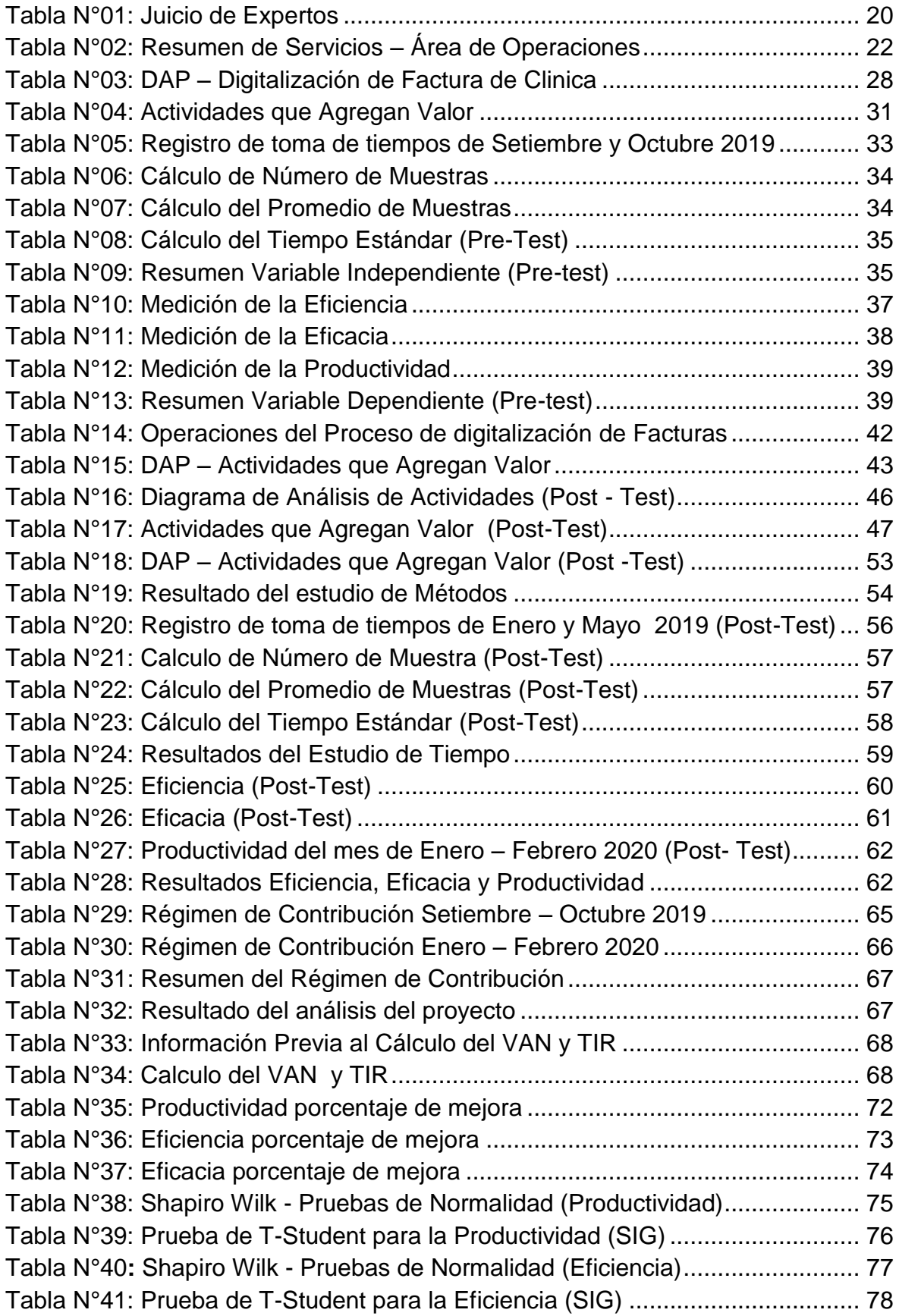

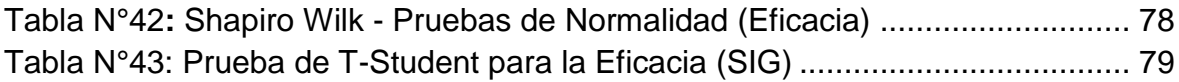

# **ÍNDICE DE FIGURAS**

<span id="page-6-0"></span>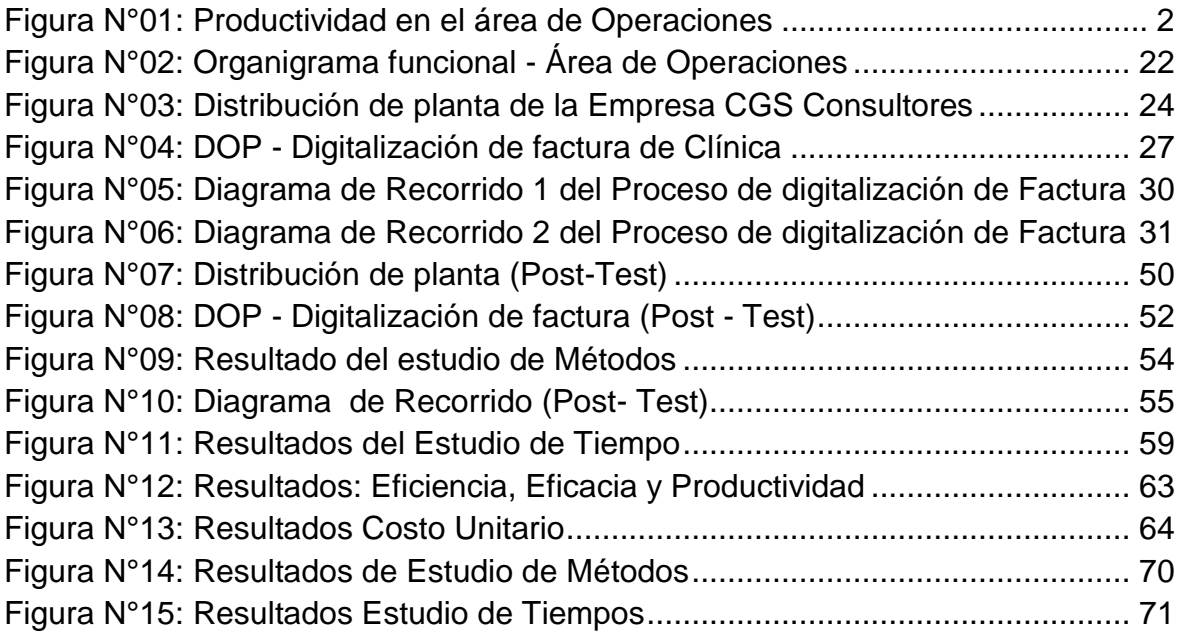

#### **RESUMEN**

<span id="page-7-0"></span>La presente investigación tiene como objetivo principal mejorar la productividad aplicando la herramienta de estudio de trabajo en la Empresa CGS Consultores, dedicada al sector salud, en el área de operaciones donde se ha presentado una baja productividad en el proceso de digitación de factura. Para implementar esta herramienta se utilizó las técnicas como el estudio de métodos y la medición del trabajo bajo el método de kanawaty el cual consta de ocho etapas.

Esta investigación contiene siete capítulos, en el primer capítulo se muestra la realidad problemática, la formulación del problema, justificaciones, objetivos e hipótesis.

En el segundo capítulo se presenta los trabajos previos y teorías relacionadas al tema, el tercer capítulo contiene el tipo y diseño de investigación, la operacionalización de variables, población y muestra, técnicas e instrumentos, procedimientos, método de análisis y los aspectos éticos.

En el capítulo cuatro se expone los resultados del antes y después; así como el análisis descriptivo e inferencial. En el capítulo cinco se discute la comparación de los resultados con otras investigaciones.

Para finalizar en el capítulo seis y siete se detalla las conclusiones y recomendaciones.

Palabras Clave: Productividad, Estudio del trabajo, Tiempo, Eficiencia y Eficacia

#### **ASTRACT**

<span id="page-8-0"></span>The main objective of this research is to improve productivity by applying the work study tool at CGS Consultores Company, dedicated to the health sector, in the area of operations where there has been low productivity in the invoice fingering process. To implement this tool, techniques such as the study of methods and the measurement of work were used under the kanawaty method, which consists of eight stages.

This research contains seven chapters; the first chapter shows the problematic reality, the formulation of the problem, justifications, objectives and hypotheses.

In the second chapter the previous works and theories related to the subject are presented, the third chapter contains the type and design of the research, the operationalization of variables, population and sample, techniques and instruments, procedures, method of analysis and ethical aspects.

Chapter four presents the before and after results; as well as descriptive and inferential analysis. Chapter five discusses the comparison of results with other research.

Finally, chapter six and seven detail the conclusions and recommendations.

Keywords: Productivity, Work study, Time, Efficiency and Efficacy

#### <span id="page-9-0"></span>**I. INTRODUCCIÓN**

En la actualidad los servicios conforman más del 60% de las actividades empresariales, se entiende que un servicio es un proceso que produce un producto intangible por lo cual generar una posición competitiva en el entorno resulta ser más complicada a comparación de un producto físico, ya que los servicios son brindados por las personas y se percibe de una forma más subjetiva. En el sector salud existen procesos que requieren el apoyo de estas entidades, sin dejar de lado el tema tecnológico, las empresas de salud han optado por innovar sus métodos de trabajo dando un espacio a lo virtual implementando la digitalización en sus procesos.

A nivel internacional en Europa y América Latina el volumen de facturas (en papel y electrónicas) se estimó hasta el 2019 en un total de 550 billones, aproximadamente la mitad de estas facturas fueron destinadas a empresas de servicios y la otra para bienes físicos, ver [Anexo N° 10.](#page-109-0) En el artículo de la revista Global Economic Dynamics (GED), publicado en setiembre del 2019, nos señala que la digitalización en los procesos de producción serán cada vez más intensivos en capital, en consecuencia tendrá un gran impacto en la competitividad del mundo. Según el "Informe sobre la Economía Digital 2019", el impacto de la digitalización en la economía oscilan entre el 4.5% y el 1.5% del PBI mundial. Por otro lado, en la revista "Economía Digital en América Latina y el Caribe" los resultados de la encuesta para estudiar el grado de digitalización realizado a 5 países diferentes hacen destacar al sector salud, ver [Anexo N° 11.](#page-109-1)

A nivel nacional en el Perú, se ha iniciado una revolución digital permitiendo usar la tecnología para ser más competitivos, con el DU-N° 006-2020 se crea el sistema nacional de transformación digital y el DU-N° 007-2020 que aprueba el marco de confianza digital, en el [Anexo N° 12](#page-109-2) se muestra la estructura del sector salud, donde estos decretos de urgencia (DU) compromete a impulsar la economía digital y productividad. El ministerio de Salud y EsSalud comenzaron a digitalizar las historias médicas y continúan utilizando la tecnología para su favor, sin embargo según el Banco Interamericano de Desarrollo (BID) indica que Perú es el segundo país donde completar un trámite tiene un promedio de 8.6 horas,. Ver [Anexo N° 13.](#page-110-0)

A nivel local la Empresa CGS Consultores dedicada al sector salud realiza una serie de actividades especialmente para las clínicas y aseguradoras, algunas actividades son desarrolladas en el área de operaciones encargada del procesamiento de datos de las facturas y de trámites documentarios, cuenta con dos clientes principales son las aseguradoras Rimac y Mapfre, sin embargo presenta una baja productividad al digitalizar información incorrecta o incompleta lo que ocasiona reprocesos. Actualmente existen 4 productos de facturas las cuales son: Seguros, Entidad prestadora de Salud (EPS), SCTR y SOAT. El conjunto de errores (Ver [Anexo N° 14\)](#page-110-1) en la digitación trae como consecuencia una baja productividad, en el segundo trimestre del año 2019 en el área de operaciones se muestra en el [Anexo N° 15](#page-111-0) la data histórica de estos meses. En la figura N° 01 se presenta en diagrama de barras el análisis de la productividad del área de operaciones brindada por la empresa.

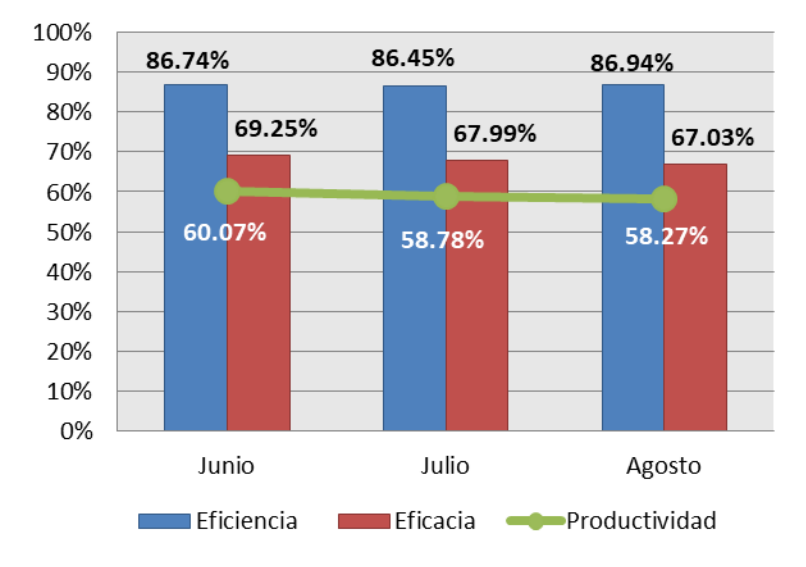

#### <span id="page-10-0"></span>Figura N°01: Productividad en el área de Operaciones

Fuente: Elaboración Propia

Para identificar las causas que ocasionan la baja productividad en esta área se realizó el diagrama de Ishikawa [\(Anexo N° 16\)](#page-112-0) donde se tomó en cuenta el método de trabajo, la maquinaria, la mano de obra, el ambiente laboral, los materiales, luego de ello se plasmó las causas en la matriz de correlación [\(Anexo](#page-113-0)  [N° 17\)](#page-113-0) con el objetivo de analizar la relación entre cada una, por lo cual se estableció una escala del 0 al 5, siendo  $(0)$  = nula;  $(1)$  = muy débil;  $(2)$  = débil;  $(3)$  $=$  media; (4) = fuerte y (5) = muy fuerte. Para encontrar la solución más adecuada al problema de productividad que se ha generado en el área de operaciones con el proceso de digitalización, se realizó la frecuencia de la causas de forma descendente [\(Anexo N° 18\)](#page-114-0) lo cual nos sirvió para alimentar nuestro diagrama de Pareto [\(Anexo N° 19\)](#page-115-0) y reconocer cuáles son las causas que debemos tratar con prioridad, las más significativas fueron los reprocesos, el personal no calificado, el exceso de horas extras, control de calidad escasa, la alta rotación del personal y el personal desmotivado con una frecuencia de 24, 22, 20, 17, 14 y 8 respectivamente, en total son 6 las causas principales que influyen durante el proceso de digitalización que está causando una baja productividad. Por último se realizó una matriz de estratificación [\(Anexo N° 20\)](#page-116-0) donde se agrupo las causas identificadas de acuerdo a las áreas afectadas; las cuales se dividieron en procesos, gestión, mantenimiento y calidad, obteniendo como resultado un 95 en procesos, seguido de calidad que obtuvo 25 de frecuencia, gestión con 10 y 5 en mantenimiento, estos resultados se presentaron en el diagrama de estratificación [\(Anexo N° 21\)](#page-116-1) Para poder elegir la herramienta más adecuada a nuestra problemática se realizó un cuadro de soluciones [\(Anexo N° 22\)](#page-116-2) donde se tomó como criterio las áreas ya mencionadas, donde destacó el estudio de trabajo obteniendo un puntaje total de 7 entre la gestión de la calidad y mejora de procesos, por ello nos enfocaremos en el método de trabajo y la medición de tiempos.

Como justificación económica la aplicación del estudio de trabajo busca mejorar la productividad y a su vez reducir el costo unitario por digitalizar una factura, el cual en grandes cantidades beneficiará a la empresa CGS Consultores, ya que se evitarán reprocesos, una de las principales causas que ocasionan su baja productividad además con la reducción de costos se obtendrá un mayor margen de contribución. La justificación social de esta herramienta utilizada es por el impacto en relación con el personal, ya que este método de estudio de trabajo al ser aplicado, mejora la calidad de servicio, ya que toma en cuenta temas con respecto a los trabajadores, mejorando así el ambiente laboral, y a su vez la productividad, por último la justificación técnica se basa por la aplicación de herramientas de la ingeniería como el estudio de trabajo y se rige de acuerdo al método de Kanawaty el cual consta de 8 etapas (seleccionar, registrar, examinar, establecer, evaluar, definir, implementar, control) con el fin de mejorar la eficiencia y eficacia del área de operaciones lo que se ve reflejada en la productividad.

Sobre todo lo expuesto anteriormente, en la matriz de coherencia se plantea la formulación del problema, la hipótesis y los objetivos tanto generales como específicos (Ver [Anexo N° 05\)](#page-103-0)

## <span id="page-12-0"></span>**II. MARCO TEÓRICO**

Para la elaboración de esta investigación se revisó una serie de trabajos previos internacionales y nacionales. Paredes (2018) en su tesis "Estudio de Medición del trabajo para aumentar la productividad en el área de tejido plano en la empresa Indutexma de la ciudad de Otavalo" tiene como objetivo medir el trabajo y levantar tiempos estándar en todas las actividades que se realizan en el proceso de tela tejido plano aumentando así la productividad el autor propone desarrollar nuevos métodos de trabajo para cada actividad, eliminar operaciones innecesarias y con ello mejorar los procesos. Luego de analizar la situación actual y aplicar el estudio de tiempos la producción aumento de 86.85 metros/día, a 97.56 metros/día, ya que se realizó un diseño de procesos eliminando actividades que no agregaban valor al producto final, la productividad alcanzó un incremento del 12.28% en el área de tejido. El aporte de esta investigación, es que existen actividades que no ayudan a cumplir las metas de producción lo que genera retrasos, por ello es importante saber identificarlas. Ustate (2007) en su tesis "Estudio de métodos y tiempos en la planta de producción de la empresa Metales y Derivados", nos indica que el objetivo general es analizar el estudio de métodos existentes, así mismo recolectar los datos que sean necesarios para ejecutar su proyecto, el autor se apoyó con el uso de diagramas, plasmado el proceso de los métodos actuales para visualizar los recorridos que no agregan valor en producción, llegando a la conclusión de redistribuir la planta, con esto redujo la cantidad de los transportes incensarios y los tiempos de recorrido de los operarios además identificó el cuello de botella en el proceso de amarre, en el área de corte propuso un nuevo procedimiento para utilizar la maquinaria, esto genero una

mejora del 100%, en otras palabras de 12 000 unidades se aumentó a 24 000 es decir el doble de su producción. Como aporte esta investigación demuestra nuevamente que identificar los tiempos muertos, nos señala en donde aplicar el método de trabajo para mejorar los procedimientos. Laj (2015) en su tesis "Mejoramiento de los procesos de producción, reduciendo periodos improductivos en planta formuladora de Agroquímicos Agrocentro S.A", tiene como objetivo reconocer los tiempos innecesarios y optimizar los proceso de producción, el autor desarrolla su investigación aplicando el método de estudio de tiempos, concluye que logró incrementar la productividad en un 8.8% con respecto a la inicial, el aporte que nos deja Laj es que la toma de tiempos de los procesos es muy importante para mejorar el métodos de trabajo, de esta manera sabemos a qué actividad darle más atención para elevar nuestra productividad. Para complementar, Martínez (2013) en su artículo "Relación entre calidad y productividad en las PYMES del Sector Servicios" señala cinco características principales de la relación entre calidad y productividad, las cuales son: la utilización de parámetros exteriores e intrínsecos para su cuantificación; las dos variables son impactadas por las desviaciones en las entradas que están bajo el control de la empresa; las relaciones entre el cliente y el prestador de servicio y el aprendizaje alcanzado mutuamente producto de dichas relaciones, afectan de manera decisiva el grado de productividad; relevancia de la intervención del cliente como co-generador de servicio y finalmente la importancia de los factores impalpables en el análisis de estos. Martínez termina recomendando que el desarrollo de propuestas que permitan relacionar la calidad con la productividad tenga un impacto de gran valor para las utilidades de la PYMES de servicio. Siguiendo estas características halladas por el autor se toma en cuenta que un factor primordial es que debe existir una buena relación entre el cliente y el proveedor manteniendo un servicio de calidad sin descuidar la productividad. Lema (2015) en su tesis "Estudio de tiempos y movimientos de la línea de producción de manteles de la empresa Aly artesanías para mejorar la productividad" plantea como objetivo principal: mejorar los tiempos y movimientos para la fabricación de manteles ya que, se evidencio que no había una eficiencia tolerable y el personal en general no contaba con el conocimiento de determinadas teorías básicas como es el tiempo estándar de una operación, por ello, el autor aplico la herramienta del estudio de trabajo. Se realizó un diagrama de máquina- hombre a la maquinaria de marca Staibli y se estableció que con esta máquina se generaba más producción que las demás, sin embargo se observó que cuando las otras máquinas dejaban de funcionar, no era fácil ponerla nuevamente en funcionamiento y demandaba tiempo a los dos o tres operarios que trataban de activarlo, lo que a su vez ocasionaba que la maquina Staibli tenga tiempo de espera innecesario, para esta medida se utilizó el balance en línea definiendo la cantidad de operarios el cual tenía que ser de nueve, al reducir recorridos en un 16% hizo que se gane tiempo en producción y se genere más unidades aumentado la utilidad en \$ 14.55. Ramírez (2010) en su tesis "Estudio de tiempos y movimientos en el área de evaporador", su objetivo general es determinar el mejor método que sea factible para definir los tiempos en los procesos, por ello la recolección de datos es importante para registrar el incremento de la productividad de los operarios. Los resultados que se alcanzaron con la aplicación del estudio fueron el aumento de la productividad en un 85% con respecto al área de evaporado, reduciendo los movimientos improductivos. Como aporte el recolectar la información servirá como un sustento del antes e identificaremos los tiempos adecuados para cada operación y conocer la cantidad de trabajadores necesarios. Guaraca (2015) en su tesis "Mejora de la productividad, en la sección de prensado de pastillas, mediante el estudio de métodos y la medición de trabajos, de la fábrica de Frenos Automotrices Edgar SA" tiene como objetivo principal mejorar los procesos, procedimientos y el diseño del centro productivo, creando así mejores condiciones de trabajo. Para ello implementó un nuevo método donde logró mejorar la productividad en un 25%, por otra parte, en la jornada de 11 horas aumentó la productividad de 108 a 136 pastillas/ horas y en la jornada de 8 horas alcanzo de 102 a 128 pastillas/ horas. Para reforzar, el autor Rivera (2014) en su tesis "Estudio de tiempos y movimientos para alcanzar la productividad en la elaboración de cortes típicos en el municipio de Salcaja" señala que la empresa analizada mejoró su productividad con la implementación de un estudio de tiempos y movimientos, ya que hubo una disminución del tiempo en el proceso, se analizó que el tiempo estándar inicial para la elaboración de un corte típico mariposa era de 296 minutos y se redujo en un total de 4 minutos con las capacitaciones constantes. Se confirma que la formación y capacitación de los colaboradores es un aspecto relevante para reducir el tiempo de producción de un bien o servicio.

Con respecto a los trabajos previos nacionales los autores Sabino y Sifuentes (2016) en su investigación "Estudio del Trabajo en la línea de producción de vidrio y la productividad en la embotelladora San Miguel del Sur S.A.C" tiene como objetivo estimar en qué medida el estudio del trabajo en la línea de producción de vidrio se relaciona significativamente con la productividad, la metodología que utilizó corresponde a un diseño descriptivo correccional concluyen que la adecuada estructura de las pautas y capacitaciones en la empresa coadyuvará a la preservación y difusión del aprendizaje logrado a todos los colaboradores. Este trabajo nos aporta que, el capacitar al personal de trabajo y tener claro sus actividades cuenta un rol muy importante para la aplicación de esta herramienta; además, los autores determinaron que la relación de estudio de trabajo con respecto a la productividad fue de un 96.5%. Collado y Rivera (2018) en su tesis "Mejora de la productividad mediante la aplicación de herramientas de ingeniería de métodos en un taller mecánico automotriz" su objetivo general es determinar en qué medida se incrementa la productividad aplicando herramientas de ingeniería de métodos. La investigación utilizó un método cuasi experimental y sostienen que la carencia de un protocolo de actividades conlleva a retrasos en la producción además de causar disminución de ingresos, impactando negativa y directamente a la productividad. En esta tesis utilizaron una variedad de herramientas, como la toma de tiempos que se realizó durante un periodo (mayo – agosto) se obtuvo que los tiempos tomados en agosto fueron menores a los que se tomaron en mayo, con esto se comprueba que la mejora de tiempos aplicada en este trabajo permitió mejorar en un 4.89% los tiempos de entrega disminuyendo trabajos rutinarios. Como aporte nos enseña que se debe establecer adecuados métodos de trabajo y técnicas que favorezcan la calidad, ya que es primordial para generar procesos de mejora. En la investigación de Bustamante y Rodríguez (2018) "Estudio de tiempos y movimientos para mejorar la productividad de la empresa Kuri Néctar SAC" tiene como objetivo realizar un estudio de tiempos y movimientos en la línea de néctar de maracuyá y granadilla para mejorar la productividad. Los autores utilizaron como referencia la metodología propuesta por la OIT (Organización Internacional del trabajo, 1996), los resultados que lograron con la aplicación de estudio de tiempo y movimientos fue la reducción del tiempo estándar de 279.16 minutos a 230.41 minutos teniendo una variación de 48.77 minutos; esto generó que la producción de 1762 cajas/día incremente a 2163 cajas/día es decir 401 unidades en comparación de la producción inicial; además, se alcanzó una eficiencia final de 41.5% que aumento en 2.7% . Como aporte el estudio de tiempos es una herramienta que sí logra incrementos en la productividad de las líneas de trabajo. Por otra parte, Checa (2014) en su tesis "Propuesta de mejora en el proceso productivo de la línea de confección de polos para incrementar la productividad de la empresa confecciones Sol" planteó como objetivo optimizar el proceso de producción de polos y aumentar la productividad con respecto a las confecciones. El autor se enfocó en reorganizar la distribución de estaciones y en la codificación de polos. Se concluyó que los problemas que había en un inicio en la línea de confección de polos con cuello redondo, se debían a los tiempos innecesarios, la distancia recorrida, movimientos repetitivos, inadecuados procedimientos, además de un ambiente laboral no favorable para los trabajadores, se observó también que no tenían establecido un área que haga función de almacén y por lo tanto, el estado de la materia prima sufría desgastes innecesarios, en consecuencia la productividad estaba por debajo del 33% y la producción semanal solo era de 180 prendas, con la aplicación del estudio de métodos se logró disminuir los reprocesos, dando más prioridad solo a las actividades que generaban valor, por ultimo alcanzó aumentar considerablemente la productividad de la confección de polos en un 90.68%, con un producción de 500 prendas semanales, con respecto a la mano de obra se integró a dos trabajadores capacitados en remalle y dos habilitadores que realicen la función de planchado y empaquetado, a su vez se definió un control de orden y limpieza. Esta tesis nos da como aporte, lo importante que es emplear la herramienta adecuada, ya que podremos cumplir con nuestros objetivos, reducir actividades que no agregan valor al producto, incrementar los niveles de productividad y rediseñar la distribución de la empresa si es necesario para contribuir en beneficio de los procesos. Arana (2014) en su tesis "Mejora de productividad en el área de producción de carteras en una empresa de accesorios de vestir y artículos de viaje" el objetivo de este trabajo es implementar herramientas de mejora para aumentar la productividad en el área de producción de carteras, el autor tuvo como referencia diversos métodos para alcanzar sus objetivos finalmente indica que se adquirió maquinaria que ayudó con el proceso de producción, luego realizó la medición de tiempos, donde se logró una disminución en la fabricación del producto de 110.05 minutos a 92.08 minutos obteniendo una mejora del 16% con respecto a la productividad. Después de implementar las mejoras, el autor observó un aumento de 1.01% en comparación de la productividad inicial, de esta manera también incremento su efectividad en un 31%. Como aporte podemos considerar que la medición de tiempos; nos ayuda a realizar un análisis de antes y después que permite observar las variaciones que se van dando a medida que vamos aplicando el método de estudio de trabajo y cómo se va relacionando con otros factores; como la efectividad, productividad, calidad, costos, entre otros. García (2016) presentó la tesis "Aplicación de mejora de métodos de trabajo en la eficiencia de las operaciones en el área de recepción de una empresa esparraguera" donde se tiene como objetivo diseñar e implementar una mejora de métodos de trabajo en el área de recepción para mejorar la eficiencia en el uso de sus recursos, la metodología utilizada por el autor tiene como referencia al método de kanawaty. Con respecto a las conclusiones se eliminaron dos actividades que no eran necesarias y se añadió un actividad de enjuague, el tiempo estándar disminuyo de 31.85 a 25.26 minutos con esta aportación, entendemos que el objetivo fundamental del estudio de métodos es reorganizar los procedimientos para que sean más sencillos para el personal, de manera que tenga un impacto favorable en la productividad para cualquier sistema de producción. Pacheco (2012) en su tesis "La productividad como efecto de la motivación en operarios de una empresa transnacional de Telecomunicaciones" tiene como objetivo principal demostrar que la motivación influye considerablemente en la productividad de los empleados, en la metodología se realizó un entrevista involucrado a todo el personal donde se encontró resultados negativos por parte del personal pues no se encontraban cómodos en su ambiente laboral. En conclusión señala que gracias a la motivación que se generó por la estimulación, reconocimiento y valoración que se les brindo a los trabajadores, se logró mejorar su rendimiento alcanzando buenos tiempos en la línea de producción, disminuyendo de 18.20 minutos a 12.70 minutos, lo cual agilizó el tiempo de entrega siendo más eficiente. La aportación de esta investigación, es dejar en claro que la motivación debe considerarse como un aspecto importante ya que afecta, de manera positiva o negativa el rendimiento del personal; por ello, se recomienda que las empresas ofrezcan incentivos y reconocimientos. Para finalizar Llontop (2017) en la tesis "Aplicación del estudio del trabajo para incrementar la productividad en la fabricación de bolsas Real Garza en PolyBags Perú" tiene como objetivo demostrar como el estudio de trabajo incrementa la eficiencia y la eficacia en la fabricación de su producto, la autora utilizó la guía establecida por la Oficina Internacional del Trabajo (2010) el cual consta de ocho etapas para aplicación de esta herramienta. Se concluye que el incremento de la productividad fue de un 32.25% al realizar los análisis inferenciales se afirma que la aplicación del estudio del trabajo incrementa significativamente la variable dependiente productividad. Como aporte, notamos que estos trabajos demuestran que la herramienta de estudio de trabajo puede ser aplicada a todo tipo de empresa, para cualquier proceso, procedimiento, ya que enseña a elegir, elaborar y crear el diseño correcto que vaya acorde con las actividades de la empresa comprendiendo mejor los pasos para la elaboración del producto o del servicio prestado, y reduciendo tiempos que afectan la productividad

Para entender mejor esta herramienta citaremos algunas teorías relacionadas al tema, según García (2005) indica que el estudio de trabajo tiene por finalidad incrementar la productividad de las actividades a través de la depuración de todas las mermas de materiales, tiempo de producción y el esfuerzo empleado; también se preocupa por facilitar cada etapa del proceso e incrementa la calidad de lo producido colocándolo a disposición del número máximo de consumidores. Así mismo, afirma que esta herramienta es primordial dado que descarta las carencias que hay en los procesos utilizando una menor cantidad de recursos obteniendo la mayor eficiencia respecto a materiales, personal y equipamiento con el fin de elaborar bienes o servicios. El estudio de trabajo nos sirve para establecer tiempos y procedimientos en las compañías optimizando tiempo, esfuerzo y costos.

Kanawaty (1996) sostiene que el estudio de trabajo es el análisis exhaustivo de, los procedimientos de trabajo; cuyo propósito es emplear eficaz y eficientemente los recursos, además establece ocho etapas a seguir para su aplicación las cuales son:

- 1. Seleccionar: los aspectos de la situación como económicos, técnicos y humanos
- 2. Registrar: se refiere a la recolección de datos o hechos que sean necesarios
- 3. Examinar: el método de trabajo, su propósito, el ambiente laboral, procedimientos.
- 4. Establecer: nuevos métodos más prácticos y eficaces, con el aporte del personal involucrado
- 5. Evaluar: el nuevo método en relación costo-eficacia con el método anterior
- 6. Definir: presentar a los trabajadores el nuevo método de forma que todos lo entiendan.
- 7. Implementar: formar al personal con el nuevo método de manera que se acople a sus actividades.
- 8. Controlar: implementar procedimientos adecuados para evitar el regreso al método anterior.

La finalidad del estudio de trabajo es evaluar cómo se desarrollan las funciones o etapas de un proceso, así mismo, procura facilitar o transformar la metodología a fin de minimizar esfuerzos innecesarios y optimizar el uso de recursos, por ultimo establecer un tiempo determinado para el desarrollo del trabajo. Es evidente que existe relación entre productividad y estudio de trabajo por consecuencia la manipulación de esta herramienta aumentara el valor de la productividad.

Prokopenko (1989) manifiesta que el estudio de trabajo está conformado por dos conjuntos de técnicas, las cuales son el estudio de los métodos y la medición de trabajo. Para Baca et al (2011) en su libro Introducción a la Ingeniería Industrial, nos explica el estudio de métodos se basa en establecer cómo se realiza un proceso además sostienen que es el registro y evaluación sistemática de las maneras de realizar varias actividades, con el objetivo de hallar o definir

optimizaciones sobre las operaciones que aumentan el performance de los trabajadores y determinar un grado constante de calidad de productos o servicios.

Para ello es necesario recolectar la información y el especialista debe apoyarse de gráficos, diagramas de análisis que le permitan evaluar el proceso de estudio, a continuación se describe algunos diagramas más utilizados, según Baca et al (2011):

- a) Diagrama de Operaciones del Proceso (DOP): En este diagrama se representa de manera general y en forma de resumen la secuencia de las operaciones, donde se detalla cada una de ellas con la finalidad que se pueda interpretar fácilmente el proceso de estudio.
- b) Diagrama de Actividades del Proceso (DAP): En este diagrama se detalla todos los elementos que existen en un proceso, está conformado por las descripciones de todas las actividad que se realizan en el trabajo, además cuenta con unas columnas que sirven para registrar el tiempo que dura cada actividad y las distancias que se recorren en dicho proceso
- c) Diagrama Bimanual: En este diagrama se detalla el conjunto de actividades que realizan las manos del operario, generalmente es utilizado cuando el trabajo se desarrolla en un espacio pequeño
- d) Diagrama de Recorrido: En este diagrama se observa la distribución del área donde se realizan las actividades del proceso, por ello es considerado como un complemento del DAP, se presenta también las distancias recorridas lo que permite visualizar si es necesario determinar un cambio en la distribución de áreas.

Con respecto al estudio de tiempo García (2005) indica que es la parte cuantitativa del estudio de trabajo, puesto que es la medición física de un operario en términos del tiempo empleado al desarrollar una actividad específica, que esta preestablecido en un método ejecutando esta actividad con un ritmo normal, en otras palabras la medición del trabajo es una práctica para definir con exactitud la cantidad de observaciones, de igual manera el lapso de tiempo que se toma en ejecutar una actividad determinada de acuerdo a una pauta establecida previamente.

García (2005) define el tiempo estándar como un indicador que establece el tiempo necesario para culminar con un producto que es desarrollado a través de un método de trabajo de acuerdo con la habilidad empleada por el operario y la agilidad que va manteniendo todos los días laborales sin presentar señales de fatiga

Luego de conocer algunas definiciones de la variable independiente, citaremos algunos conceptos de la productividad la cual viene a ser nuestra variable dependiente, para ello Cruelles (2012) define productividad como un valor que calcula el nivel de utilización de los elementos que intervienen cuando se desarrolla un producto, por otra de acuerdo a la situación es posible medir la productividad de dos maneras:

- a) Productividad Total: Se refiere al cálculo total; es decir corresponde a la proporción entre la producción de un determinado tiempo y la totalidad de los recursos utilizados.
- b) Productividad Parcial: Se refiere al cálculo entre la producción final sobre uno de los recursos utilizados, de esta forma podemos conseguir una variedad de indicadores de medida

Se entiende por productividad al resultado de la producción obtenida entre los recursos que se emplean. Cruelles (2012) señala que la eficiencia evalúa la afinidad entre recursos y producción, con la finalidad de disminuir costos sobre los recursos, elaborando las actividades correctamente. En números, es el cociente entre la producción real y la producción esperada.

Madianero (2004) menciona que la eficiencia es la forma adecuada de tomar la relación objetivos-recursos: mejorar el empleo de los recursos que se tienen, de tal manera que mantenga el mayor producto con el menor esfuerzo o costo.

En cuando a la eficacia indica que es la relación entre los valores resultantes obtenidos y las metras establecidas; es decir la eficacia es realizar las actividades adecuadamente y la eficiencia es realizar los procedimientos correctamente con el empleo de la menor cantidad de recursos.

## <span id="page-22-0"></span>**III. METODOLOGÍA**

## <span id="page-22-1"></span>**3.1 Tipo y diseño de investigación**

Por su finalidad es aplicada porque se está usando teorías que sustentan que esta herramienta mejorará la productividad, que al ser aplicados los conocimientos teóricos resuelvan la realidad problemática de la empresa. Para Vargas (2009), la investigación aplicada es el uso de conocimientos obtenidos, al mismo tiempo que se obtienen otros, luego de ejecutar y ordenar la práctica en base a la investigación. La utilización de lo aprendido y los resultados desprendidos de la investigación que conlleva a una manera estricta, ordenada y sistémica de apreciar la realidad.

Por su nivel de investigación es explicativa ya que vamos a explicar el comportamiento de las dos variables y que existe una influencia causa-efecto. Jiménez (1998) revela que los estudios explicativos provienen de la correcta identificación de problemas, por ello es muy importante elaborar hipótesis que permitan conocer las raíces que lo provocan o aspectos relacionados a ellas. Es decir, en esta investigación se explica la relación entre las variables y en qué condiciones se está manifestando las ocurrencias que originan una baja productividad en el área de operaciones.

Por su enfoque es cuantitativa al respecto Monje (2011) señala que la investigación cuantitativa plantea el uso de un método único, empleado también en las ciencias exactas y naturales. Hernández, Fernández y Baptista (2010) indican que la investigación cuantitativa usa la recolección de datos para probar hipótesis con base en la mediación numérica y el análisis estadístico, sobre las ideas expuestas se menciona que la investigación utiliza datos reales y objetivos numéricos para establecer una descripción final mediante el tiempo estándar, la eficiencia y eficacia, el cual sirve para probar o refutar la hipótesis.

Por su diseño es cuasi - experimental. Según los autores Deobold, et al (1981) la investigación cuasi - experimental se refiere a manipular una variable no demostrada, en criterios estrictamente controlados, con el objetivo de explicar de qué manera se genera una situación en particular. En otras palabras, la manipulación intencional de la variable independiente al ser analizada tendrá un efecto sobre la variable dependiente, puesto que va sufrir modificaciones como consecuencia del análisis de la variable independiente dentro de una situación.

Por su alcance es longitudinal ya que los datos que se recolectan son los resultados que se van obteniendo de un determinado periodo, donde se observan los cambios que se van manifestando en la variable dependiente por la manipulación de la variable independiente. En relación a lo anterior Hernández, Fernández y Baptista (2010) nos indican que se le atribuye una investigación longitudinal a causa de la toma de datos que se va obteniendo conforme avanza el tiempo de dicha investigación, en un lapso predeterminado.

#### <span id="page-23-0"></span>**3.2 Variables y operacionalización**

Dentro del análisis del presente estudio hemos mencionado a la variable independiente como la solución y a la variable dependiente como el problema, según Fidias (2006) en las investigaciones cuasi - experimentales la variable independiente es la que se debe manipular y la variable dependiente es la que sufre cambios por efecto de la otra.

#### **3.2.1 Variable Independiente: Estudio del Trabajo**

- Definición Conceptual: Kanawaty (1996) sostiene que el estudio de trabajo es la evaluación sistemática de los métodos que se emplean para realizar actividades; cuyo propósito es utilizar eficazmente los recursos. Por lo tanto el estudio de trabajo examina el desarrollo de las funciones o etapas de un proceso, así mismo, procura facilitar o transformar la metodología para minimizar esfuerzos innecesarios, finalmente establecer un tiempo determinado para desarrollar las actividades.

Definición Operacional: El estudio del trabajo es el examen sistemático de los métodos para realizar las actividades con el fin de mejorar la utilización eficaz de los recursos y de establecer normas de rendimiento con respecto a las actividades que se están realizando. El estudio de trabajo aplica técnicas y herramientas para estudiar los métodos y medir el tiempo de esta manera poder examinar al personal de trabajo e identificar cuáles son los factores que influyen en el desarrollo de sus actividades.

#### **Dimensiones de la Variable Independiente**

- Estudio de Métodos: Baca et al (2011) explica que el estudio de métodos se basa en establecer cómo se realiza un proceso mediante el registro y examen crítico sistemático de las maneras de realizar las actividades, con el objetivo de hallar o definir optimizaciones sobre las operaciones que aumentan el performance de los trabajadores y determinar un grado constante de calidad de productos o servicios.
	- Indicador: Actividades que agregan Valor
	- Formula

$$
AVV = \frac{AVV}{TA}x100\%
$$

 $AVV = \text{Actividades}$  que agregan valor  $TA = Total de Activities$ 

- Estudio de Tiempos: García (2005) el estudio de tiempos es una práctica para definir con exactitud la cantidad de observaciones, de igual manera el lapso de tiempo que se toma en ejecutar una actividad determinada de acuerdo a una pauta establecida previamente
	- Indicador: Tiempo Estándar
	- Formula:

$$
TE = TNx(1+S)
$$

 $TE = Tiempo$  Estándar  $TN = Tiempo Normal$  $S = Supplemento$ 

# **3.2.2 Variable Dependiente: Productividad**

- Definición Conceptual: Prokopenko (1989) define que la productividad es la relación entre la producción obtenida por un sistema de producción o servicios y el nivel de utilización de los recursos que intervienen para desarrollarlo; así pues, la productividad es el uso eficiente de los recursos en la producción de diversos bienes y servicios. Una productividad mayor significa la obtención de más con la misma cantidad de recursos, o el logro de una mayor producción en volumen y calidad con el mismo insumo
- Definición Operacional: La productividad es la capacidad de producción y los recursos utilizados, es un indicador que muestra el desempeño del personal con la medición de la eficiencia y eficacia a través de la toma de tiempos.

# **Dimensiones de la Variable Dependiente**

- Eficiencia: Cruelles (2005) señala que la eficiencia evalúa la afinidad entre recursos y producción, con la finalidad de disminuir costos sobre los recursos, hacer las cosas correctamente. En números, es el cociente entre la producción real y la producción esperada
	- Indicador: Eficiencia
	- Formula:

Tiempo Real de Producción (facturas) Tiempo Planificado de Producción (facturas) 100%

- Eficacia: García (2005) La eficacia es la relación en el que se logran obtener los productos sobre las metas fijas deseadas, y pueden ser reflejados en cantidades, calidad percibida o ambos.
	- Indicador: Eficacia
	- Formula:

Producción Real de facturas digitadas Producción Programada de facturas digitadas  $- X100\%$ 

Para una mejor visualización se realizó la matriz de operacionalización de variable el cual contiene la definición conceptual, operacional, las dimensiones, los indicadores y la escala. Ver [Anexo N° 03](#page-98-0)

## <span id="page-26-0"></span>**3.3 Población, muestra y muestreo**

# **3.3.1 Población**

Denominamos población a un grupo semejante de elementos en el que se analiza una particularidad en específica. Comúnmente no es viable investigar por completo a la población, puesto que demanda demasiado tiempo y es inaccesible (Dicovskiy, 2008, p.32) es decir, la población es un conjunto que incluye todos los componentes, unidades y características que se pretende investigar, del cual se busca definir conclusiones.

En esta investigación la población está definida por la cantidad diaria de facturas digitadas por los registradores en el área de operaciones de la empresa CGS Consultores, en un periodo de tiempo de 30 días entre los meses de setiembre y octubre del 2019.

- Criterios de inclusión: se incluyó a la producción los días trabajados de lunes a viernes con una jornada laboral de 8 horas, donde se digitan alrededor de 980 facturas diarias.
- Criterios de exclusión: No se consideró los días sábados, ya que solo trabajan 4 horas y la producción no es significativa para la empresa.

# **3.2.2 Muestra**

Se define muestra a un subconjunto de unidades escogidas de una población, con la finalidad de establecer conclusiones que logren ser confiables para el entorno de la población (Salazar, Del Castillo, 2018, p.13).

En esta investigación la muestra está definida por el total de la población por lo tanto la muestra es igual a la cantidad diaria de facturas digitadas en un periodo de 30 días entre los meses de Setiembre y Octubre 2019

# **3.2.3 Muestreo**

Esta investigación no tiene muestro ya que no es necesario realizar un proceso para seleccionar una parte que represente a la población debido a que la población es igual a la muestra.

## <span id="page-27-0"></span>**3.4 Técnicas o instrumentos**

Maya (2012) nos menciona que la investigación abarca un grupo de prácticas establecidas metódicamente que sirven de guía al investigador para alcanzar un juicio más profundo y en la propuesta de nuevas líneas de investigación.

## **3.4.1 Técnicas**

Según Espinoza (2018) la técnica se entiende por el procedimiento que maneja el investigador al realizar la actividad de recolección y apuntes de la información, que se ejecuta para documentar los datos.

La técnica que se utilizó en la presente investigación para la recolección de datos fue el de la observación directa de hechos, la aplicación de esta nos proporciona obtener la información que se requieren de la empresa CGS Consultores, la cuales fueron evaluadas y analizadas.

La técnica de observación directa conlleva a contemplar fijamente un objeto, ser humano, un acontecimiento o un procedimiento con la finalidad de registrar sus particularidades, aspecto y caracteres, son extraídas por medio de algún instrumento (Niño, 2011, p. 61)

## **3.4.2 Instrumento**

Arias (2012) indica que un instrumento es todo aquello que nos sirve para la recolección de datos, es cualquier medio, recurso, fichas ya sean impresas o digitales, que se emplea para conseguir, apuntar o guardar todos los hechos de la investigación y de esta manera ayude a realizar el análisis de los datos obtenidos.

En la presente tesis los instrumentos que se utilizaron fueron el cronometro, el cual se empleó para realizar la toma de tiempo de los digitadores al registrar una factura en el área de operaciones de la empresa CGS Consultores y las fichas de registro puesto que es un instrumento fácil de manejar y nos apoyaba con la anotación de los datos conseguidos por el cronometro. Ver [Anexo N° 04.](#page-99-0)

Valderrama (2002) afirma que todo instrumento de cálculo debe poseer dos criterios: de validez y confiabilidad, estas características son de gran consideración a medida que se va investigando, puesto que los instrumentos a manipular tienen que ser exactos y convincentes

- Validez: Hernández (2010) menciona que la validez describe la disposición del instrumento al calcular verdaderamente la variable que se espera evaluar. Valderrama (2016) manifiesta que el juicio de expertos es el criterio de personas profesionales con capacidad de analizar los instrumentos que se utilizan para la recolección de datos, ya que estos tienen que tener relación que corresponda con los indicadores. Bajo esta referencia, la validez para este proyecto se dio mediante el juicio de expertos [\(Anexo N° 06\)](#page-104-0), la validación fue ejecutada por tres ingenieros de la escuela profesional de Ingeniería Industrial de la Universidad Cesar Vallejo, los cuales aprobaron la matriz de operacionalización y validez de los instrumentos utilizados. En la tabla Nº 01 se presenta los nombres de los tres expertos, y la evaluación que consta de la pertinencia, relevancia y claridad.

<span id="page-28-0"></span>Tabla N°01: Juicio de Expertos

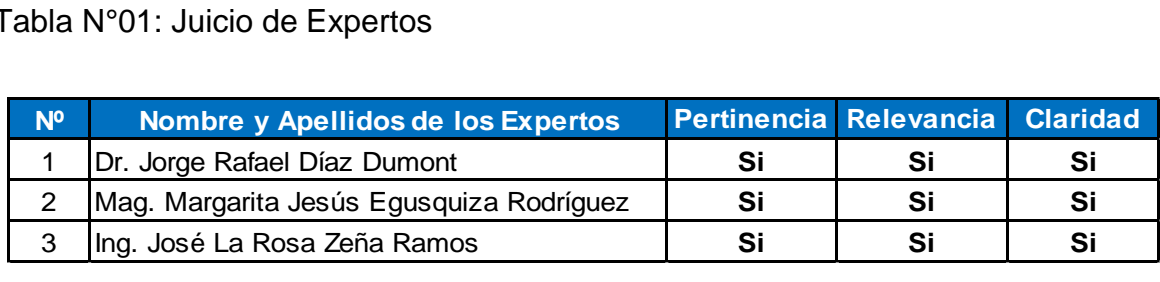

Fuente: Elaboración Propia

La confiabilidad: se refiere al instrumento para medir el grado, que de ser empleado de forma constante sobre un individuo u objeto genere los mismos resultados. (Hernández, Fernández y Baptista, 2014, p 200). Para definir la confiabilidad de los instrumentos a utilizar Bernal (2010) indica que se tendría que plasmar la siguiente incógnita: ¿Al emplear el mismo instrumento repetida veces, se conseguirán los mismos resultados para la misma variable? Si la respuesta es positiva, por lo tanto, se concluye que el utilizar aquel instrumento será confiable en la medición de la variable. El Cronometro utilizado en este proyecto es confiable ya que cuenta con el Certificado de Calibración [\(Anexo N° 07\)](#page-107-0) y en su ficha técnica [\(Anexo N° 08\)](#page-108-0)

#### <span id="page-29-0"></span>**3.5 Procedimientos**

Para el desarrollo de la propuesta se dará a conocer todo lo referente a la situación actual de la empresa CGS Consultores la cual brinda servicios principalmente a organizaciones de salud y seguros. Es necesario conocer el estado en el que se encuentra, puesto que a partir de ello se va comparar los resultados obtenidos después de implementar nuestra propuesta.

#### **3.5.1 Situación Actual**

CGS Consultores tiene sus instalaciones en el distrito de Jesús María, se encuentra ubicada en la avenida 6 de Agosto 830, al costado de Registros Civil Lima Metropolitana o a una cuadra del Ministerio de Trabajo. Ver [Anexo N° 23.](#page-117-0) Esta empresa está en función desde el año 2005, sus fundadores son el Gerente General Manuel Fernando Marroquín Hernández y el Gerente Comercial Jaime Johnny García Huapaya. La base legal se encuentra en el ver [Anexo N° 24](#page-117-1)

- Visión: Ser la empresa de referencia en Consultoría Efectiva en Salud Organizacional de Perú.
- Misión**:** Proporcionar a nuestros clientes soluciones de gestiones efectivas, sostenibles y alineadas a sus objetivos estratégicos, basadas en el fortalecimiento de su capital humano, su estructura de procesos y optimización de sus recursos tecnológicos.

CGS Consultores ha desarrollado diversos proyectos en el sector salud, cumpliendo en todos los casos con los objetivos establecidos, sus principales clientes se muestra en el [Anexo N° 25](#page-117-2)

#### **3.5.1.1 Servicio de la Empresa**

Los servicios que ofrecen CGS [\(Anexo N° 26\)](#page-118-0) en general se distribuyen en tres partes las cuales son consultoría, donde se brinda asesoramiento para el desarrollo, especialización y sofisticación del sector salud, salud organizacional que tiene como objetivo fortalecer y capitalizar el talento humano para mejorar en los procesos del negocio previniendo situaciones de riesgo de la organización y por último el servicio de seguridad de la información manteniendo la confidencialidad, la disponibilidad e integridad de datos. También brinda programas [\(Anexo N° 27\)](#page-118-1) según el requerimiento de las clínicas. En el Organigrama de la empresa [\(Anexo N° 28\)](#page-119-0), se muestra de forma general todas las áreas que las conforman además se señala el área de operaciones, que será estudiada en este trabajo de investigación. A continuación se muestra el organigrama funcional del área de operaciones.

<span id="page-30-1"></span>Figura N°02: Organigrama funcional - Área de Operaciones

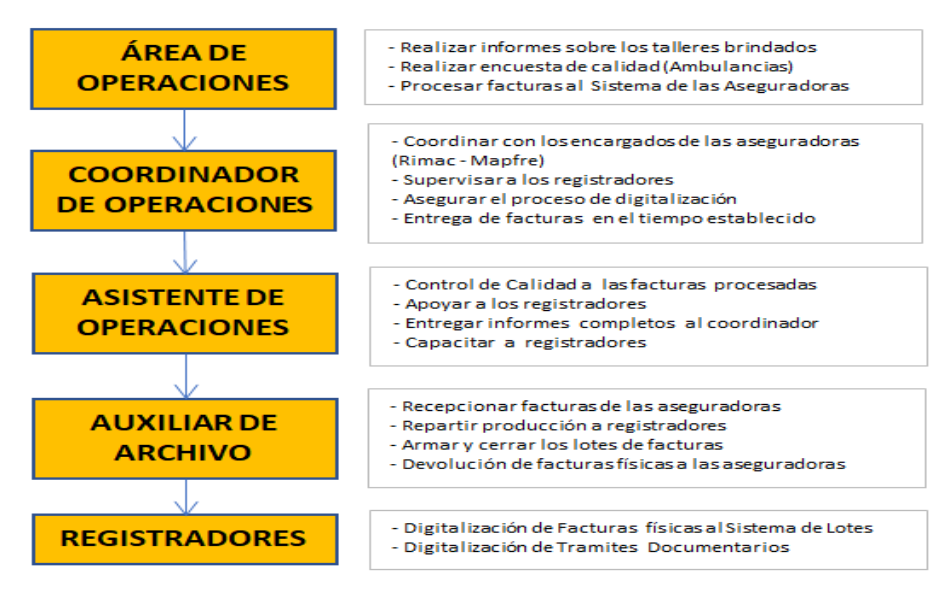

Fuente: Elaboración Propia

# **3.5.1.2 Servicios Brindados - Área de Operaciones**

El área de operaciones se encarga de realizar tres servicios, en la tabla se muestra las cantidades realizadas en el periodo de setiembre y octubre 2019 como se observa la actividad más destacada es la digitalización de facturas por lo tanto este será nuestro objeto de estudio.

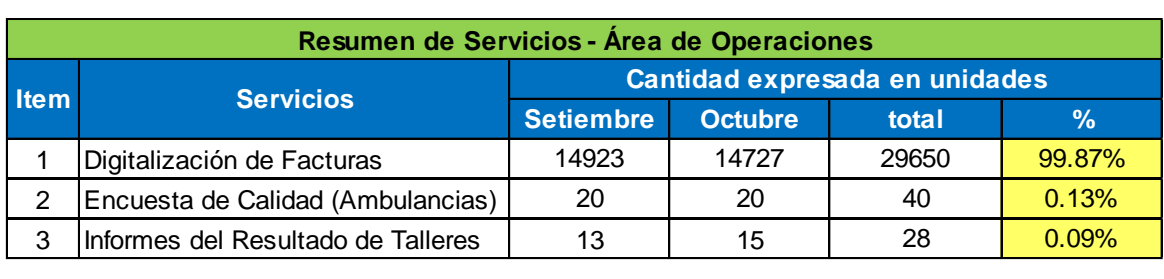

<span id="page-30-0"></span>Tabla N°02: Resumen de Servicios – Área de Operaciones

Fuente: Elaboración Propia

# **Objeto de Estudio:**

El objeto de estudio es el proceso para digitalizar las facturas físicas que envían las clínicas que tienen convenio con las aseguradoras de Rimac y Mapfre, estas facturas son recogidas en las instalaciones de las aseguradoras para luego registrar los datos de atención del paciente asegurado en la base de datos de su sistema donde se indica el nombre de la clínica, y cuanto es el monto que le corresponde cubrir a la aseguradora.

Las facturas físicas que se ingresan al sistema se dividen en cuatro productos las cuales son:

- Seguro Complementario de Trabajo de Riesgo (SCTR)
- Entidad Prestadora de Salud (EPS)
- Seguros
- Seguro Obligatorio de Accidentes de Tránsito (SOAT)

# **Recursos de Digitalización**

- Recurso Humano: El staff de profesionales que componen la empresa CGS Consultores se encuentra en el [Anexo N° 29](#page-120-0) donde se observa que la empresa cuenta con 6 registradores, de los cuales 4 están encargados de la digitación de facturas y 2 de tramite documentario.
- Recurso de Tiempo: El horario trabajo [\(Anexo N° 30\)](#page-120-1) tiene una jornada laboral de 8 horas de lunes a viernes (9:00am – 6:00pm) y los sábados laboran 4 horas  $(9:00 \text{ am} - 1 \text{ pm})$ .
- Recurso de Equipos: Los equipos utilizados en el área de operaciones para el proceso de digitalización se pueden ver en el [Anexo N° 31.](#page-120-2)
- Recurso de Espacio Físico: El área de operaciones cuenta con dos espacios dentro de la empresa, en la figura N° 03 se muestra la distribución de planta. En el primer espacio se encuentran los registradores y el segundo espacio lo utiliza el auxiliar de archivo para separar, cerrar, armar los lotes de facturas digitadas.

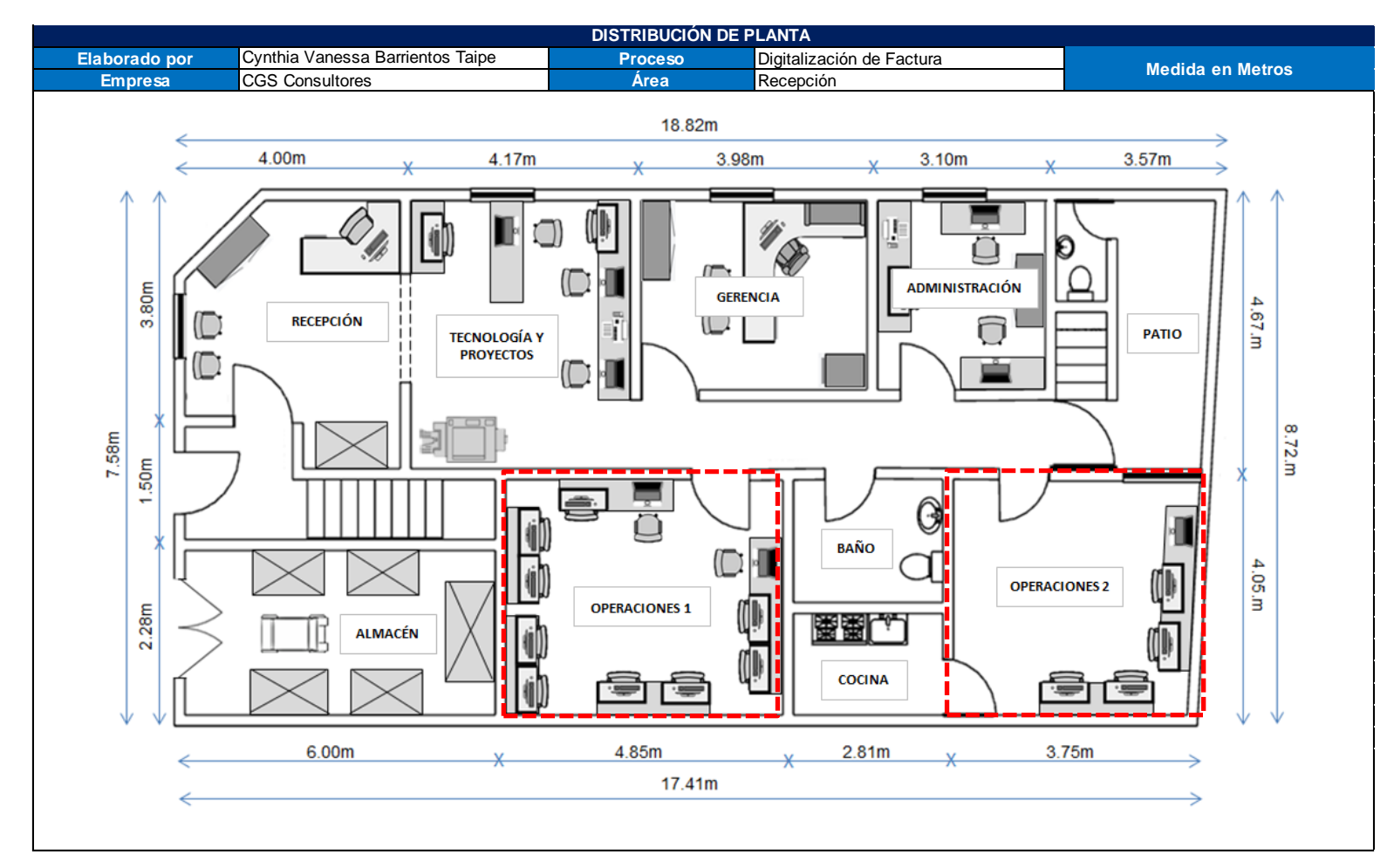

# Figura N°03: Distribución de planta de la Empresa CGS Consultores

<span id="page-32-0"></span>Fuente: CGS Consultores

## **3.5.1.3 Descripción de las Operaciones**

Las operaciones que se realizan en el proceso de digitalización, se detallan a continuación:

- Recepción de facturas: Las facturas son recepcionadas en las instalaciones de las aseguradoras los productos que se recepcionan son: Seguros, EPS, SCTR y SOAT.
- Filtro y foliado de Facturas: las facturas son foliadas para cuantificar las cantidades que serán trasladas a la empresa CGS, a su vez pasan por un filtro donde se verifica el producto de la factura luego de esto se llena un formato que puede ser firmado por cualquier ejecutivo de la aseguradora al cual se le otorga una copia, este documento también les sirve como permiso para el control de salida.
- Traslado de facturas: las facturas son trasladadas sobre un carrito de carga de la empresa CGS que permanece en las instalaciones de las aseguradoras, en un determinado lugar y son utilizados tanto para subir como para bajar por el ascensor y ser llevados hasta la movilidad. Ver [Anexo N° 32](#page-121-0)
- Distribución de facturas: las facturas son distribuidas para cada registrador, y se realiza por producto: la primera producción que se distribuye son las facturas de SCRT, seguida por EPS, luego Seguros y por ultimo SOAT. Las cantidades repartidas son equitativas. Ver [Anexo N° 33](#page-121-1)
- Digitalización de facturas: los registradores digitalizan la información de las facturas al sistema de lotes de las aseguradoras (Rimac y Mapfre), de acuerdo a las condiciones que existe por producto y por clínica. Ver [Anexo N° 34](#page-122-0)
- Verificar datos de factura: las facturas digitalizadas pasan por un control de calidad para verificar si la información ingresada es la correcta (diagnóstico, ruc de la clínica, serie y número de facturas, nombres del paciente, rubros y otros)
- Cuadrar facturas y generar lotes: las facturas se cuadran por 0.05 céntimos para Rimac y para Mapfre hasta 1S/, a este proceso se le conoce como cerrado de facturas, luego las facturas se generan en la modalidad de lotes, para Rimac los lotes generados son producto y clínica. En el caso de Mapfre lotes se generan por producto y ejecutivo, los cuales ya tienen clínicas designadas a su responsabilidad.
- Ordenar y Verificar lotes: las facturas deben estar armadas según el orden generado por el lote, en el caso de Rimac los lotes armados son pistoleados en su código de barras
- Generar Cargos: lo cargos son el resumen de los lotes generados, una vez que las facturas están armadas se realiza un pequeño control de calidad que se basa en revisar si todas las facturas se encuentran en el lote indicado, o que ninguna factura falte.
- Almacenar facturas: las facturas son guardadas en las cajas, para luego ser trasladadas a las instalaciones de cada aseguradora correspondiente.

## **3.5.1.4 El Pre-test**

El Pre-test de esta investigación se realizó de acuerdo a nuestras variables, los resultados obtenidos se dieron gracias al estudio de métodos y el estudio de tiempo. Para nuestra variable independiente tenemos como indicadores las actividades que agregan valor y el tiempo estándar, para ello se muestra los siguientes diagramas de operación y actividades del proceso de digitalización de una factura de las clínicas.

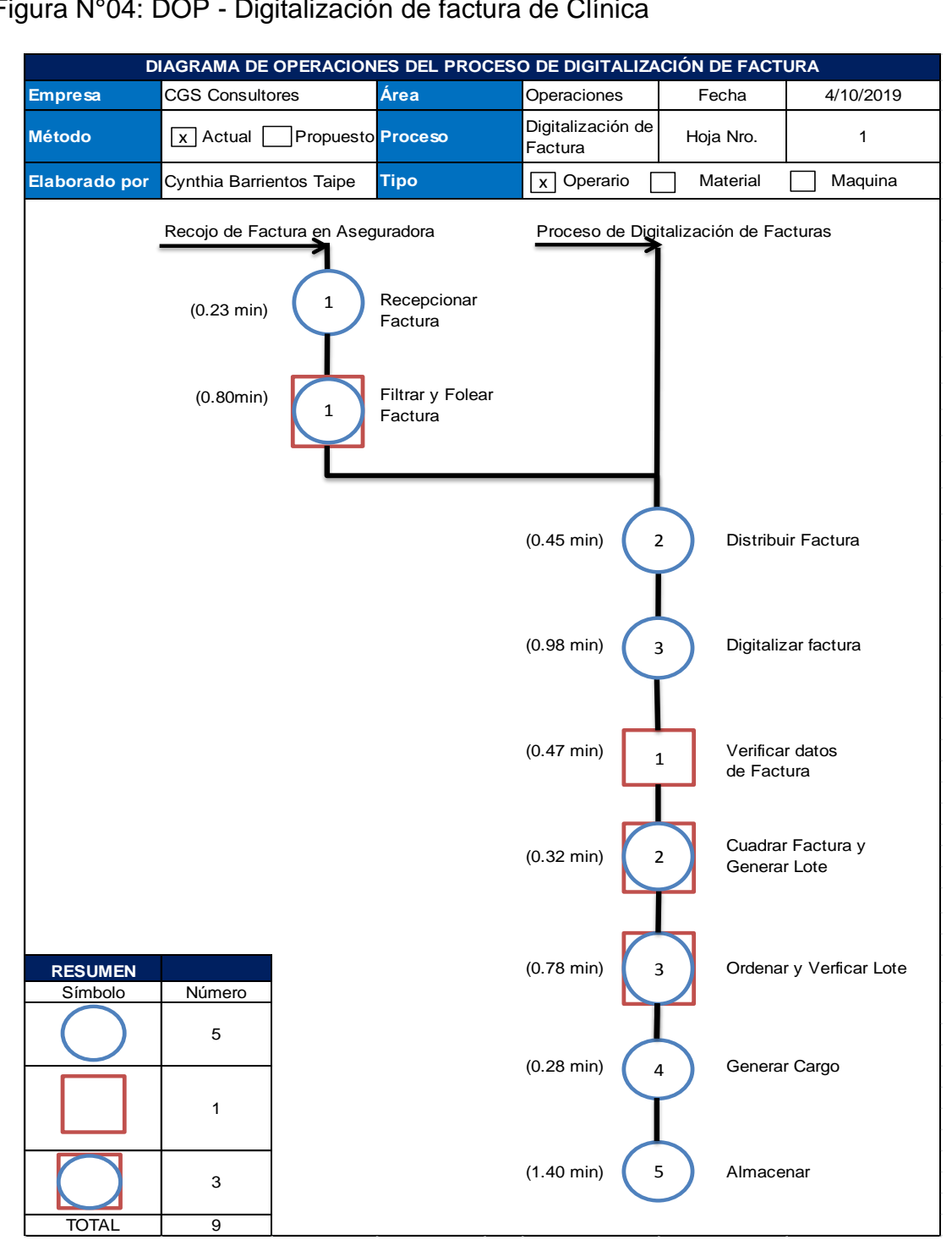

# <span id="page-35-0"></span>Figura N°04: DOP - Digitalización de factura de Clínica

Fuente: Elaboración Propia
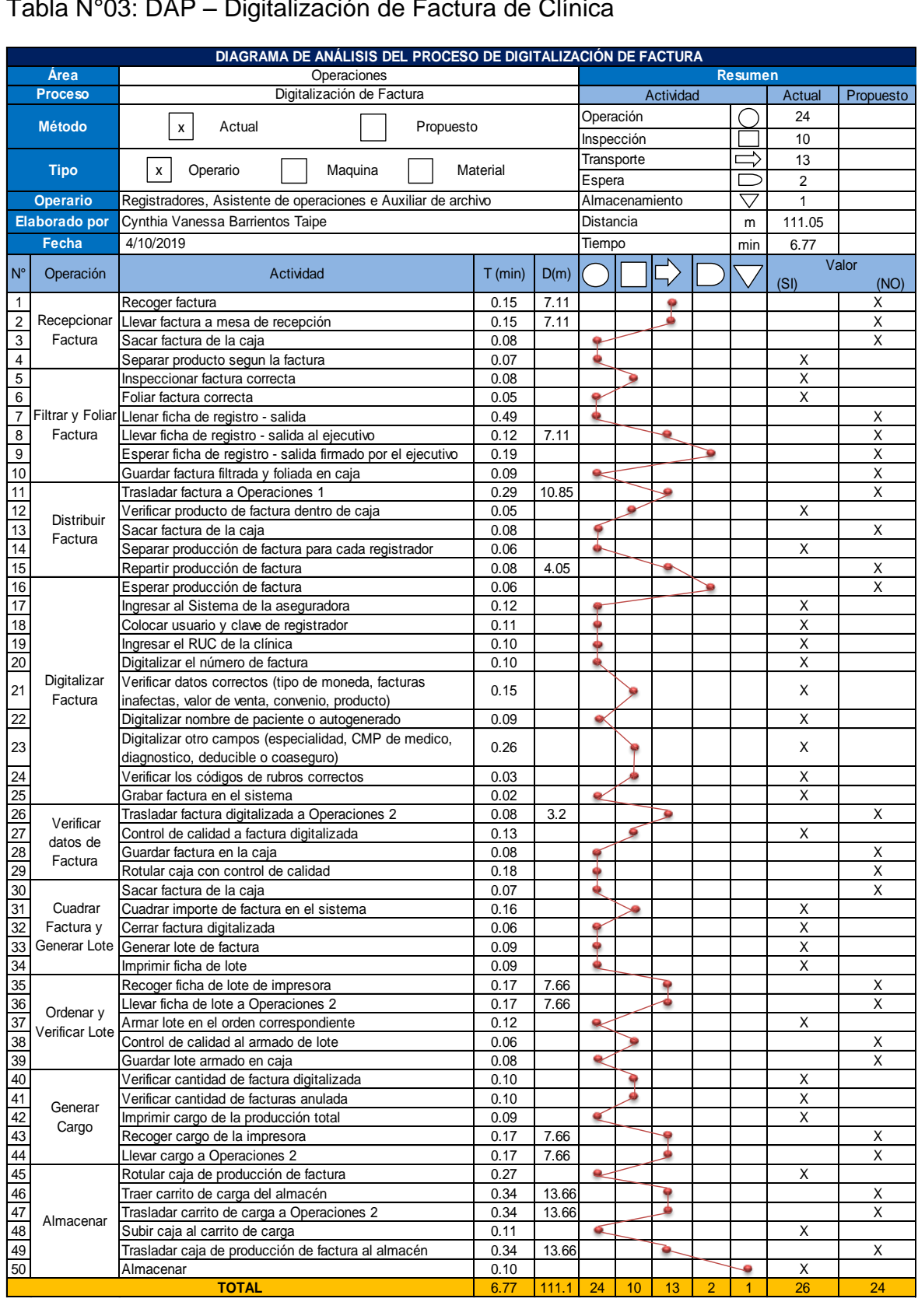

# Tabla N°03: DAP – Digitalización de Factura de Clínica

Se interpreta de la figura N°04 que el proceso de digitalización de facturas consta de 9 operaciones. Para detectar las actividades que pueden ser optimizadas, se considera el tiempo implicado y las distancias, por ello para brindar una visión más detallada del proceso, se presentó la tabla N°02 el Diagrama de análisis de este proceso, el cual está conformado por 50 actividades en total, donde 24 son operaciones, 13 transporte, 10 inspección, 2 de espera y 1 almacén. Con la siguiente formula obtenemos el porcentaje de las actividades que agregan valor al proceso de digitalización de factura, el resultado que se obtuvo fue del 52%

$$
AAV = \frac{26}{50}x100 = 52\%
$$

Luego se analizó el trabajo que realiza cada mano del personal de trabajo y se realizó los diagramas bimanuales correspondientes para cada operación:

- En la Operación de recepcionar factura el trabajo que realiza cada mano del auxiliar de archivo, suma un total de 20 movimientos, donde 1 es sostener, 2 son traslados, 3 son espera y 14 son de operaciones. Ver [Anexo N° 35.](#page-122-0)
- En la operación de filtrar y foliar factura el trabajo que realiza cada mano del auxiliar de archivo, suma un total de 28 movimientos, donde 2 son espera, 5 sostener, 7 son traslados y 14 son de operaciones. Ver [Anexo N° 36.](#page-123-0)
- En la operación de distribuir factura el trabajo que realiza cada mano del auxiliar de archivo, suma un total de 18 movimientos, donde 6 son traslados y 12 son de operaciones. Ver [Anexo N° 37](#page-123-1)
- En la operación de digitalizar factura el trabajo que realiza cada mano del registrador, suma un total de 30 movimientos, donde 1 es traslado, 3 son de espera, 9 son sostener y 17 son de operaciones. Ver [Anexo N° 38](#page-124-0)
- En la operación de verificar datos de factura el trabajo que realiza cada mano del asistente de operaciones, suma un total de 28 movimientos, donde 3 son de traslado, 5 de espera, 5 son sostener y 15 son de operaciones. Ver [Anexo](#page-124-1) [N° 39.](#page-124-1)
- En la operación de cuadrar factura y generar lote el trabajo que realiza cada mano del auxiliar de archivo, suma un total de 16 movimientos, donde 3 son de espera y 12 son de operaciones. Ver [Anexo N° 40.](#page-125-0)
- En la operación de ordenar y verificar lote el trabajo que realiza cada mano del auxiliar de archivo, suma un total de 22 movimientos, donde 2 son de espera, 2 son de sostener, 2 de traslado y 16 son de operaciones. Ver [Anexo N° 41.](#page-125-1)
- En la operación de generar cargo el trabajo que realiza cada mano del asistente de operaciones, suma un total de 14 movimientos, donde 2 son de sostener, 2 de traslado, 4 son de espera y 6 son de operaciones. Ver [Anexo](#page-126-0)  $N^{\circ}$  42.
- Por último en la operación de almacenar el trabajo que realiza cada mano del auxiliar de archivo, suma un total de 16 movimientos, donde 1 es de sostener, 2 de espera, 4 son de traslado y 9 son de operaciones. Ver [Anexo N° 43.](#page-126-1)

A continuación se presenta el diagrama de recorrido de este proceso, donde podremos visualizar las actividades que se realizan en el área de operaciones

Figura N°05: Diagrama de Recorrido 1 del Proceso de digitalización de Factura

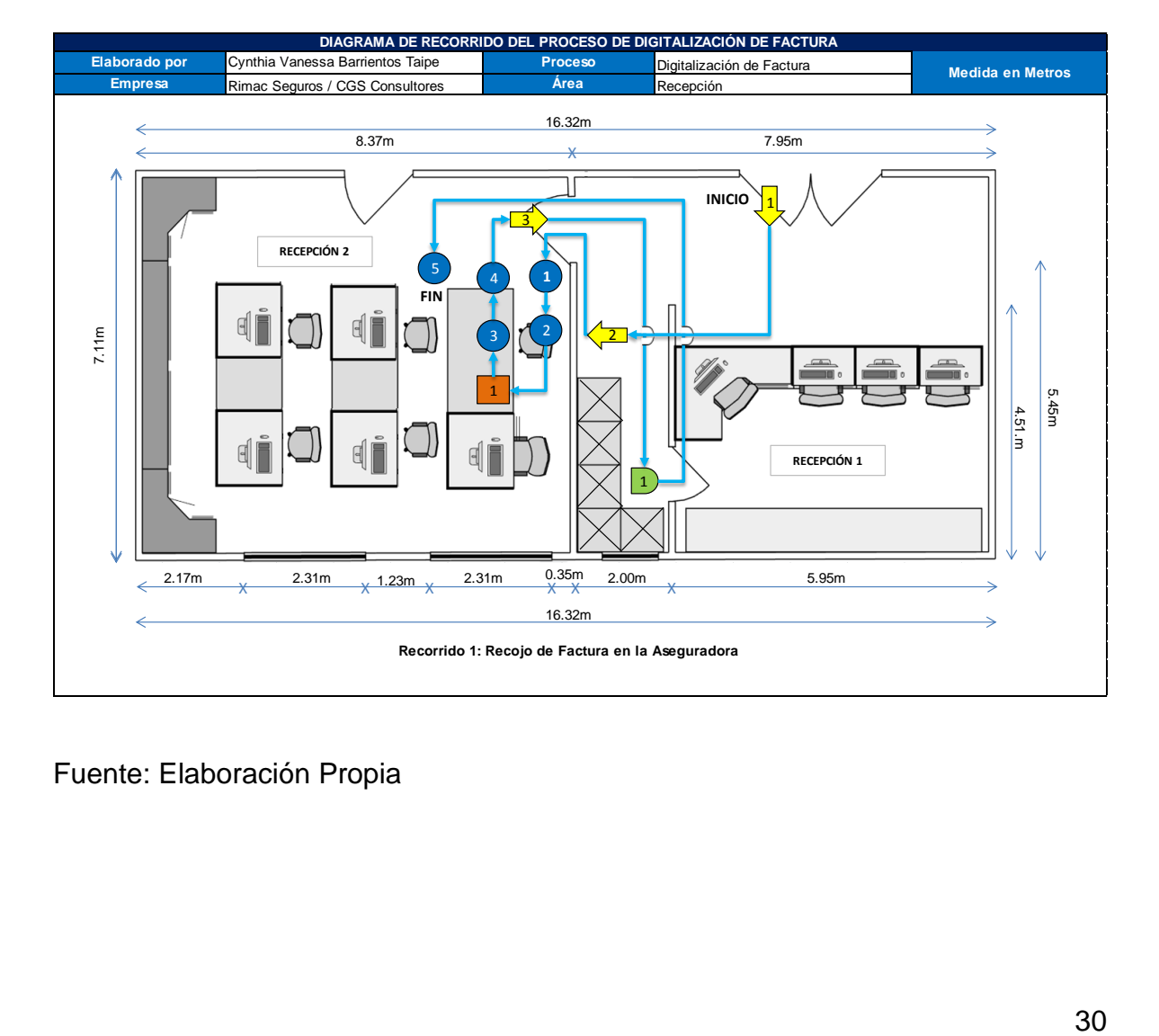

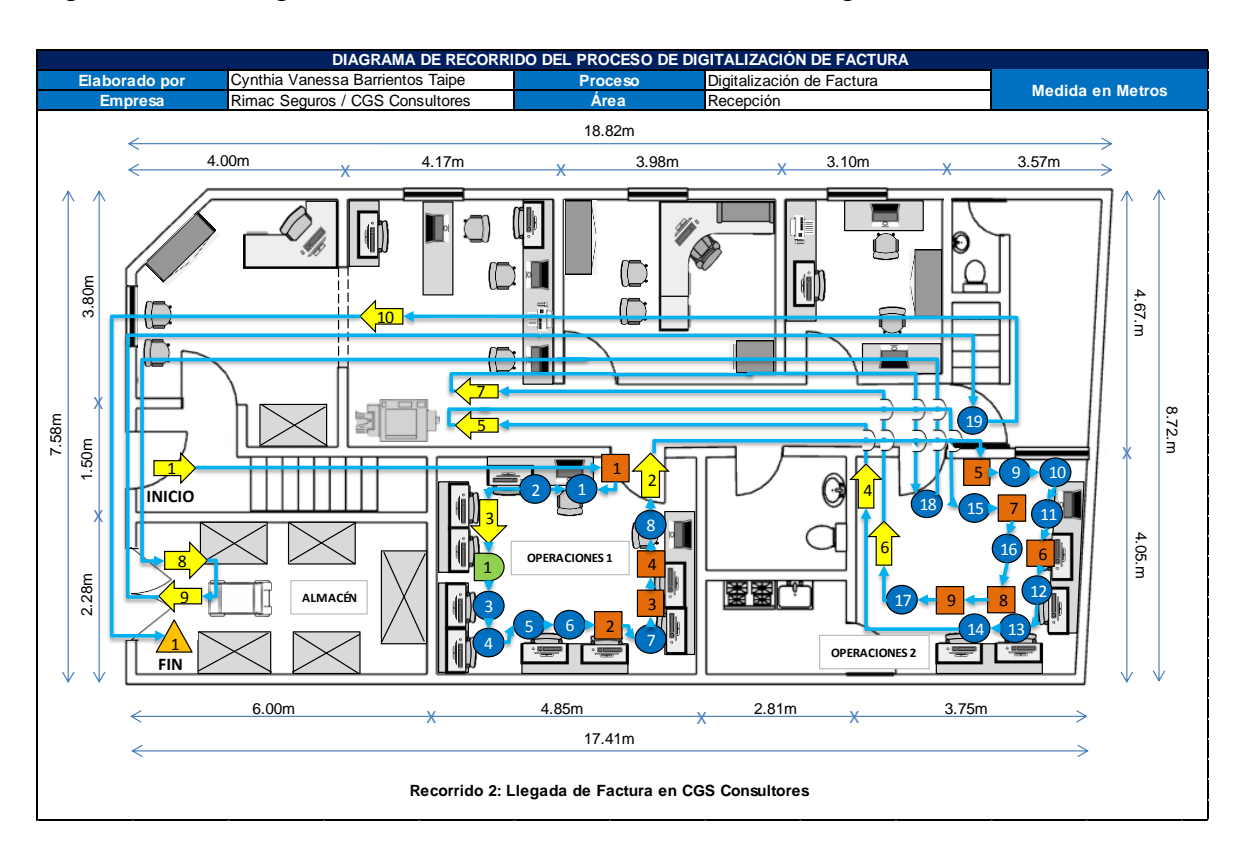

Figura N°06: Diagrama de Recorrido 2 del Proceso de digitalización de Factura

## Fuente: Elaboración Propia

Se observa del diagrama de recorrido que no existe una adecuada secuencia en el flujo de sus actividades, lo que genera tiempos innecesarios al estar yendo de un lugar a otro.

De acuerdo con la matriz de operacionalización nuestra variable independiente consta de dos dimensiones, las cuales son el estudio de métodos y el estudio de tiempos, el indicador para el estudio de métodos son las actividades que agregan valor, con referencia de la tabla N° 02 DAP se muestra un cuadro resumen del valor de las actividades del proceso de digitalización de factura.

Tabla N°04: Actividades que Agregan Valor

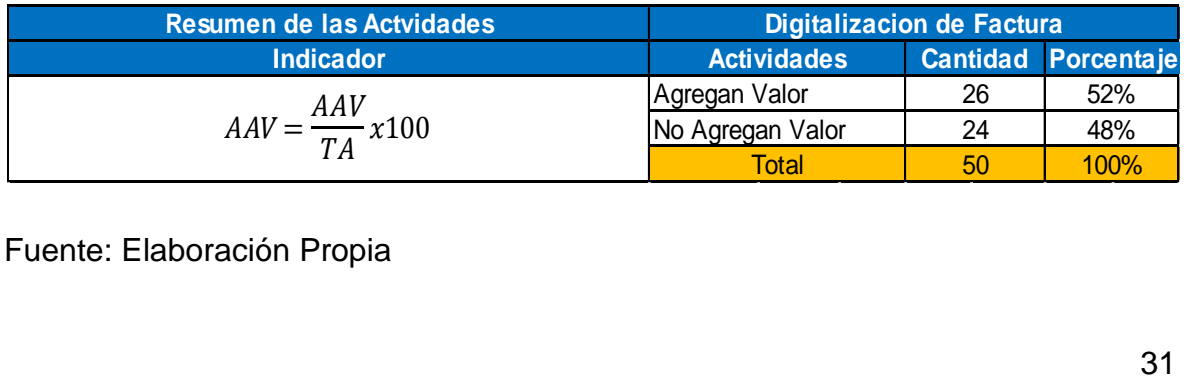

Para el estudio de tiempos nuestro indicador es el tiempo estándar, donde se le agrega también los suplementos o tolerancias que se le concede al trabajador, por ello el valor en porcentaje que se utilizó para calcular nuestro tiempo estándar, se basó en el sistema de suplementos [\(Anexo N° 44\)](#page-127-0). Para los suplementos constantes se eligieron los porcentajes de 5%, 7%, 9% de acuerdo a la operación realizada y para los suplementos variables el mayor porcentaje elegido fue 13% el cual se presenta en la operación de digitalizar y verificar factura.

Los datos recolectados de la toma de tiempo se registraron en un formato donde se indica las operaciones, el día y el tiempo requerido, para calcular el factor de valoración se utilizó el sistema de calificación Westinghouse [\(Anexo N° 45\)](#page-127-1) el cual evalúa al trabajador con cuatro factores.

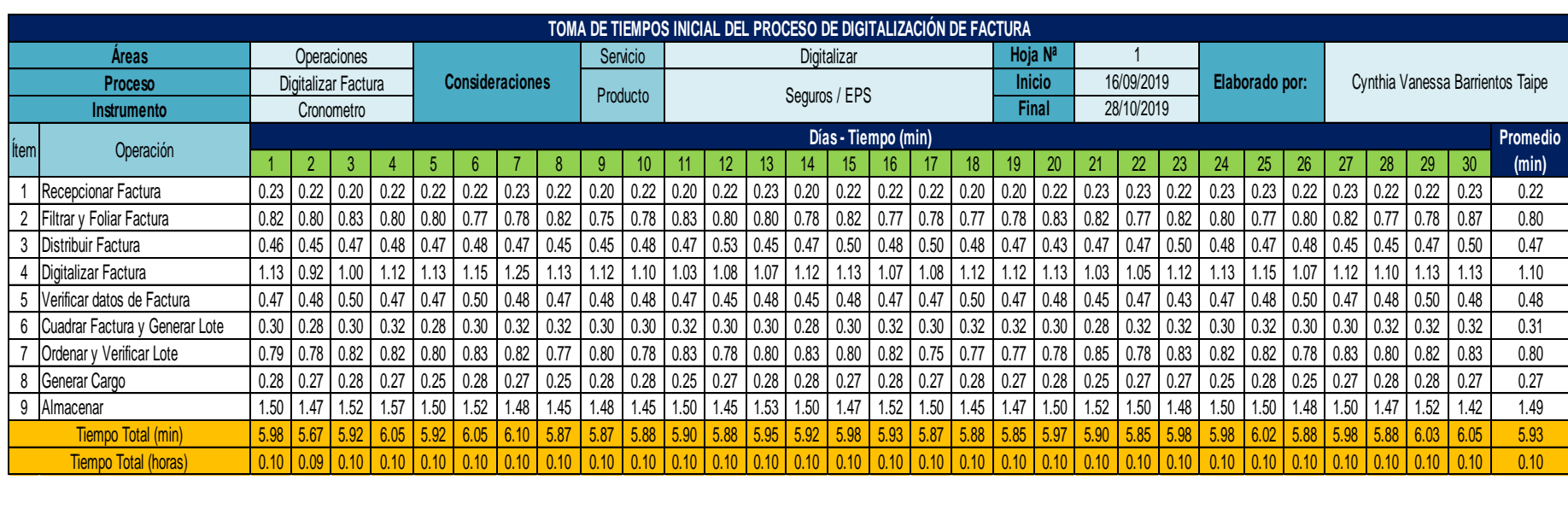

Tabla N°05: Registro de toma de tiempos de Setiembre y Octubre 2019

### Fuente: Elaboración Propia

Se observa que el menor tiempo fue de 5.67 minutos, en el día 2 y el mayor tiempo alcanzado es de 6.10 minutos, en el día 7. Además se observa que hay mayor variedad de tiempos en la operación de digitalizar y verificar, por ello se tomó en cuenta esta operación para mejorar el tiempo estándar.

En la Tabla N° 05 se muestra la toma de tiempos que se realizó en el proceso de digitalización de factura, donde luego se calculará el número de muestras con la fórmula de kanawaty

$$
n = \left(\frac{40\sqrt{n'\sum x^2 - \sum (x)^2}}{\sum x}\right)^2
$$

#### Tabla N°06: Cálculo de Número de Muestras

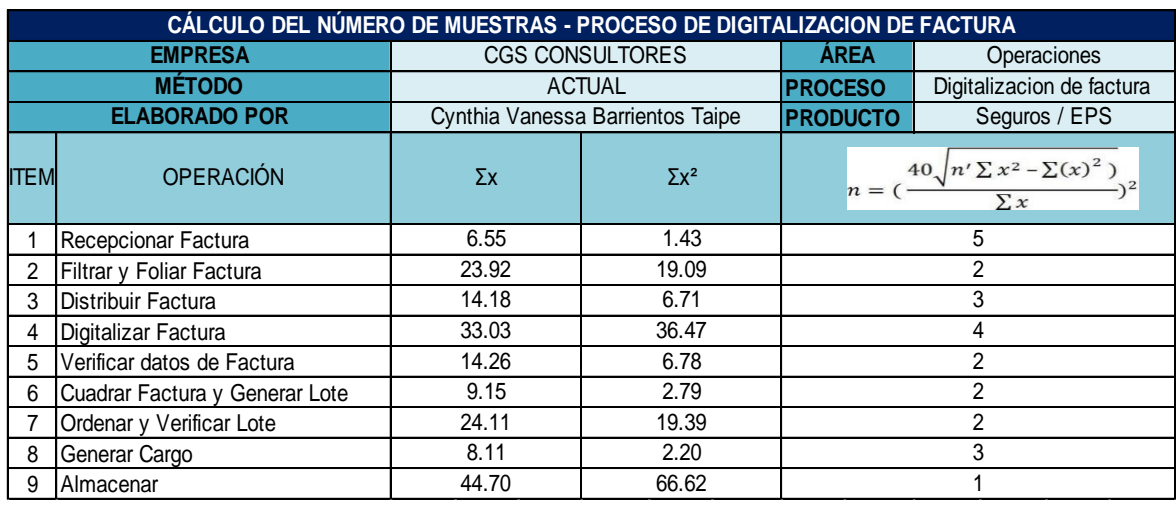

### Fuente: Elaboración Propia

Con la fórmula de Kanawaty obtenemos el número de muestras que necesitamos para cada operación, donde el número mayor de muestras es de 5 y el mínimo de 1, en la siguiente tabla se muestra el cálculo correspondiente para el tiempo observado:

Tabla N°07: Cálculo del Promedio de Muestras

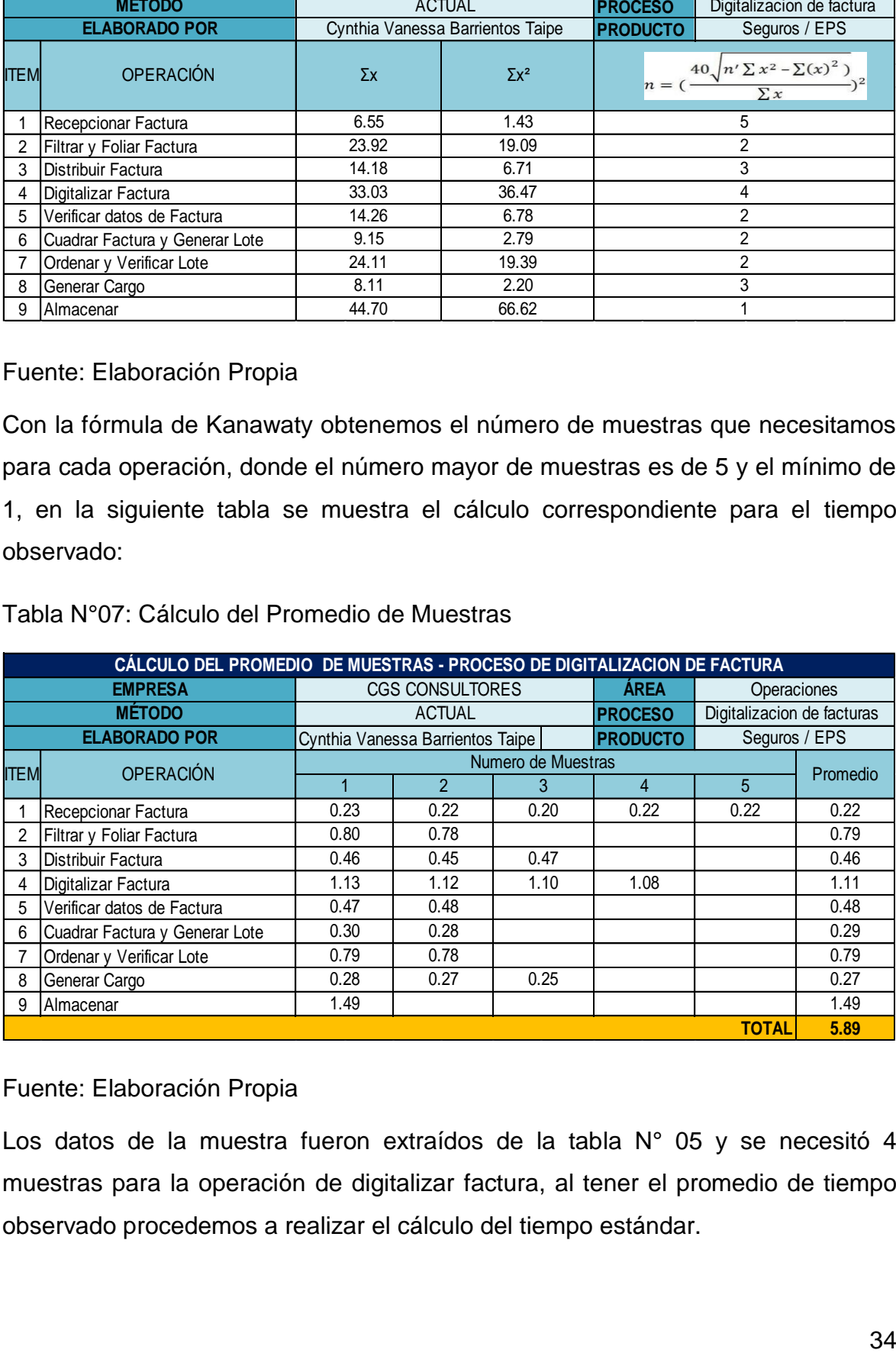

## Fuente: Elaboración Propia

Los datos de la muestra fueron extraídos de la tabla N° 05 y se necesitó 4 muestras para la operación de digitalizar factura, al tener el promedio de tiempo observado procedemos a realizar el cálculo del tiempo estándar.

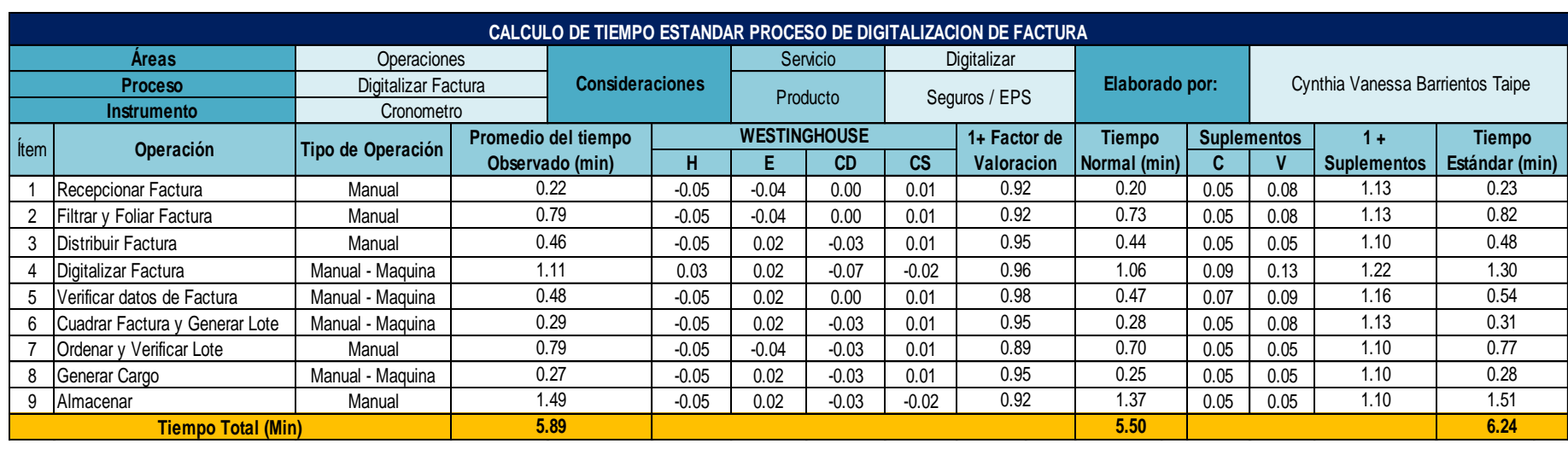

Tabla N°08: Cálculo del Tiempo Estándar (Pre-Test)

#### Fuente: Elaboración Propia

De la tabla N°08 observamos el tiempo estándar para cada operación, el cual digitalizar una factura es la operación que tiene el mayor tiempo de 1.30 min y el proceso completo desde la recepción hasta almacenar la factura es de 6.24 minutos.

Tabla N°09: Resumen Variable Independiente (Pre-test)

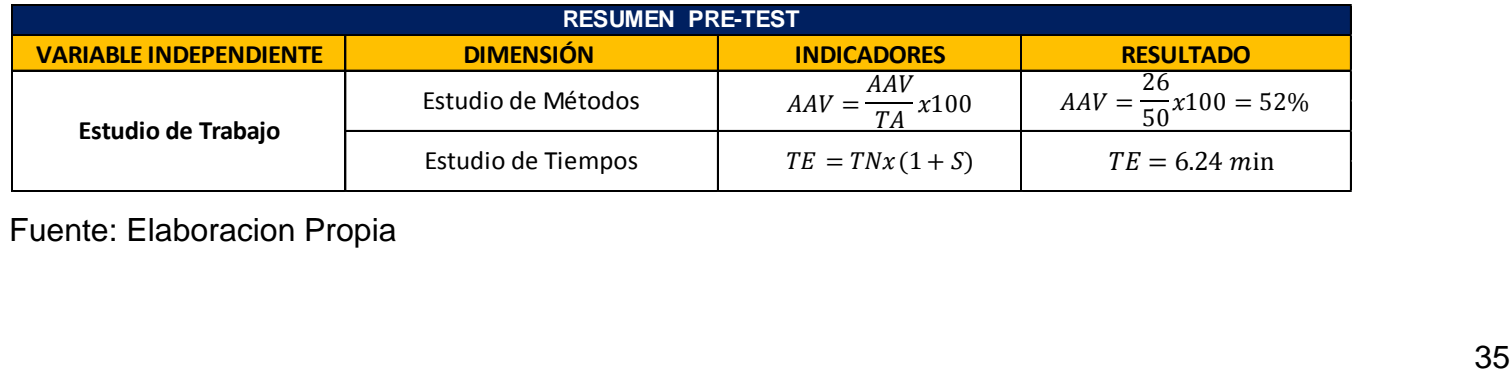

Para nuestra variable dependiente que es la productividad tenemos como dimensiones la eficiencia y la eficacia. Según Medianero (2004) señala que la productividad es la medición de la eficiencia y eficacia:

$$
Productividad = Eficiencia x Eficacia
$$

Con las siguientes formulas se logró medir los indicadores:

Medición de la Eficiencia

$$
Eficiencia = \frac{Tiempo Real de Producción}{Tiempo Planificado de Producción} x100\%
$$

Medición de la Eficacia

$$
Eficacia = \frac{Production\ Real\ de\ Facturas\ Digitalas}{Production\ Programada\ de\ Facturas\ Digitalas} x100\%
$$

Conociendo el valor del tiempo estándar que se obtuvo de la tabla N°07 se procedió a calcular la capacidad instalada [\(Anexo N° 46\)](#page-128-0) teniendo como resultado 1477 facturas digitadas diarias, para este resultado se utilizó el tiempo estándar de la operación de digitalizar factura el cual fue de 1.30 min.

Como se mencionó la empresa CGS Consultores cuenta con 4 registradores dedicados a la digitalización de facturas, su tiempo laboral es de 8 horas, para este cálculo se utilizó la siguiente formula:

Capacidad Instalada = 
$$
\frac{Número de trabajadores x Tiempo laborable c/trab.}{Tiempo Estándar}
$$

Según nuestra capacidad instalada se digitan 1477 facturas, con este resultado calcularemos la cantidad de facturas que deben digitalizarse por día, para ello se necesitó del factor de valoración. Ver [Anexo N° 47](#page-128-1)

La siguiente formula es para estimar la cantidad de facturas digitadas por día:

Unidades programadas =  $Capacidad$  Instalada x Factor de Valoración

El resultado de las facturas programadas fue de 1255. Ver [Anexo N° 48](#page-128-2) por ello se recolectó toda la información necesaria del proceso de digitalización, los cuales fueron apuntados para luego realizar el cálculo de la eficiencia y eficacia, según la fórmula planteada en nuestra matriz de operacionalización.

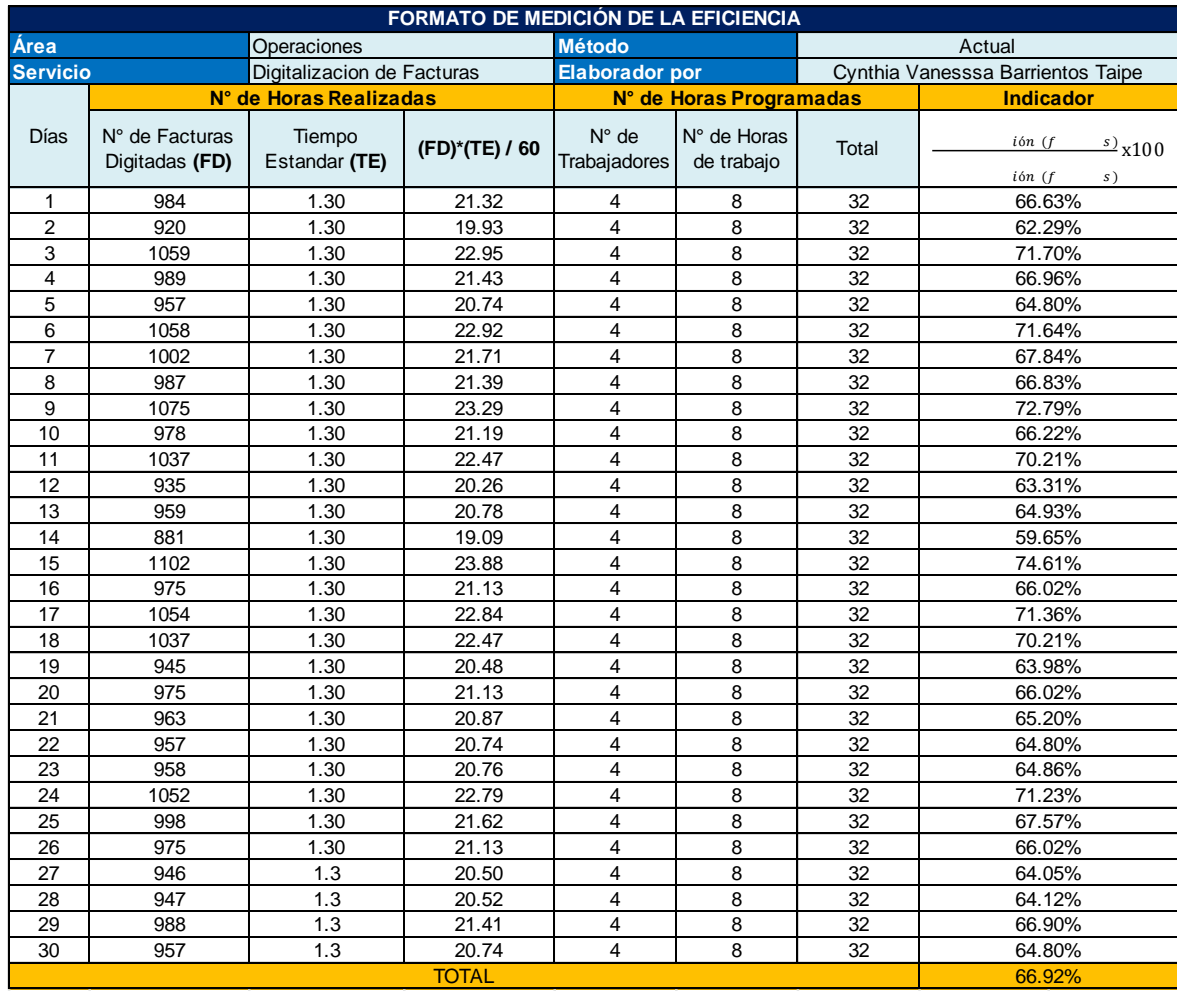

#### Tabla N°10: Medición de la Eficiencia

Fuente: Elaboración Propia

Se obtuvo una eficiencia promedia de 66.92%, además se observa que los trabajadores cumplen con su horario laboral de 8 horas y en los días establecidos, sin embargo al digitalizar información incorrecta y no estar orientado genera reprocesos que afectan de manera negativa a la producción.

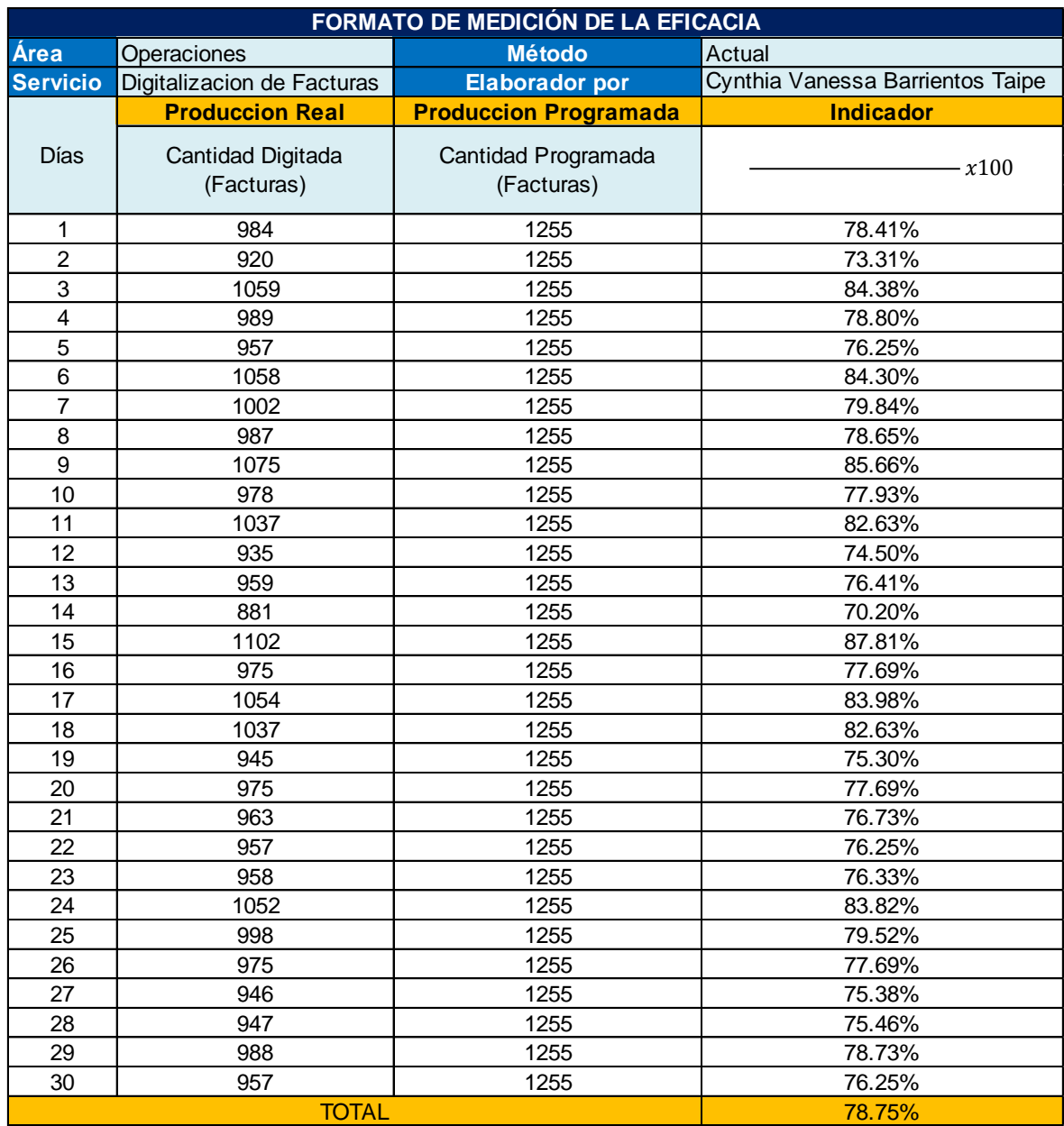

## Tabla N°11: Medición de la Eficacia

Fuente: Elaboración Propia

En cuanto a la eficacia se presenta un promedio de 78.75 % puesto que no se llega a cumplir con las unidades programadas de facturas. Al tener el valor de nuestras dimensiones pasamos a calcular la productividad de nuestro Pre-Test

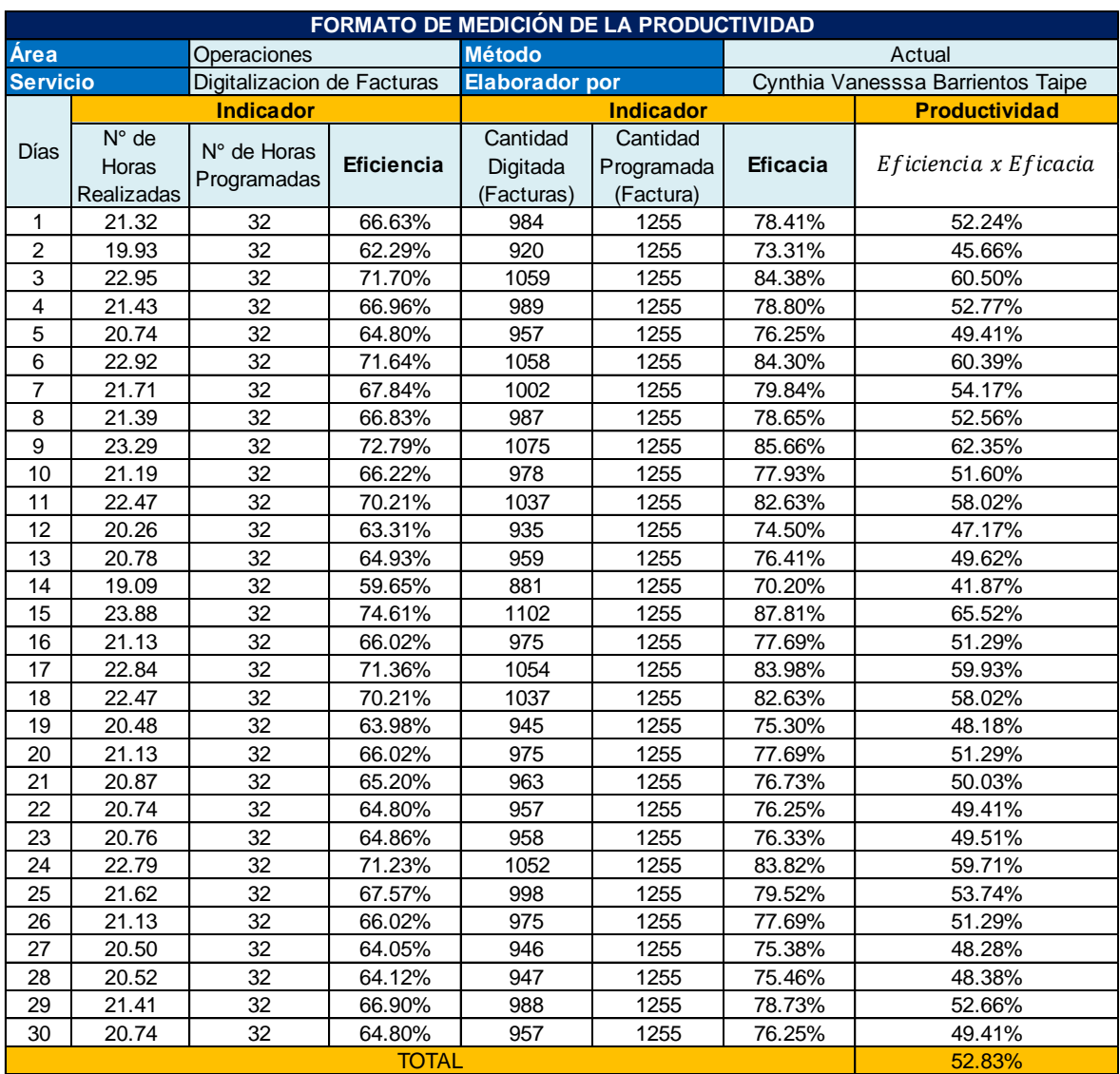

## Tabla N°12: Medición de la Productividad

## Fuente: Elaboración Propia

Se visualiza en la tabla N°12 la productividad diaria, y el promedio total de los 30 días laborados teniendo como resultado una productividad de 52.83% donde se demuestra la baja productividad que presenta la operación de digitalizar facturas, el cual afecta también económicamente a la empresa.

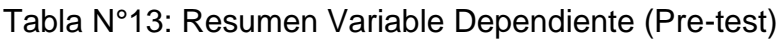

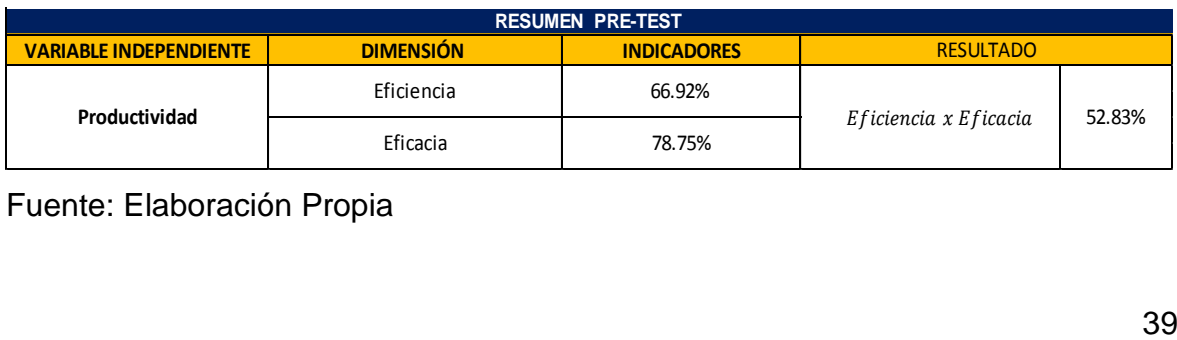

#### **Análisis de las causas (PRE-TEST)**

Después de realizar el Pre-test de nuestras variables, identificando las actividades que agregan valor al proceso de digitalización, con referencia a nuestro Diagrama de Ishikawa se analiza las causas que se presentaron en el gráfico de Pareto como prioridad y buscar una adecuada solución para estas. Ver [Anexo N° 49](#page-128-3)

•Reprocesos C12: CGS Consultores ha presentado en su proceso de digitalización de facturas, reprocesos debido a las constantes dudas del registrador u otros factores como distracción, falta de capacitación, presión lo cual ha ocasionado pérdida de tiempos. Ver [Anexo N° 50](#page-129-0)

•Personal no Calificado C3: Al no cumplir con las unidades programadas, se necesita personal de trabajo, sin embargo no realizan un adecuado filtro y se contrata personal no calificado es decir registradores que no son agiles con la digitalización, lo cual demanda tiempo para que el registrador se adecue al ritmo de trabajo

•Exceso de horas Extras C13: Nuevamente para cumplir con la entrega de facturas a tiempo, se necesita de horas adicionales, esto recae más en los registradores que llevan más tiempo en la empresa, puesto que digitan más cantidades que los registradores nuevos, como las horas extras son peticiones continuas el personal se siente incómodo puesto que siente presión por la empresa para cumplir con el plazo de entrega, generalmente los horas extras los realizan los días sábados dependiendo de la cantidad de facturas.

•Control de Calidad Escasa C14: Debido a que no se cumple con lo programado, el control de calidad solo se realiza a unas cinco o seis facturas de un lote que conforma entre 40 a 50 facturas lo cual aumenta la posibilidad de mandar facturas mal digitado, lo que luego trae reclamos de los ejecutivos, hay ocasiones en los que se saltan esta operación de control de calidad por falta de tiempo

•Alta rotación de personal C2: Los registradores nuevos al ver el ritmo de trabajo suelen abandonar el puesto de trabajo o quedarse por un corto periodo, lo que implica tiempo para volver a contratar a un nuevo personal, además de requerir tiempo para los filtros e inducción del trabajo

•Personal Desmotivado C1: El personal se encuentra desmotivado debido a que hay demasiada presión, a su vez se encuentra tenso ya que su trabajo es monótono y no tiene pausas activas en las 8 horas laborales.

#### **3.5.2 Propuesta de Mejora**

Con la finalidad de solucionar las causas mencionadas que ocasionan la baja productividad se plantea en un cuadro las alternativas de solución el cual forma parte de la implementación de la propuesta de mejora, además se presentará el presupuesto de ejecución y un cronograma para establecer el cumplimiento en los días indicados.

#### **3.5.2.1 Alternativas de Solución**

Las alternativas de solución ayudan a cumplir con los objetivos de esta investigación el cual es aumentar la productividad, una de las principales causas con más frecuencia son los reprocesos por ello con las capacitaciones se busca reducir o eliminar esta causa, a su vez reducir tiempos que no agregan valor al proceso, por lo cual en nuestro Pres- test se calculó el tiempo estándar y con respecto a las otras causas se tomó como solución el estudio de métodos. Ver [Anexo N° 51](#page-129-1)

#### **3.5.2.2 Presupuesto de la Implementación:**

Para implementar la propuesta de mejora se estimó el presupuesto a emplear sumando un total de S/ 7744.79 entre los gastos de recursos humanos y la mano de obra de .Ver [Anexo N° 52](#page-130-0)

#### **3.5.2.3 Cronograma de Implementación**

Para el cumplimiento de las acciones a tomar de la propuesta, se realizó un cronograma. Ver [Anexo N° 53](#page-131-0)

#### **3.5.3 Implementación de la Propuesta de Mejora**

Para implementar la propuesta de mejora y aumentar la productividad es necesario evaluar cada operación con la finalidad de optimizar en lo posible cada una de ellas.

## **3.5.3.1 Implementación del estudio de métodos**

En esta parte de la investigación se analizaron todas las operaciones que conforman el proceso de digitalizar facturas, el cual nos ayuda a estudiar su método de trabajo ya que todas las operaciones cumplen con una secuencia, para ello aplicaremos el método de Kanawaty que está conformada por 8 etapas

#### **3.5.3.1.1 Seleccionar**

Se presenta en la siguiente tabla las 9 operaciones del proceso de digitalización de factura, las cuales serán analizadas para mejorar nuestro proceso.

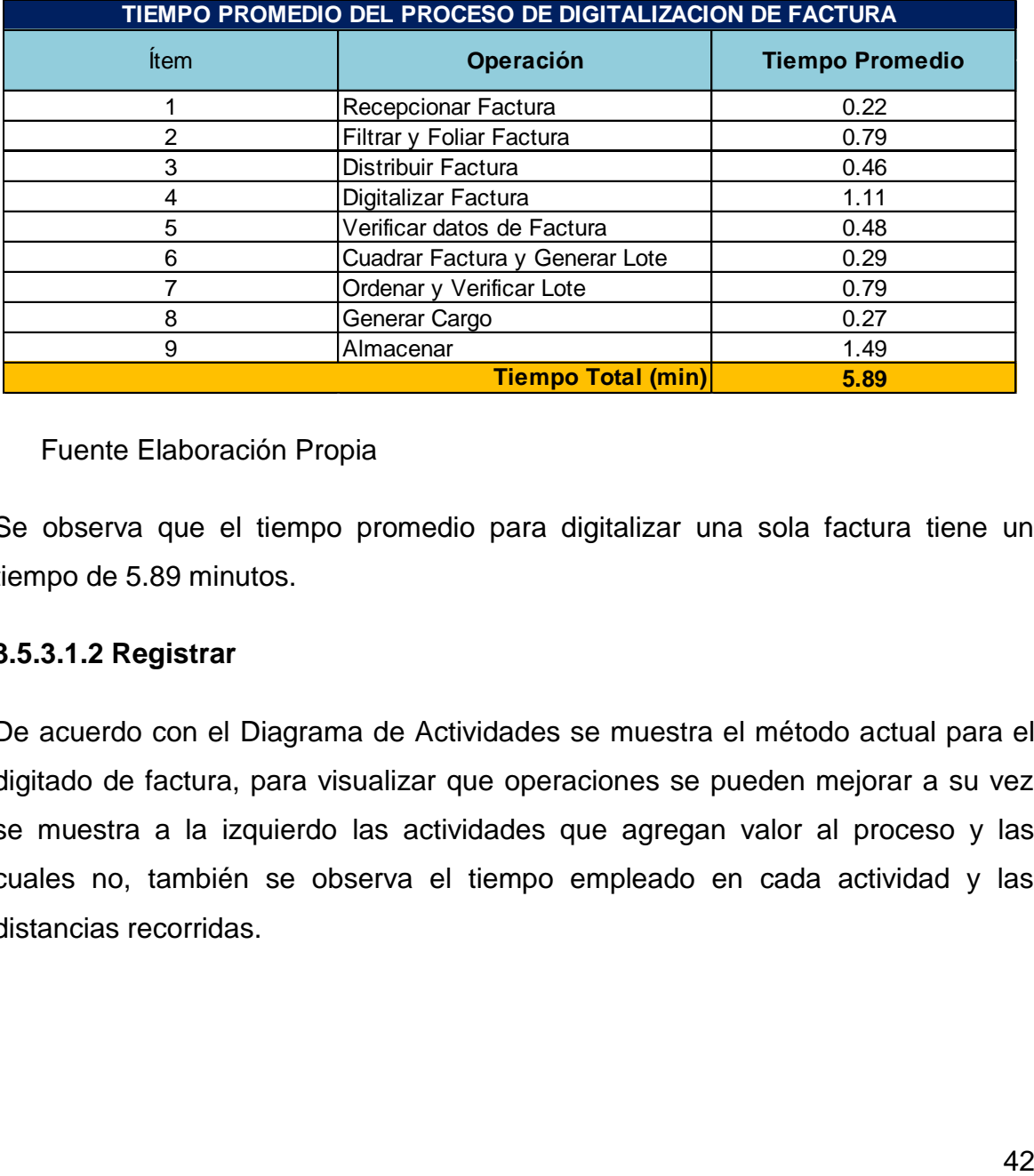

Tabla N°14: Operaciones del Proceso de digitalización de Facturas

Fuente Elaboración Propia

Se observa que el tiempo promedio para digitalizar una sola factura tiene un tiempo de 5.89 minutos.

## **3.5.3.1.2 Registrar**

De acuerdo con el Diagrama de Actividades se muestra el método actual para el digitado de factura, para visualizar que operaciones se pueden mejorar a su vez se muestra a la izquierdo las actividades que agregan valor al proceso y las cuales no, también se observa el tiempo empleado en cada actividad y las distancias recorridas.

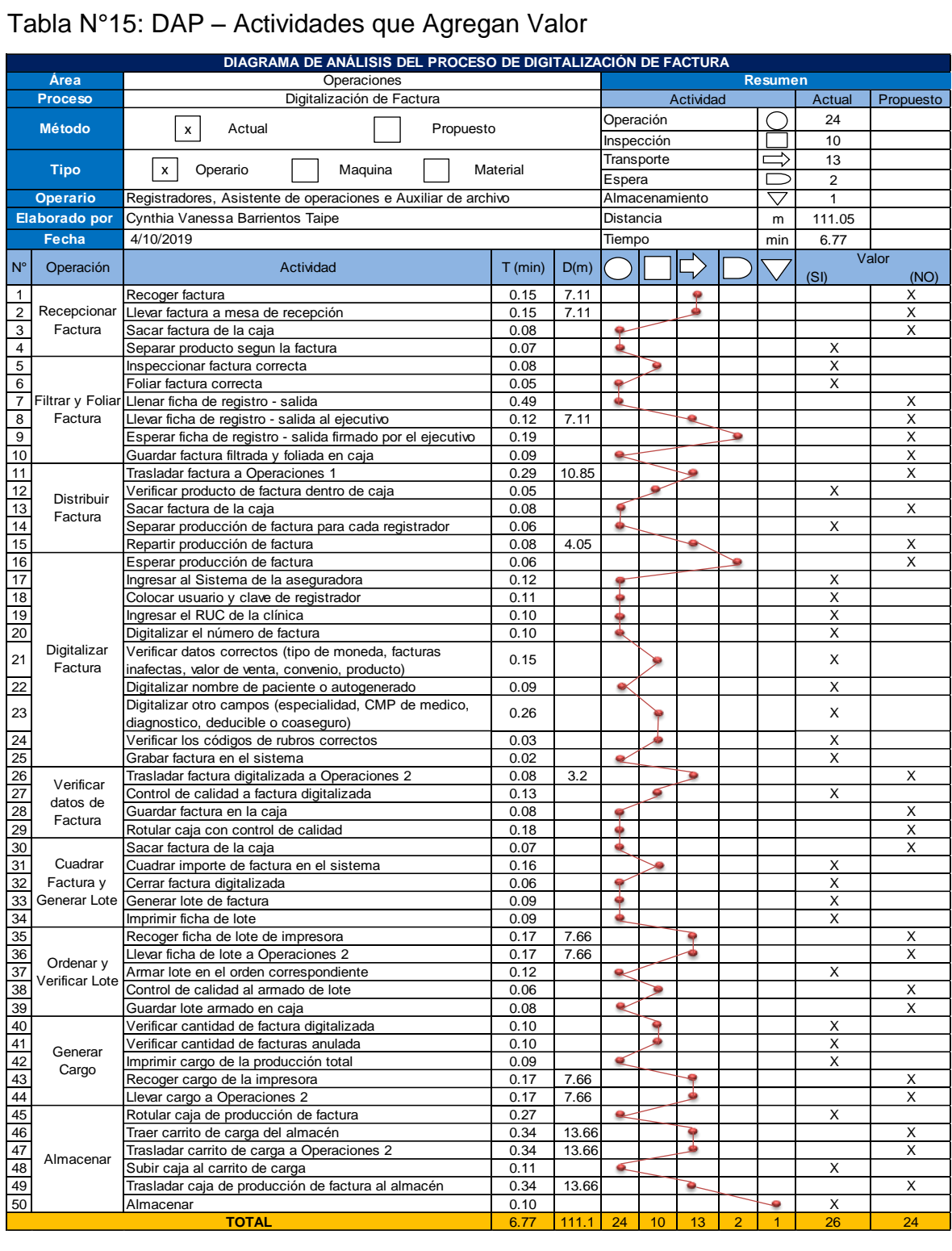

# Tabla N°15: DAP – Actividades que Agregan Valor

## Fuente: Elaboración Propia

El proceso de digitalización de factura está conformada por 50 actividades, donde 24 son operaciones, 13 transporte, 10 inspección, 2 de espera y 1 almacén. Las actividades que no agregan valor se plasmaron en un cuadro. Ver [Anexo N° 54](#page-132-0)

## **3.5.3.1.3 Examinar:**

Para examinar cada actividad se aplicó la técnica de interrogatorio sistemático de esta manera se evaluó el método actual del trabajo. Ver [Anexo N° 55.](#page-133-0)

#### **3.5.3.1.4 Establecer:**

La etapa 4 consiste en establecer el método más adecuado para las operaciones de nuestro proceso, después de aplicar la técnica de interrogatorio sistemático en todas las actividades que no agregan valor, se determinó que existen tiempos improductivos, un ejemplo claro es el de recoger fichas de lotes o cargos, estos recorridos se pueden reducir si se realiza una buena ubicación de los materiales. Ver [Anexo N° 56.](#page-134-0)

### **3.5.3.1.5 Evaluar:**

En esta quinta etapa se evaluó el costo de servicio para el proceso de digitalización de factura, para ello se tuvo en cuenta el costo de mano de obra, costo de materiales y otros costos indirectos, a su vez se consideró también los beneficios sociales [\(Anexo N° 57\)](#page-135-0) que ofrece CGS Consultores a sus trabajadores al conocer este costo de servicio pre-test será comparado con el costo de servicio del post- test. Para los obtener el beneficio social se consideró las vacaciones, gratificaciones, la CTS y el porcentaje de ESSALUD.

Se obtuvo como resultado un costo unitario de S/ 0.77 por el servicio de digitalizar una factura, como producción mensual se tomó de referencia los datos obtenidos en el periodo de 30 días entre los meses de Setiembre y Octubre, dando como resultado se digitalizaron 29 650 facturas al mes. Ver [Anexo N° 58](#page-135-1)

#### **3.5.3.1.6 Definir:**

En esta sexta etapa se comenzó a definir el método más adecuado para realizar el proceso de digitalización de factura, el cual se implementó en el manual de los trabajadores que operan en esta área. Para definir este nuevo método se consideró los recorridos que se realizan en el proceso, con la finalidad de reducir distancias, además de brindar capacitaciones constantes para evitar la generación de dudas, de esta manera se espera aumentar la productividad de en proceso de digitalización que se realiza en el área de operaciones.

En este nuevo método se tiene como propuesta la eliminación de algunas actividades que no agregan valor al proceso los cuales generan tiempos improductivos, por ello se define una nueva secuencia de actividades el cual busca reducir movimientos incensarios.

### **3.5.3.1.7 Implementar:**

Después de terminar con las otras etapas, y luego de definir el nuevo método de trabajo se procedió a implantar, para ello fue necesario informar a la gerencia y al coordinador de operaciones que este nuevo método será beneficioso para la empresa, por lo cual se solicitó el permiso y apoyo de todo el personal de trabajo. Se presentó la propuesta de mejora al coordinador del área, y fue aprobado por Gerencia, al tener la aprobación de ambas partes se comunicó a la asistente de operaciones, los registradores, al auxiliar de despacho y a los otros trabajadores de la empresa sobre los nuevos cambios en su método de trabajo. También se conversó con los encargados de las aseguradas para solicitar su apoyo al momento de recepcionar las facturas. En la siguiente tabla se mostrará el nuevo diagrama de actividades que lo conforman el método a aplicar, el cual ayudará a reducir tiempos improductivos, el costo de servicio y así aumentar la productividad en el área de operaciones

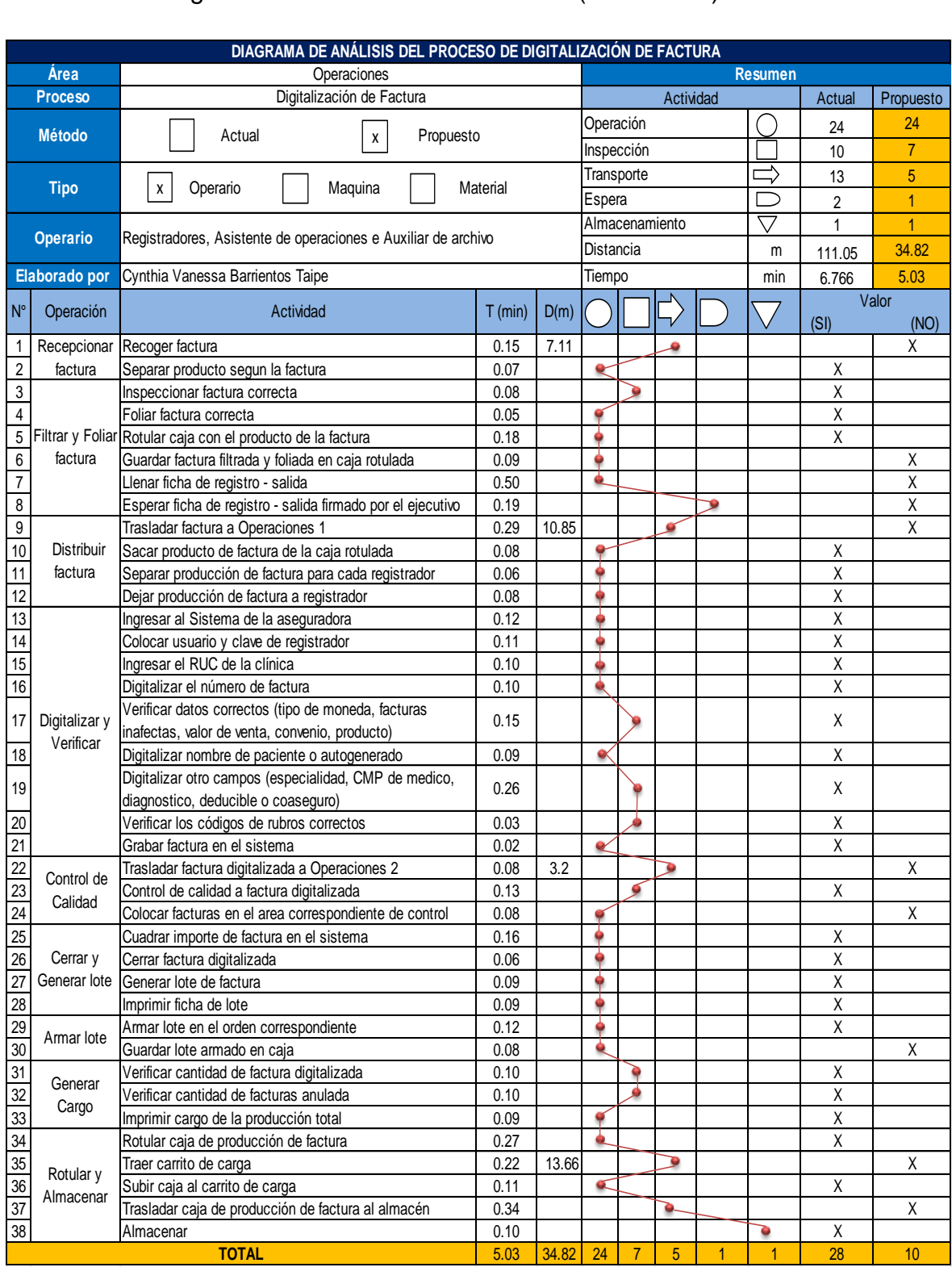

## Tabla N°16: Diagrama de Análisis de Actividades (Post - Test)

## Fuente: Elaboración Propia

Después de implementar el nuevo método de trabajo, se observa que son 38 actividades las que la conforman este proceso, donde 24 son operaciones, 7 inspecciones, 5 transporte, 1 espera y 1 Almacén. En comparación al método anterior este se redujo en 12 actividades del Pre- test.

No obstante también observamos que de las 38 actividades, son 10 las actividades que no agregan valor al proceso y 28 que si lo hacen, teniendo un resultado del 74% de actividades que agregan valor.

Tabla N°17: Actividades que Agregan Valor (Post-Test)

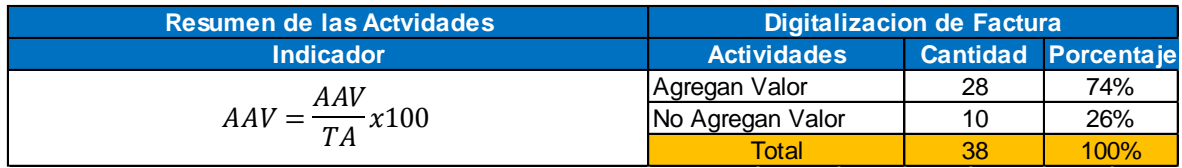

### Fuente: Elaboración Propia

Al reducir actividades, los movimientos que realizan los trabajadores también disminuyen, por ello se realizó los nuevos diagramas bimanuales de este método aplicado.

Al recepcionar la factura el movimiento de cada mano que realiza el auxiliar de archivo, suma un total de 5 movimientos. Para la mano izquierda los movimientos son 2 de operaciones, 2 de espera y 1 de sostener y no presenta movimientos de traslado, para la mano derecha 4 son de operaciones y 1 de espera. En el anterior diagrama bimanual realizado en el pre- test tenía 10 movimientos, luego de aplicar el nuevo método los movimientos se redujeron a la mitad. Ver [Anexo N° 59](#page-136-0)

Al filtrar y foliar factura el movimiento de cada mano que realiza el auxiliar de archivo, suma un total de 14 movimientos, comparando nuestro nuevo diagrama bimanual con el anterior la secuencia de los movimientos son diferentes, teniendo para la mano izquierda 5 movimientos de operación, 1 de traslado, 5 de espera y 3 de sostener y para la mano derecha se presenta 10 movimiento de operación, 2 de traslado y 2 de espera. Ver [Anexo N° 60](#page-136-1)

En la operación de distribuir factura el número de movimientos realizados por el auxiliar de archivo suman un total de 6 movimientos en cada mano con respecto al diagrama anterior, los movimientos se redujeron de 6 a 4 en los de operación y de 3 a 2 para el movimiento de traslado. Ver [Anexo N° 61](#page-137-0)

En la operación de digitalizar factura el total de movimientos tiene un resultado de 14, a diferencia del pre – test esta operación, presentaba 15 movimientos, con el nuevo método tiene 1 movimiento menos de operación en la mano derecha y 1 menos en el movimiento de espera. Ver [Anexo N° 62](#page-137-1)

Después de digitalizar la factura, se procede a realizar la verificación de datos el total de movimientos en cada mano es de 8 movimientos. En comparación con el diagrama anterior, el total de movimientos se redujo de 14 a 8, siendo la mueva secuencia para la mano izquierda 2 movimientos menos de operaciones, 0 traslados, 2 menos en espera y 1 menos sostener, y presentando en la mano derecha 7 movimientos de operaciones y 1 de traslado. Ver [Anexo N° 63](#page-138-0)

En la operación de cuadrar factura y generar lote, se redujo de 8 a 7 movimientos en total, a diferencia del diagrama bimanual anterior el movimiento de la mano izquierda pasó de 4 a 3 movimientos. Ver [Anexo N° 64](#page-138-1)

En la operación de ordenar lote, cabe mencionar que al realizar el nuevo diagrama de actividades, se analizó descartar la operación de verificar lote, quedando solo el ordenar lote, puesto que se detectó que colocando las facturas de manera ordenada por parte del registrador, ya no sería necesario el control de armado. Como se mencionó, el eliminar la actividad de verificar lote en el nuevo DAP de digitalización de factura, fue muy favorable ya que redujo esta operación de 11 a 6 movimientos, debido a las indicaciones que recibieron los registradores, la nueva secuencia se redujo en la mano izquierda de 8 a 4 movimientos en operación y para la mano derecha de 8 a 5 movimientos de operación y 2 a 1 de espera. Ver [Anexo N° 65](#page-139-0)

En la operación de generar cargo la suma total de los movimientos es de 6 a comparación con el diagrama anterior, conformado por 7 movimientos, los movimientos que se redujeron son los de traslado. Ver [Anexo N° 66](#page-139-1)

El último diagrama bimanual que tiene como operación el almacenar, los movimientos correspondientes en cada mano es de 6 movimientos y se redujeron 2 movimientos innecesarios. Ver [Anexo N° 67](#page-140-0)

48

Cabe mencionar que en esta etapa, se corroboró que los trabajadores apliquen adecuadamente el nuevo método de trabajo, con el fin de despejar dudas y verificar si el método fue comprendido.

### **3.5.3.1.8 Controlar y Mantener:**

Es necesario realizar un control después de haber implementado el nuevo método, puesto que los trabajadores tienden a regresar a su antiguo método de trabajo por la costumbre o por no adaptarse con facilidad al método actual, por ello en esta etapa se busca prevenir que retomen sus actividades anteriores que no agregan valor a su proceso, y que mantengan el nuevo método implementado, esto con la ayuda de las capacitaciones brindadas.

Se designó a la asistente de operaciones como la persona encargada de llevar a cabo este control del nuevo método, ya que por sus años de experiencia y el desempeño de su trabajo conoce cuales son los errores más frecuentes que cometen los registradores al digitalizar las facturas. En coordinación con la asistente se desarrolló los temas de las capacitaciones que se realizaron a los registradores.

#### **3.5.3.2 Distribución de planta:**

Con la aplicación de la propuesta de mejora, se eliminó recorridos innecesarios, los cuales se podían evitar con una nueva distribución ya sea de los materiales, herramientas o equipos, de esta manera el proceso de digitalización de factura tendría una secuencia más fluida, además los ambientes de trabajo estarían más organizados. Así mismo la calidad de servicio mejoraría y con ello el estrés de los trabajadores disminuiría, puesto que no habría tanta presión, ni reclamos de los ejecutivos. Para ello, se tomó en cuenta lo siguiente:

- Ubicar las facturas en la mesa de recepción de facturas
- Ubicar un espacio para colocar las facturas digitadas, en el área de operaciones 2.
- Ubicar la impresora dentro del área de operaciones 2, y evitar el recojo de lotes y cargos
- Ubicar el carrito de carga cerca del área de Operaciones.

Con la correcta ubicación de cada punto se logró, recudir movimientos incensarios y los tiempos improductivos.

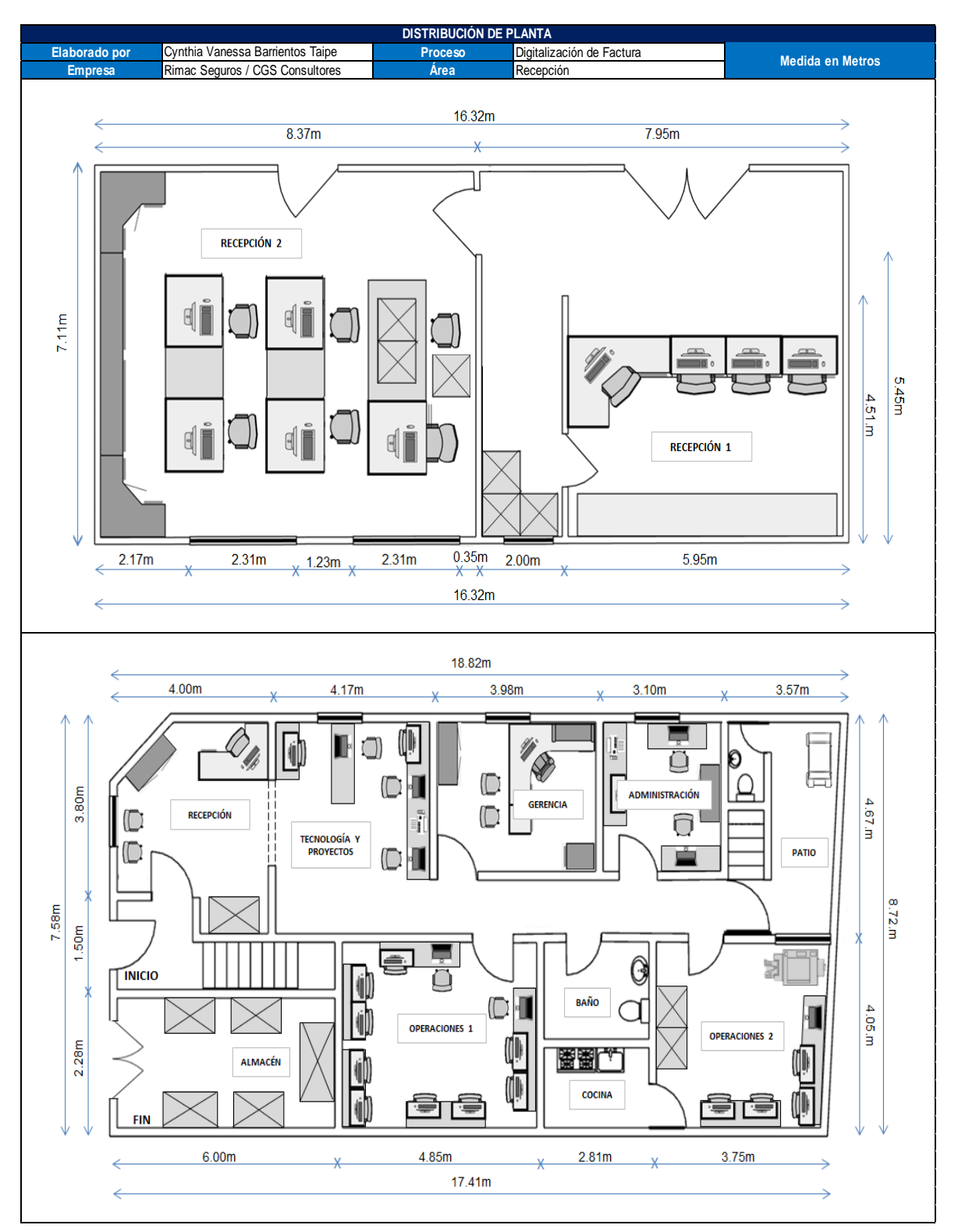

Figura N°07: Distribución de planta (Post-Test)

Fuente: Elaboración Propia

#### **3.5.3.3 Capacitación**

Las capacitaciones fueron dadas en conjunto con el coordinador de operaciones y la asistente de operaciones, estas consistieron en la digitación correcta de las facturas dado que existen una gran cantidad de clínicas, y las condiciones para digitar son diferentes dependiendo de la aseguradora. Las capacitaciones que se brindaron a los registradores, fue debido a que las facturas presentan diferentes condiciones para digitalizar, y el tener tanta variedad de clínicas por parte de las aseguradoras hace que el registrador tenga confusiones, lo cual generaba retraso en la digitalización por las dudas y el estrés de entregar una factura mal digitada. Otro punto importante fue la capacitación de los campos obligatorios, muy aparte de tener diferentes facturas, existen indicaciones para digitalizar por producto, como se mencionó al inicio del estudio CGS cuenta con 4 productos de factura que son Seguros, EPS, SCTR y SOAT, gracias a la capacitaciones los registradores podían despejar sus dudas y recordar con más fluidez las indicaciones de una adecuada digitación para cualquier factura. Ver [Anexo N° 68](#page-140-1)

Estas capacitaciones fueron posibles gracias al Coordinador de área y con el apoyo de la Asistente, además de todo el personal que participó indirectamente con el área de operaciones. En el [Anexo N° 69](#page-141-0) se muestra fotografías y el material que sirvió para la capacitación de igual manera se presenta el Manual de Operaciones.

#### **3.5.4 Resultados de la implementación**

Con la implementación del nuevo método de trabajo se presenta en la figura N° 08 el DOP de digitalización de factura donde se muestra la secuencia de operaciones que se debe seguir para realizar este el proceso.

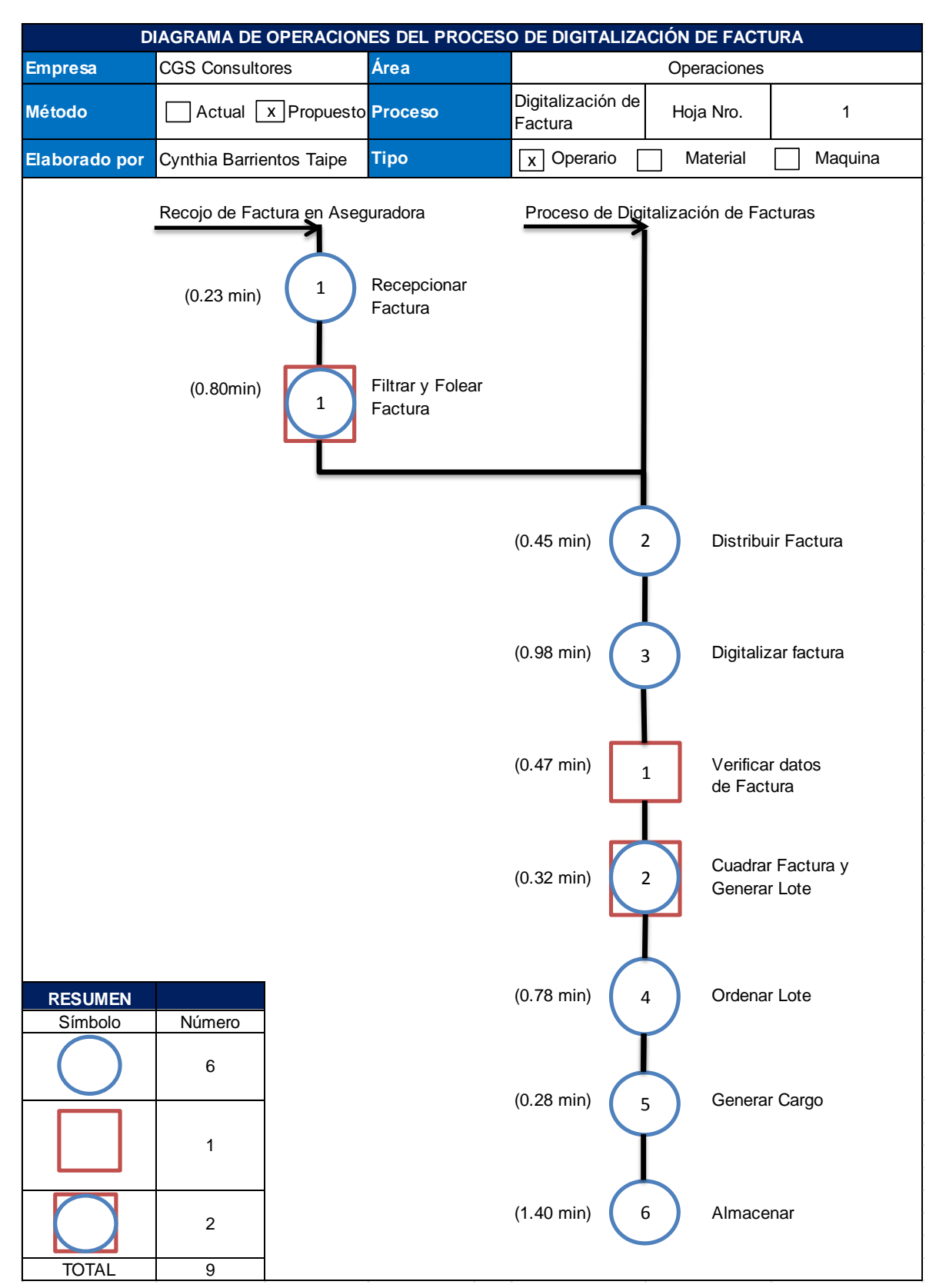

Figura N°08: DOP - Digitalización de factura (Post - Test)

## **3.5.4.1 Resultados Dimensión Estudio de Métodos**

En la siguiente tabla se muestra el nuevo diagrama de análisis después de haber implementado el método propuesto, a su vez se detalla que actividades agregan valor

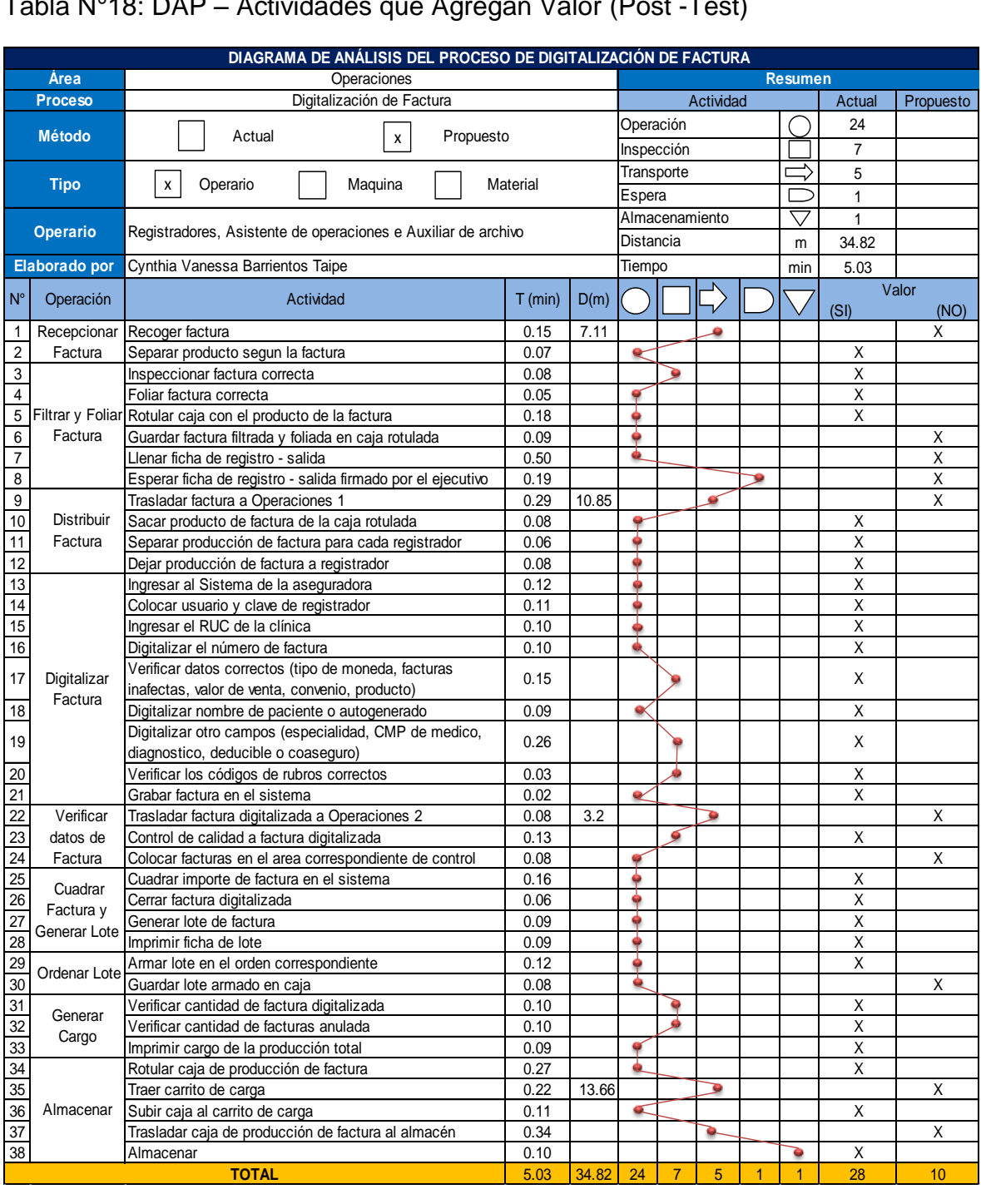

Tabla N°18: DAP – Actividades que Agregan Valor (Post -Test)

Con la propuesta de mejora, las actividades que conforman este proceso tiene un total de 38 actividades, las cuales son 24 operaciones, 7 inspecciones, 5 transporte, 1 espera y 1 almacenamiento. Además se detalla al lado derecho de la tabla que son 28 actividades las que agregan valor a este proceso y 10 las que no lo hacen. Con la siguiente formula se obtiene cuanto es la cantidad en porcentaje:

$$
AAV = \frac{AAV}{TA}x100 = \frac{28}{38} = 73.68\%
$$

Con respecto al anterior método, realizaremos una comparación de las actividades a través de un cuadro resumen y un gráfico de barras, y observar nuestra mejora.

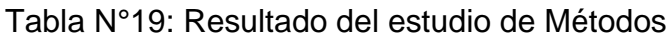

|           | <b>PRE - TEST</b> | POST - TEST |
|-----------|-------------------|-------------|
| $A^{\mu}$ | 52%               | 73.68%      |
| ANA\      | 48%               | 26.32%      |

Fuente: Elaboración Propia

Figura N°09: Resultado del estudio de Métodos

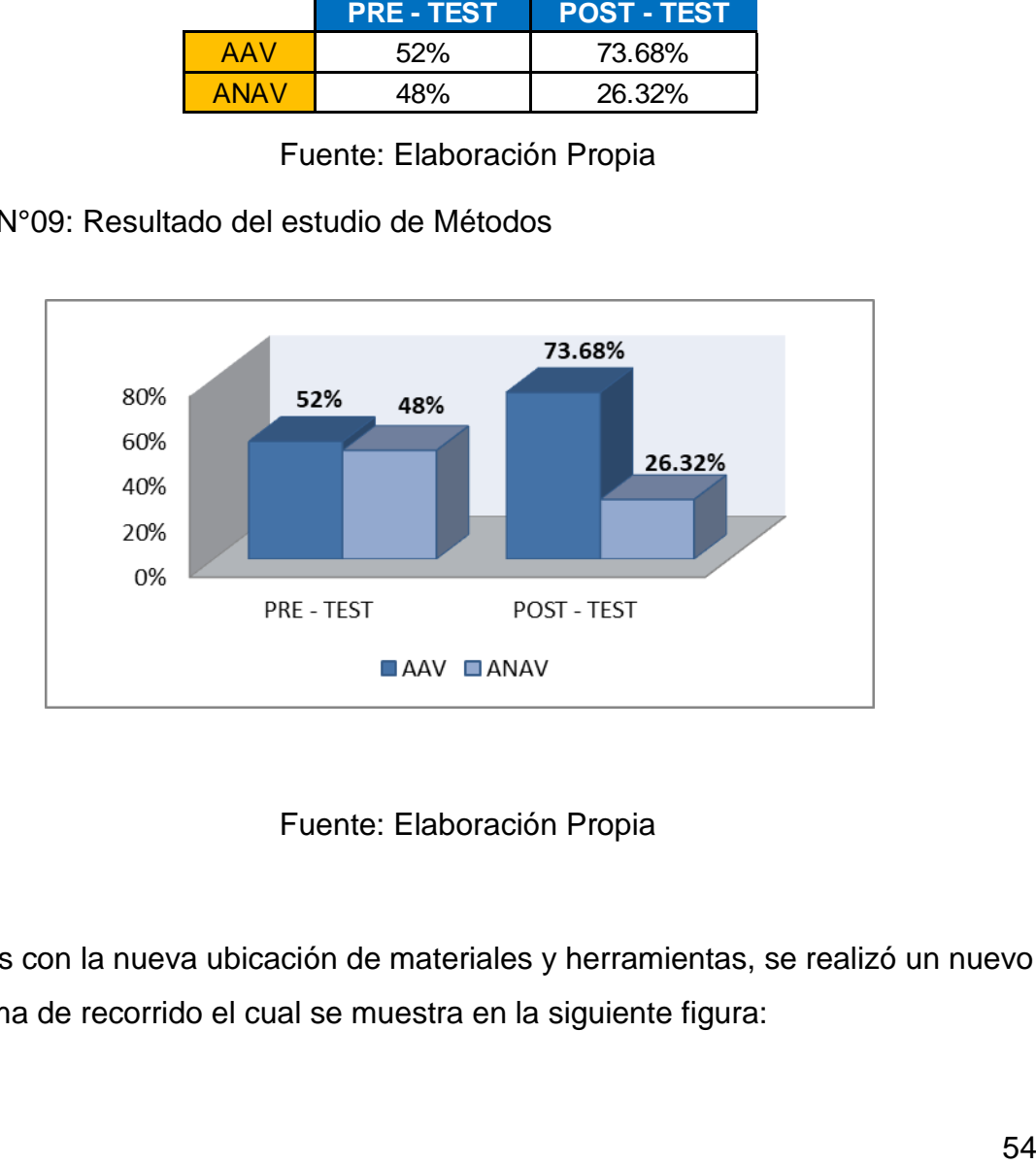

## Fuente: Elaboración Propia

Además con la nueva ubicación de materiales y herramientas, se realizó un nuevo diagrama de recorrido el cual se muestra en la siguiente figura:

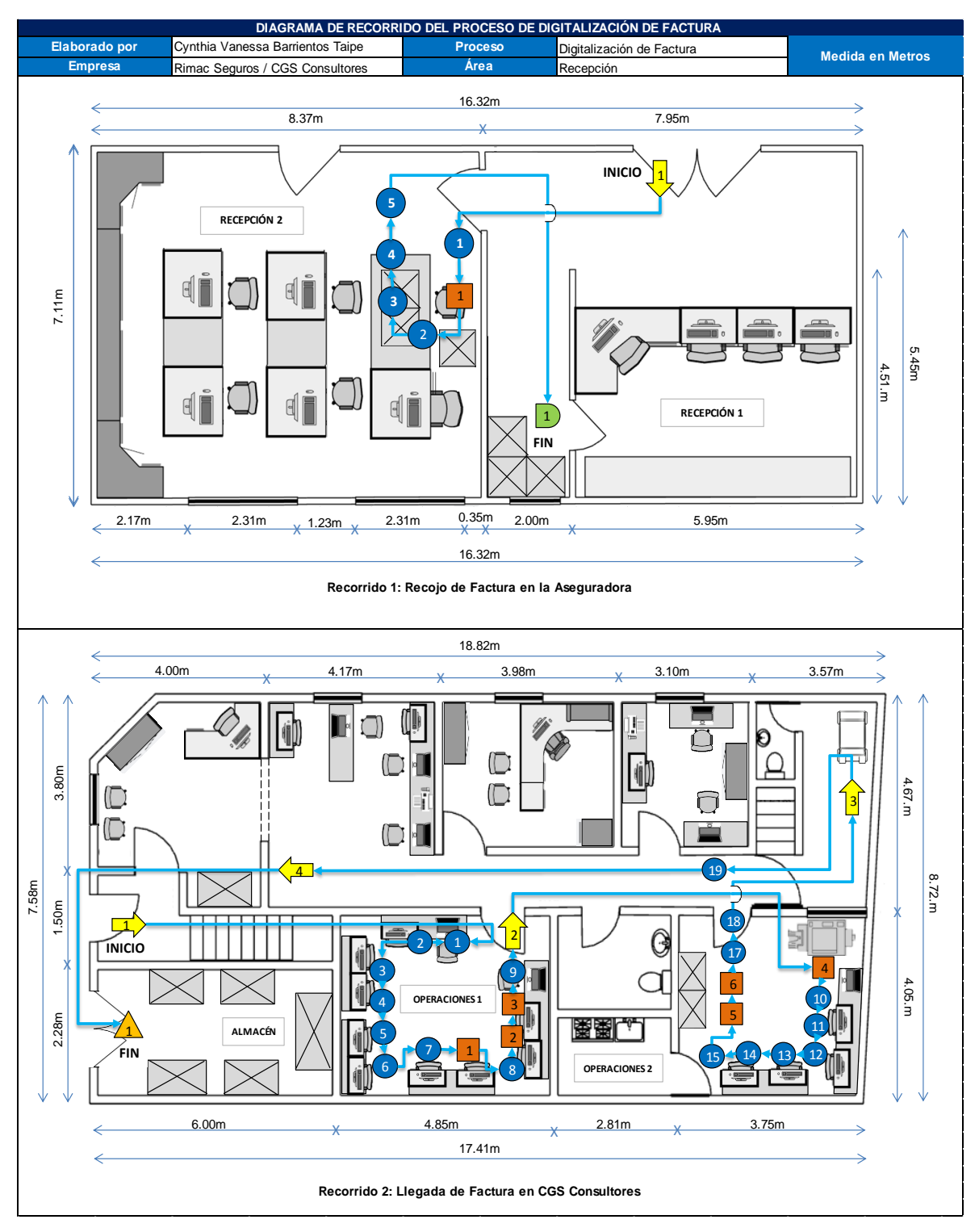

# Figura N°10: Diagrama de Recorrido (Post- Test)

Fuente: Elaboración Propia

### **3.5.4.2 Resultados Dimensión Estudio de Tiempos**

La toma de tiempo se realizó en un periodo de 30 días, conforman los meses de enero y febrero, a continuación se presenta el formato con los tiempos registrados, el cual nos ayudará a determinar el número de muestras necesarias para calcular el nuevo tiempo de estándar de este proceso.

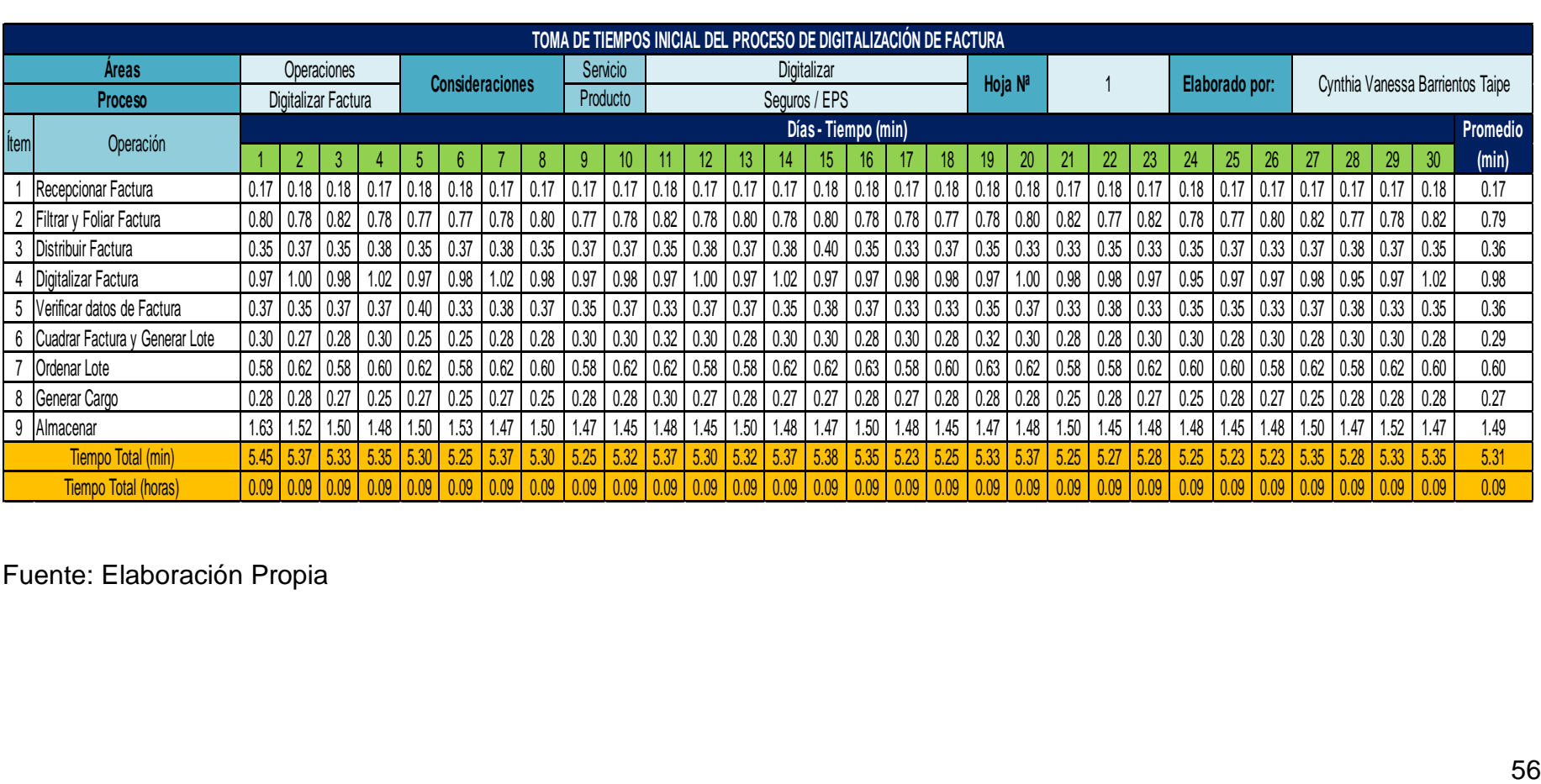

Tabla N°20: Registro de toma de tiempos de Enero y Mayo 2019 (Post-Test)

Se observa de la tabla expuesta que después de implementar el nuevo método los tiempos en la operación han cambiado considerablemente, se identifica que el menor tiempo fue de 5.23 minutos. Con los tiempos registrados procederemos a calcular el número de muestra:

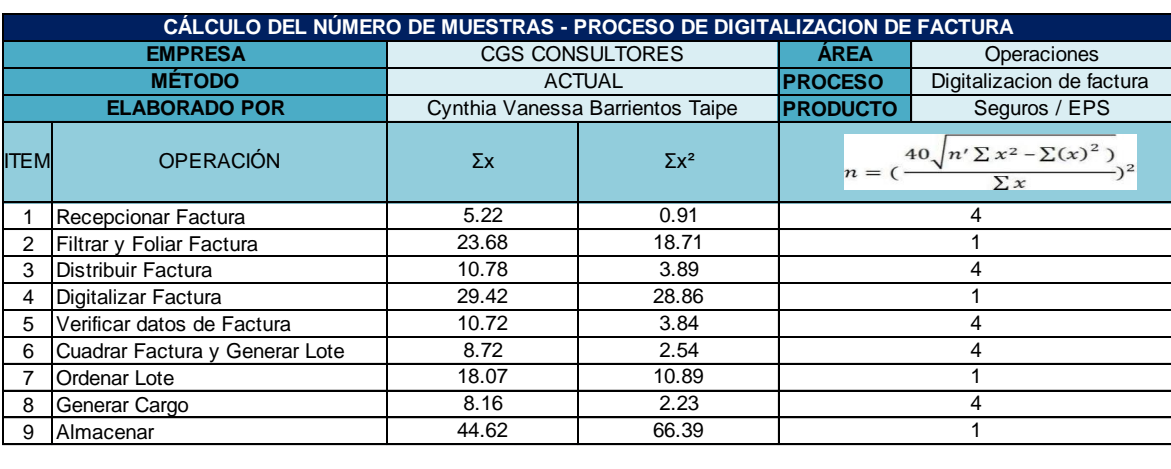

Tabla N°21: Calculo de Número de Muestra (Post-Test)

Fuente: Elaboración Propia

Para calcular el número de muestra se utilizó la fórmula de kanawaty, el cual ayuda a calcular el tiempo promedio observado.

Tabla N°22: Cálculo del Promedio de Muestras (Post-Test)

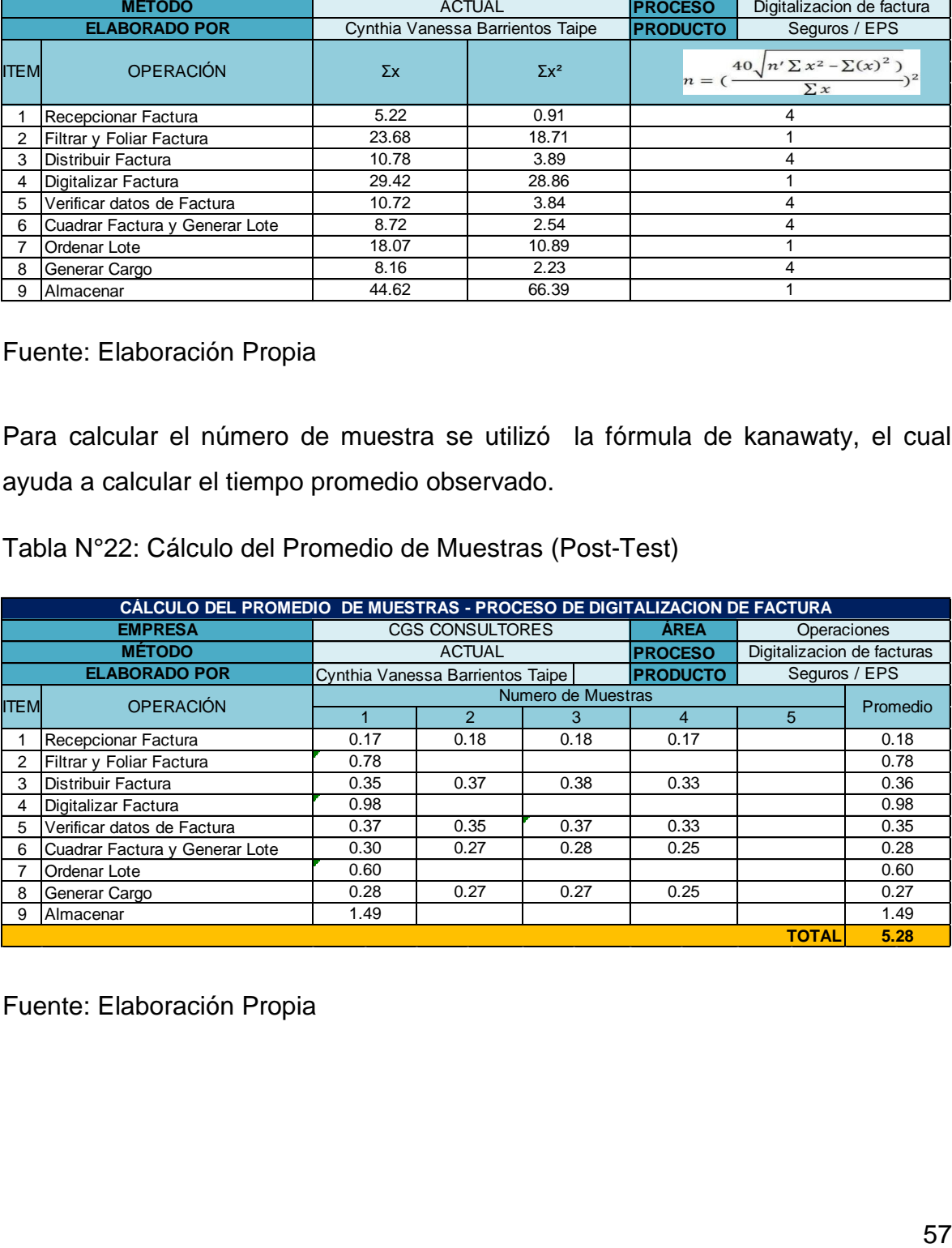

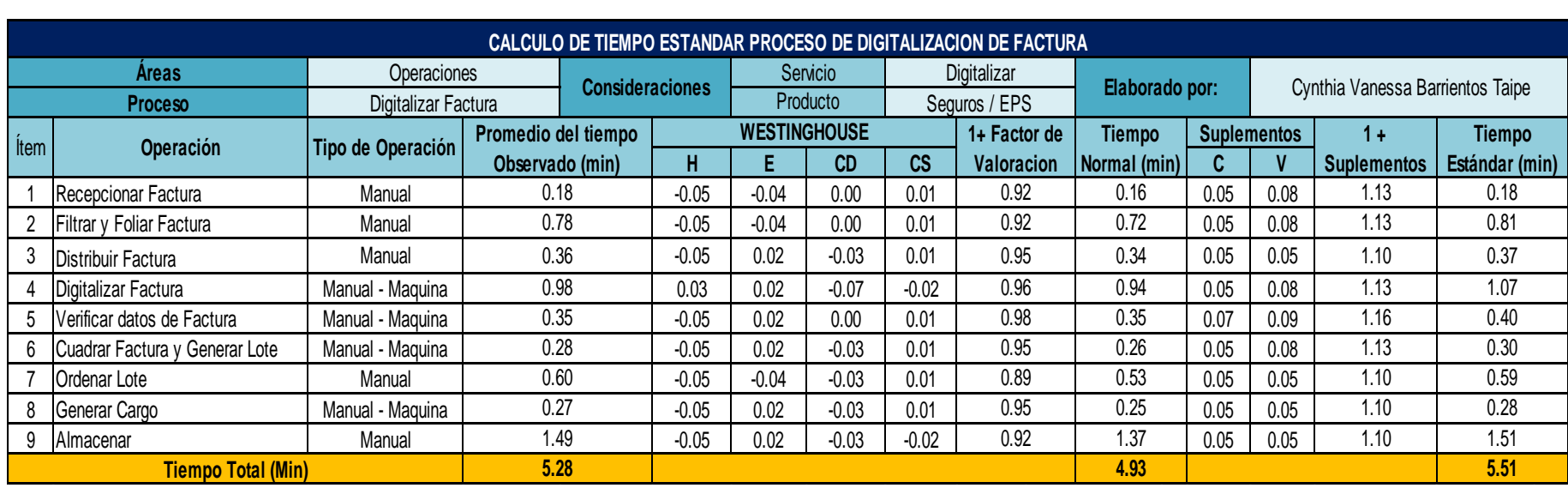

Tabla N°23: Cálculo del Tiempo Estándar (Post-Test)

## Fuente: Elaboración Propia

De la tabla N°23 observamos el nuevo tiempo estándar para cada operación, el proceso completo desde la recepción hasta almacenar la factura es de 5.51 minutos.

Para una mejor visualización se presenta en la tabla N°24 la comparación de tiempo estándar con respecto al método anterior:

Tabla N°24: Resultados del Estudio de Tiempo

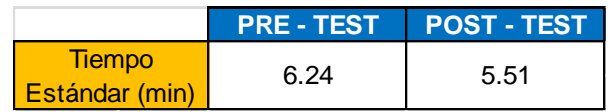

Fuente: Elaboración Propia

El tiempo estándar ha disminuido de 6.24 min a 5.51 min con el método implementado, es decir una diferencia de 43.8 segundos

Figura N°11: Resultados del Estudio de Tiempo

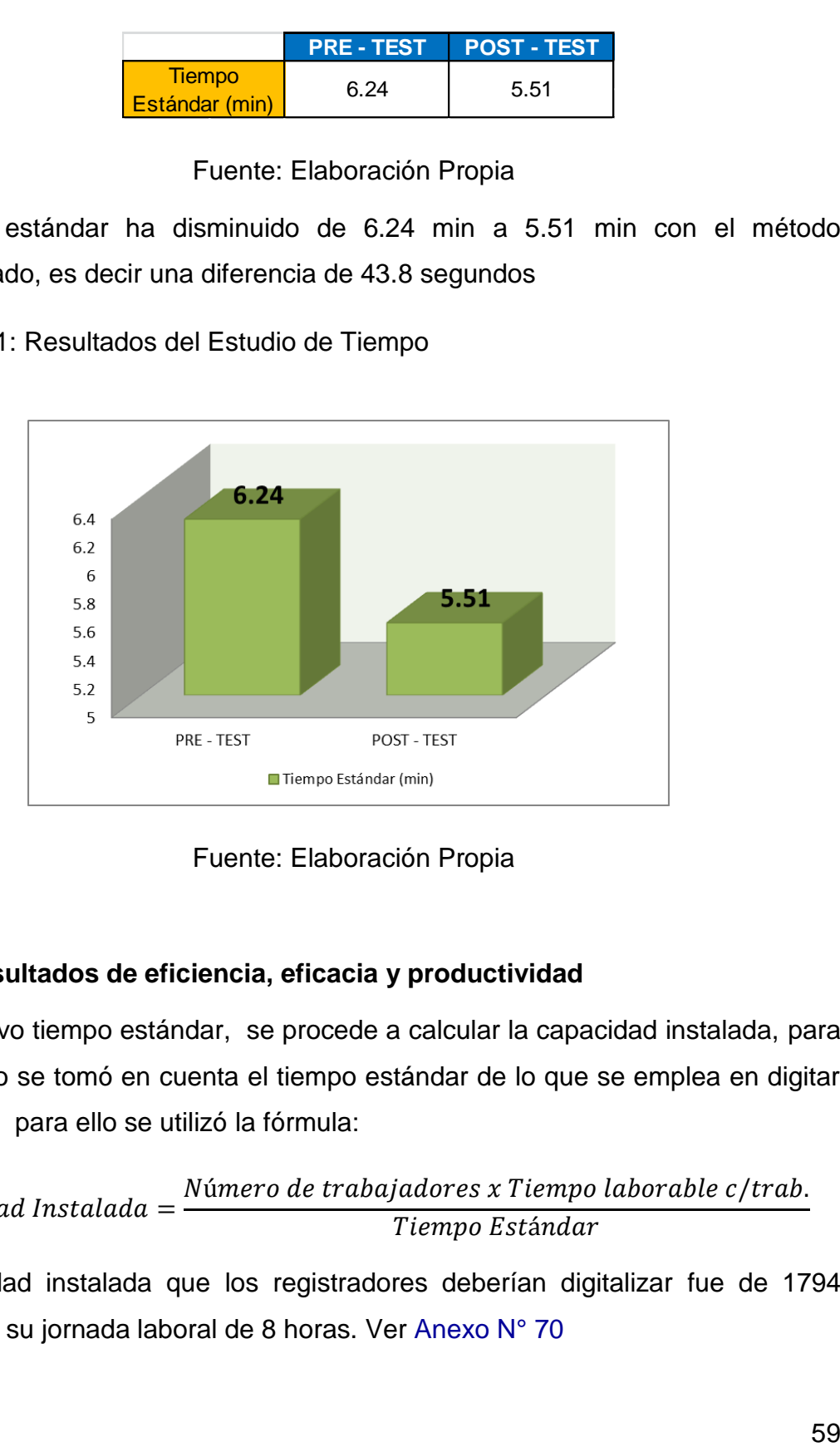

Fuente: Elaboración Propia

# **3.5.4.3 Resultados de eficiencia, eficacia y productividad**

Con el nuevo tiempo estándar, se procede a calcular la capacidad instalada, para este cálculo se tomó en cuenta el tiempo estándar de lo que se emplea en digitar una factura para ello se utilizó la fórmula:

Capacidad Instalada = 
$$
\frac{Número de trabajadores x Tiempo laborable c/trab.}{Tiempo Estándar}
$$

La capacidad instalada que los registradores deberían digitalizar fue de 1794 facturas en su jornada laboral de 8 horas. Ver [Anexo N° 70](#page-149-0)

Con el resultado obtenido de las facturas que deben digitalizarse al día, para calcular las facturas programadas diarias se tuvo en cuenta el factor de valoración. Ver [Anexo N° 47.](#page-128-1) Para ello se utilizó la siguiente formula:

## Unidades planificadas =  $Capacidad$  instalada x Factor de Valoración

El resultado de las facturas programadas, indica que diariamente se deben digitalizar 1525 facturas. Ver [Anexo N° 71](#page-149-1) Para medir nuestra productividad después de aplicar el nuevo método se presenta las tablas de eficiencia y eficacia.

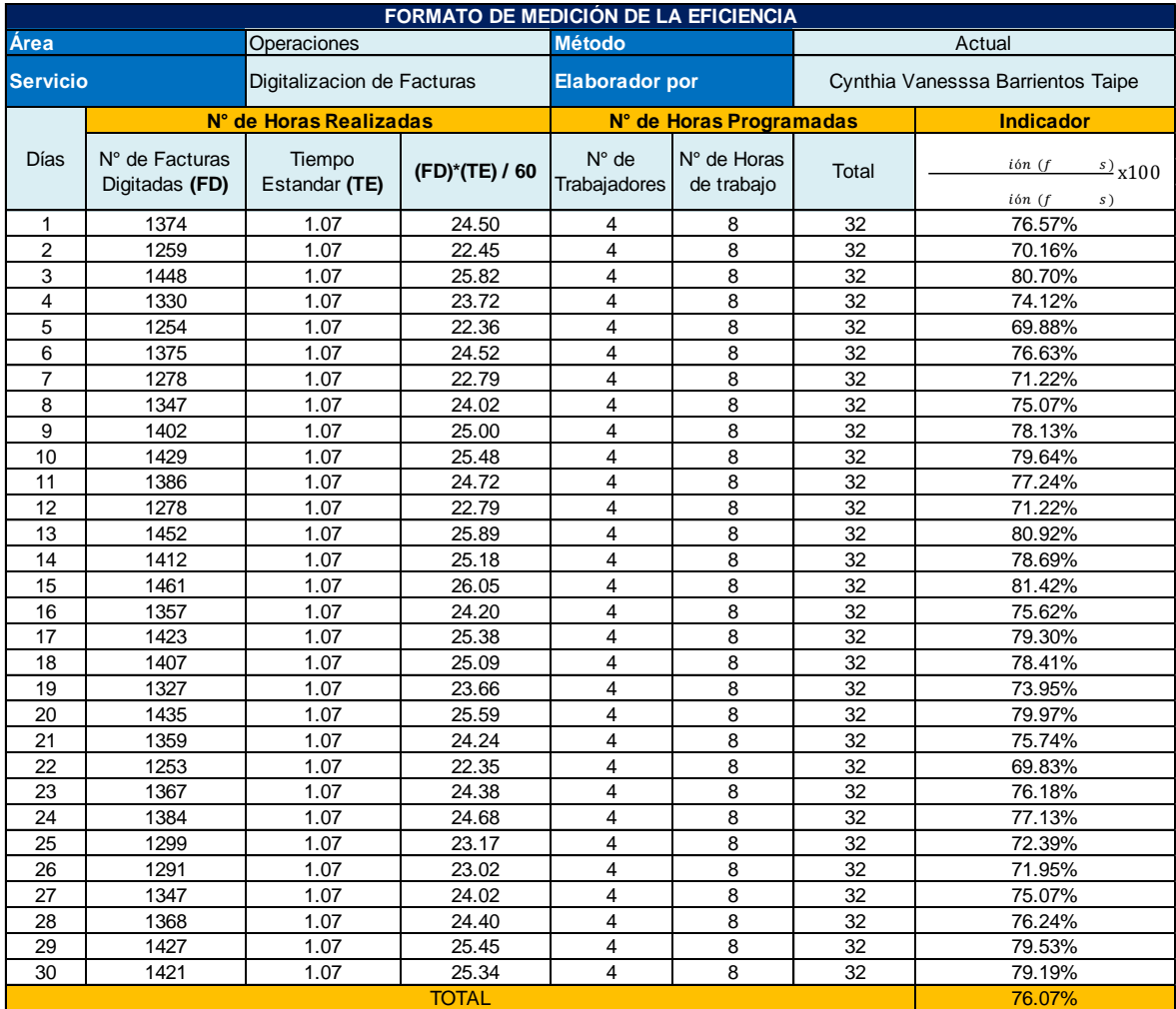

Tabla N°25: Eficiencia (Post-Test)

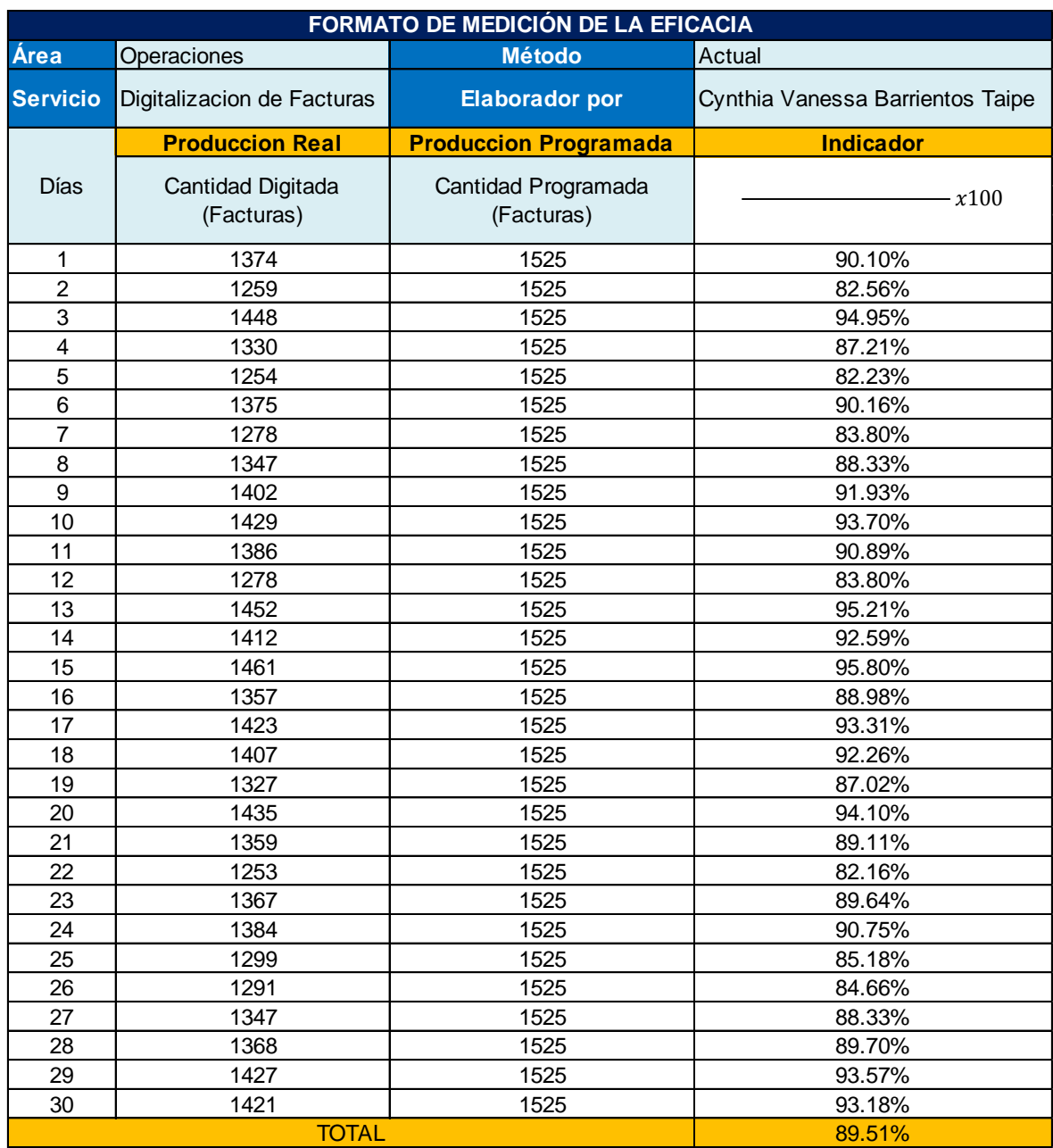

# Tabla N°26: Eficacia (Post-Test)

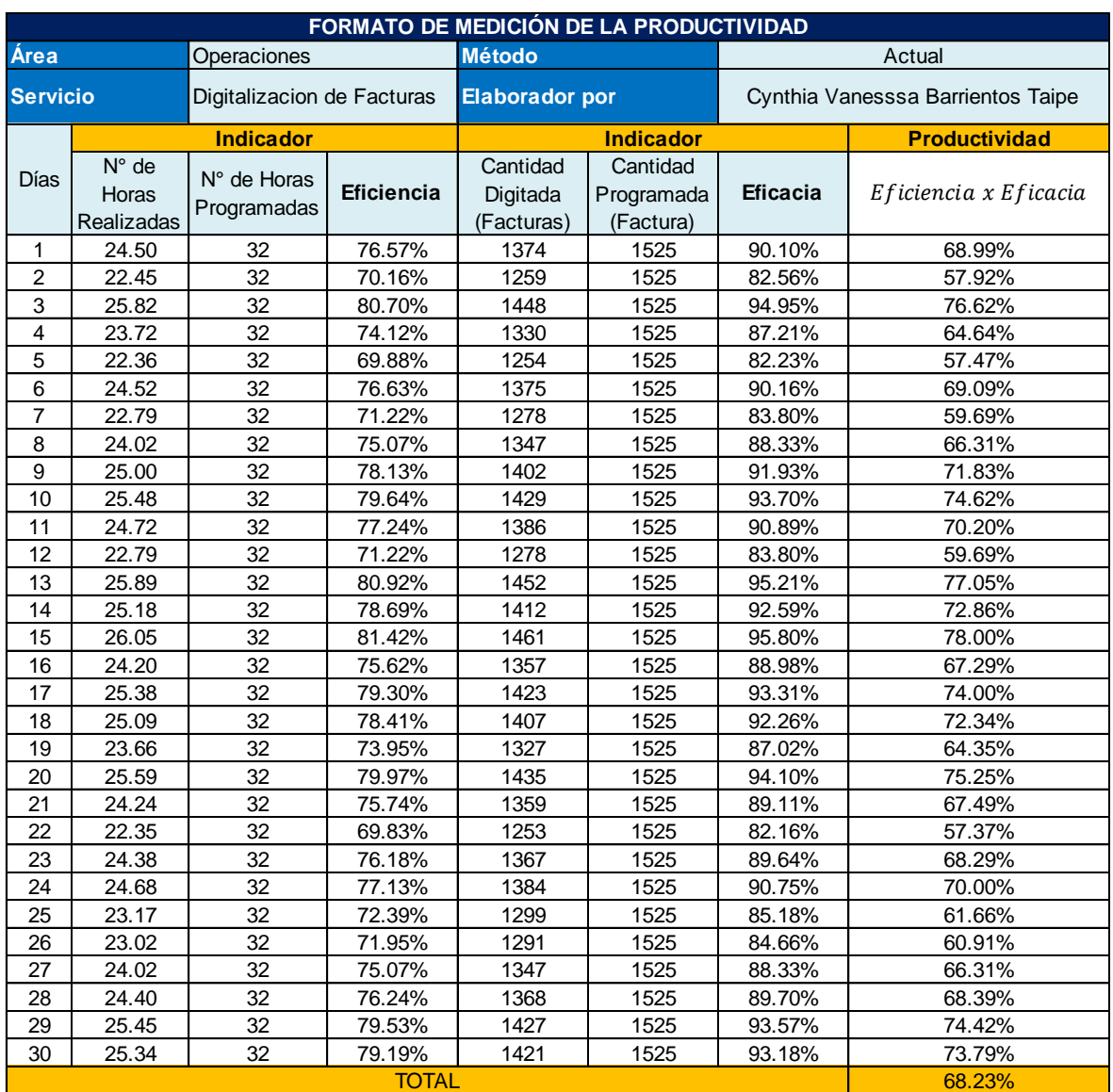

# Tabla N°27: Productividad del mes de Enero – Febrero 2020 (Post- Test)

Fuente: Elaboración Propia

## **3.5.4.4 Eficiencia, Eficacia y Productividad**

Se presenta en la siguiente tabla la comparación del Pre- test con respecto al Post-test, de esta manera visualizar el aumento de productividad.

Tabla N°28: Resultados Eficiencia, Eficacia y Productividad

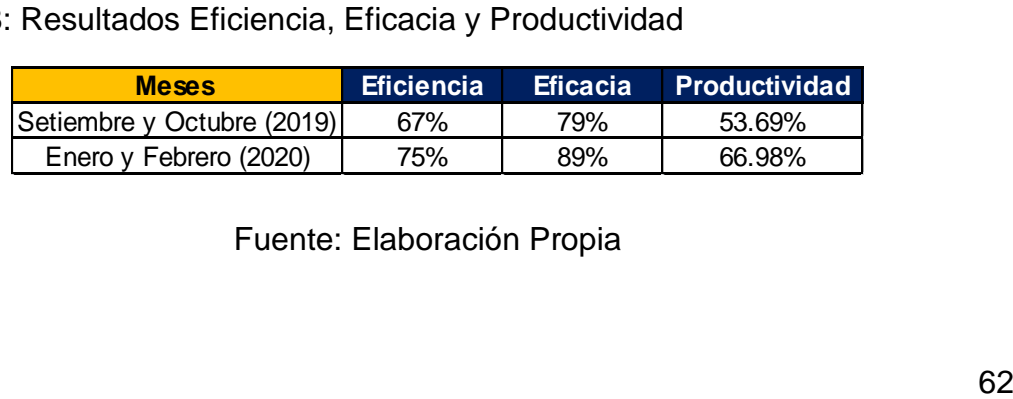

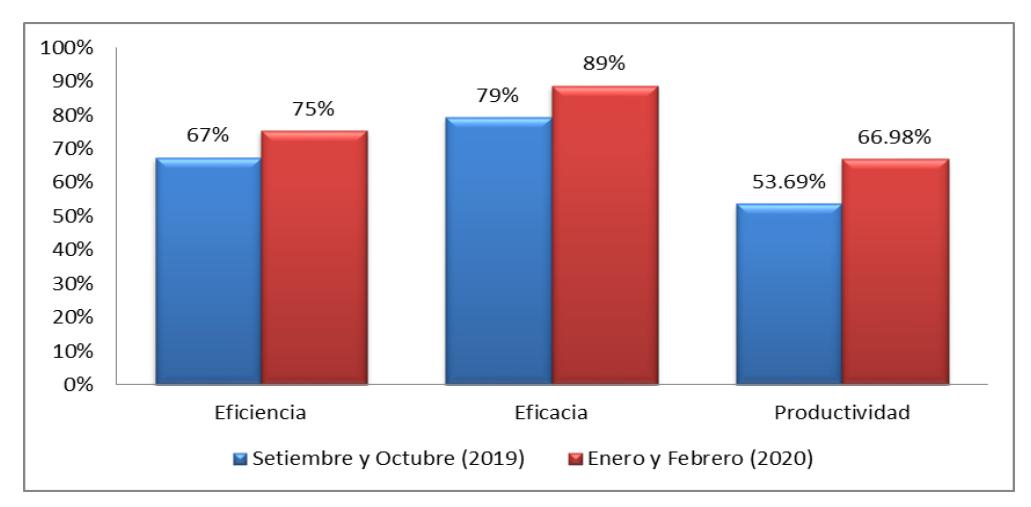

Figura N°12: Resultados: Eficiencia, Eficacia y Productividad

Fuente: Elaboración Propia

Se visualiza en los gráficos, que la productividad se ha incrementado en un 13.29%, después de haber implementado el nuevo método.

Se realizó un cuadro donde se demuestra los cambios realizados en las operaciones del proceso de digitalización. Ver [Anexo N° 72](#page-150-0)

En el [Anexo N° 73](#page-150-1) se muestra las fotografías del antes y después, luego de aplicar los cambios:

- En la operación de recepción de factura, los ejecutivos dejaban su lote de factura en las cajas, y luego el auxiliar de archivo las llevaba a la mesa de recepción, con el nuevo método, los días que hay recepción los ejecutivos dejan su lote de factura en la mesa de recepción 2, por la cual el auxiliar de archivo no tiene la necesidad de trasladar facturas, además se visualizó que de esta manera el área de recepción 1 se mantenía más organizada.
- Para la operación de Control de calidad anteriormente las facturas se guardaban en cajas, las cuales para realizar el control de calidad se tenía que sacar las facturas generando tiempos improductivos, ahora se estableció un lugar para ubicar las facturas sin necesidad de guárdalas en cajas.
- La tercera operación es el armado de facturas en esta operación se utiliza frecuentemente la impresora, para evitar más tiempo de recorrido, se trasladó la impresora a operaciones 2
- Para la operación de rotular y almacenar, se decidió colocar el carrito de carga en el patio cerca de operaciones 2 y al final del proceso llevarla al almacén, también las cajas se rotularon permanentemente para evitar hacerlo de manera constante.

El diagrama de recorrido también se comparó con el antes y después de la mejora. Ver [Anexo N° 74](#page-151-0)

## **Costeo del Servicio Actual**

Con el nuevo tiempo estándar, se calculó las facturas programadas diarias, con este dato se procede a calcular el costo unitario de servicio de digitalización de factura. El costo para la digitalización de factura, con el nuevo método implementado es de S/0.56. Los datos para obtener el costo unitario se basó en las facturas digitadas en el periodo de 30 días, el cual fue de 40950 facturas. Ver [Anexo N° 75.](#page-152-0)

Se muestra en la siguiente figura la comparación del costo unitario con respecto al Pre –Test, donde se aprecia que el costo unitario disminuyo en S/. 0.21.

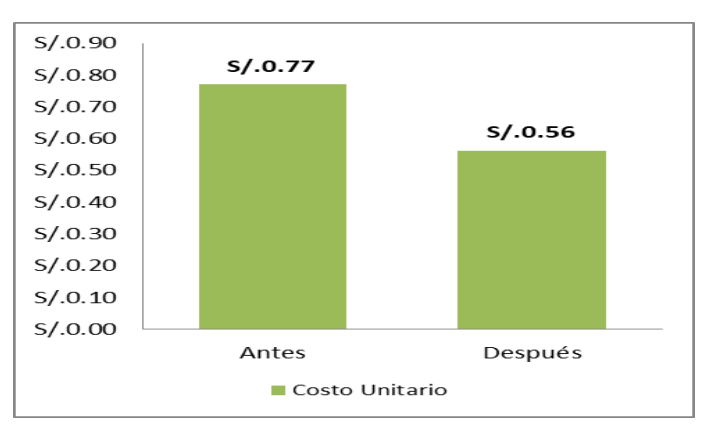

#### Figura N°13: Resultados Costo Unitario

## **3.5.5 Análisis Económico Financiero**

En esta parte de la investigación se estimará las ganancias y los costos que se tendrá al aplicar el método propuesto en un escenario optimista, además se realizó el ratio Costo-Beneficio, de esta manera se presenta el método de forma económica. La aplicación del estudio del trabajo para mejorar la productividad en

Fuente: Elaboración Propia

el área de operaciones, donde se desarrolla el proceso de digitalización de factura, requiere de un costo total de S/ 5145.79 teniendo en cuenta los costos en recursos humanos, y los materiales. La cantidad invertida servirá para mejorar la productividad en el área de operaciones de la empresa CGS. . Ver [Anexo N° 76](#page-153-0)

#### **3.5.5.1 Análisis Beneficio – Costo**

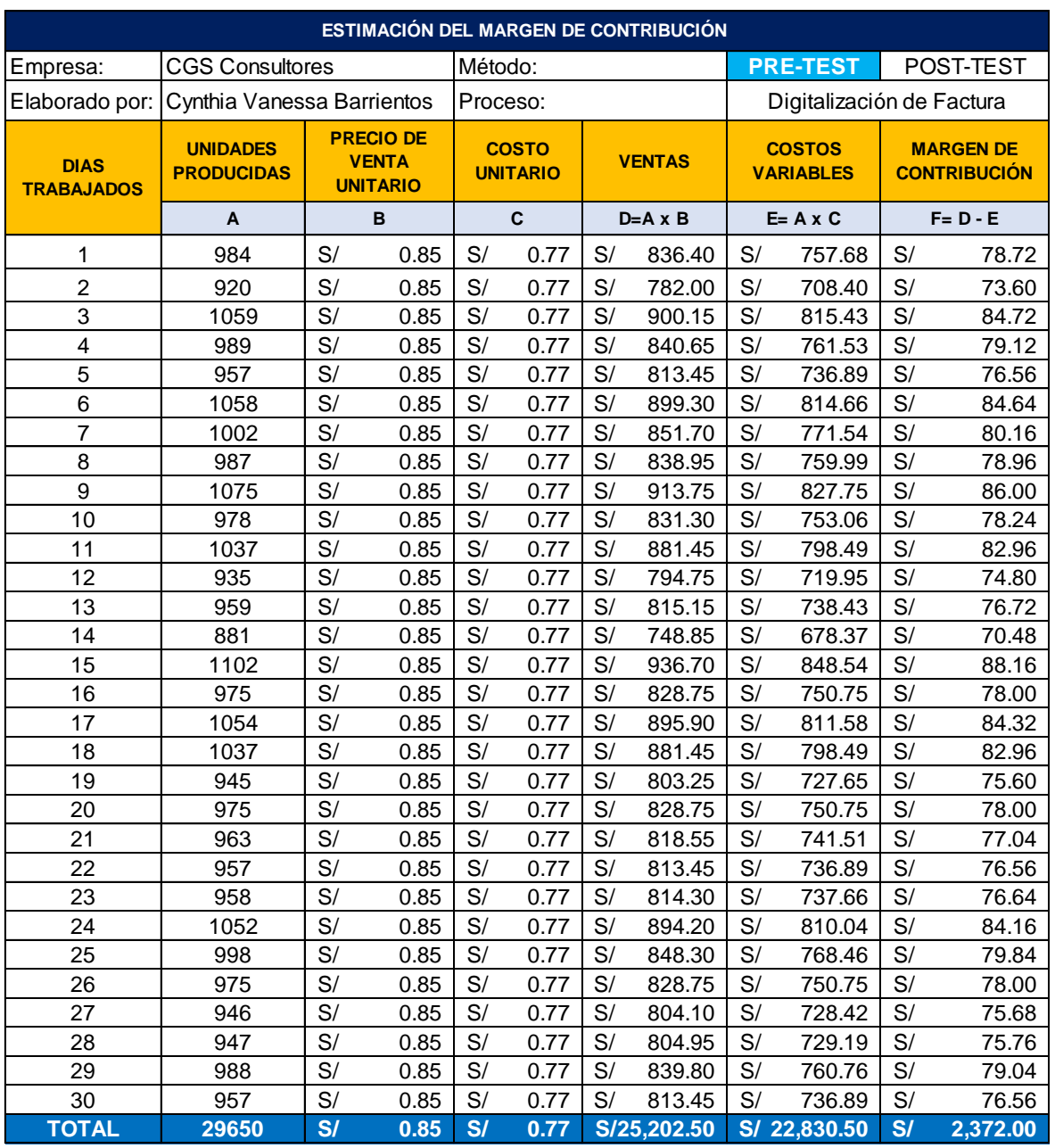

Tabla N°29: Régimen de Contribución Setiembre – Octubre 2019

Fuente: Elaboración Propia

El cálculo se realizó en un periodo de 30 días, se puede observar que las facturas digitadas en ese periodo fue de 29650, y el ingreso de venta alcanzó un monto de S/ 25,202.50 y un costo de S/ 22830.50 teniendo un margen de contribución de S/ 2372.00.

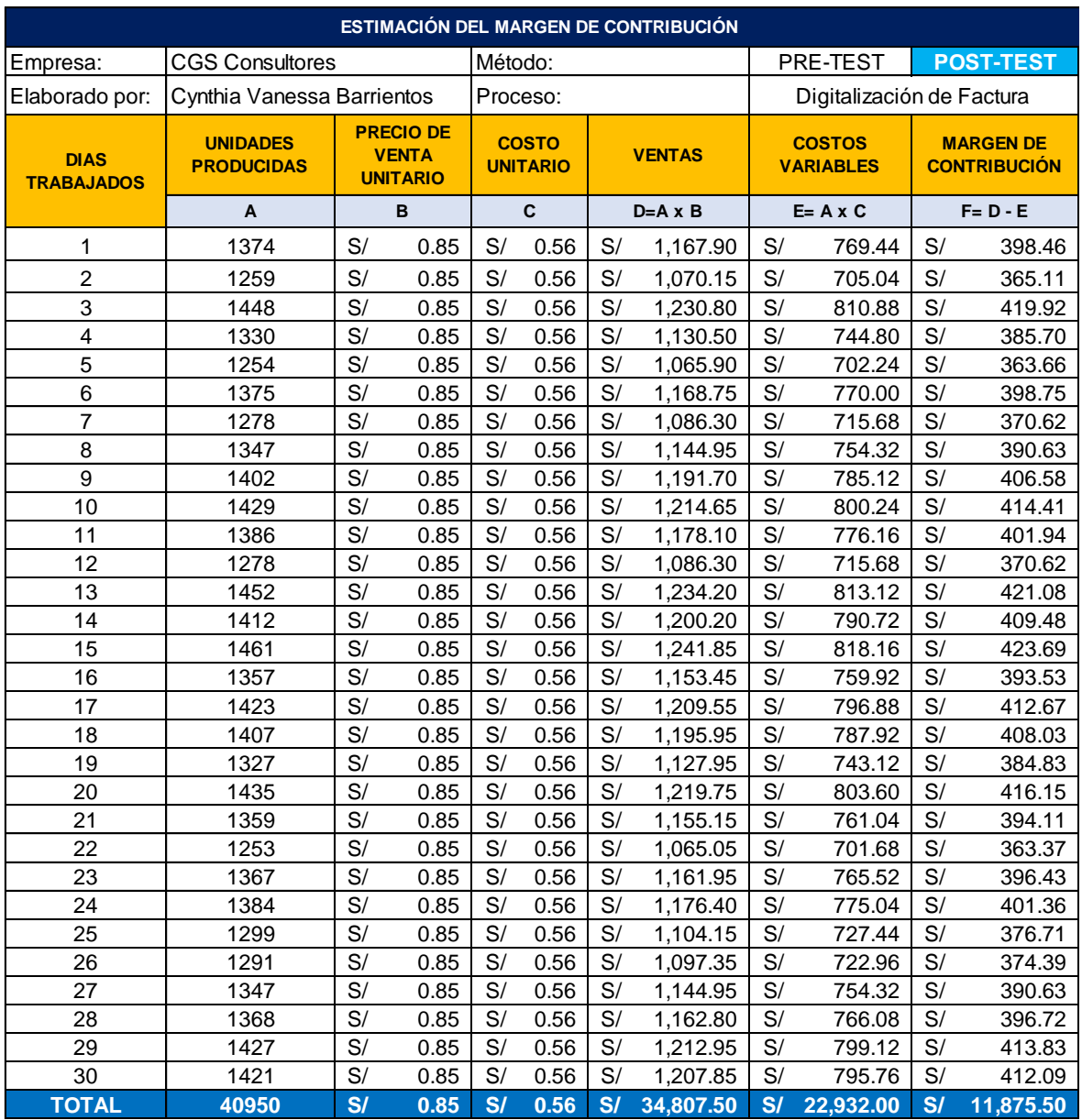

## Tabla N°30: Régimen de Contribución Enero – Febrero 2020

## Fuente: Elaboración Propia

En este periodo de 30 días se digitaron 40950 facturas, obteniendo un ingreso de venta de S/ 34,807.50 y un costo de S/ 22,932.00, en conclusión el margen de contribución fue de S/ 11, 875.50

En la siguiente tabla se realiza la comparación de los márgenes de contribución del antes y después de nuestra aplicación:

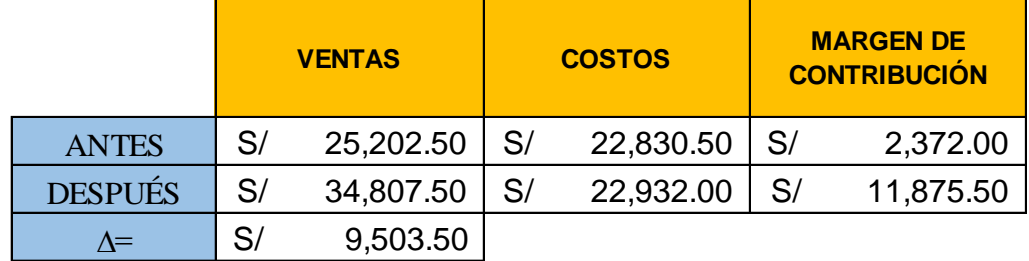

Tabla N°31: Resumen del Régimen de Contribución

Fuente: Elaboración Propia

Como se observa hay una diferencia de S/ 9503.50 con respecto del margen de contribución anterior, ahora procedemos a realizar el análisis Beneficio – Costo donde el resultado tendría que ser mayor a 1 para determinar si el proyecto es viable.

Tabla N°32: Resultado del análisis del proyecto

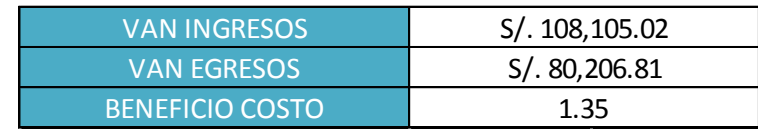

Fuente: Elaboración Propia

**EXERITAS CONTRIBUCIÓN**<br>
25,202.50 S/ 22,830.50 S/ 2,372.00<br>
34,807.50 S/ 22,932.00 S/ 11,875.50<br>
Fuente: Elaboración Propia<br>
a diferencia de S/ 9503.50 con respecto del margen de<br>
ara procedemos a realizar el análisis B El resultado del Beneficio – Costo es 1.35, lo cual indica que el proyecto es factible. Para un mejor análisis procederemos a calcular le VAN (valor actual Neto) y el TIR (Tasa interna de Retorno) estimando un periodo de 12 meses, cada mes conformado por 30 días laborales. En la siguiente se presenta el cálculo del periodo estimado:

#### Tabla N°33: Información Previa al Cálculo del VAN y TIR

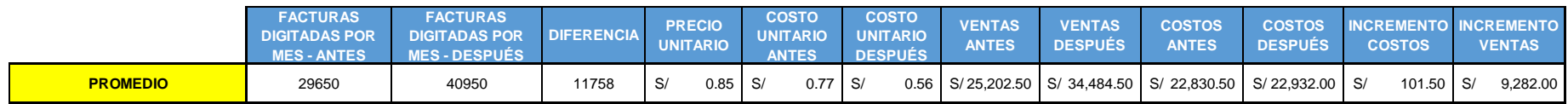

Fuente: Elaboración Propia

## Tabla N°34: Calculo del VAN y TIR

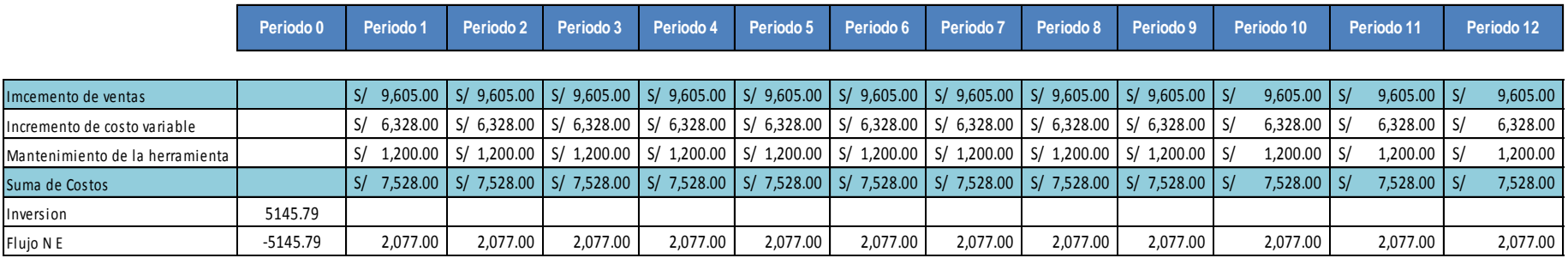

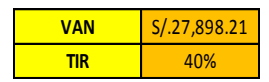

#### Fuente: Elaboración Propia

Para calcular el VAN, se estimó un periodo óptimo de 12 meses, donde se visualiza el incremento de las ventas del proceso de digitalización de facturas, con una tasa de interés del 1%, teniendo un valor de S/ 27898.21 y para el TIR de 40%, los cuales demuestran que la aplicación del estudio de trabajo en la empresa CGS es rentable.

#### **3.6 Método de Análisis de datos**

Hernández (2007) nos indica que la investigación se desarrolla considerando los niveles de cálculo de las variables a través de la estadística, estas pueden ser descriptiva o inferencial.

En el presente trabajo se analizaron los dos niveles tanto el descriptivo como el inferencial, para ello empleamos un software estadístico, que es el programa SPSS.

- El análisis descriptivo: se refiere a las herramientas y técnicas que emplearemos para el estudio de cada variable, es decir, sus características y comportamiento. Para realizar el análisis de los datos obtenidos, se requiere el uso de herramientas estadísticas-descriptivas las cuales nos define la media, mediana, moda, varianza, desviación estándar, etc. Los datos recopilados son mostrados en tablas y se representa a través de gráficos.
- El análisis inferencial: está referida con la prueba de la hipótesis, con el apoyo del programa SPSS se desarrolla las pruebas de normalidad, esta depende de la cantidad de la muestra, puesto que, si nuestra muestra es menor a 30 se manejara con la prueba de ShapiroWilk y si supera a los 30 se hace uso de Kolmogrov-Smirnov, todo ello se realiza con el objetivo de establecer si los datos recopilados son paramétricos (Pvalor<= 0.05) o no paramétricos (Pvalor> 0.05), luego de conocer el valor de nuestra prueba, se realiza la sustentación de la hipótesis, donde si tiene comportamiento paramétrico se estará usando la prueba de T-Student, y de lo contrario si son, no paramétricos se estará utilizando Wilcoxon.

## **3.7 Aspecto Ético**

Cabe resaltar que la información obtenida en este trabajo de investigación, fue posible gracias a la misma empresa CGS Consultores, por facilitarnos el acceso y brindarnos los datos necesarios para realizar el análisis de estudio, lo que genera la autenticidad de este proyecto. (Ver Anexo  $N^{\circ}$  77) Al final del trabajo, se presentará los resultados a todo el personal implicado y se les dará a conocer las

modificaciones o cambios sobre su método de trabajo, de igual forma, se menciona que este trabajo no va contra las buenas costumbres, y no busca alterar las actividades laborales, puesto que respeta las políticas de la empresa. Además los datos que se obtuvieron del área de operaciones, y que nos sirvieron para el desarrollo del estudio, se utilizaron con la debida responsabilidad y compromiso con el fin de que el resultado contemple veracidad. Por otro lado, también se consideró el respecto de las fuentes y referencias, cada autor mencionado ha sido apropiadamente citado.

#### **IV. RESULTADOS**

#### **4.1 Análisis Descriptivo**

Se realizó un análisis descriptivo con respecto a los resultados conseguidos del antes y después de aplicar la herramienta de estudio de trabajo para aumentar la productividad en el área de operaciones de la empresa CGS.

#### **4.1.1 Variable Independiente: Estudio del Trabajo**

Uno de los indicadores para nuestra variable independiente son las actividades que agregan valor a nuestro proceso de digitación de factura, se presenta en el los resultados del antes y después. (Ver [Anexo N° 78\)](#page-155-0) De acuerdo a nuestro resultado se observa que el índice de las actividades que agregan valor en el Pre-Test era de un 52%, el cual aumento en un 21.68 % después de haber aplicado el método propuesto del Post-Test, obteniendo un resultado de 73.68% de actividades que agregan valor.

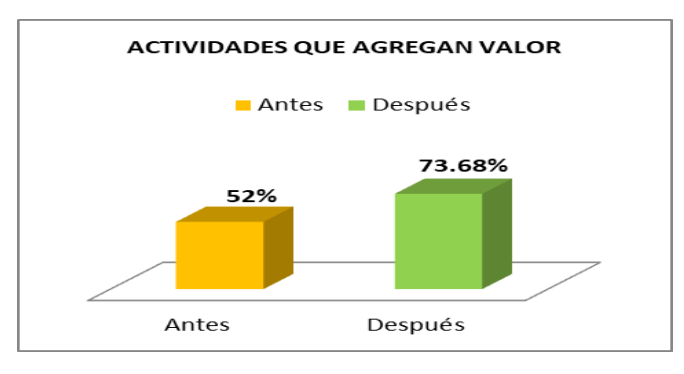

Figura N°14: Resultados de Estudio de Métodos

Fuente: Elaboración

Al implementar una nueva secuencia de actividades que agregan valor y reducir movimientos innecesarios, se obtiene un nuevo tiempo estándar, el cual es otro indicador de la variable independiente, por ello se presenta en el [Anexo N° 79](#page-155-1)  el antes y después del tiempo que se requiere para el proceso de digitación de factura.

Para un mejor análisis se presenta la siguiente figura donde se observa notablemente una reducción del tiempo estándar.

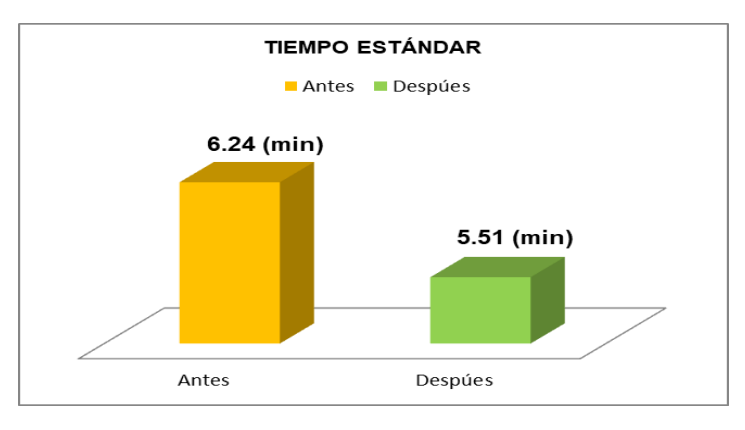

Figura N°15: Resultados Estudio de Tiempos

Fuente: Elaboración Propia

De acuerdo al estudio de tiempos que se realizó en el pre-test, el tiempo estándar era de 6.24 minutos, el cual disminuyó a 5.51 minutos después de aplicar el método propuesto, teniendo una diferencia de 0.73 minutos, es decir el tiempo estándar mejoró en un 13.25%

# **4.1.2 Variable Dependiente: Productividad**

Nuestra variable dependiente es la productividad, por lo tanto se muestra en la tabla la variación de los resultados del antes y después de aplicar el estudio de trabajo en la empresa CGS Consultores, donde se puede observar en cuanto se ha mejorado la productividad durante los días observados.

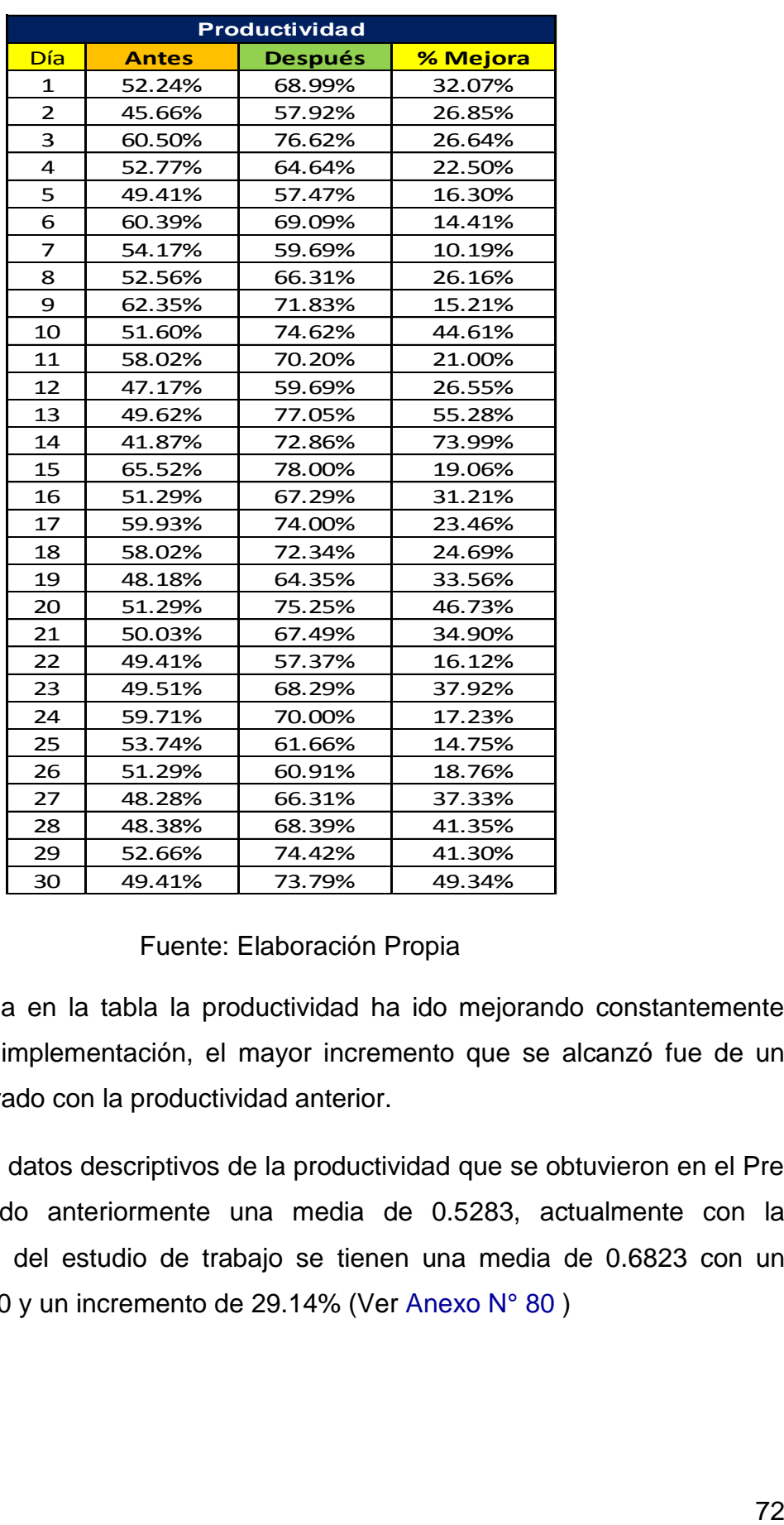

Tabla N°35: Productividad porcentaje de mejora

## Fuente: Elaboración Propia

Como se detalla en la tabla la productividad ha ido mejorando constantemente después de la implementación, el mayor incremento que se alcanzó fue de un 30.98% comparado con la productividad anterior.

Se compara los datos descriptivos de la productividad que se obtuvieron en el Pre y Post, teniendo anteriormente una media de 0.5283, actualmente con la implementación del estudio de trabajo se tienen una media de 0.6823 con un índice de 0.1540 y un incremento de 29.14% (Ver [Anexo N° 80](#page-155-2) )

Para obtener los resultados de la productividad fue necesario calcular previamente la eficiencia y la eficacia, estos indicadores se analizan a continuación:

#### **Indicador: Eficiencia**

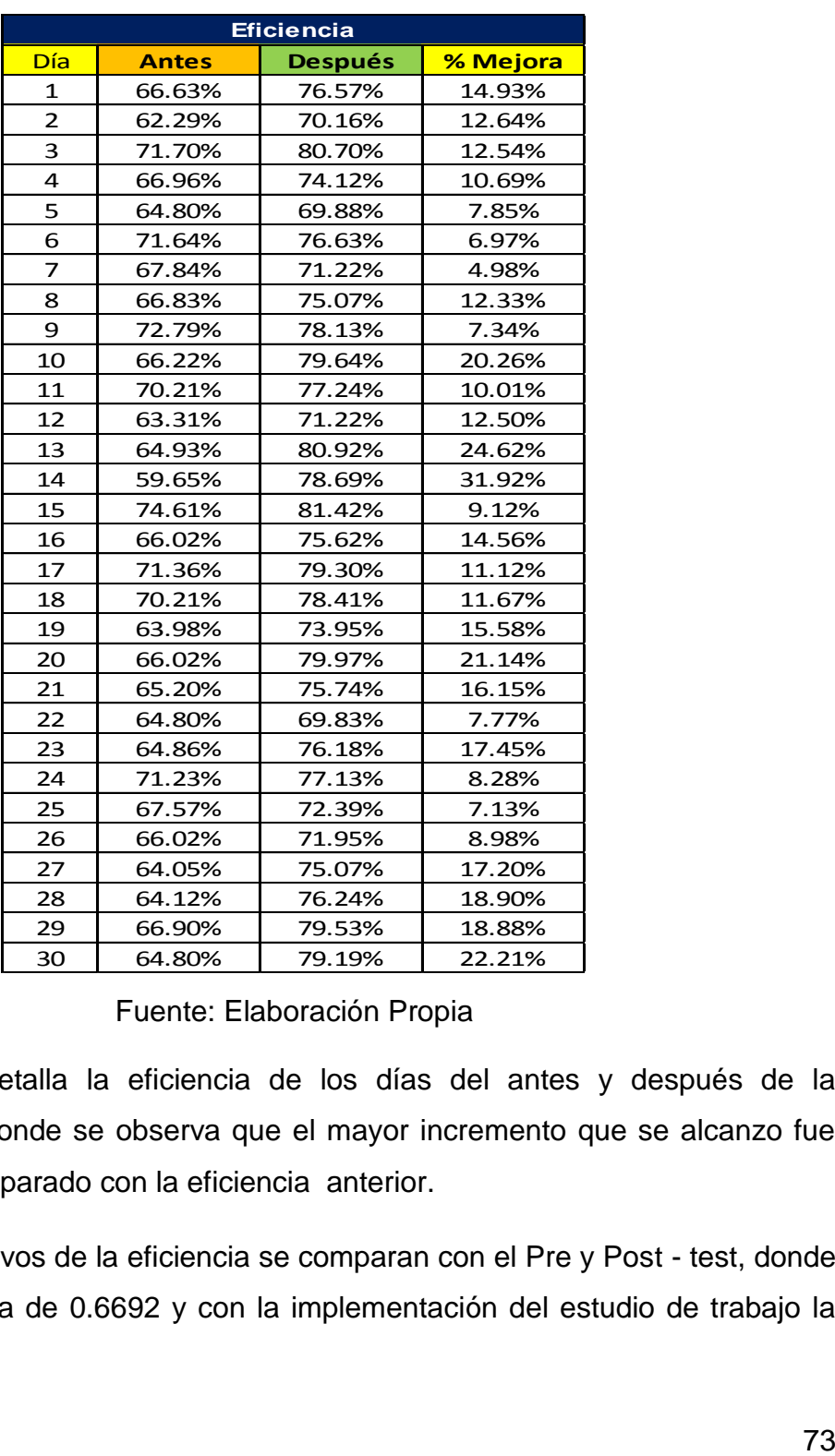

Tabla N°36: Eficiencia porcentaje de mejora

Fuente: Elaboración Propia

En la tabla se detalla la eficiencia de los días del antes y después de la implementación, donde se observa que el mayor incremento que se alcanzo fue de un 19.24% comparado con la eficiencia anterior.

Los datos descriptivos de la eficiencia se comparan con el Pre y Post - test, donde se tenía una media de 0.6692 y con la implementación del estudio de trabajo la

media es de 0.7607 con un índice de 0.0915 y un incremento de 13.68% (Ver [Anexo N° 81](#page-155-3) )

## **Indicador: Eficacia**

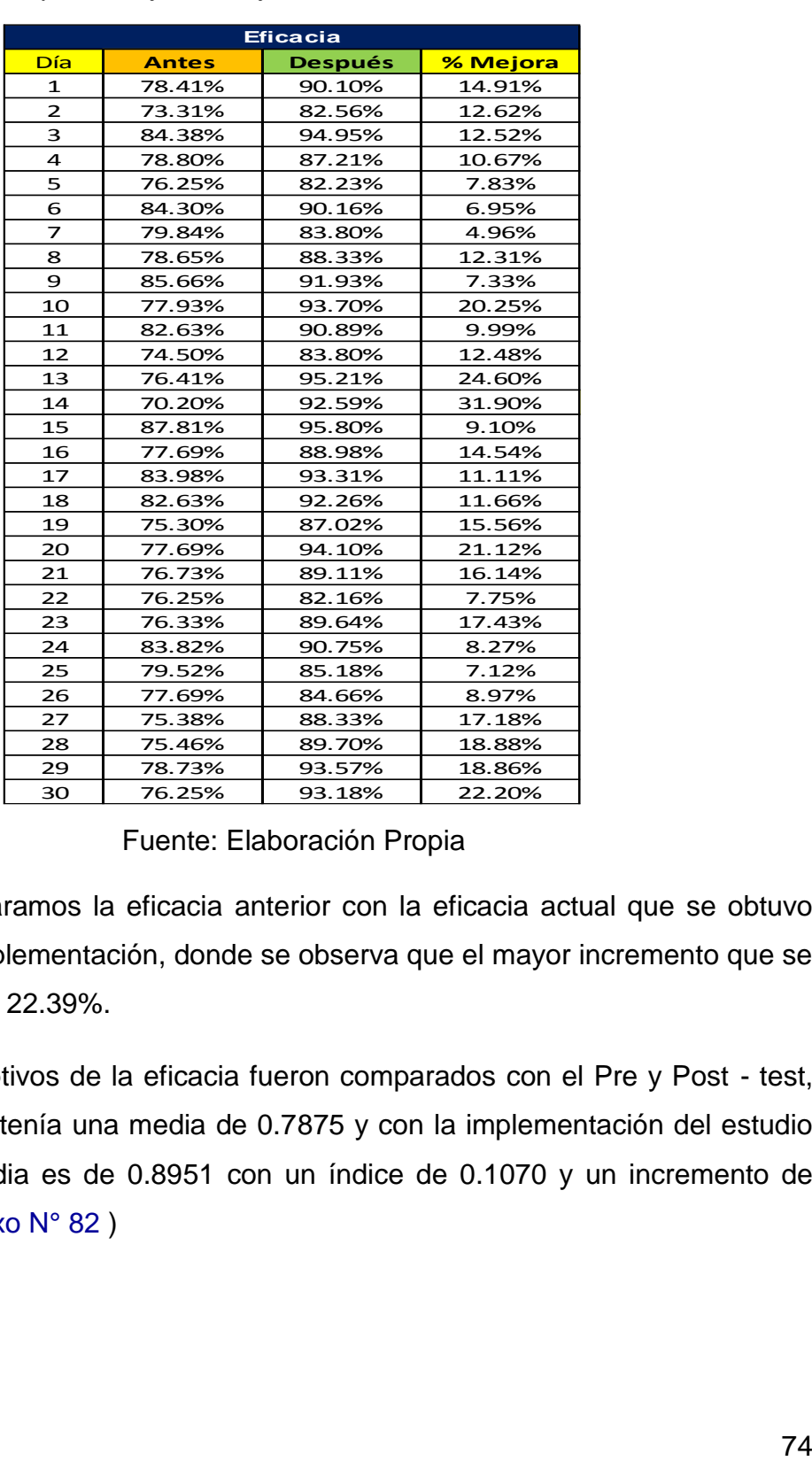

Tabla N°37: Eficacia porcentaje de mejora

Fuente: Elaboración Propia

Por último comparamos la eficacia anterior con la eficacia actual que se obtuvo después de la implementación, donde se observa que el mayor incremento que se alcanzo fue de un 22.39%.

Los datos descriptivos de la eficacia fueron comparados con el Pre y Post - test, anteriormente se tenía una media de 0.7875 y con la implementación del estudio de trabajo la media es de 0.8951 con un índice de 0.1070 y un incremento de 13.66% (Ver [Anexo N° 82](#page-155-4) )

#### **4.2 Análisis Inferencial**

Para probar la hipótesis de esta investigación es necesario realizar un análisis inferencial, por ello utilizaremos el software de SPSS para desarrollar las pruebas de normalidad, las cuales van a depender de la cantidad de muestra que fueron recolectadas para implementar esta herramienta, por lo tanto si la muestra es menor a 30 se utiliza la prueba de ShapiroWilk, para muestras mayores a 30 se recomienda utilizar la prueba Kolmogrov-Smirnov. Estas pruebas nos van a servir para determinar si nuestros datos son paramétricos o no paramétricos.

Si  $p_{\text{valor}} \leq 0.05$ , la distribución no es normal (No paramétrico)

Si ρvalor > 0.05, la distribución es normal (Paramétrico)

Luego de identificar el valor de nuestros datos, para la contrastación de la hipótesis se realiza una comparación de medias, si los datos obtenidos son paramétricos se utiliza la prueba de T-Student, y de lo contrario si son, no paramétricos se estará utilizando Wilcoxon.

En el presente trabajo se aplicará ShapiroWilk ya que la muestra es igual a 30.

## **4.2.1 Contrastación de la Hipótesis General**

Hipótesis General: La aplicación del estudio de trabajo mejora la productividad en el área de operaciones de la empresa CGS Consultores, Jesús María 2020.

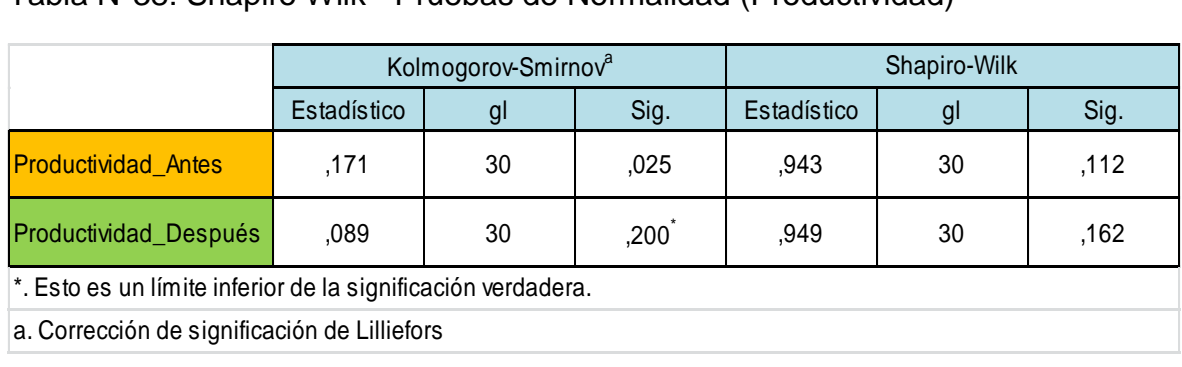

Tabla N°38: Shapiro Wilk - Pruebas de Normalidad (Productividad)

Fuente: Elaboración Propia

De la tabla, se observa que el SIG de la productividad antes es 0.112 y el SIG de la productividad después es de 0.162, ambos resultados son mayores que 0.05

por lo tanto nuestros datos son paramétricos, de acuerdo a ello se utilizará la prueba estadística de T-Stundet para la validación de la hipótesis general.

# **Contrastación de la hipótesis general:**

La contrastación de la hipótesis se generará entre la hipótesis nula y la hipótesis alterna que son las siguientes:

Ho: La aplicación del estudio de trabajo no mejora la productividad en el área de operaciones de la empresa CGS Consultores, Jesús María 2020.

Ha: La aplicación del estudio de trabajo mejora la productividad en el área de operaciones de la empresa CGS Consultores, Jesús María 2020.

A continuación se detalla la regla de decisión que se tiene que tomar en cuenta para la contrastación:

$$
H_0: \mu_{Pa} \ge \mu_{Pd}
$$
  

$$
H_a: \mu_{Pa} < \mu_{Pd}
$$

Con la aplicación de la Prueba T, queda demostrado que la media de la productividad antes (0.5283) es menor que la media de la productividad después (0.6823) por lo tanto se rechaza la hipótesis nula y se acepta la hipótesis alterna. (Ver [Anexo N° 83\)](#page-155-5)

Para corroborar los resultados, se realizará el análisis mediante el "ρvalor" o significancia, para ello se detalla la regla de contraste:

Si  $\rho_v \leq 0.05$ , se rechaza la hipótesis nula

Si  $\rho_v > 0.05$ , se acepta la hipótesis nula

Tabla N°39: Prueba de T-Student para la Productividad (SIG)

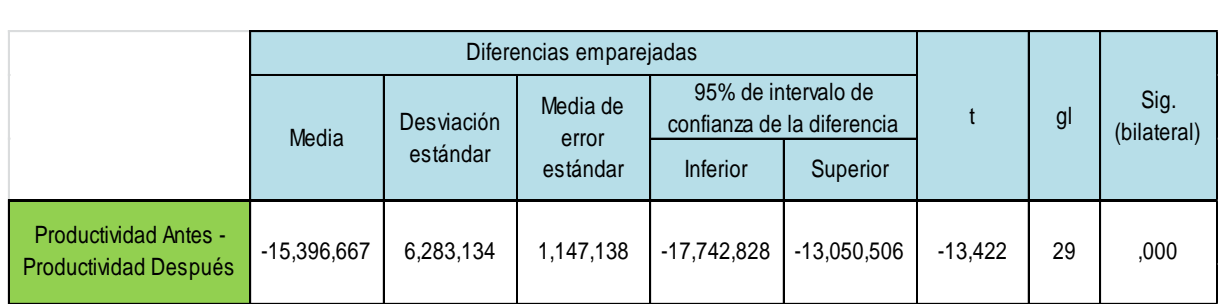

Fuente: Elaboración Propia

Se observa que el resultado de la significancia bilateral es de 0.000, de acuerdo con la regla de contraste, se rechaza la hipótesis nula y se acepta la hipótesis alterna, el cual demuestra que la aplicación del estudio de trabajo mejora la productividad en el área de operaciones de la empresa CGS Consultores, Jesús María 2020

# **4.2.2 Contrastación de la Hipótesis Especifica 1**

Hipótesis Especifica: La aplicación del estudio de trabajo mejora la eficiencia en el área de operaciones de la empresa CGS Consultores, Jesús María 2020.

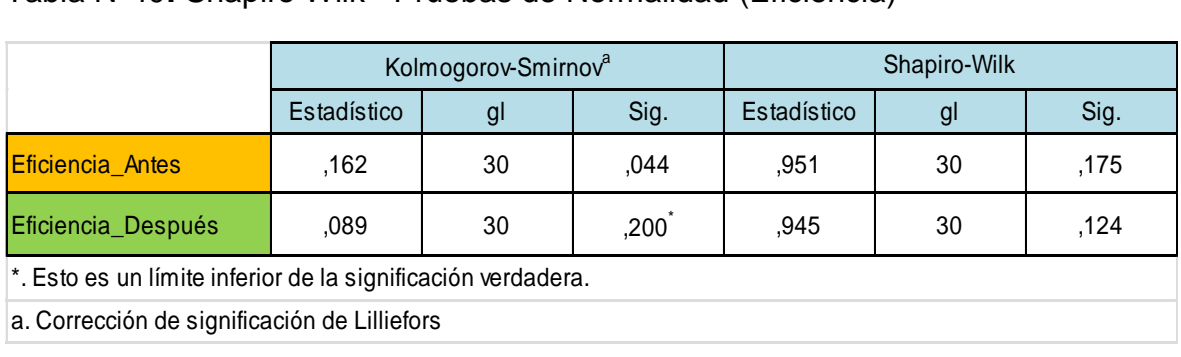

Tabla N°40**:** Shapiro Wilk - Pruebas de Normalidad (Eficiencia)

## Fuente: Elaboración Propia

De la tabla, se observa que el SIG de la eficiencia antes es 0.175 y el SIG de la productividad después es de 0.124, ambos resultados son mayores que 0.05 por lo tanto nuestros datos son paramétricos, de acuerdo a ello se utilizará la prueba estadística de T-Stundet para la validación de la hipótesis especifica 1.

# **Contrastación de la hipótesis especifica:**

Ho: La aplicación del estudio de trabajo no mejora la eficiencia en el área de operaciones de la empresa CGS Consultores, Jesús María 2020.

Ha: La aplicación del estudio de trabajo mejora la eficiencia en el área de operaciones de la empresa CGS Consultores, Jesús María 2020.

A continuación se detalla la regla de decisión que se tiene que tomar en cuenta para la contrastación:

$$
H_0: \mu_{Pa} \ge \mu_{Pd}
$$
  

$$
H_a: \mu_{Pa} < \mu_{Pd}
$$

Con la Prueba T, se demuestra que la media de la eficiencia antes (0.6692) es menor que la media de la eficiencia después (0.7607) por lo tanto se rechaza la hipótesis nula y se acepta la hipótesis alterna.(Ver [Anexo N° 84\)](#page-156-0)

Para corroborar los resultados, se realizará el análisis mediante el "ρvalor" o significancia, para ello se detalla la regla de contraste:

Si  $\rho_v \leq 0.05$ , se rechaza la hipótesis nula

Si  $\rho_v > 0.05$ , se acepta la hipótesis nula

Tabla N°41: Prueba de T-Student para la Eficiencia (SIG)

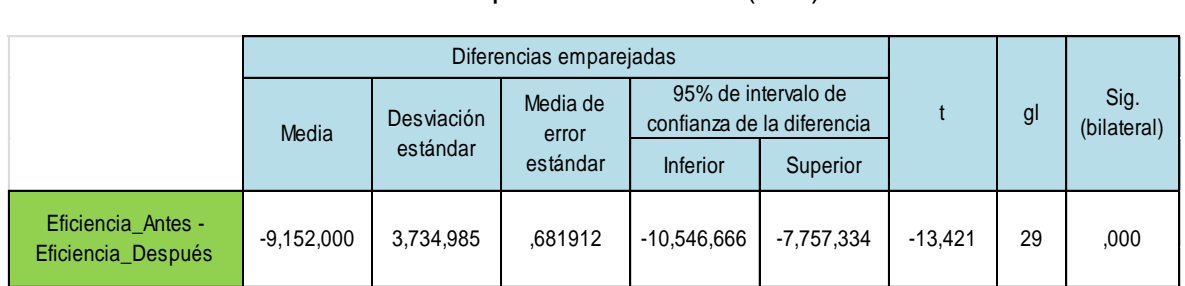

Fuente: Elaboración Propia

Se observa que el resultado de la significancia bilateral es de 0.000, de acuerdo con la regla de contraste, se rechaza la hipótesis nula y se acepta la hipótesis alterna, el cual demuestra que la aplicación del estudio de trabajo mejora la eficiencia en el área de operaciones de la empresa CGS Consultores, Jesús María 2020.

# **4.2.3 Contrastación de la Hipótesis Específica 2**

Hipótesis Específica: La aplicación del estudio de trabajo mejora la eficacia en el área de operaciones de la empresa CGS Consultores, Jesús María 2020.

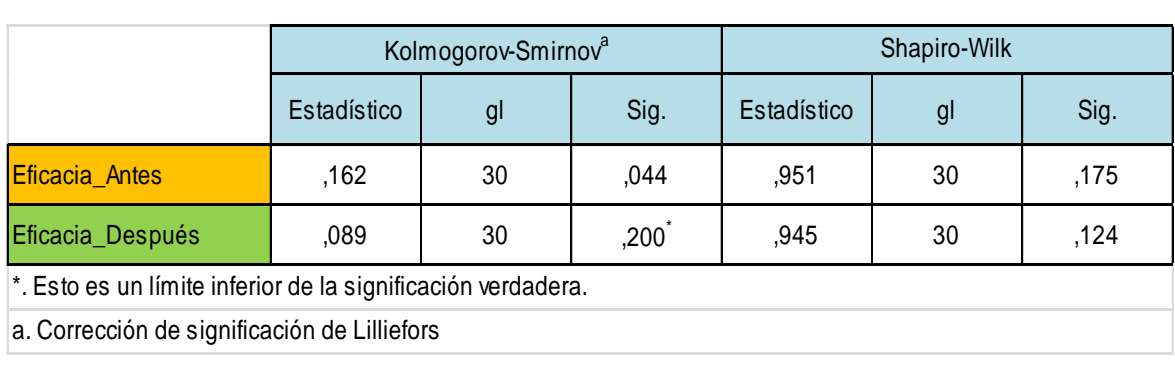

Tabla N°42**:** Shapiro Wilk - Pruebas de Normalidad (Eficacia)

De la tabla, se observa que el SIG de la eficacia antes es 0.175 y el SIG de la eficacia después es de 0.124, ambos resultados son mayores que 0.05 por lo tanto nuestros datos son paramétricos, de acuerdo a ello se utilizará la prueba estadística de T-Stundet para la validación de la hipótesis especifica 2.

#### **Contrastación de la hipótesis especifica:**

Ho: La aplicación del estudio de trabajo no mejora la eficacia en el área de operaciones de la empresa CGS Consultores, Jesús María 2020.

Ha: La aplicación del estudio de trabajo mejora la eficacia en el área de operaciones de la empresa CGS Consultores, Jesús María 2020.

A continuación se detalla la regla de decisión que se tiene que tomar en cuenta para la contrastación:

$$
H_0: \mu_{Pa} \ge \mu_{Pd}
$$
  

$$
H_a: \mu_{Pa} < \mu_{Pd}
$$

Con la Prueba T, queda demostrado que la media de la eficacia antes (0.7875) es menor que la media de la productividad después (0.8951) por lo tanto se rechaza la hipótesis nula y se acepta la hipótesis alterna. (Ver [Anexo N° 85\)](#page-156-1)

Para corroborar los resultados, se realizará el análisis mediante el "ρvalor" o significancia, para ello se detalla la regla de contraste:

Si  $\rho_v \le 0.05$ , se rechaza la hipótesis nula

Si  $\rho_v > 0.05$ , se acepta la hipótesis nula

Tabla N°43: Prueba de T-Student para la Eficacia (SIG)

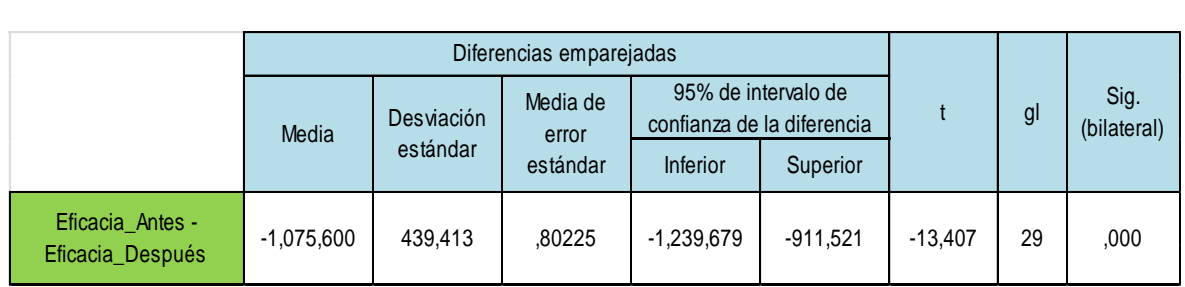

Fuente: Elaboración Propia

Se observa que el resultado de la significancia bilateral es de 0.000, de acuerdo con la regla de contraste, se rechaza la hipótesis nula y se acepta la hipótesis alterna, el cual demuestra que la aplicación del estudio de trabajo mejora la eficacia en el área de operaciones de la empresa CGS Consultores, Jesús María 2020.

#### **V. DISCUSIÓN**

La presente tesis titulada "Estudio de trabajo para mejorar la productividad en el área de operaciones de la empresa CGS Consultores" obtuvo importantes resultados que coinciden con las investigaciones previas mencionadas en el marco teórico, en las cuales se encuentran Paredes (2018), Llontop (2017), Bustamante y Rodríguez (2018)

Después de implementar el estudio de trabajo en la empresa CGS Consultores, se comprobó que esta herramienta mejoró la productividad en el área de operaciones, donde se desarrolla el proceso de digitalización de facturas de clínicas, ya que con el análisis anterior presentaba un promedio de productividad del 52.83% y luego de aplicar el estudio de trabajo la productividad alcanzó un 68.23%, mejorando así en un 29.14% puesto que se analizaron los tiempos de las operaciones al digitalizar la factura anotando los tiempos que se requerían para el desarrollo de estas. Con los datos recolectados se realizó la constratación de la hipótesis general los resultados arrojados por el software utilizado (SPSS) aceptaron la hipótesis alterna ya que el número de significa fue de 0.00 coincidiendo con la investigación de LLONTOP, Betzabe (2017) "Aplicación del estudio del trabajo para incrementar la productividad en la fabricación de bolsas Real Garza en PolyBags Perú" En esa investigación, se implementó un nuevo método de trabajo que ayudo a reducir tiempos improductivos realizados por los operarios, además realizó constantes capacitaciones para poder involucrar a los trabajadores a cumplir con las mejoras del nuevo método, de esta manera asegurar la eficiencia de sus procesos reflejándose en sus costos, logrando ahorrar un 10% en los insumos de producción, en cuanto a la eficacia aumentó en 500 unidades semanales. Cabe resaltar que para hallar la productividad en este trabajo previo se utilizó la fórmula de multiplicación de la eficiencia por la eficacia. En esta investigación se utilizó también el SPSS para realizar del análisis inferencial dando como resultado una media de productividad antes de 1,1075 y después de la aplicación la media de productividad fue de 1,4300 obteniendo un incremento de productividad de un 32.25% evidenciándose que la aplicación de estudio de trabajo permitió el incremento de su variable dependiente y con ello sus dimensiones. Además de coincidir con sustento teórico según Cruelles (2012) el cual señala que la productividad es el cálculo de la utilización de todos los elementos que se requieren para realizar un producto, es decir es un índice que tiene relación entre la producción alcanzada y la cantidad de recursos empleados, asimismo menciona que la productividad es el resultado de calcular la eficiencia y la eficacia, por ello es que se analiza bajo estos indicadores.

Después de realizar el análisis de la eficiencia se comprobó que el estudio de trabajo mejora la eficiencia en el área de operaciones de la empresa CGS Consultores, puesto que los resultados obtenidos antes de la aplicación de esta herramienta era de un 66.92% de eficiencia, posteriormente la eficiencia fue de 76.07%, para conseguir estos resultados se determinó el tiempo real empleado en la digitalización de facturas sobre el tiempo programado que la empresa establece, incrementado así en 13.68% con respecto a la anterior, para ello se consideró como población a la cantidad diaria de facturas digitadas de las clínicas, en un periodo de 30 días laborables, la muestra abarca el total de la población por lo tanto no se utilizó un muestreo, la técnica que se empleó fue la observación directa y los instrumentos utilizados para la recolección de datos fueron el cronometro y las fichas de registro, gracias a estos instrumentos se pudo calcular y almacenar los tiempos observados en las operaciones, de esta manera se identificó las horas reales de producción durante los 30 días de estudio, a su vez se analizó las horas programadas para que los trabajadores puedan emplear correctamente el tiempo en sus actividades, entonces para hallar la eficiencia se consideró el tiempo real de las facturas digitadas, coincidiendo con el trabajo de BUSTAMANTE, Marisella y RODRIGUEZ, Ruth (2018) "Estudio de tiempos y movimientos para mejorar la productividad de la empresa Kuri Néctar SAC" La investigación mencionada utilizó diagramas de análisis de procesos y de operaciones para evaluar las actividades que corresponden al estudio de tiempos y movimientos, después de la aplicación determinaron un nuevo tiempo estándar de 230.41 minutos a comparación del inicial el cual era de 279.16 minutos, reduciendo en 48.74 minutos, a su vez obtuvo una producción de 1762 cajas/día incrementando en 401 cajas/día en comparación con la producción inicial, como resultados finales obtuvo una eficiencia de 41.5%, siendo la eficiencia inicial de 38.8%; es decir incrementó en un 7%. La población estuvo conformada por los procesos de producción y los 34 trabajadores de la empresa, la muestra es igual a la población y se empleó también la técnica de la observación directa donde se anotó los datos de forma ordenada en un cuaderno de actividades elaborado por los trabajadores en la línea de néctar de maracuyá y granadilla, como instrumento utilizó el cronometro, guías de observación y análisis documentario. Para el análisis de datos descriptivos utilizó el programa de Microsoft Excel donde se observa un aumento de la eficiencia, en conclusión se rechaza la hipótesis nula y se acepta la hipótesis del investigador el cual demuestra que la estandarización de tiempo y análisis de movimientos en la línea de producción de néctar de maracuyá y granadilla mejoró la productividad en la empresa Kuri SAC por consiguiente mejoró la eficiencia. El sustento teórico según Cruelles (2012) indica que la eficiencia examina la relación entre recursos y producción, desarrollando de forma adecuada las actividades, es decir la capacidad de lograr los objetivos utilizando el minino de recursos. Los resultados alcanzados se pueden aplicar en otras situaciones de empresas dependiendo del contexto en que se encuentre puesto que la mayoría busca utilizar una minina de cantidad de recursos.

Después de realizar el análisis de la eficacia se comprobó que la aplicación del estudio de trabajo mejoró la eficacia en el área de operaciones de la empresa CGS Consultores, puesto que los resultados obtenidos antes de la aplicación de esta herramienta era de un 78.75% de eficacia, después de la aplicación la eficacia fue de 89.51%, para conseguir estos resultados se determinó la producción real de facturas digitadas sobre la producción programada de facturas digitadas que la empresa establece, incrementado en 13.66%, para obtener estos resultados se analizaron los procesos, se eliminaron tiempos muertos, se planteó una nueva distribución de planta y equipos, es decir se tomaron en cuenta las principales causas, para luego aplicar el estudio de trabajo logrando buenos resultados de esta manera se acercó en lo posible a la producción programada de facturas digitadas, coincidiendo con el trabajo de investigación de PAREDES Juan, (2018). "Estudio de Medición del trabajo para aumentar la productividad en el área de tejido plano en la empresa Indutexma de la ciudad de Otavalo". En dicha investigación se menciona que se realizó el diagnóstico de la situación inicial del proceso de producción en el área de tejido plano dando como resultado 86.85 metros/ día. Con la aplicación del nuevo método descrito en su investigación logro incrementar significativamente la producción a 10.71 metros más por día, debido a que desarrollo un diseño de procesos de esta manera elimino actividades innecesarias que no agregaban valor al producto, además realizo estudio de tiempos en los procesos de producción obteniendo como resultado el tiempo de ciclo para la elaboración de 1 metro de tejido plano siendo de 14.76 minutos. Después de obtener sus resultados su eficacia aumento en un 12.33%. Con la comparación de resultados de este trabajo previo se cumple con el segundo objetivo específico de nuestra presente tesis el cual era determinar que la aplicación de estudio de trabajo mejora la eficacia en el área de operaciones. Con el sustento teórico según Madianero (2004) señala que la eficacia es la relación entre los valores resultantes obtenidos y las metas establecidas; por lo tanto realizar estos cambios mejoró la eficacia resaltando que la aplicación del estudio de trabajo puede ser utilizada en otras empresas puesto que ayuda alcanzar las metas que requieren en un determinado tiempo

Para terminar, es necesario destacar que la presente tesis se enfoca en la mejora del proceso de la digitalización de facturas y de los registradores, así mismo en el estudio de tiempos, puesto que se ha comprobado que realizar cambios positivos en las actividades que realizan los trabajadores ayuda a mejorar la productividad, gracias a la reducción de tiempos en las operaciones evitando también la fatiga.

#### **VI. CONCLUSIÓN**

Los resultados obtenidos al aplicar el estudio de trabajo en el área de operaciones de la empresa CGS Consultores, demuestran la mejora de la productividad, por consiguiente la mejora de la eficiencia y la eficacia.

- 1. Se concluye que la productividad inicial del área de operaciones en el proceso de digitalización de factura era de 52.83%, con la aplicación del estudio de trabajo se planteó mejorar la productividad y las dimensiones que la conforman: la eficiencia y la eficacia. El indicador utilizado en cada dimensión sirvió para identificar que el nuevo método de trabajo fue favorable para los registradores puesto que desarrollaban sus actividades fluidamente. Con la nueva propuesta se brindó capacitaciones sobre el correcto digitado de facturas, debido a la gran variedad de clínicas que tienen convenio con las aseguradoras Rimac y Mapfre, cabe resaltar que cada clínica tiene condiciones diferentes para el digitado de sus facturas, por lo cual las capacitaciones permitieron que los registradores despejen sus dudas y eviten las interrogantes al digitar. El tener una mejor fluidez redujo el tiempo estándar y se obtuvo una mayor cantidad de facturas digitadas, el resultado del Post-Test alcanzó una productividad de 68.23% mejorando en un 29.14%
- 2. Con respecto a la eficiencia se obtuvo un resultado inicial de 66.92% con el desarrollo del Pre-Test se pudo analizar la situación en la que se encontraba la empresa, de esta manera aplicar el estudio de trabajo, para ello se mejoró los diagramas de operaciones, de análisis y bimanuales los cuales ayudaron a los trabajadores de toda el área, a su vez se presentó un nuevo diagrama de recorrido con una mejor distribución. El resultado del Post-Test fue de 76.07% de eficiencia, mejorando en un 13.68%
- 3. Con respecto a la eficacia se obtuvo un resultado inicial de 78.75% con el desarrollo del Pre-Test se pudo analizar el tiempo estándar mejorándolo en el Post – Test al aplicar el estudio de trabajo, de esta manera la capacidad de facturas programadas aumento obteniendo una eficacia de 89.51%, mejorando en un 13.66%

#### **VII. RECOMENDACIONES**

De acuerdo a la implementación realizada en el "Estudio de trabajo para mejorar la productividad en el área de operaciones de la Empresa CGS Consultores" se recomienda lo siguiente:

Seguir con la aplicación del método de estudio de trabajo, para que de esta manera se continúe logrando buenos resultados en el proceso de digitalización de facturas, es decir realizar nuevamente la recolección de datos utilizando los instrumentos de medición, los cuales se presentaron en este proyecto y tener una base de datos del área que se requiere estudiar, para después mejorar la eficiencia, eficacia y productividad.

Con respecto a la eficiencia se sugiere que los datos obtenidos para calcular el tiempo estándar se mantengan o si existe la posibilidad de seguir disminuyendo los tiempos con la aplicación constante del método de estudio de trabajo, acatarlo ya que con la reducción del tiempo estándar se logra una mayor capacidad de facturas programadas, a esto se recomienda también seguir brindado las capacitaciones a los registradores para que no se pierda la fluidez del digitado. Otra recomendación es implementar pausas activas de 5 minutos al día ya que el trabajo de digitalizar es monótono estas pausas harán que el digitador pueda despejar la mente del cansancio y retome sus labores con más ánimos.

Por último, con respecto a la eficacia se recomienda ir disminuyendo el factor de valoración, ya que este valor es el que permite disminuir o aumentar la capacidad de facturas programadas diarias, si se aumenta la capacidad de producción en el área de operaciones los digitadores reciben incentivos que promueve un mejor desempeño en sus actividades.

#### **REFERENCIAS**

- 1. ARANA, Luis. Mejora de productividad en el área de producción de carteras en una empresa de accesorios de vestir y artículos de viaje. Tesis (título de ingeniero industrial). Lima: universidad san Martin de Porres, 2014, 251 pp.
- 2. BUSTAMANTE, Marisella y RODRIGUEZ, Ruth. Estudio de tiempos y movimientos para mejorar la productividad de la empresa Kuri Néctar S.A.C. Tesis (título de ingeniero industrial) Pimentel: Universidad Señor de Sipán, 2017. 104 pp.
- 3. COLLADO, María y RIVERA, Juan. Mejora de la productividad mediante la aplicación de herramientas de ingeniería de métodos en un taller mecánico automotriz. Tesis (título de ingeniero industrial y comercial). Lima: Universidad San Ignacio de Loyola, 2018. 137 pp.
- 4. GARCIA, Hugo. Aplicación de mejora de métodos de trabajo en la eficiencia de las operaciones en el área de recepción de una empresa esparraguera. Tesis (título de ingeniero industrial). Trujillo: Universidad Nacional de Trujillo, 2016. 120 pp.
- 5. GUARACA, Segundo. Mejora de la productividad, en la sección de prensado de pastillas, mediante el estudio de métodos y la medición del trabajo, de la fábrica de frenos automotrices EGAR S.A. Tesis (Título de ingeniero industrial y productividad). Ecuador: Escuela Politécnica Nacional, 2015. 142 pp.
- 6. LAJ, Williams. Mejoramiento de los procesos de producción, reduciendo periodos improductivos en planta formuladora de Agroquímicos Agrocentro, S.A. Tesis (título de ingeniero Industrial). Guatemala: Universidad de San Carlos de Guatemala, 2015.183 pp.
- 7. LEMA Zambrano, Reymi. Estudio de tiempos y movimientos de la línea de producción de manteles de la empresa ALY Artesanías para mejorar la productividad. Trabajo de titulación (Ingeniero en Producción Industrial). Quito: Universidad de Las Américas, 2015. 170 pp.
- 8. LLONTOP, Betzabe. Aplicación del estudio de trabajo para incrementar la productividad en la fabricación de bolsas real garza en Polybags Perú S.R.L. Tesis (Ingeniero Industrial). Lima: Universidad César Vallejo, 2017. 127 pp.
- 9. PACHECO, Gina. La productividad como efecto de la motivación en operarios de una empresa transnacional de Telecomunicaciones. Tesis (título de licenciado en Administración de empresas) Lima: Pontifica Universidad Católica del Perú, 2012. 59 pp.
- 10.PAREDES, Juan. Estudio de medición del trabajo para aumentar la productividad en el área de tejido plano en la empresa Indutexma de la ciudad de Otavalo. Tesis (título de ingeniero industrial). Ecuador: Universidad Técnica del Norte, 2018. 68 pp.
- 11.RAMÍREZ, Anayeli. Estudio de tiempos y movimientos en el área de evaporador. Tesis (Técnico superior universitario en procesos de producción). Santiago de Querétaro: Universidad Tecnológica de Querétaro, 2010. 47 pp.
- 12.RIVERA, Erick. Estudio de tiempos y movimientos para alcanzar la productividad en la elaboración de cortes típicos en el municipio de Salcajá. Tesis (título de licenciado en Administración de Empresas) Guatemala: Universidad Rafael Landívar.
- 13.SABINO, Junior y SIFUENTES, Luis. Estudio del trabajo en la línea de producción de vidrio y la productividad en la embotelladora San Miguel de Sur. S.A.C. Tesis (título de ingeniero industrial). Huacho: Universidad Nacional José Faustino Sánchez Carrión, 2016. 143 pp.
- 14.USTATE, Elkin. Estudio de métodos y tiempos en la planta de producción de la empresa Metales y Derivados S.A. Tesis (título de ingeniero industrial) Colombia: Universidad nacional de Colombia, 2007. 54 pp.
- 15.BACA, Gabriel [et.al]. Introducción a la Ingeniería Industrial. México: Grupo editorial Patria, 2011, 413 pp. ISBN: 9789708170772
- 16.BERNAL, César. Metodología de la investigación. 3ra ed. Colombia: Pearson Educación, 2010. 320 pp. ISBN: 9789586991285
- 17.CRUELLES, José .Productividad e incentivos: cómo hacer que los tiempos de fabricación se cumplan. Barcelona: Editorial Marcobombo, 2013. 269 pp. ISBN: 9788426717917.
- 18.FIDEAS, Arias. Introducción a la metodología científica. 6ta ed. Venezuela: Editorial Episteme C.A, 2012, 137 pp. ISBN: 9800785299
- 19.GARCÍA, Roberto. Estudio del trabajo: Ingeniería de métodos y medición del trabajo. 2da. ed. México: Interamericana editores, S.A. 2005, 459 pp. ISBN: 109701046579
- 20.HERNÁNDEZ, Roberto, FERNÁNDEZ, Carlos y BAPTISTA maría. Metodología de la investigación 5ta ed. México: Interamericana Editores, S.A, 2010, 613 pp. ISBN: 9786071502919
- 21.HERNANDEZ, Roberto. Metodología de la investigación. 5ta ed. México: Mc Graw Hill, 2010, 120 pp. ISBN: 9786071502919.
- 22.JIMENEZ, Rosa. Metodología de la investigación. Elementos básicos para la investigación Clínica. Habana: Editorial Ciencias Médicas, 1998. 99 pp. ISBN: 9592120668
- 23.KANAWATY, George. Introducción al estudio de trabajo. 4ta.ed. Ginebra: Oficina Internacional del trabajo, 1996. 522 pp. ISBN: 9223071089
- 24.MEDIANERO, David. Productividad total. 1er ed. Lima: Mercados & Norandina S.A., 2004. 289 p. Depósito Legal: 15001212004-5585
- 25.PROKOPENKO, Joseph. La Gestión de la Productividad Manual Práctico. Ginebra: Oficina Internacional del Trabajo, 1989, 333 pp. ISBN 9223059011
- 26.SALAZAR, Cecilia y DEL CASTILLO Santiago. Fundamentos Básicos de Estadística. [Lima] [s.n.] 2018. 224 pp. ISBN: 9789942306166.
- 27.VALDERRAMA, Santiago. Pasos para elaborar proyectos de Investigación Científica: Cuantitativa, Cualitativa y Mixta. 2da. ed. Perú: Editorial San Marcos E.I.R.L. 2016, 495 pp. ISBN: 9786123028787
- 28.VALDERRAMA, Santiago. Pasos para elaborar proyectos de investigación. Lima: Editorial San Marcos, 2013. 205 pp. ISBN: 9786123028787.
- 29.MARTINEZ, Roxana. Relación entre Calidad y productividad en las Pymes del Sector Servicios. Red de Revistas Científicas de América Latina, el Caribe, España y Portugal [en línea] Enero-junio 2013, n. °1: [Fecha de consulta: 09 de octubre de 2019]. Disponible en [https://dialnet.unirioja.es/servlet/articulo?codigo=4698060.](https://dialnet.unirioja.es/servlet/articulo?codigo=4698060) ISSN: 1856-8890
- 30.VARGAS, Zoila. La investigación aplicada: una forma de conocer las realidades con evidencia científica. Red de Revistas Científicas de América Latina, el Caribe, España y Portugal [en línea] Julio-noviembre 2009. n. °1 [Fecha de consulta: 09 de octubre de 2019]. Disponible en [http://www.redalyc.org/articulo.oa?id=44015082010.](http://www.redalyc.org/articulo.oa?id=44015082010) ISSN: 0379-7082

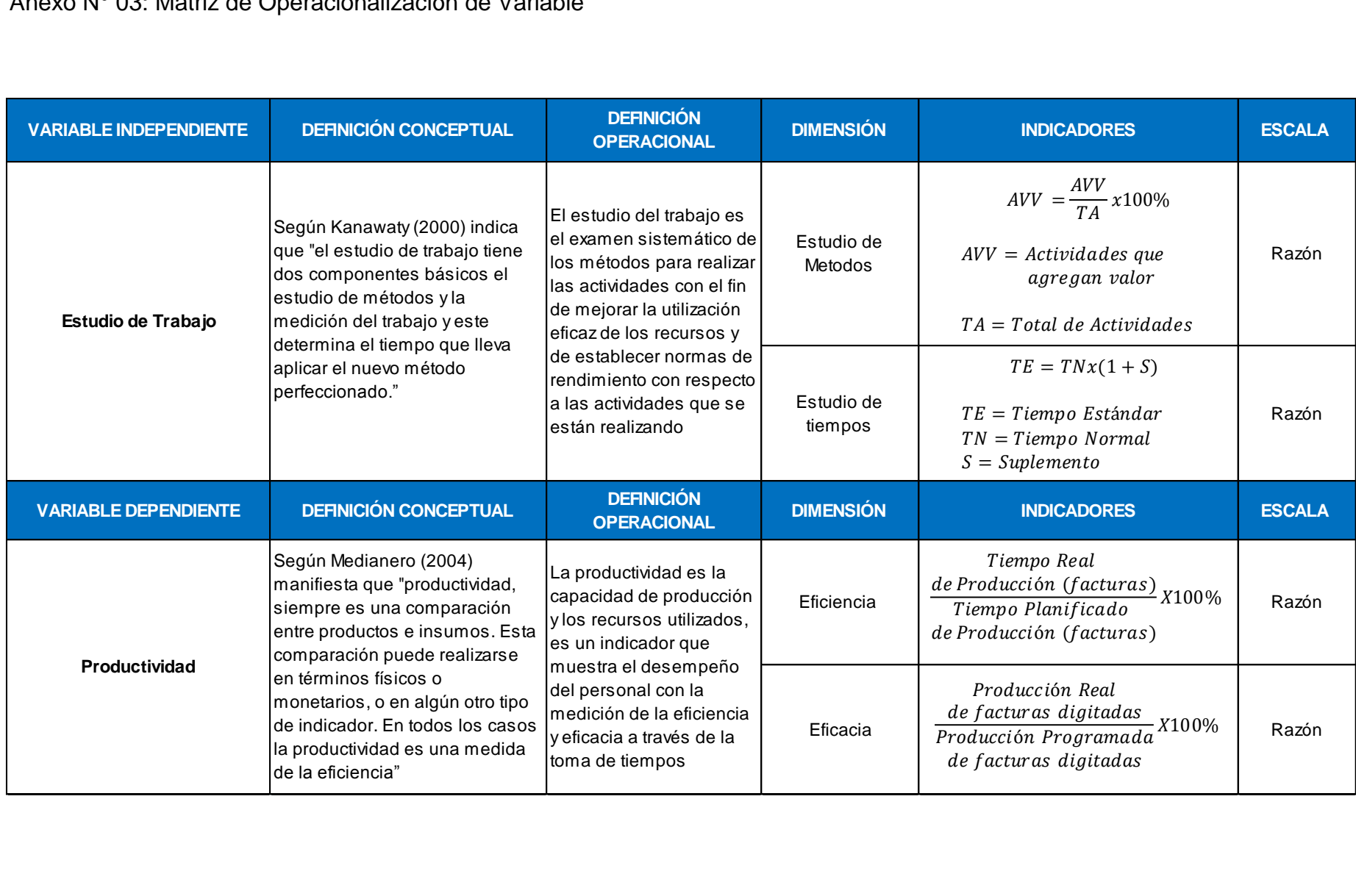

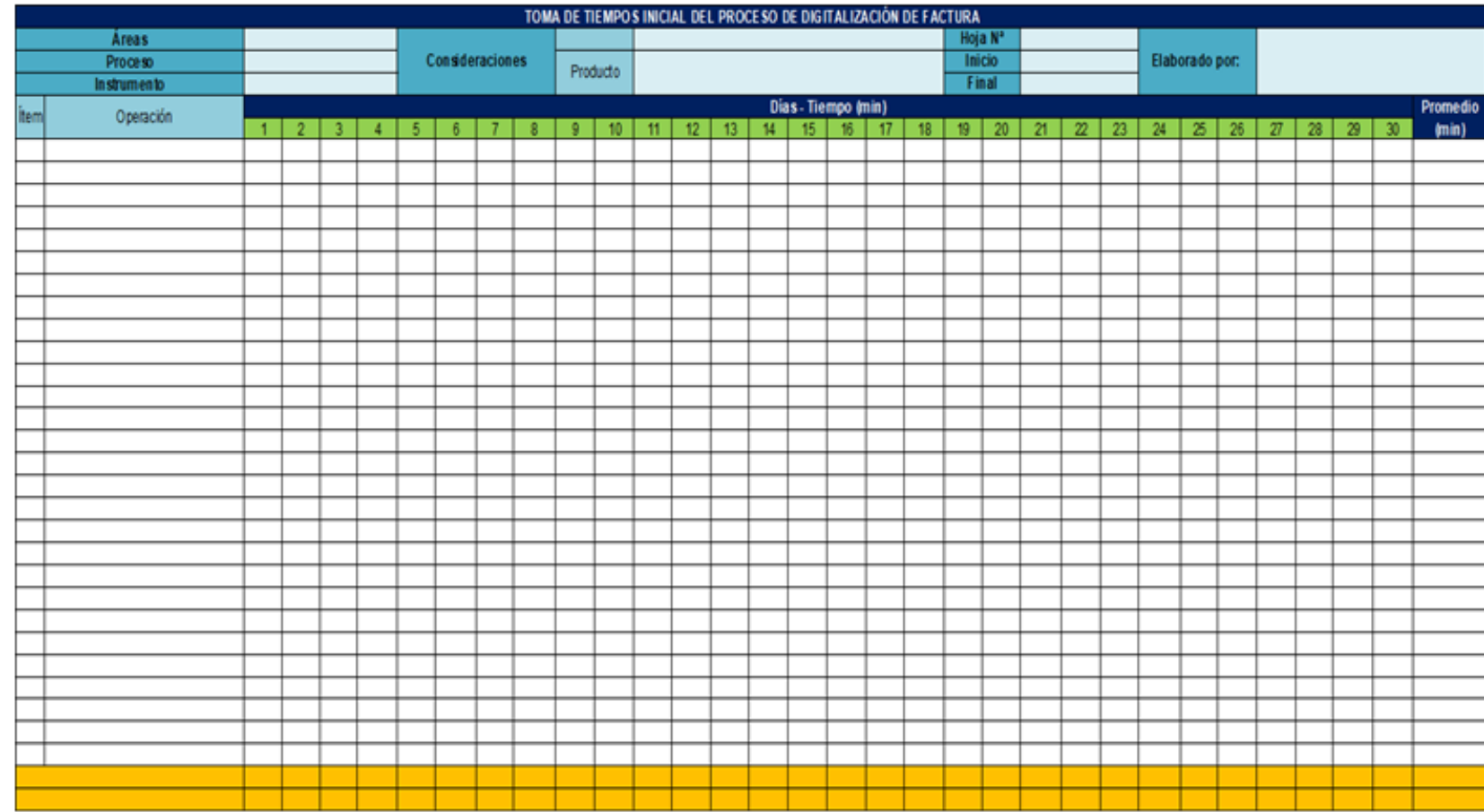

Anexo N° 04: Instrumentos de Recolección de datos

**AT I GANT AN A TOUR Teressee** ..... MANUEL MARROCUIN HERMANDEZ

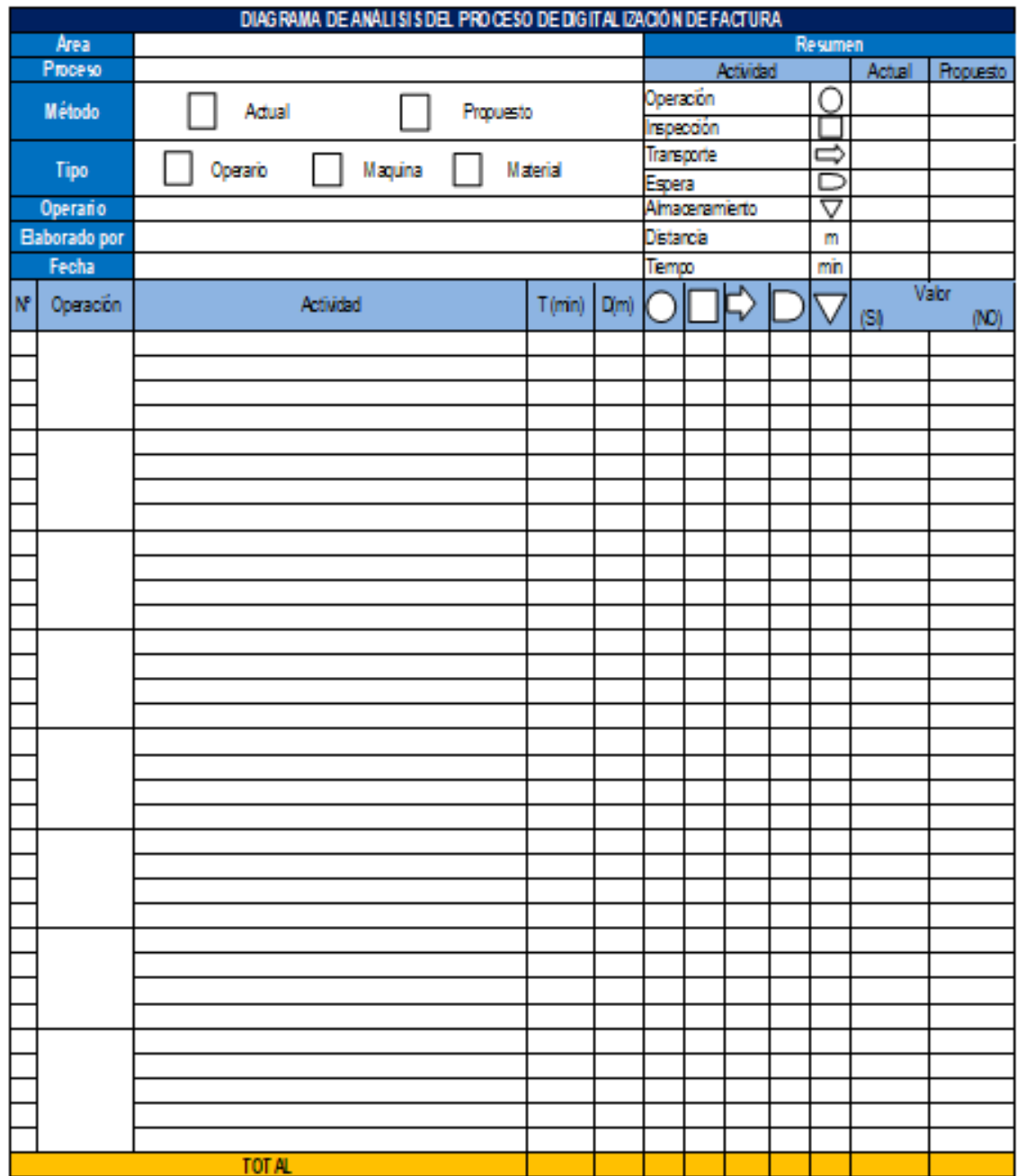

i  $\delta(\vec{k})$ CON. MANUEL MARROQUIN HERNANDEZ

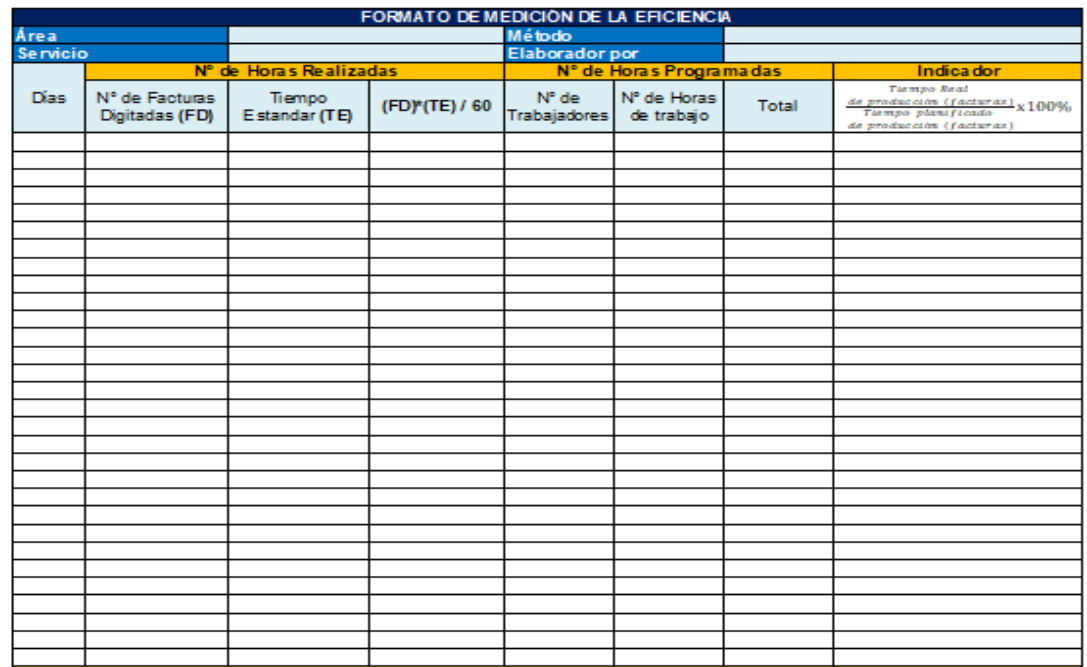

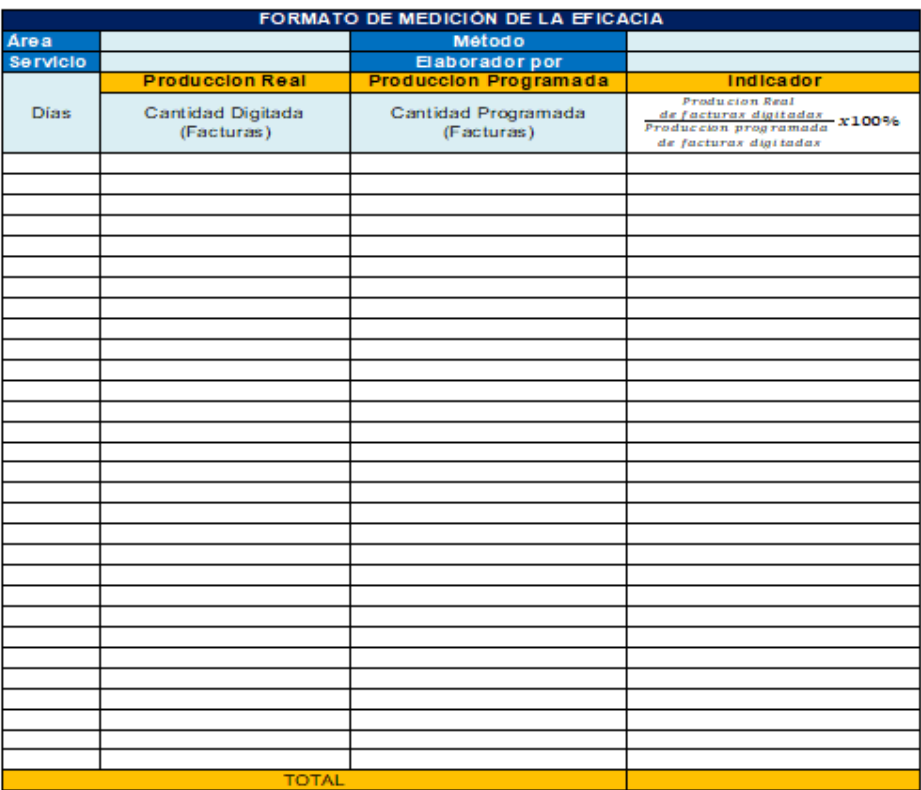

CONTAINS COMMERCIAL COMMERCIAL COMMERCIAL COMMERCIAL COMMERCIAL COMMERCIAL COMMERCIAL COMMERCIAL COMMERCIAL COMMERCIAL COMMERCIAL COMMERCIAL COMMERCIAL COMMERCIAL COMMERCIAL COMMERCIAL COMMERCIAL COMMERCIAL COMMERCIAL COMM

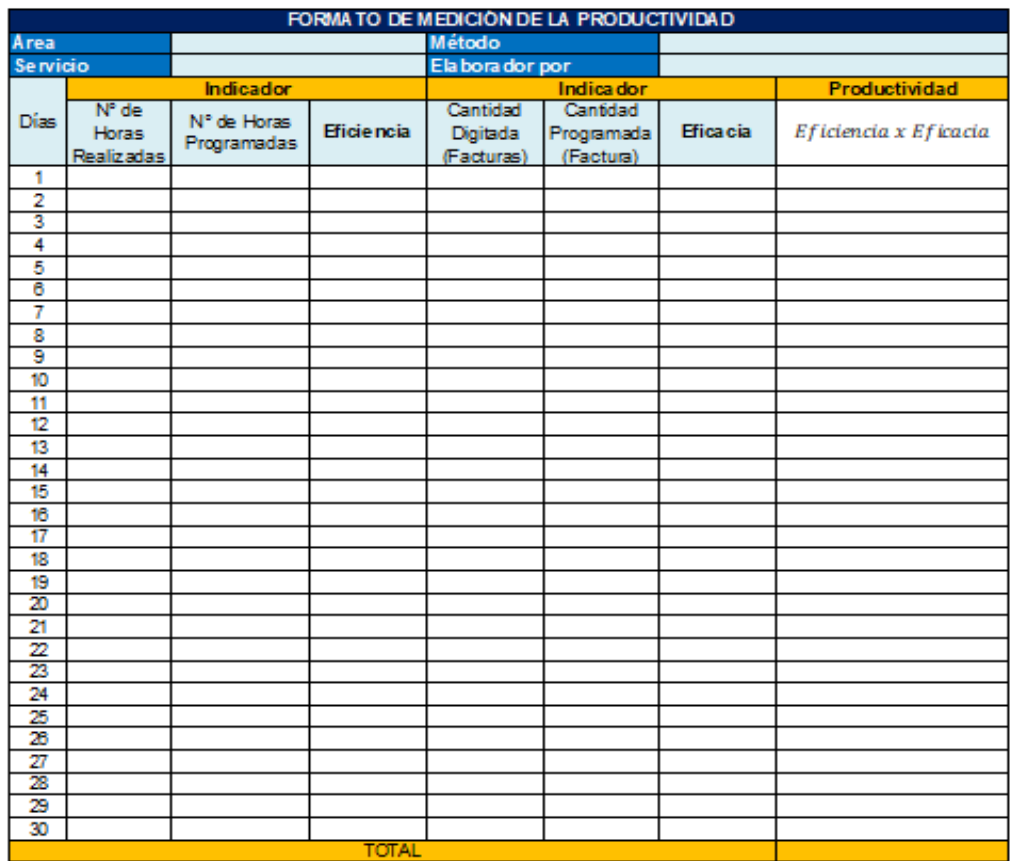

 $2<sub>34</sub>$  $\rightarrow$ COS  $\sim$ MANUEL MARROQUIN HERMANDEZ

# Anexo N° 05: Matriz de Coherencia

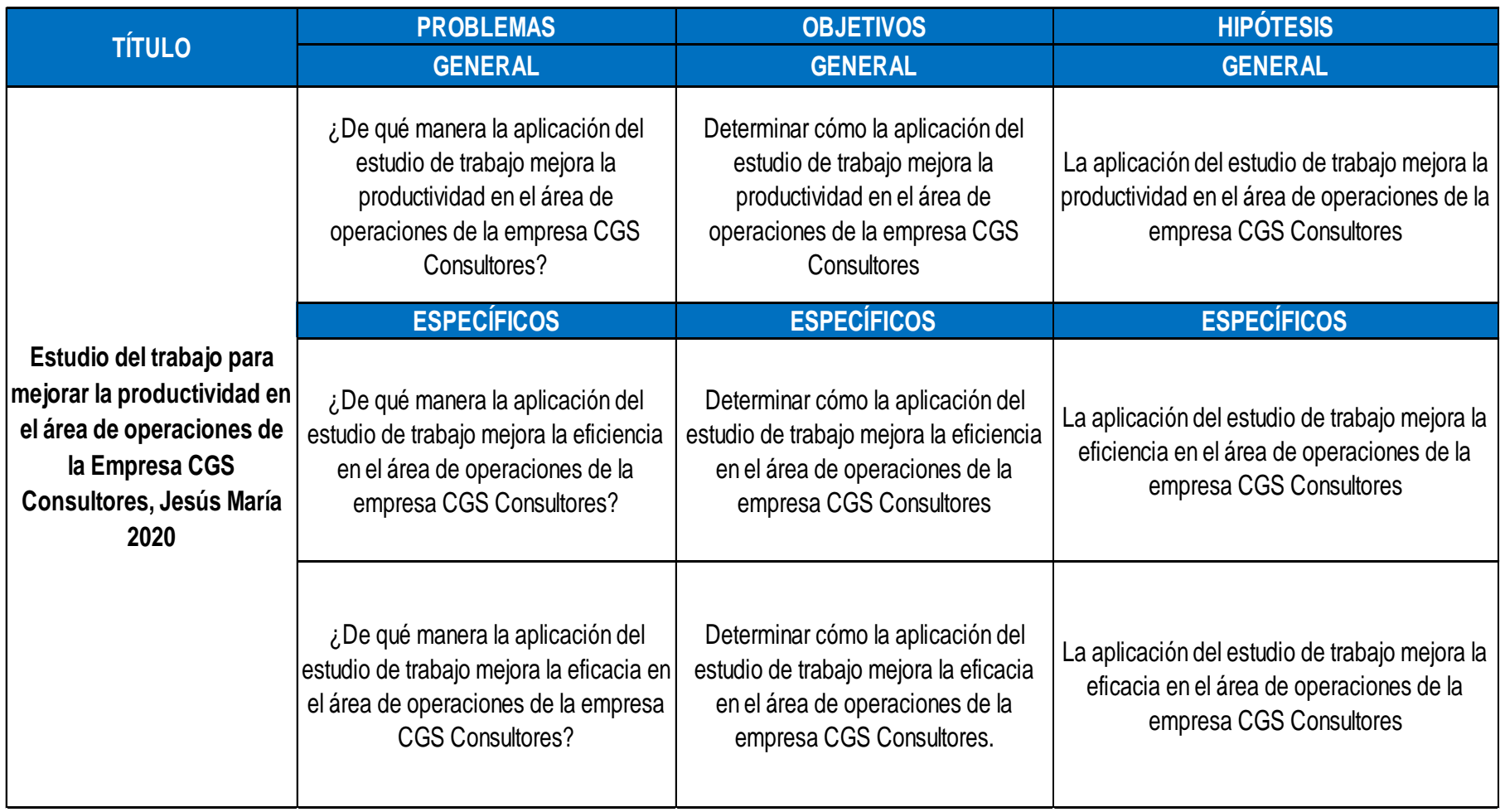

Anexo N° 06: Juicio de Expertos

#### CERTIFICADO DE VALIDEZ DE CONTENIDO DEL INSTRUMENTO QUE MIDE

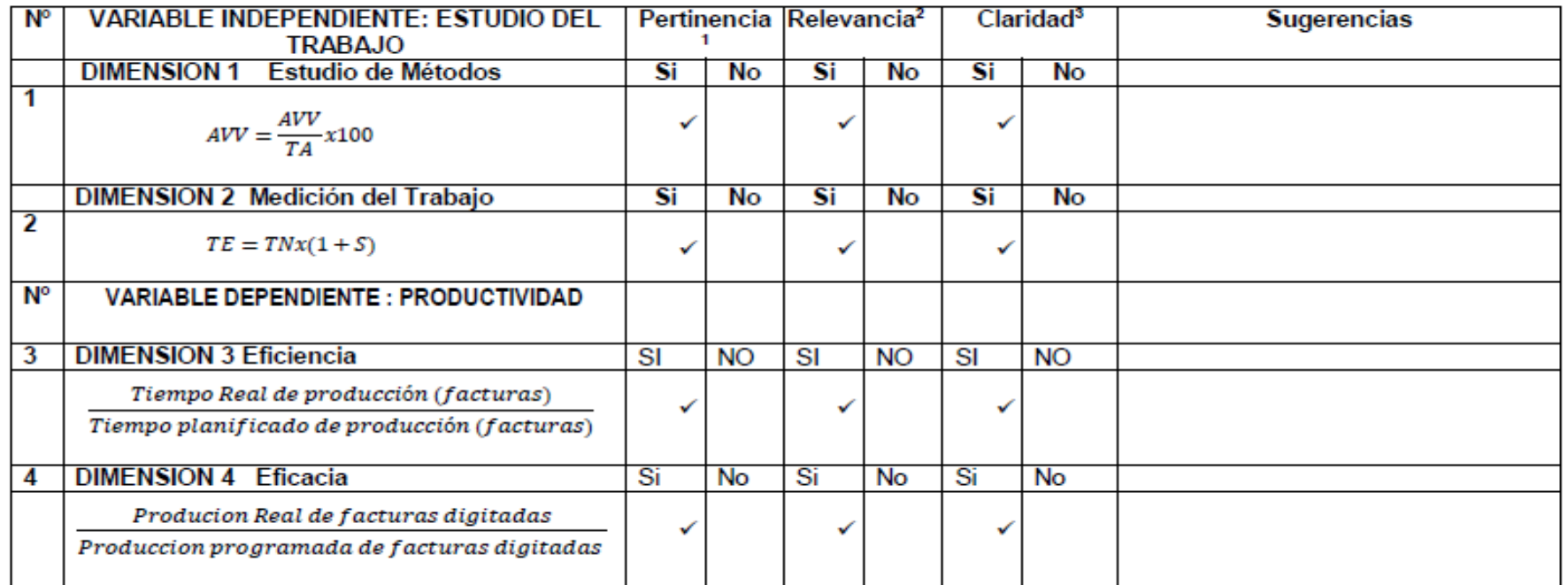

Observaciones (precisar si hay suficiencia): HAY SUFICIENCIA

Opinión de aplicabilidad:

Aplicable [X]

Aplicable después de corregir [ ] No aplicable [ ]

Apellidos y nombres del juez validador. Dr. / Mg: José La Rosa Zeña Ramos DNI: 17533125

Especialidad del validador: Ingeniero Industrial

<sup>1</sup>Pertinencia: El indicador corresponde al concepto teórico formulado.

<sup>2</sup>Relevancia: El indicador es apropiado para representar al componente o dimensión específica del constructo <sup>a</sup>Claridad: Se entiende sin dificultad alguna el enunciado del indicador, es conciso, exacto y directo.

Nota: Suficiencia, se dice suficiencia cuando los indicadores planteados son suficientes para medir la dimensión.

Firma del Experto Informante.

07 de Junio del 2020

#### CERTIFICADO DE VALIDEZ DE CONTENIDO DEL INSTRUMENTO QUE MIDE

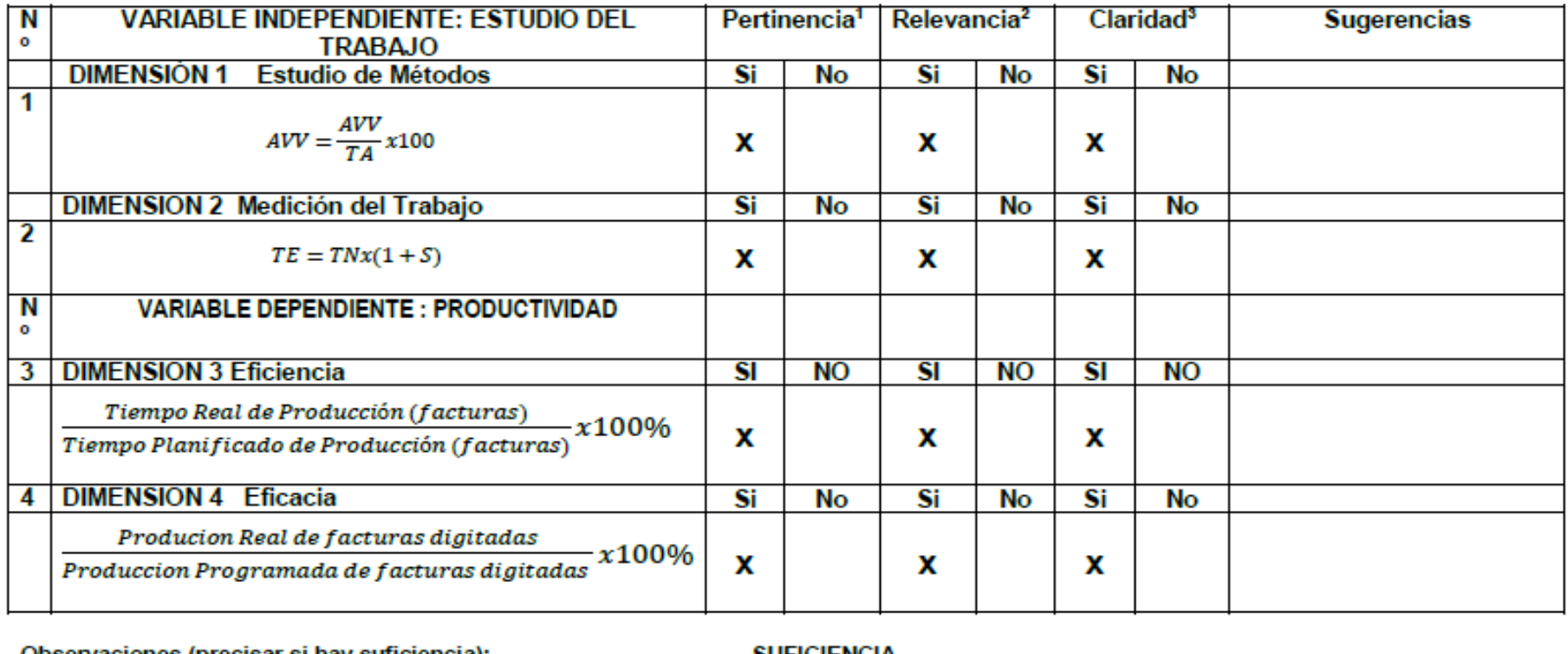

Observaciones (precisar si hay sufficiencia):

SUFICIENCIA

Opinión de aplicabilidad:

Aplicable [ X ]

Aplicable después de corregir [ ]

No aplicable [ ]

Apellidos y nombres del juez validador. Dr.:

Jorge Rafael Díaz Dumont

DNI: 08698815

08 de junio del 2020

Especialidad del validador: Ingeniero Industrial

<sup>1</sup>Pertinencia: El ítem corresponde al concepto teórico formulado. <sup>2</sup>Relevancia: El ítem es apropiado para representar al componente o dimensión específica del constructo <sup>3</sup>Claridad: Se entiende sin dificultad alguna el enunciado del ítem, es conciso, exacto y directo

Nota: Suficiencia, se dice suficiencia cuando los ítems planteados son suficientes para medir la dimensión

Firma del Experto Informante

Dr. Jorge Nation Day Dumont (PHD) INVESTIGATION CRIMINAL TECHNOLOGY

SWACYT-REGISTRIC REGINA 15857

#### $N^{\circ}$ **VARIABLE INDEPENDIENTE: ESTUDIO DEL** Pertinencia Relevancia<sup>2</sup>  $Claridad<sup>3</sup>$ **Sugerencias TRABAJO DIMENSIÓN 1 Estudio de Métodos** Si **No** Si Si Nο Nο  $\overline{1}$  $AVV = \frac{AVV}{TA}x100$  $\smallsmile$ **DIMENSION 2 Medición del Trabajo** Si **No** Si **No** Si **No**  $\overline{\mathbf{2}}$  $TE = TNx(1 + S)$  $\smallsmile$ **N° VARIABLE DEPENDIENTE: PRODUCTIVIDAD**  $\overline{\mathbf{S}}$  $\overline{\mathbf{3}}$ **DIMENSIÓN 3 Eficiencia NO**  $\overline{\mathbf{S}}$ **NO**  $\overline{\mathbf{S}}$ **NO** Tiempo Real de Producción (facturas)  $\checkmark$ ╰ Tiempo Planificado de Producción (facturas) **DIMENSIÓN 4 Eficacia** Si  $\overline{4}$ No Si **No** Si **No** Producion Real de facturas digitadas  $\smallsetminus$ Produccion Programada de facturas digitadas

#### CERTIFICADO DE VALIDEZ DE CONTENIDO DEL INSTRUMENTO QUE MIDE

Observaciones (precisar si hay suficiencia): SI HAY SUFICIENCIA

Opinión de aplicabilidad:

Aplicable  $\mathsf{I}^{\times}$  1

Aplicable después de corregir [1]

No aplicable [1]

Apellidos y nombres del juez validador. Dr/ Mg: EGUSQUIZA RODRIGUEZ MARGARITA JESUS................. DNI: 08474379...

<sup>1</sup>Pertinencia: El ítem corresponde al concepto teórico formulado. <sup>2</sup>Relevancia: El ítem es apropiado para representar al componente o dimensión específica del constructo

<sup>3</sup>Claridad: Se entiende sin dificultad alguna el enunciado del ítem, es conciso, exacto y directo

Nota: Suficiencia, se dice suficiencia cuando los ítems planteados son suficientes para medir la dimensión

10 de JUNIO del 2020

Firma del Experto Informante.

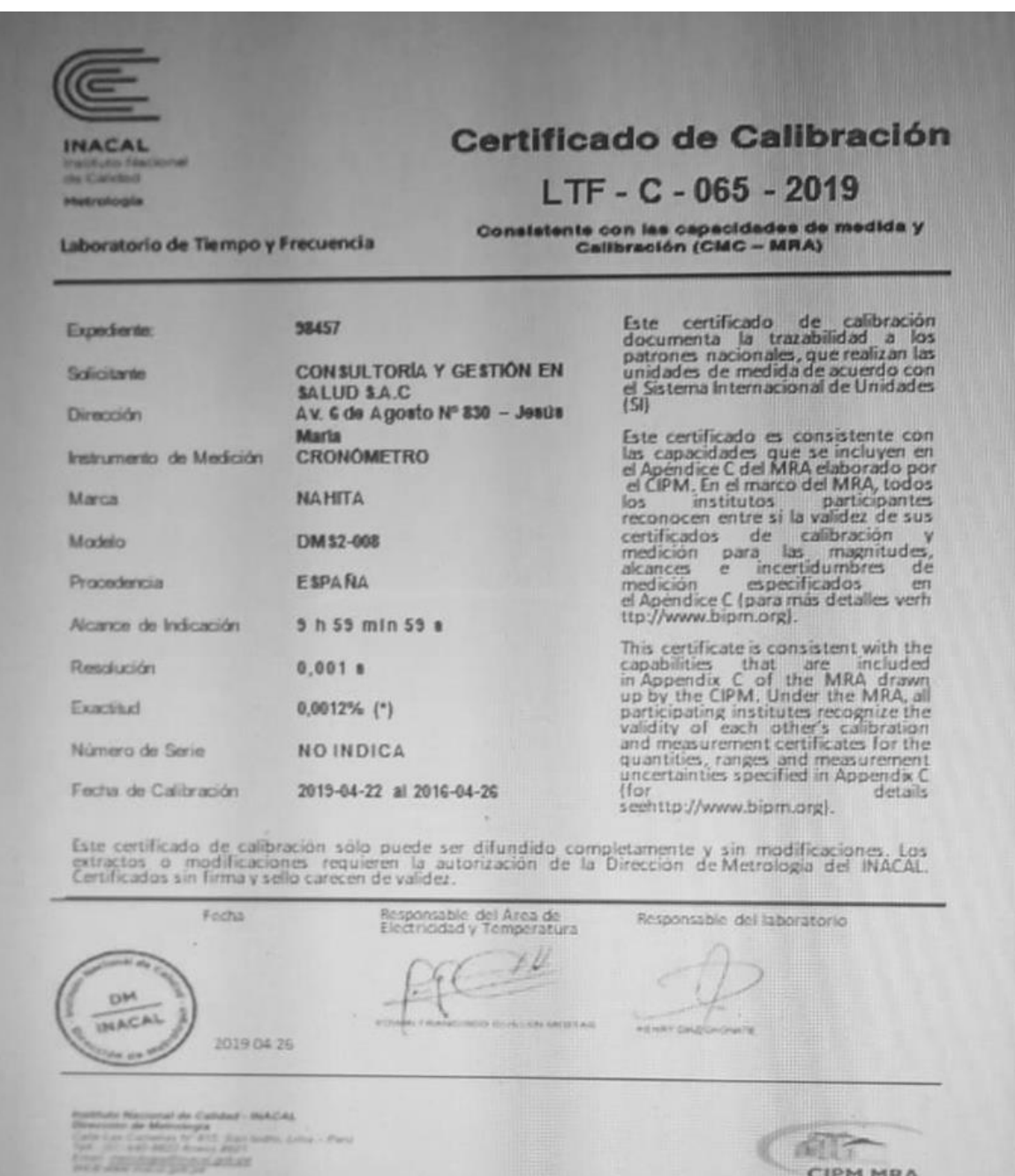
## Anexo N° 08: Ficha Técnica - Cronometro

### Modelo DM2 - 008| Model DM2 - 008

Cronómetro con memoria y con posibilidad de medir el tiempo transcurrido y hasta 99 tiempos acumulados y tiempos de vuelta; además dispone de memoria para la vuelta más rápida, la más lenta y el tiempo medio de vuelta. Función de cuenta atrás repetida con alarma, marcación del ritmo y alarma programable.

Memories, elapsed time and up to 99 split times and lap times; it also memorizes the fastest and the slowest lap and the average lap time. Repeated countdown function with alarm, pace function and programmable alarm.

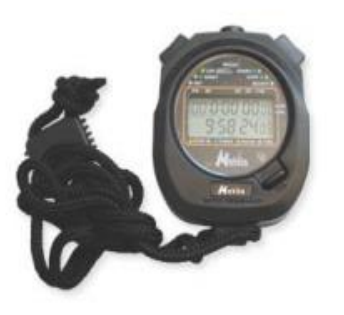

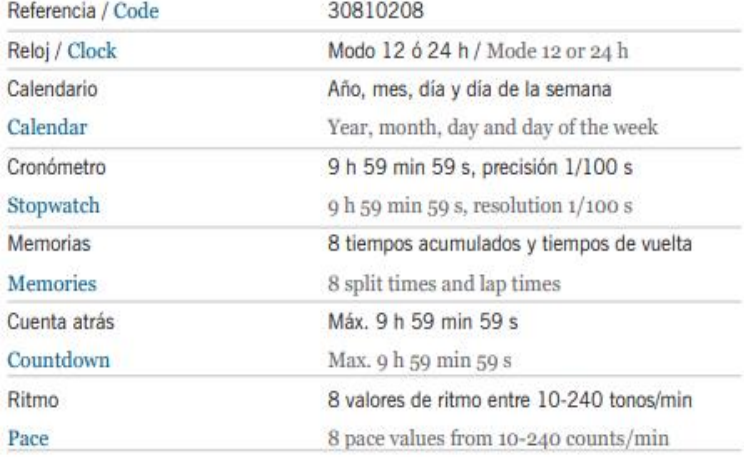

### Marca|Trademark: Nahita

## Anexo N° 9: Estimación del Volumen Global de Facturas 2019

## (Fuente: Billentis)

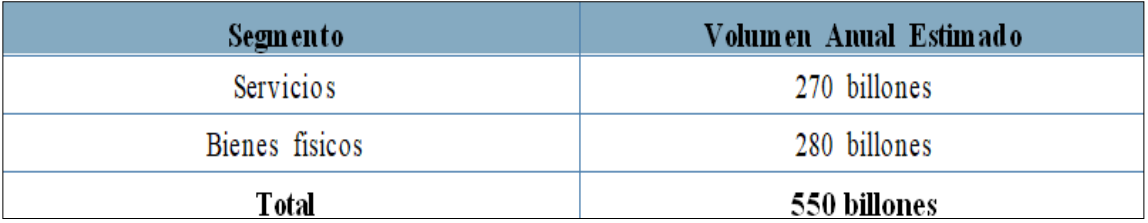

## Anexo N° 10 : Nivel de digitalización según encuesta

## 2019 (Fuente: GA Center of Digital Transformation)

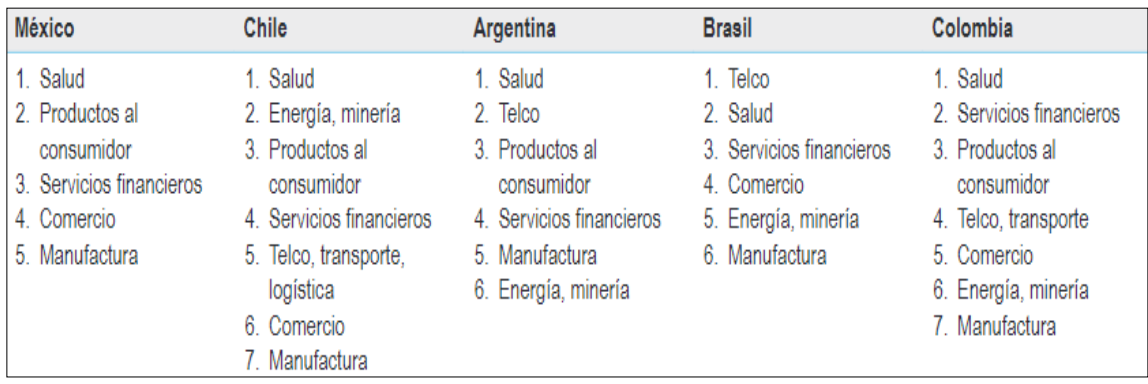

## Anexo N° 11: Estructura del Sector

Salud (Fuente: Ministerio de Salud)

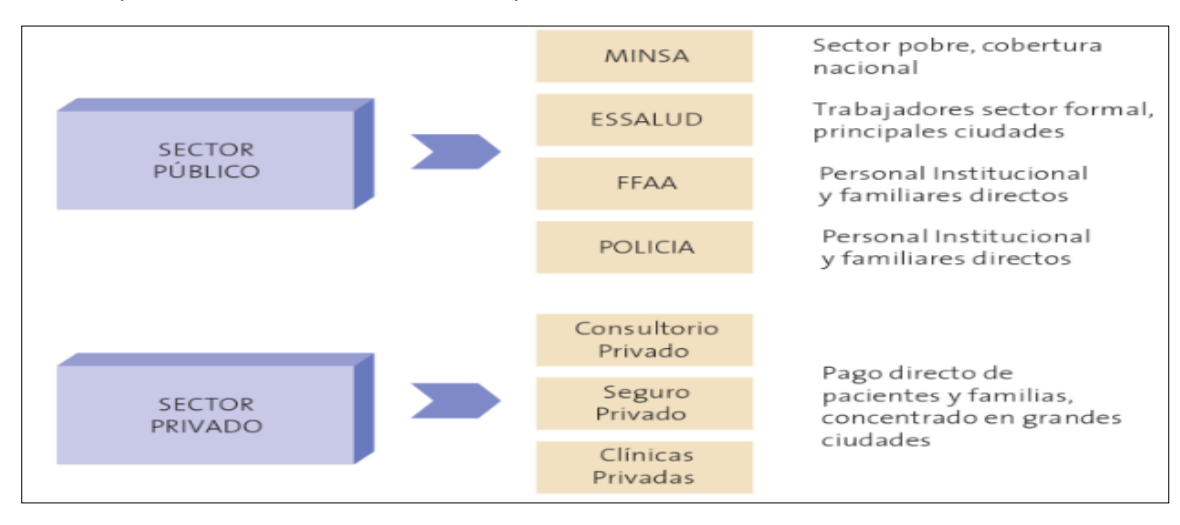

Anexo N° 12: Horas necesarias para completar un trámite, por país – 2019 (Fuente: BID)

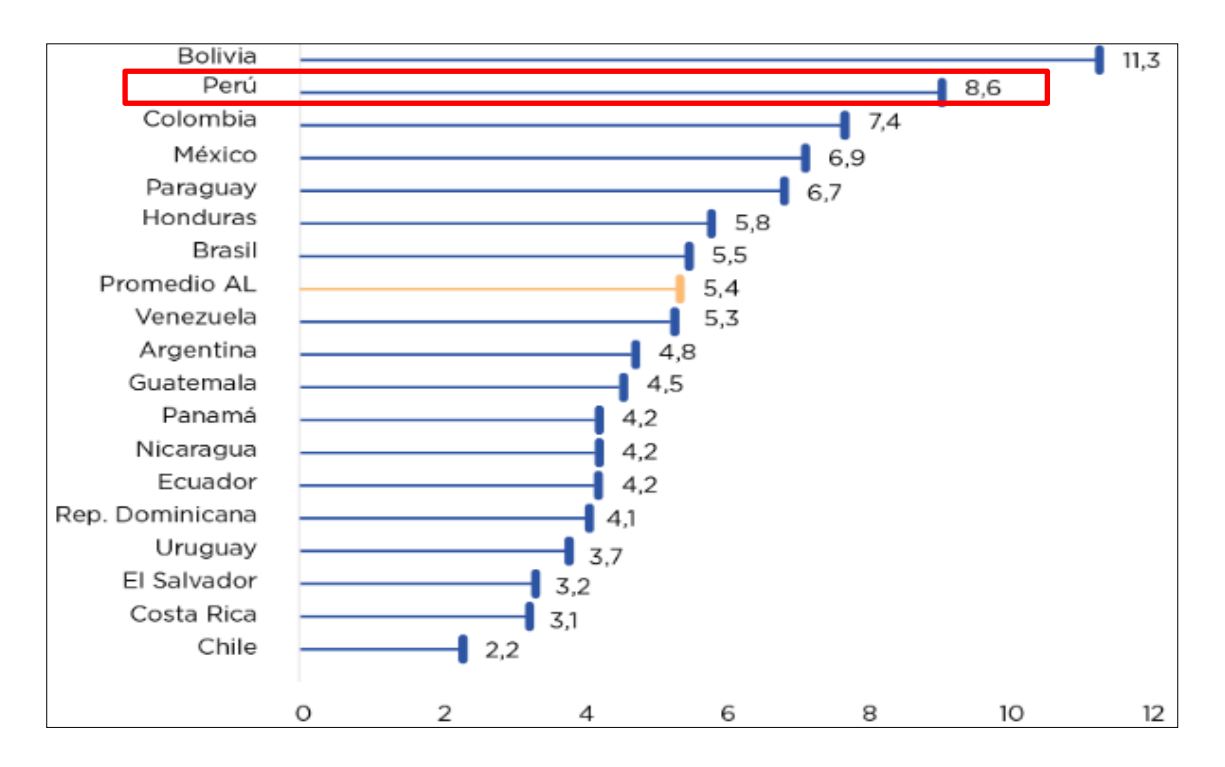

Anexo N° 13: Errores frecuentes en la digitalización de facturas –

## 2019 (Fuente: CGS Consultores)

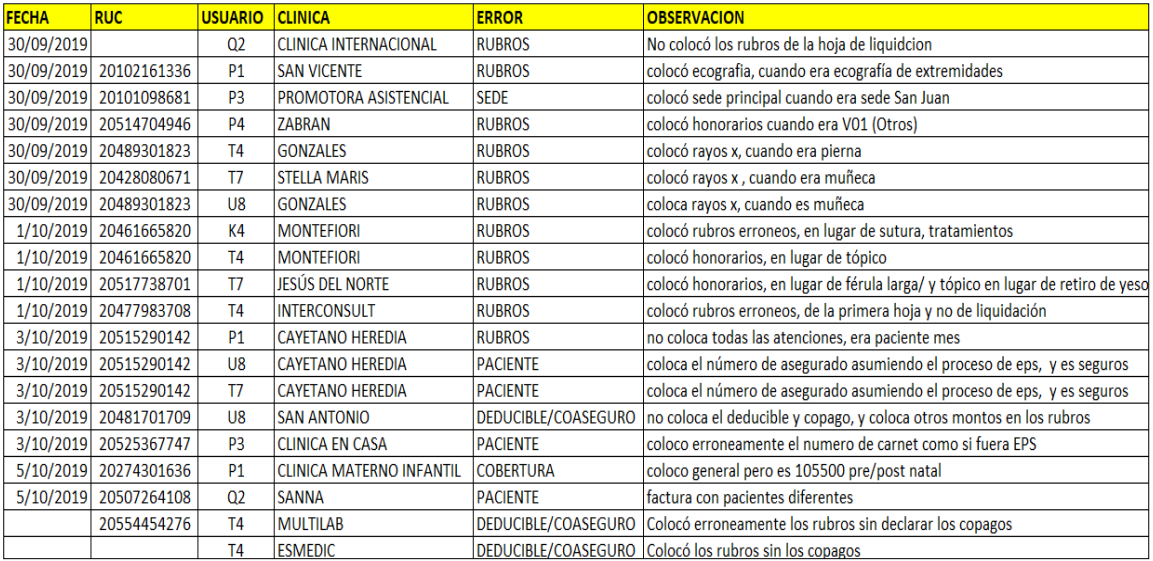

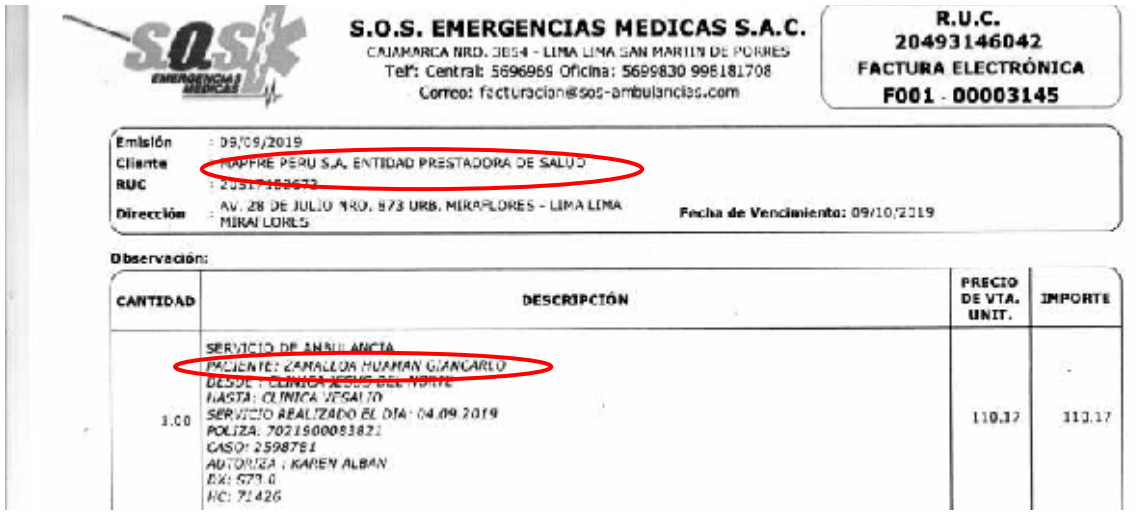

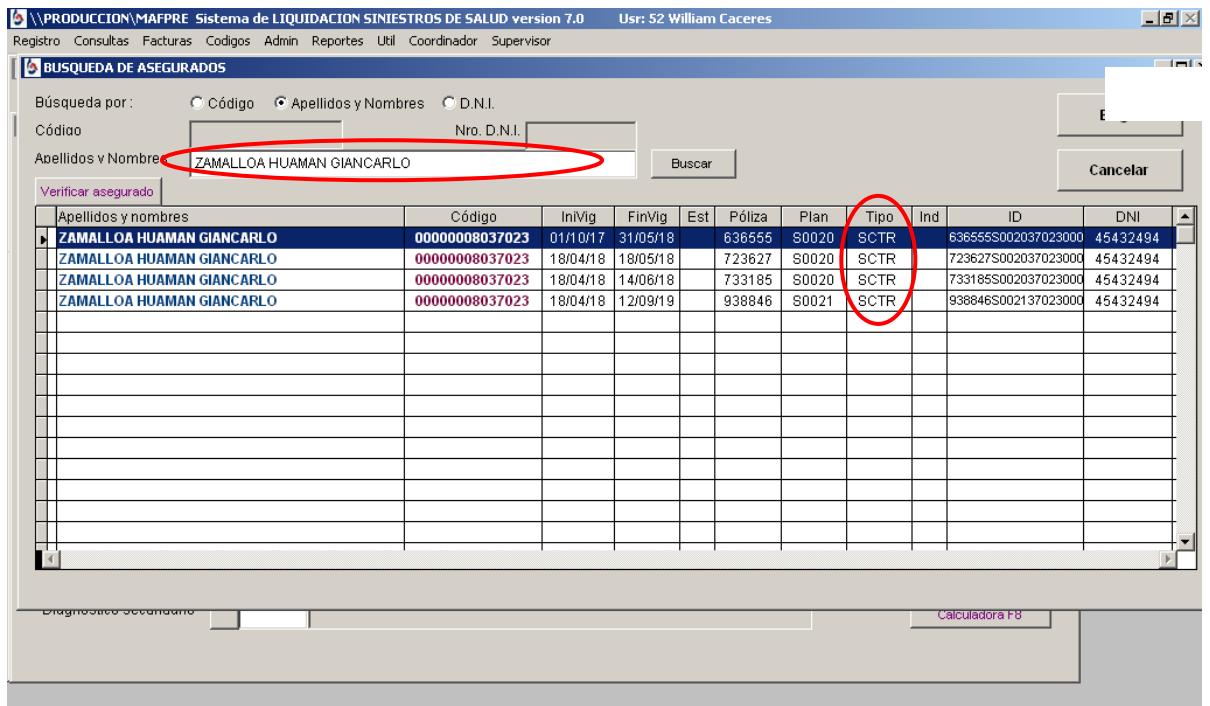

# Anexo N° 14: Análisis de la Empresa CGS Consultores

(Fuente: CGS Consultores)

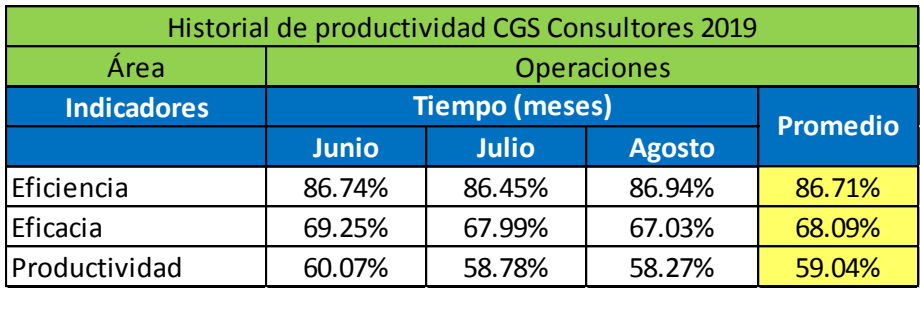

## Anexo N° 15: Diagrama de Ishikawa

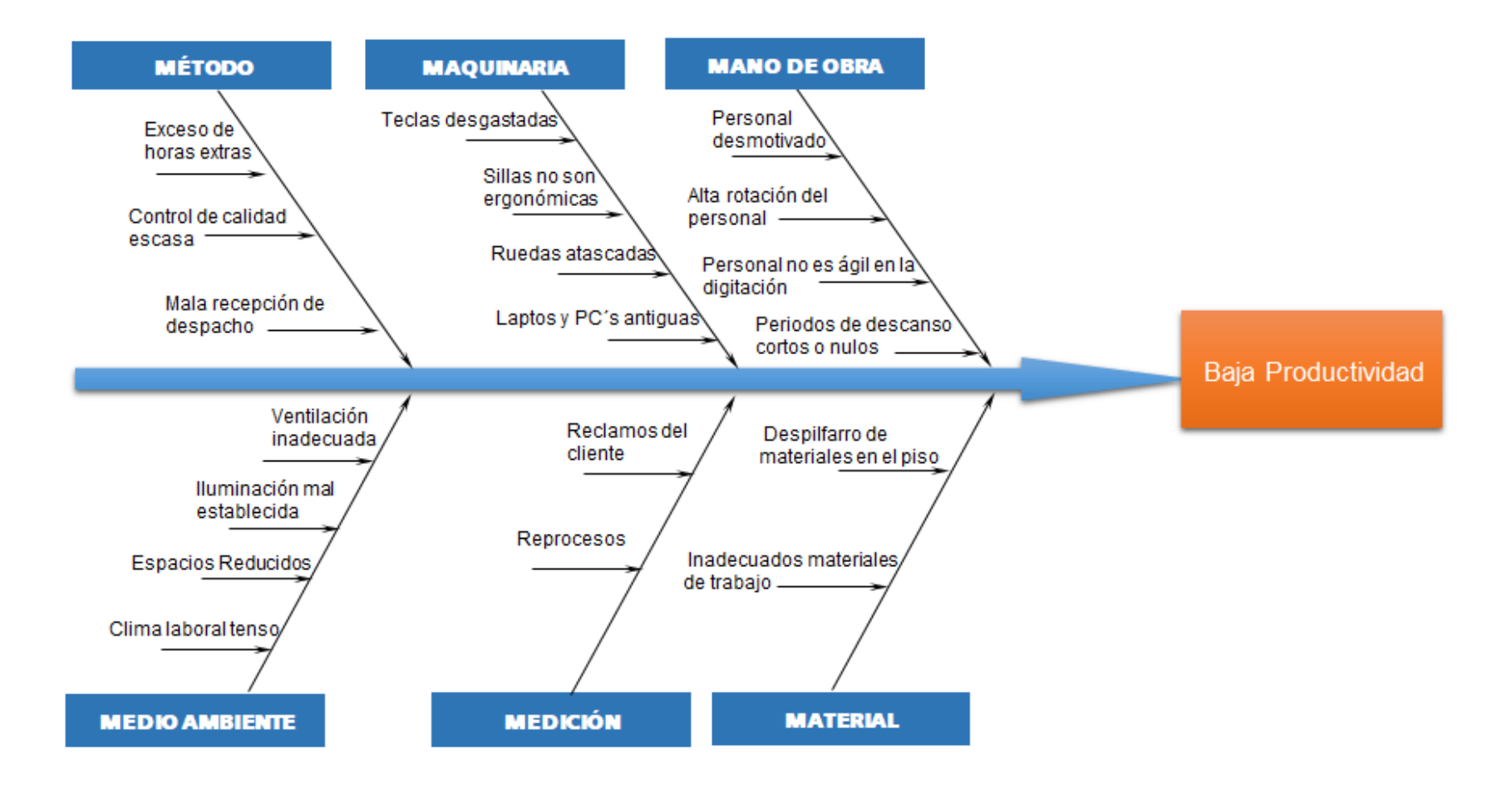

## Anexo N° 16: Matriz de Correlación

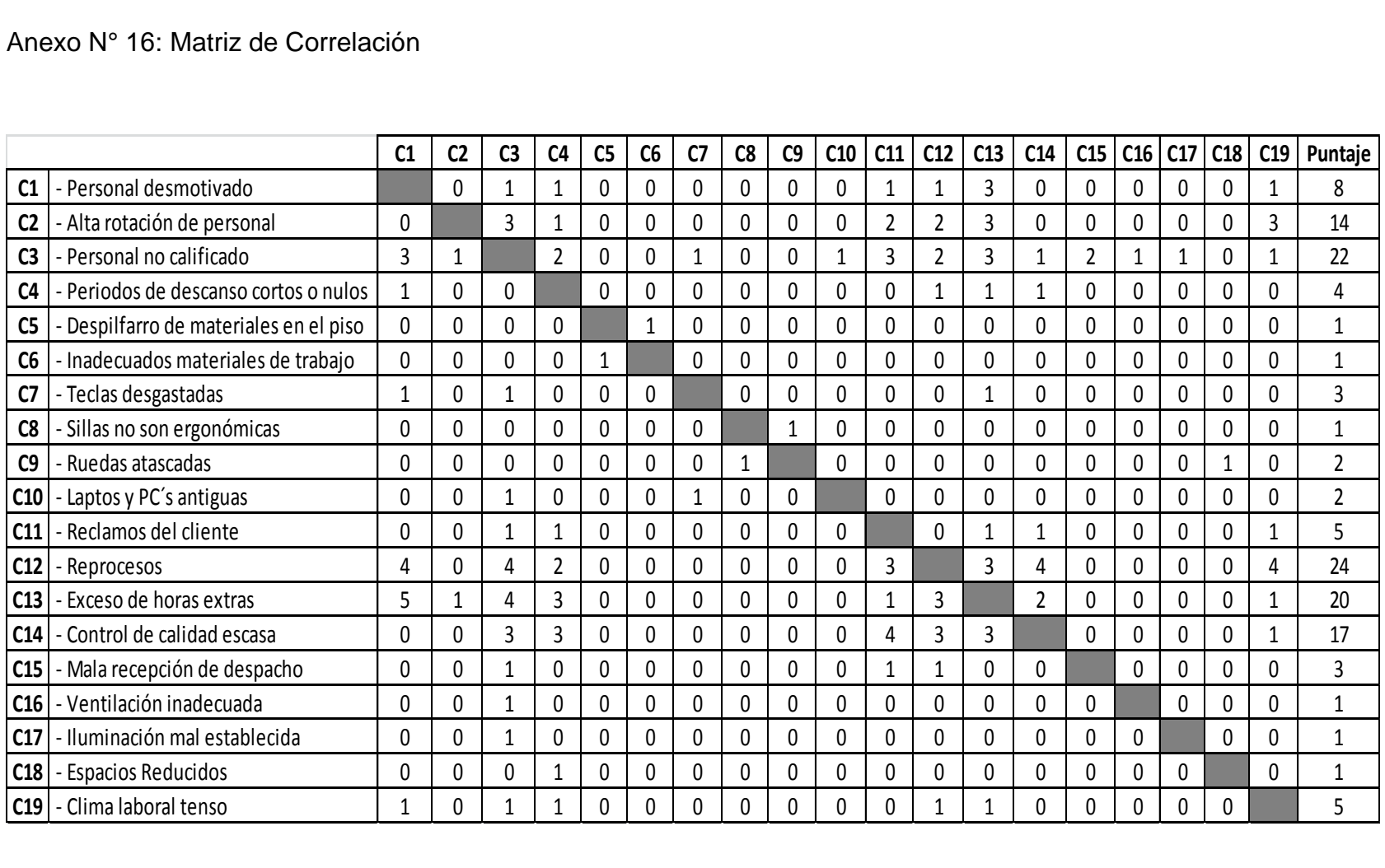

## Anexo N° 17: Frecuencia – Pareto

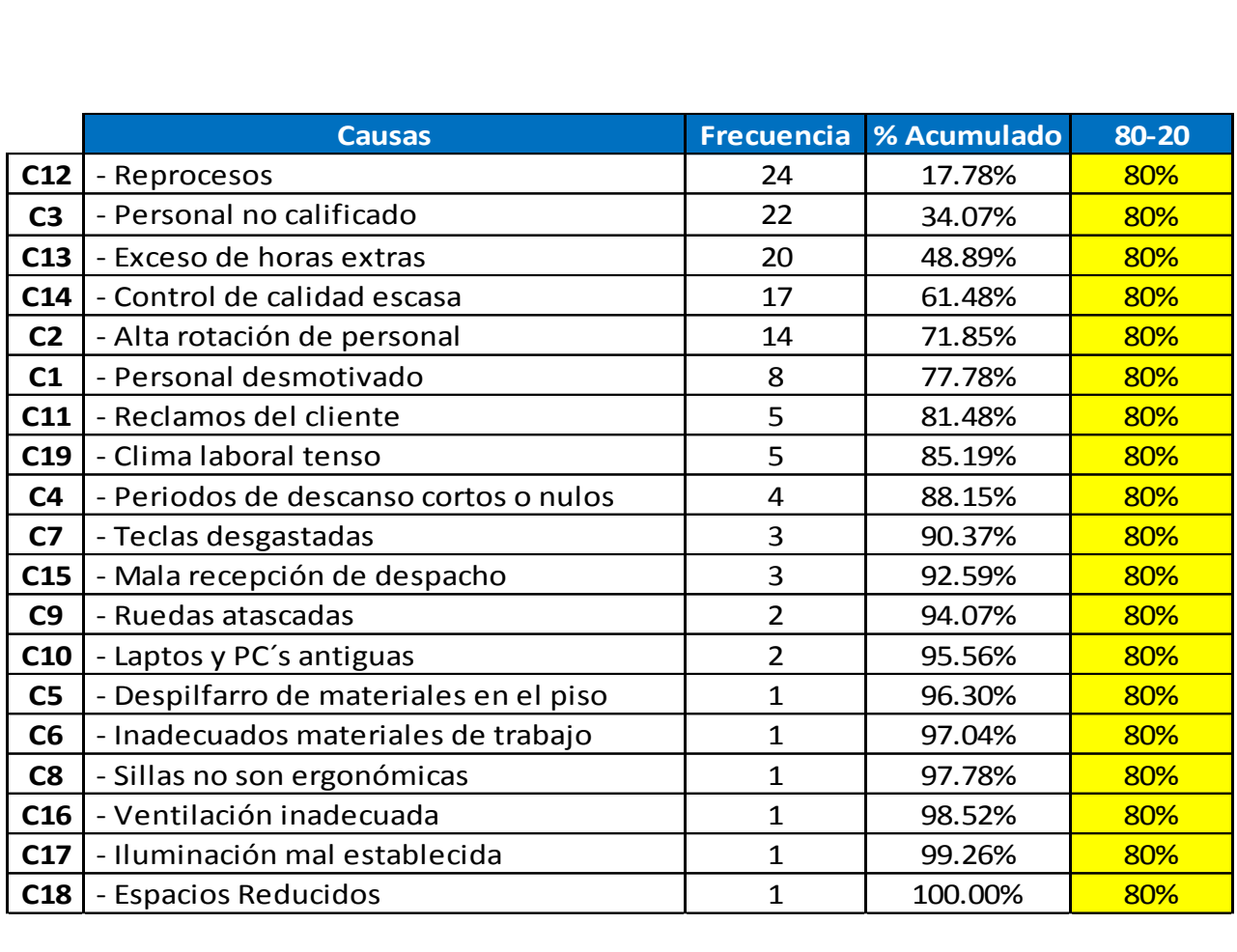

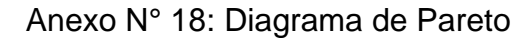

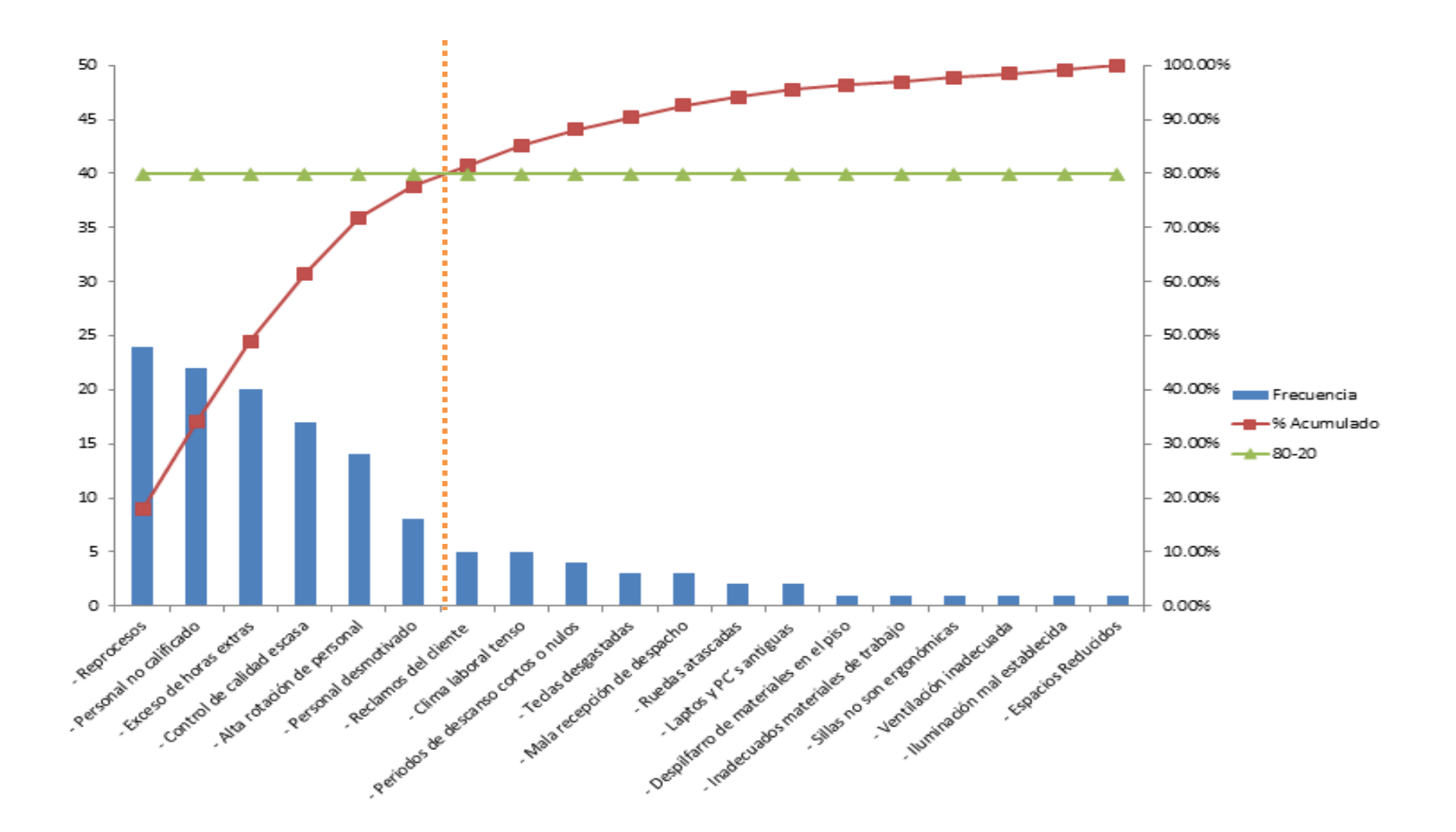

| Causas que generan la baja productividad | <b>Tipo</b>    | <b>Frecuencia</b> |                 |
|------------------------------------------|----------------|-------------------|-----------------|
| - Reprocesos                             | Medición       | 24                | <b>Procesos</b> |
| - Exceso de horas extras                 | Método         | 22                |                 |
| - Mala recepción de despacho             | Método         | 20                |                 |
| - Personal no calificado                 | Mano de Obra   | 14                |                 |
| - Personal desmotivado                   | Mano de Obra   | 8                 |                 |
| - Periodos de descanso cortos o nulos    | Mano de Obra   | 4                 |                 |
| - Alta rotación de personal              | Mano de Obra   | 3                 |                 |
| - Clima laboral tenso                    | Medio Ambiente | 5                 | Gestión         |
| - Ventilación inadecuada                 | Medio Ambiente | $\mathbf{1}$      |                 |
| - Iluminación mal establecida            | Medio Ambiente | $\mathbf{1}$      |                 |
| - Espacios Reducidos                     | Medio Ambiente | $\mathbf{1}$      |                 |
| - Despilfarro de materiales en el piso   | Material       | $\mathbf{1}$      |                 |
| - Inadecuados materiales de trabajo      | Material       | $\mathbf{1}$      |                 |
| - Ruedas atascadas                       | Maguinaria     | 2                 | Mantenimiento   |
| - Laptos y PC's antiguas                 | Maquinaria     | $\overline{2}$    |                 |
| - Sillas no son ergonómicas              | Maguinaria     | $\mathbf{1}$      |                 |
| - Control de calidad escasa              | Método         | 17                | Calidad         |
| - Reclamos del cliente                   | Medición       | 5                 |                 |
| - Teclas desgastadas                     | Maguinaria     | 3                 |                 |

Anexo N° 20: Diagrama de Estratificación

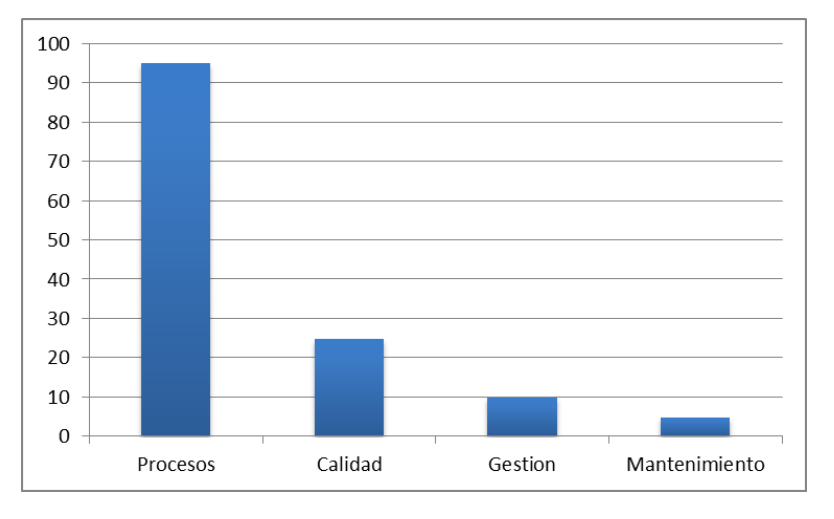

## Anexo N° 21: Cuadro de Soluciones

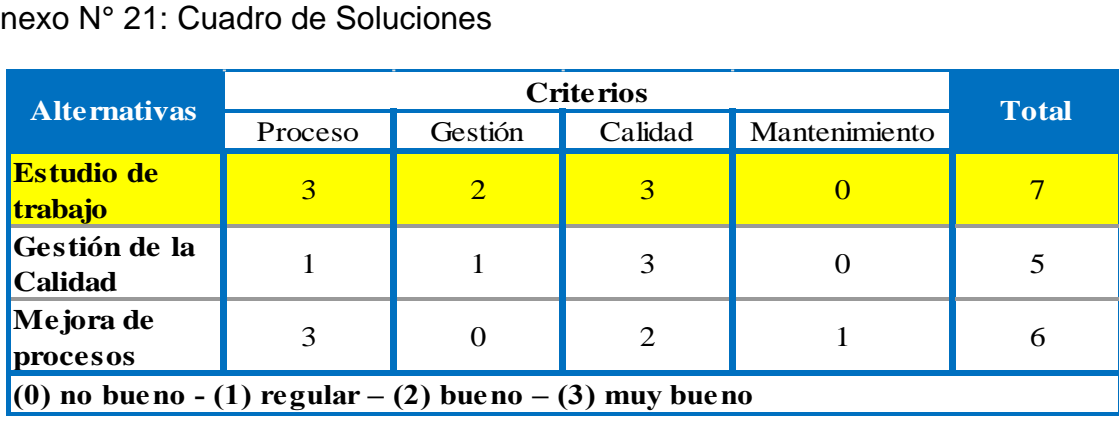

Anexo N° 22: Localización geográfica de la empresa CGS Consultores

(Fuente: Google Maps)

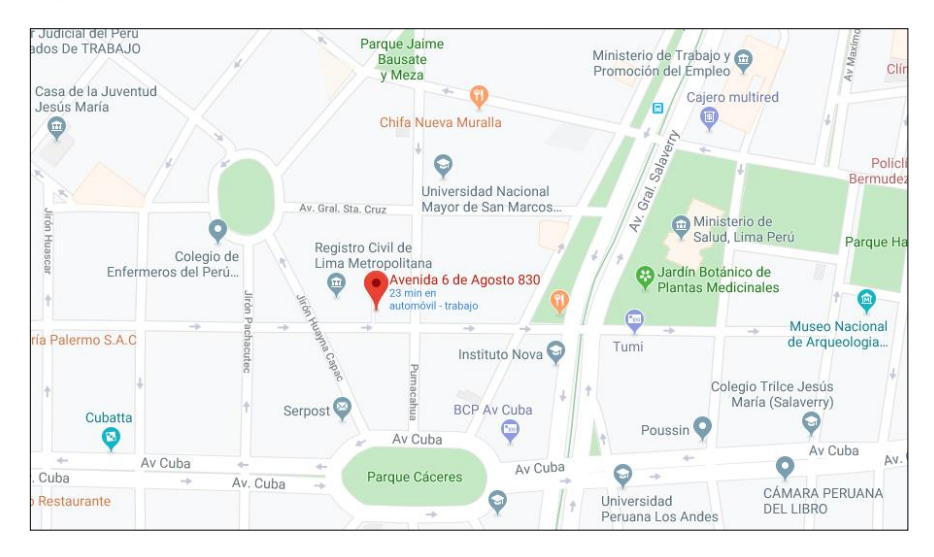

Anexo N° 23: Base Legal – Empresa CGS Consultores

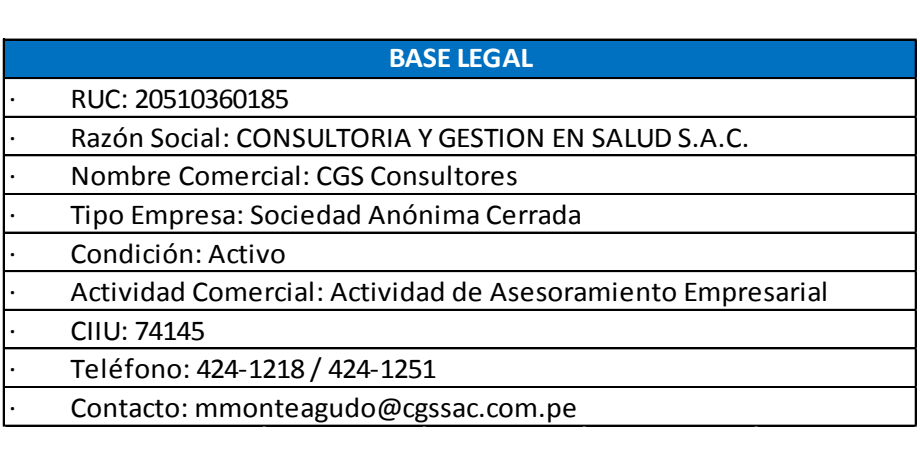

## Anexo N° 24: Principales Clientes – Empresa CGS Consultores

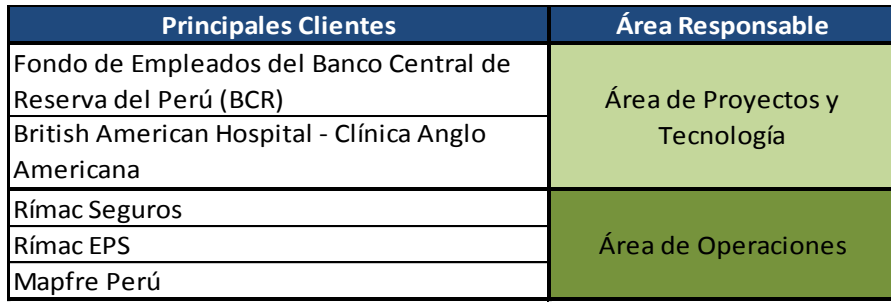

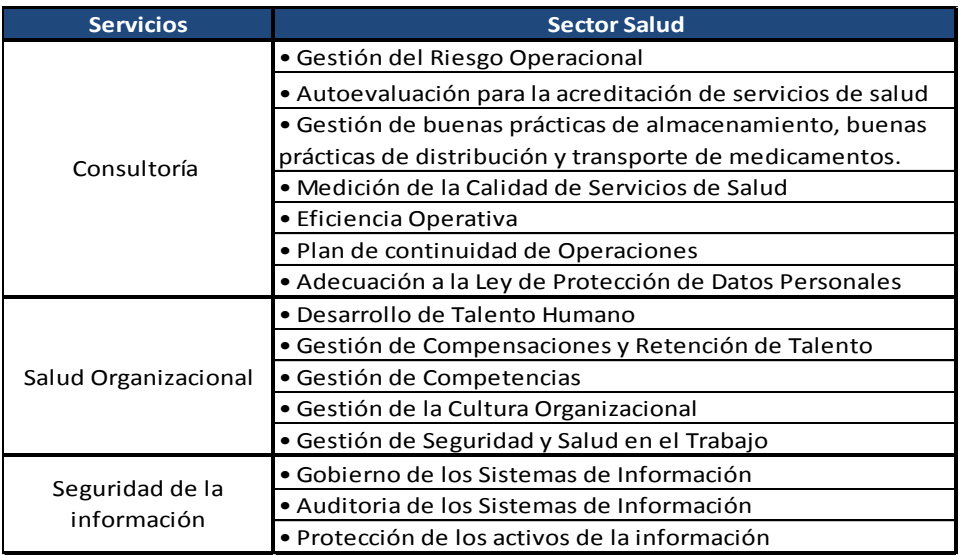

# Anexo N° 25 : Servicios Prestados – Empresa CGS Consultores

# Anexo N° 26: Programas – Empresa CSG Consultores

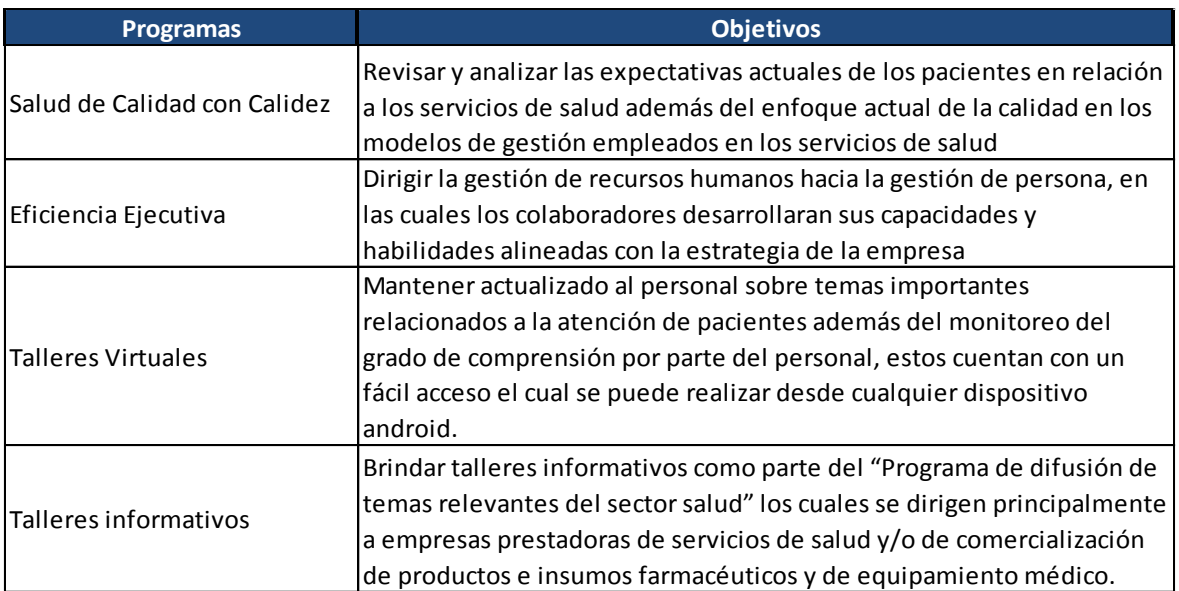

## Anexo N° 27: Organigrama de la empresa CGS

Consultores (Fuente: CGS Consultores)

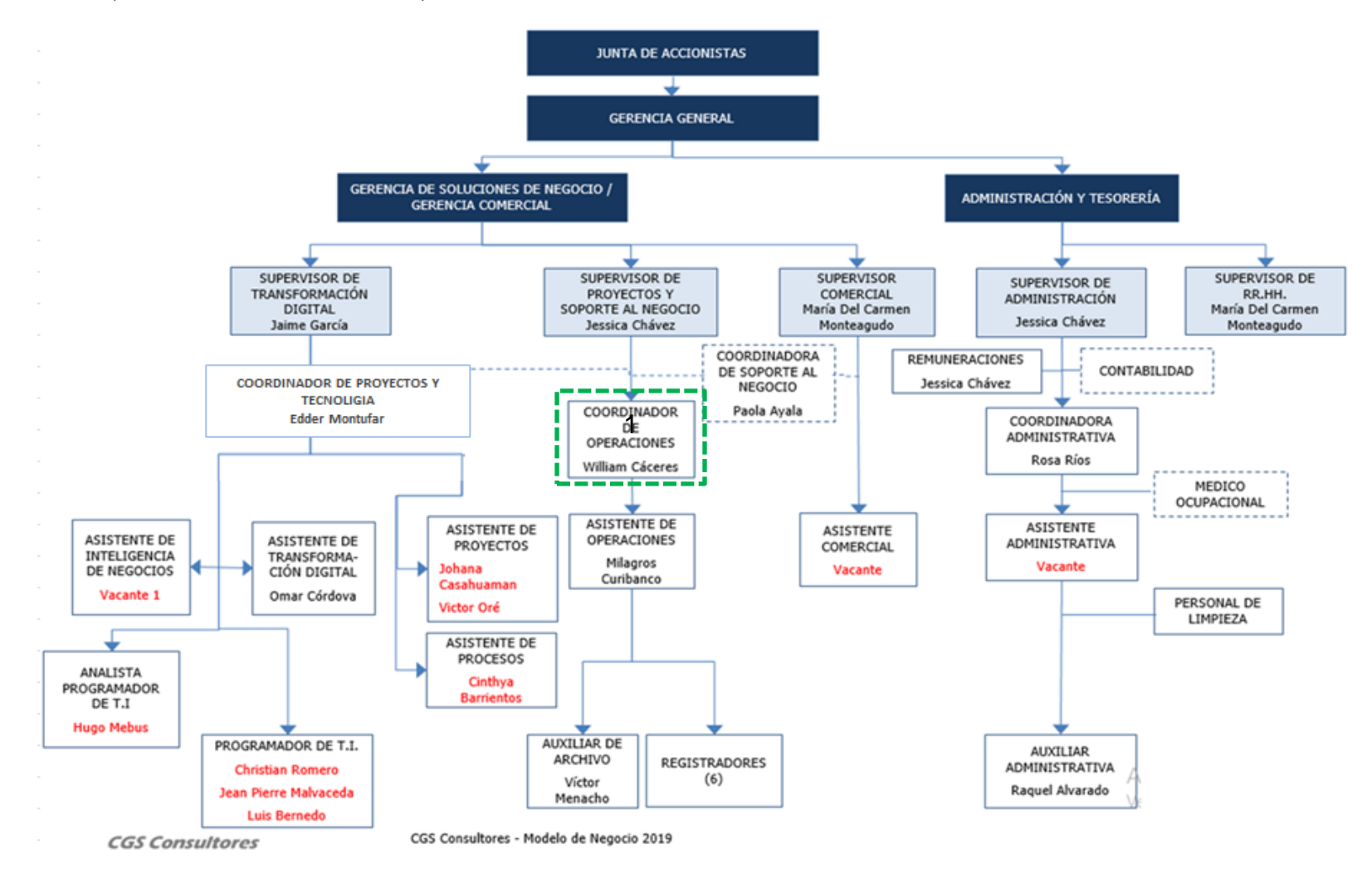

## Anexo N° 28: Staff de Profesionales

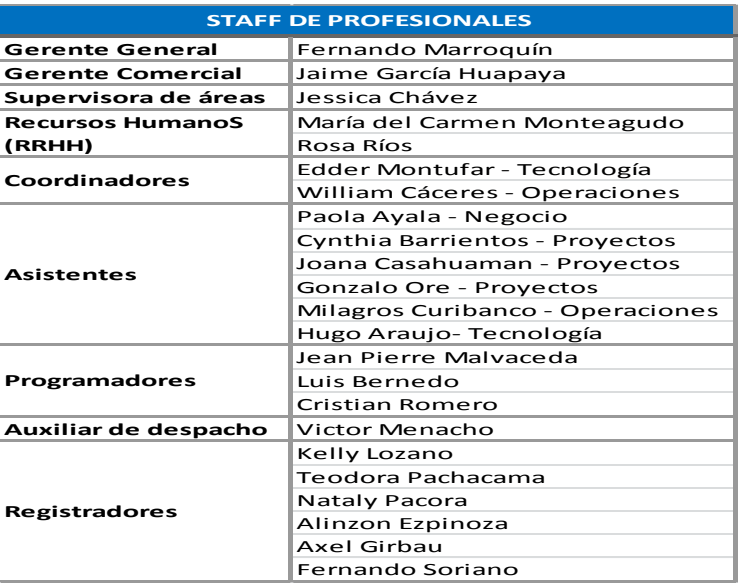

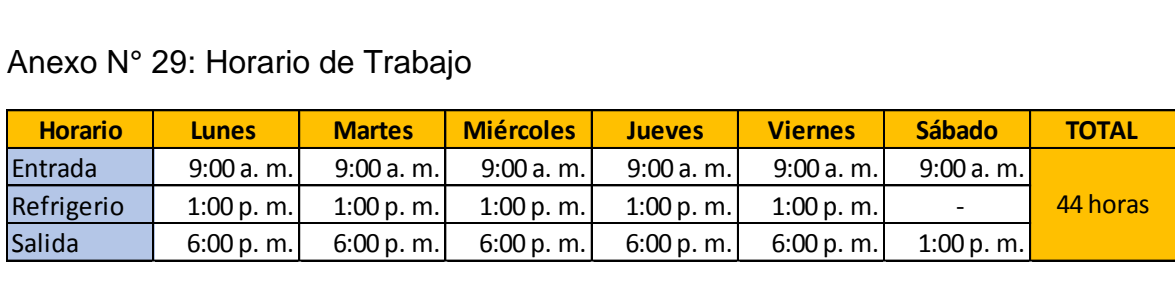

# Anexo N° 30: Equipos

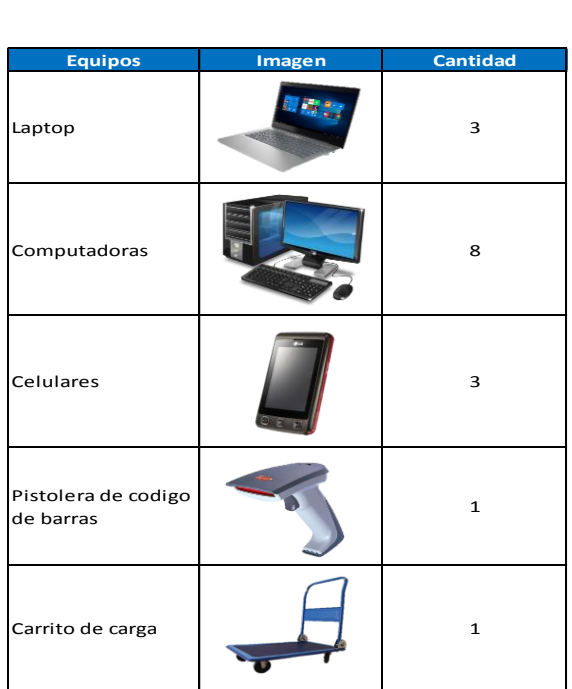

Anexo N° 31: Traslado de facturas

(Fuente: Empresa CGS Consultores)

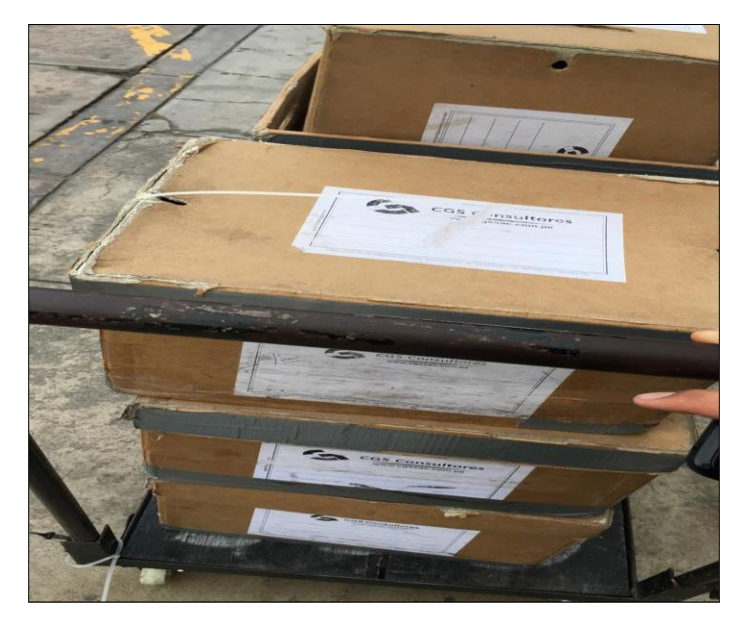

Anexo N° 32: Distribución de producción

(Fuente: Empresa CGS Consultores)

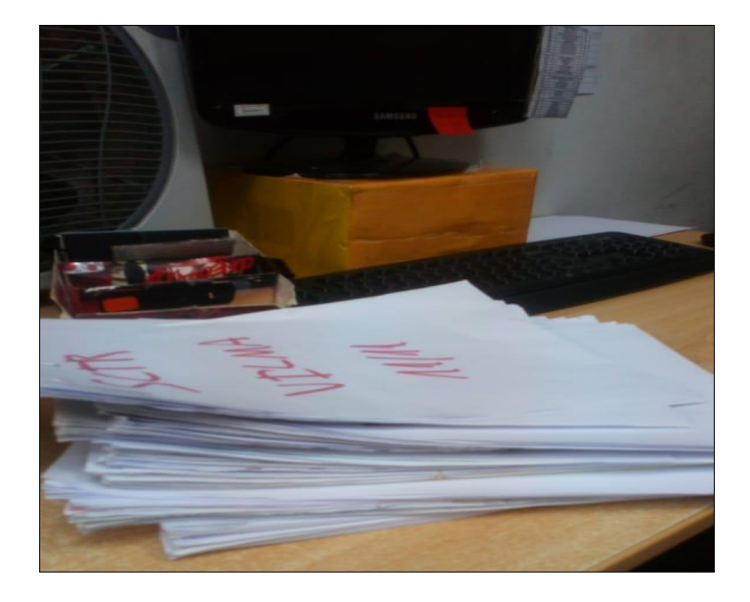

Anexo N° 33: Digitalización de facturas

(Fuente: Empresa CGS Consultores)

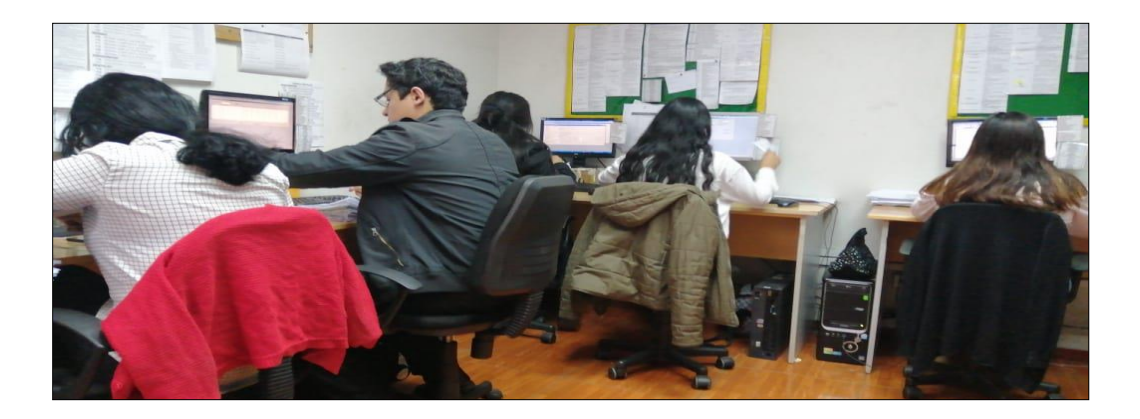

# Anexo N° 34: Diagrama Bimanual – Operación: Recepcionar Factura

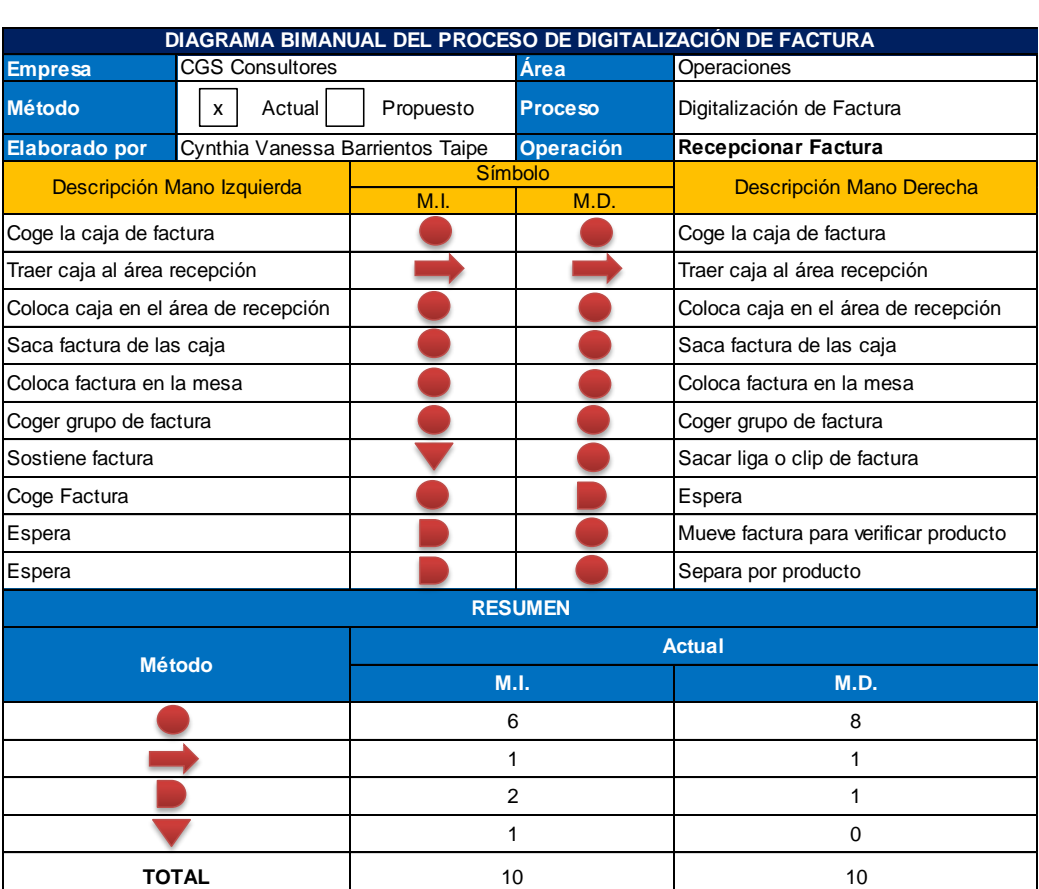

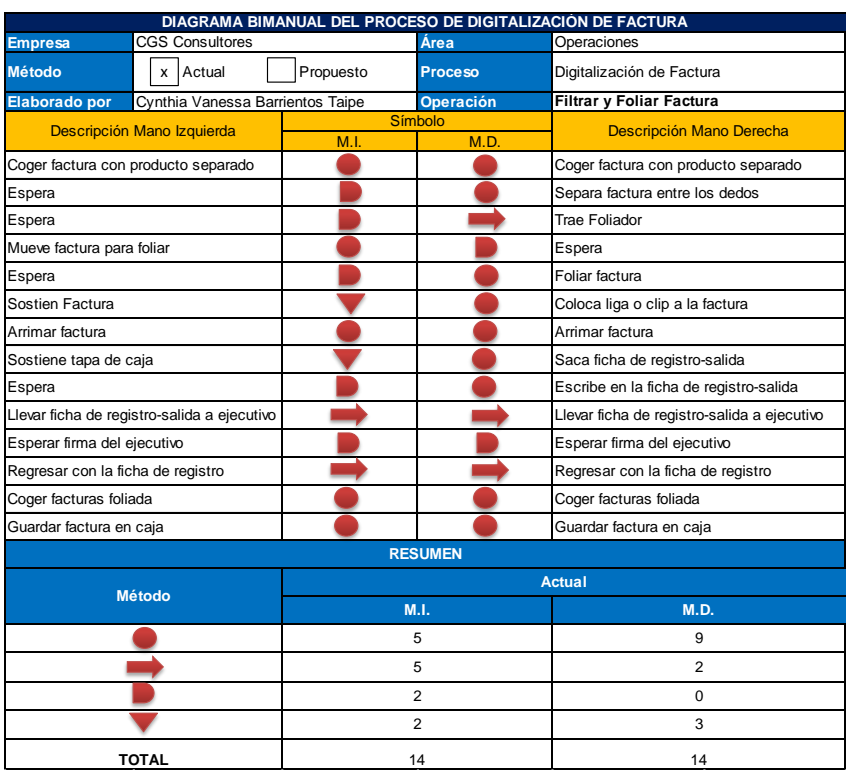

# Anexo N° 35: Diagrama Bimanual – Operación: Filtrar y Foliar Factura

# Anexo N° 36: Diagrama Bimanual – Operación: Distribuir Factura

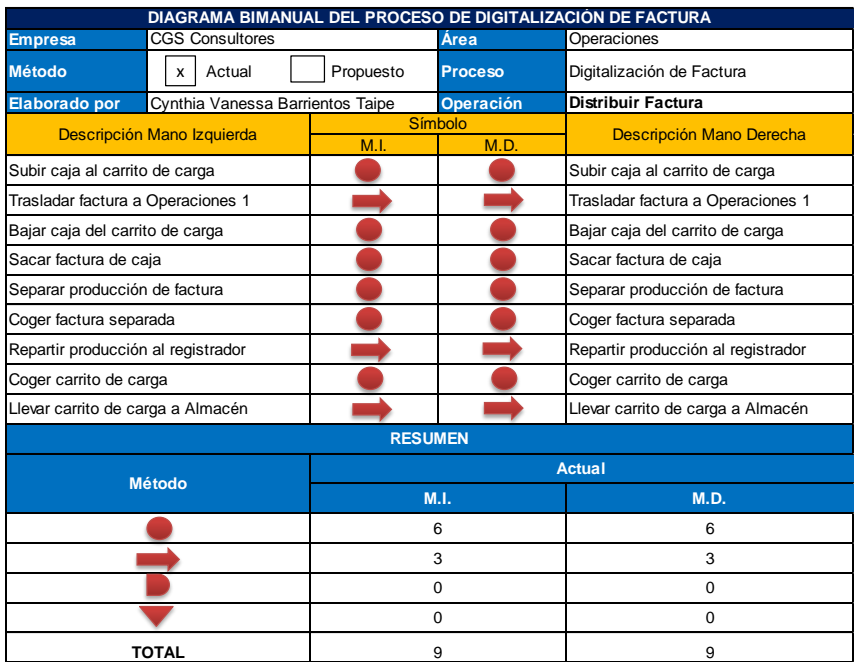

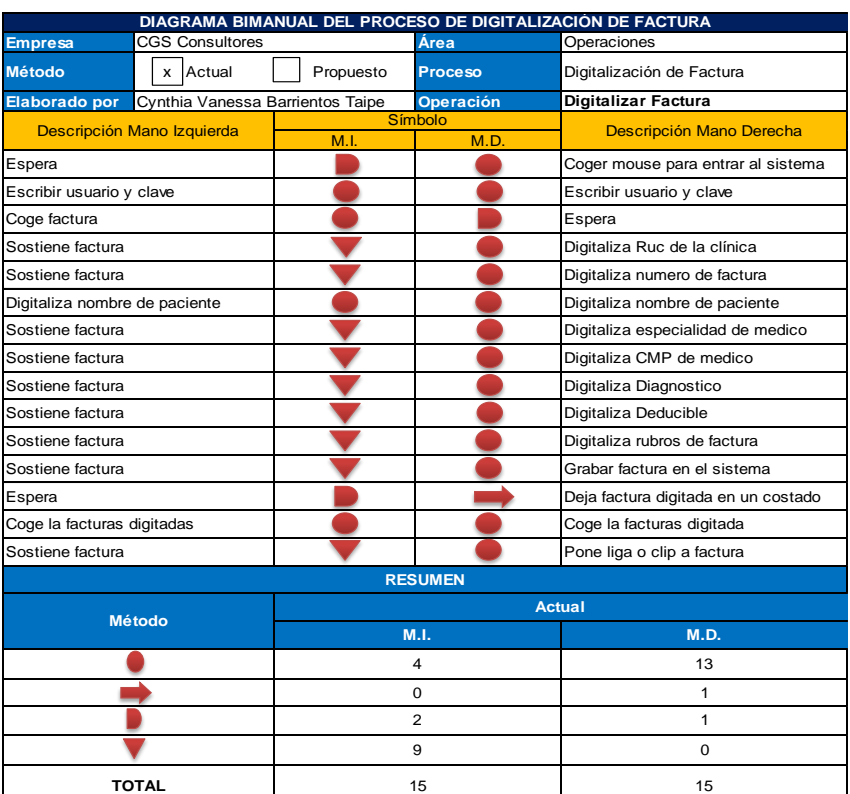

# Anexo N° 37: Diagrama Bimanual – Operación: Digitalizar Factura

# Anexo N° 38: Diagrama Bimanual – Operación: Verificar datos de Factura

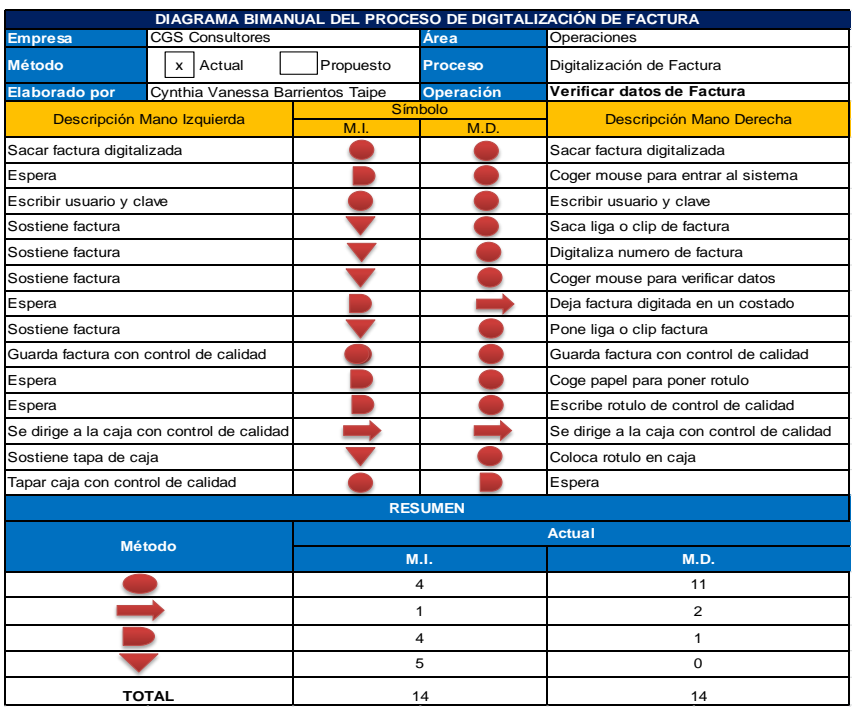

# Anexo N° 39: Diagrama Bimanual – Operación: Cuadrar Factura y Generar Lote

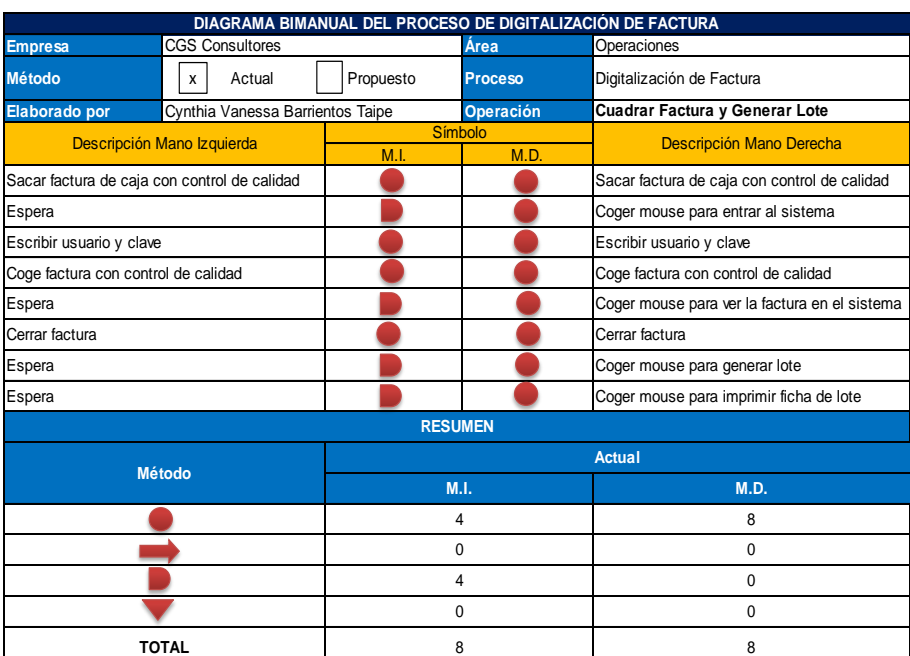

# Anexo N° 40: Diagrama Bimanual – Operación: Ordenar y Verificar Lote

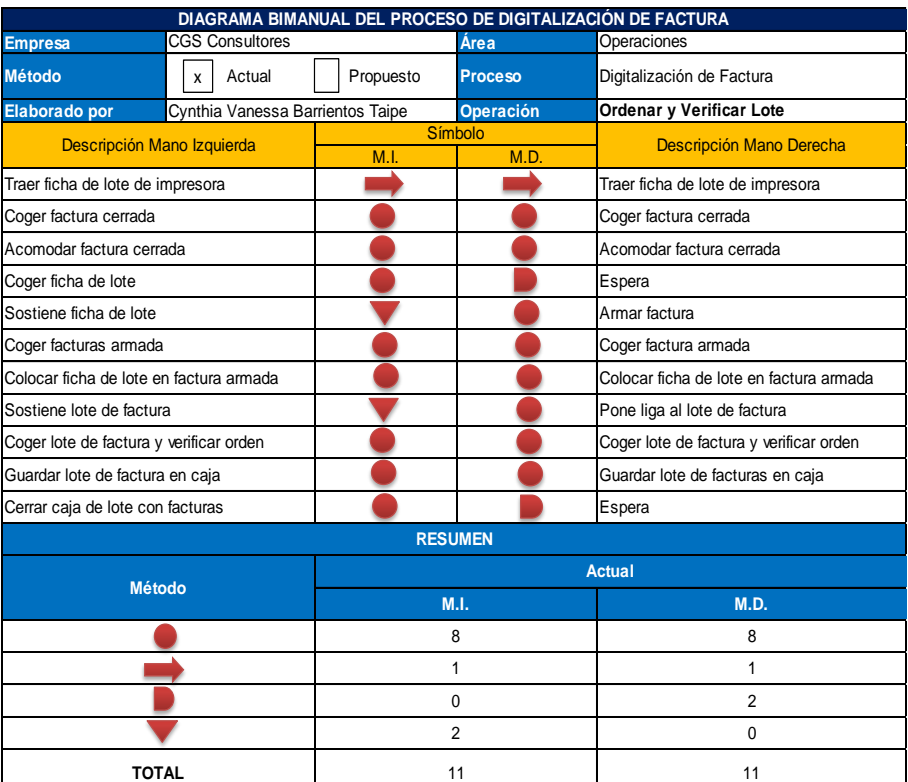

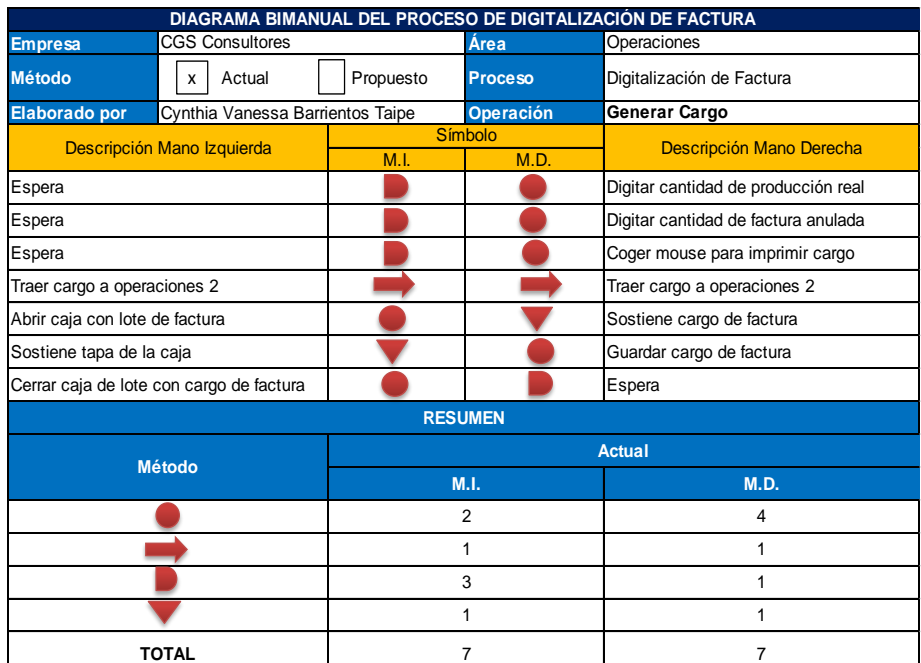

# Anexo N° 41: Diagrama Bimanual – Operación: Generar Cargo

# Anexo N° 42: Diagrama Bimanual – Operación: Almacenar Factura

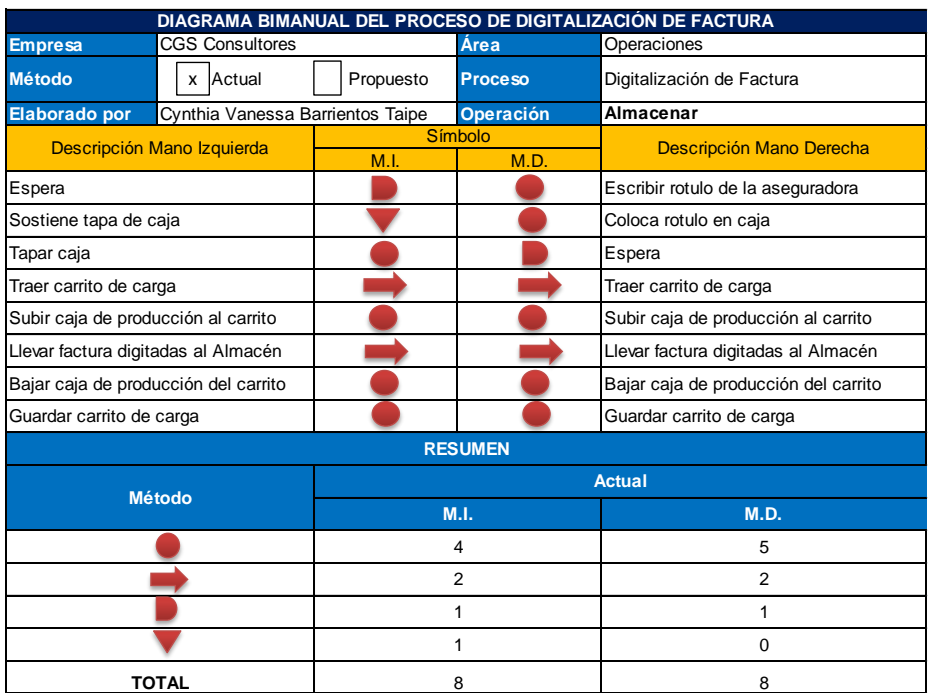

## Anexo N° 43: Sistema de Suplementos en Porcentajes (Fuente:

Introducción al estudio del Trabajo OIT)

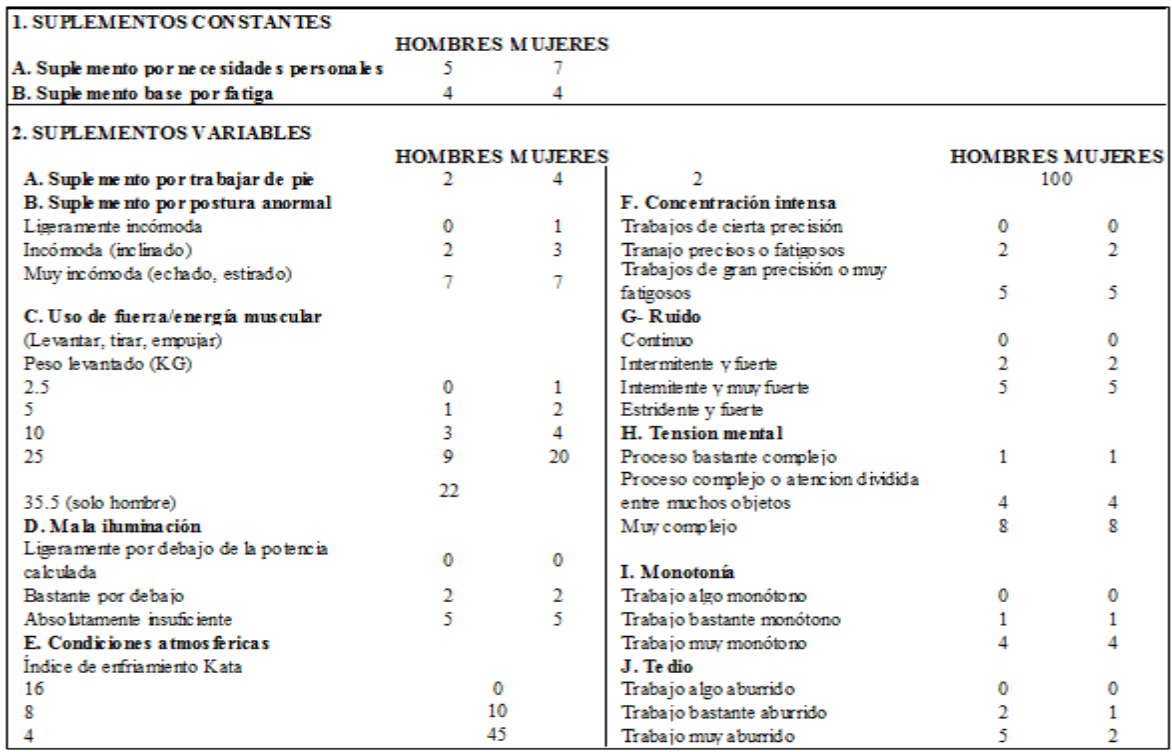

# Anexo N° 44: Tabla Westinghouse

(Fuente: Introducción al estudio del Trabajo OIT)

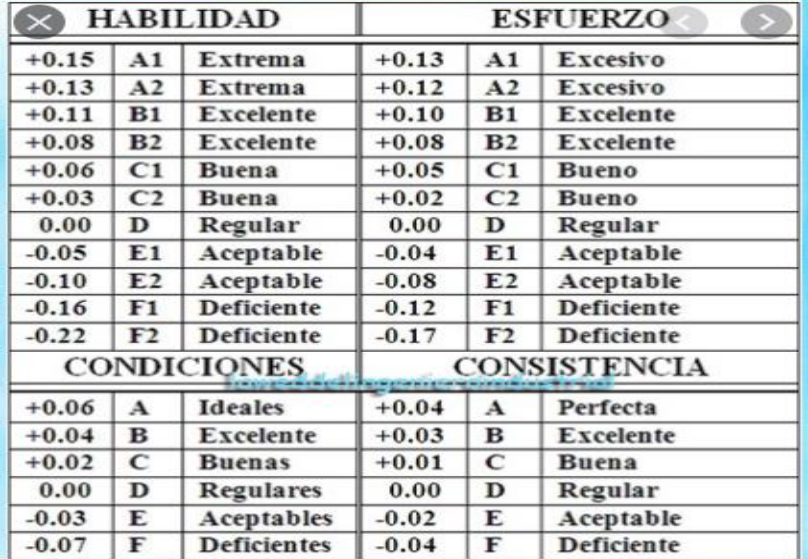

## Anexo N° 45: Capacidad Instalada

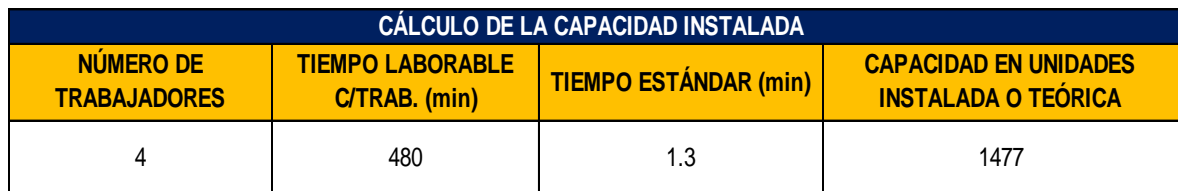

## Anexo N° 46: Factor de Valoración

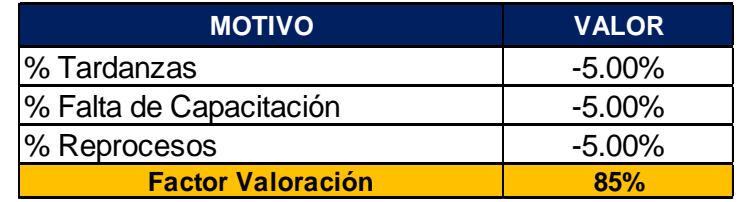

Anexo N° 47: Cantidad Programada de Facturas Digitadas por día (Pre-Test)

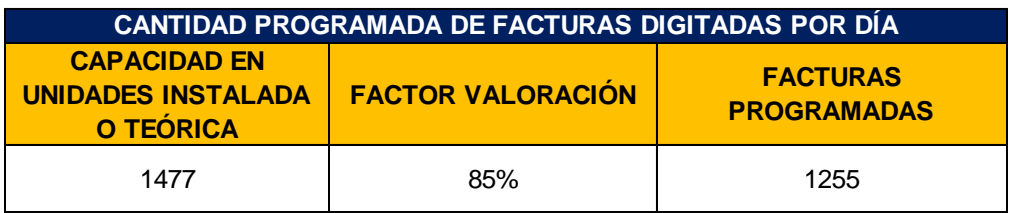

# Anexo N° 48: Principales causas 80%

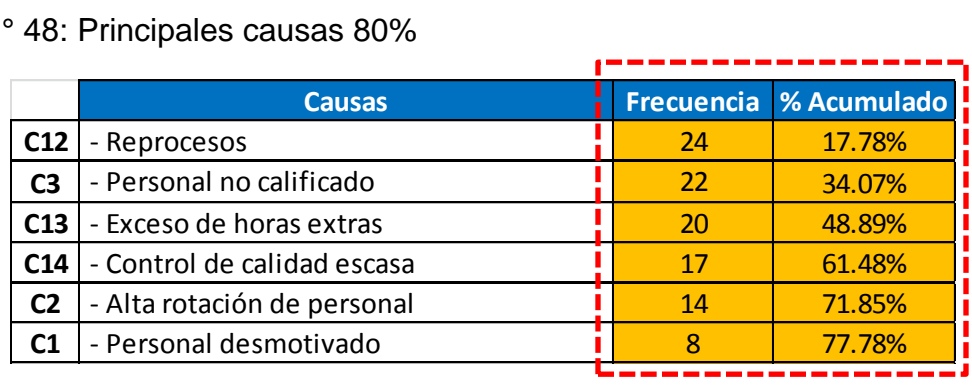

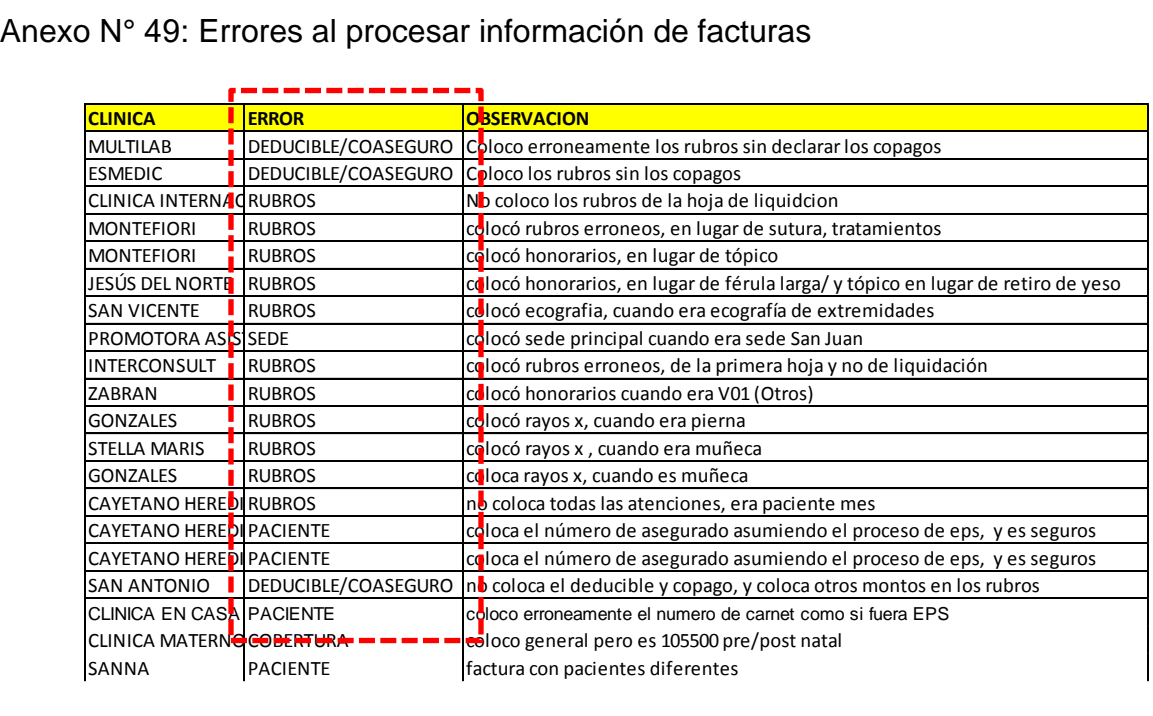

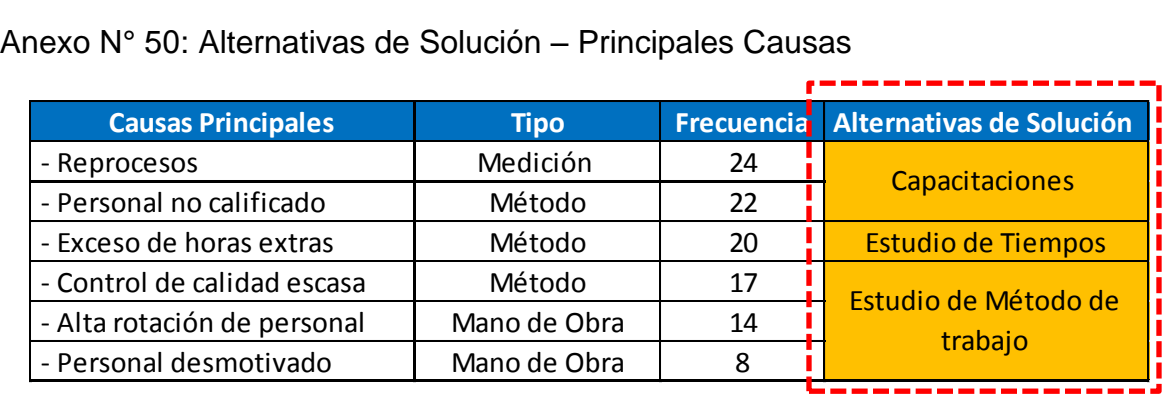

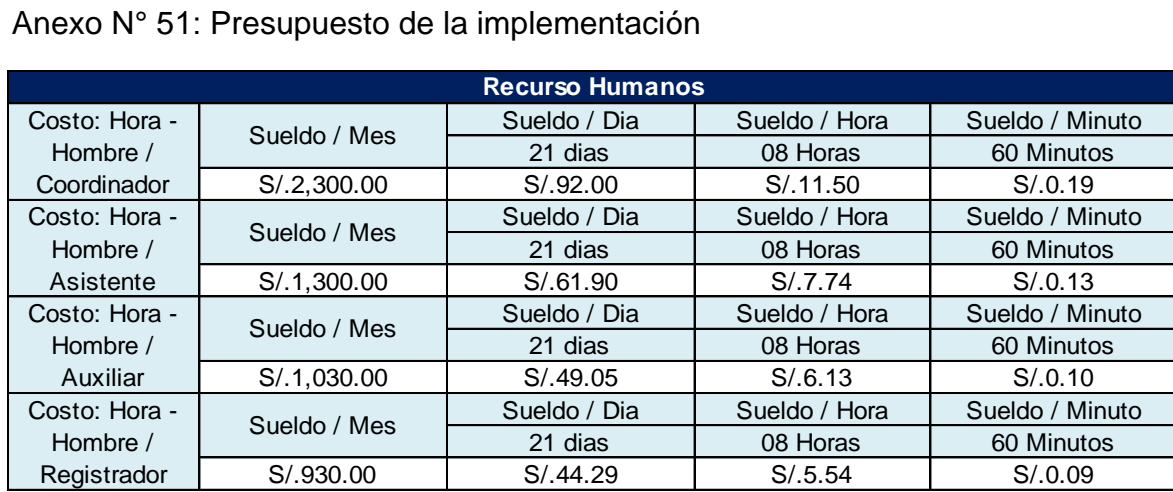

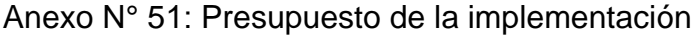

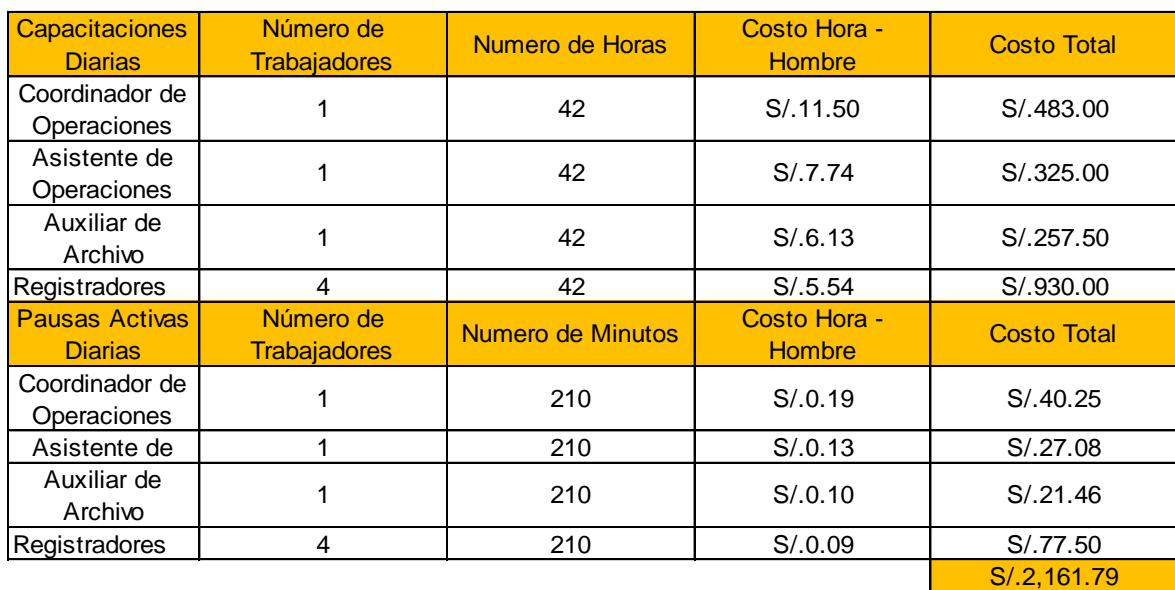

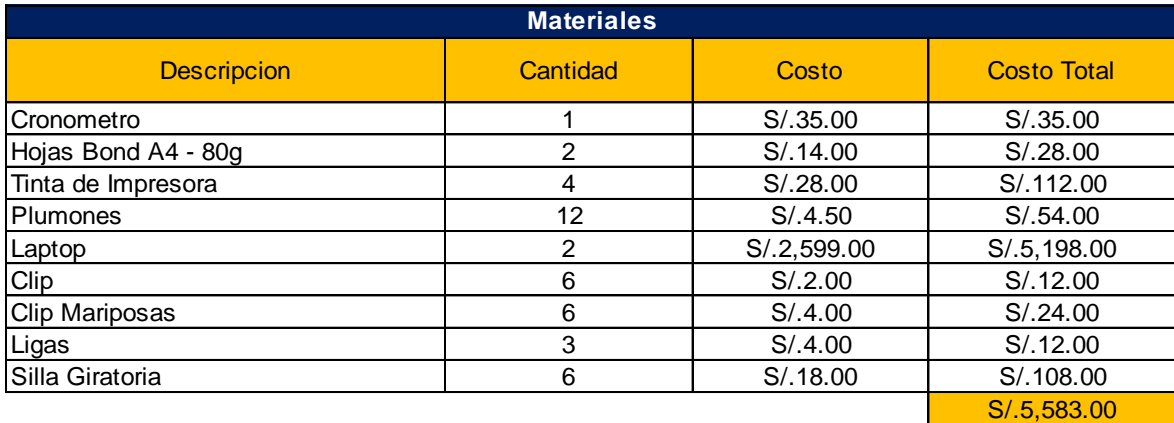

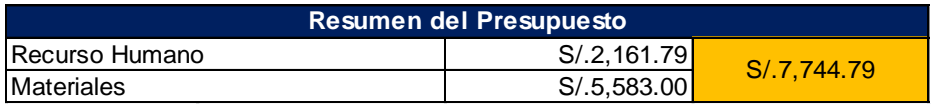

# Anexo N° 52: Cronograma de Implementación

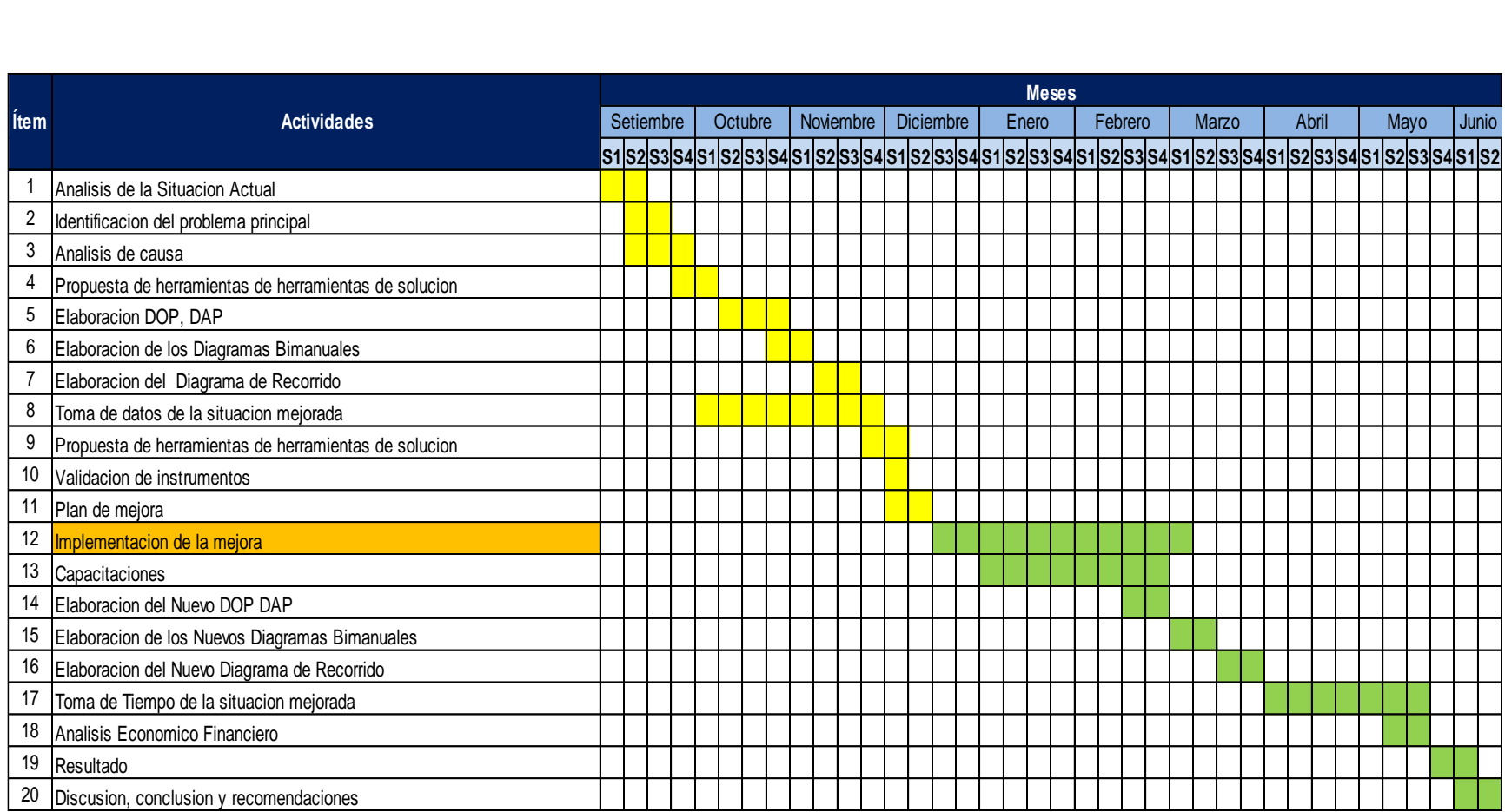

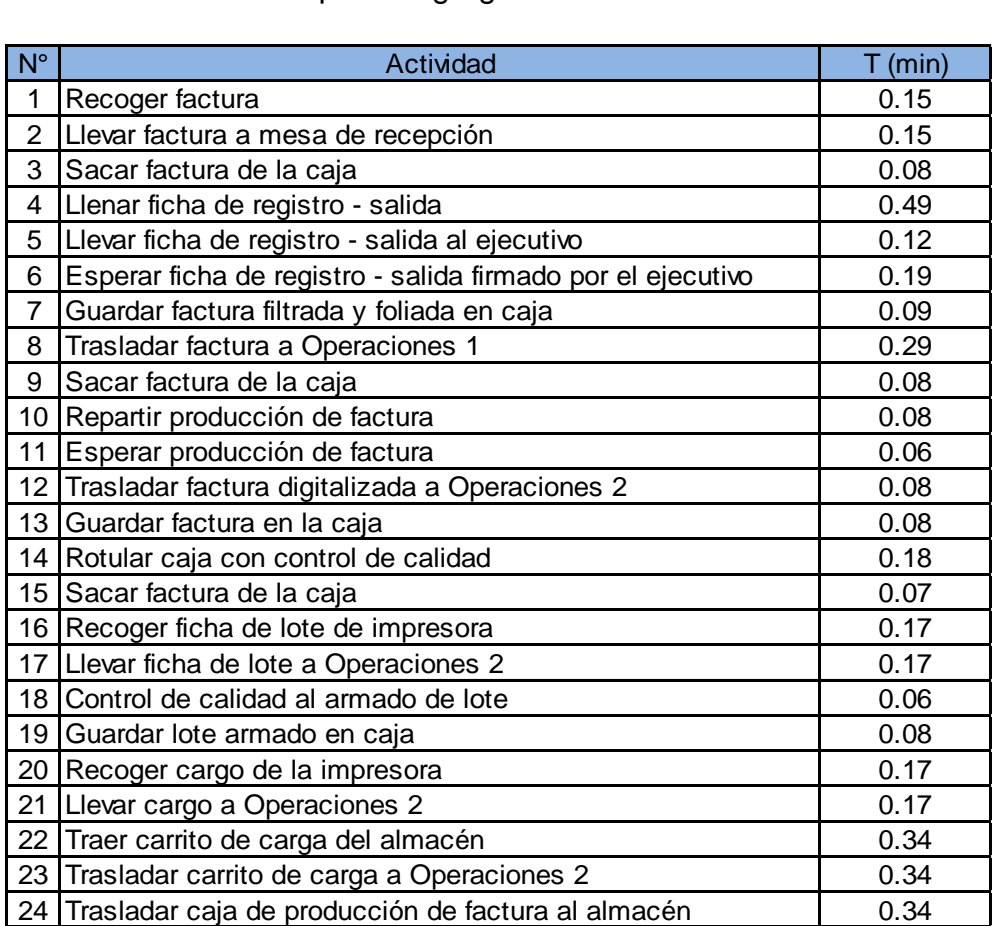

Anexo N° 53: Actividades que no agregan valor

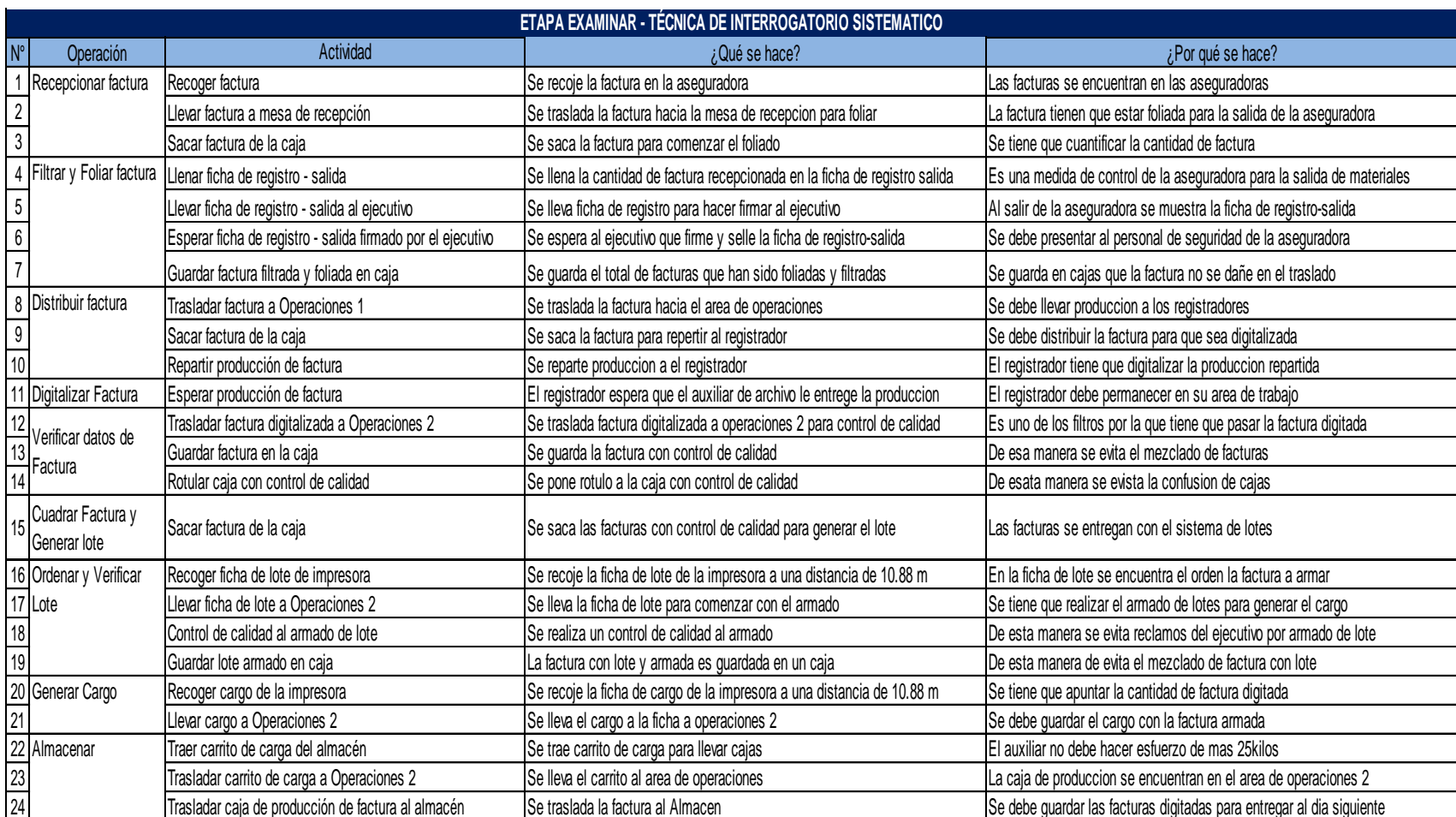

Anexo N° 54: Etapa Examinar - Técnica de interrogatorio Sistemático

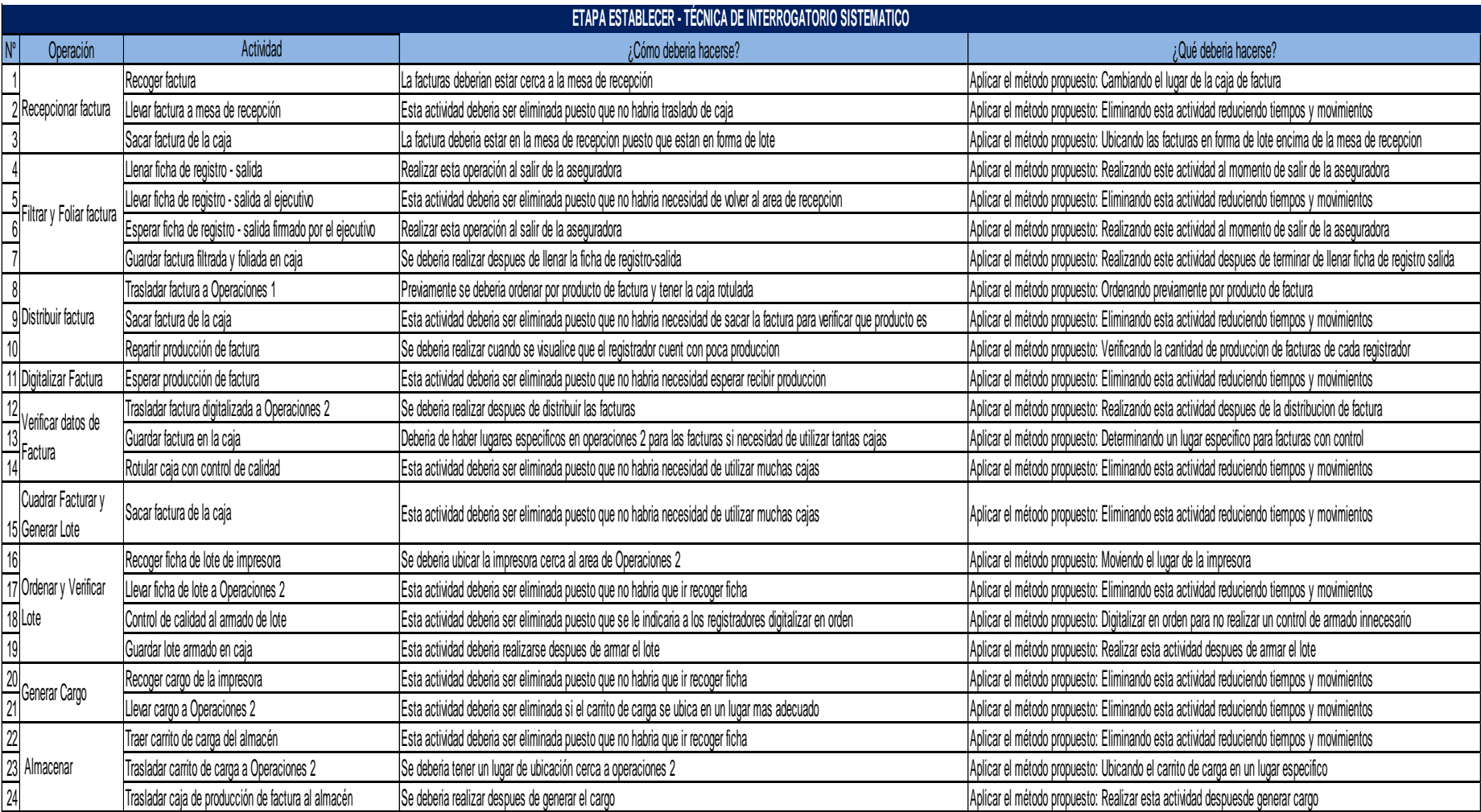

Anexo N° 55: Etapa Establecer - Técnica de interrogatorio Sistemático

## Anexo N° 56: Beneficios sociales:

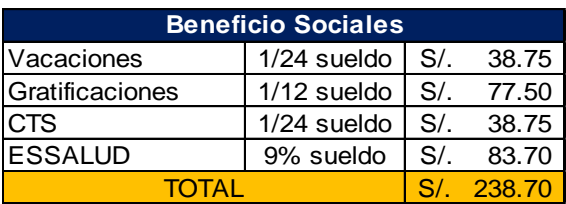

## Anexo N° 57: Costo de Producción

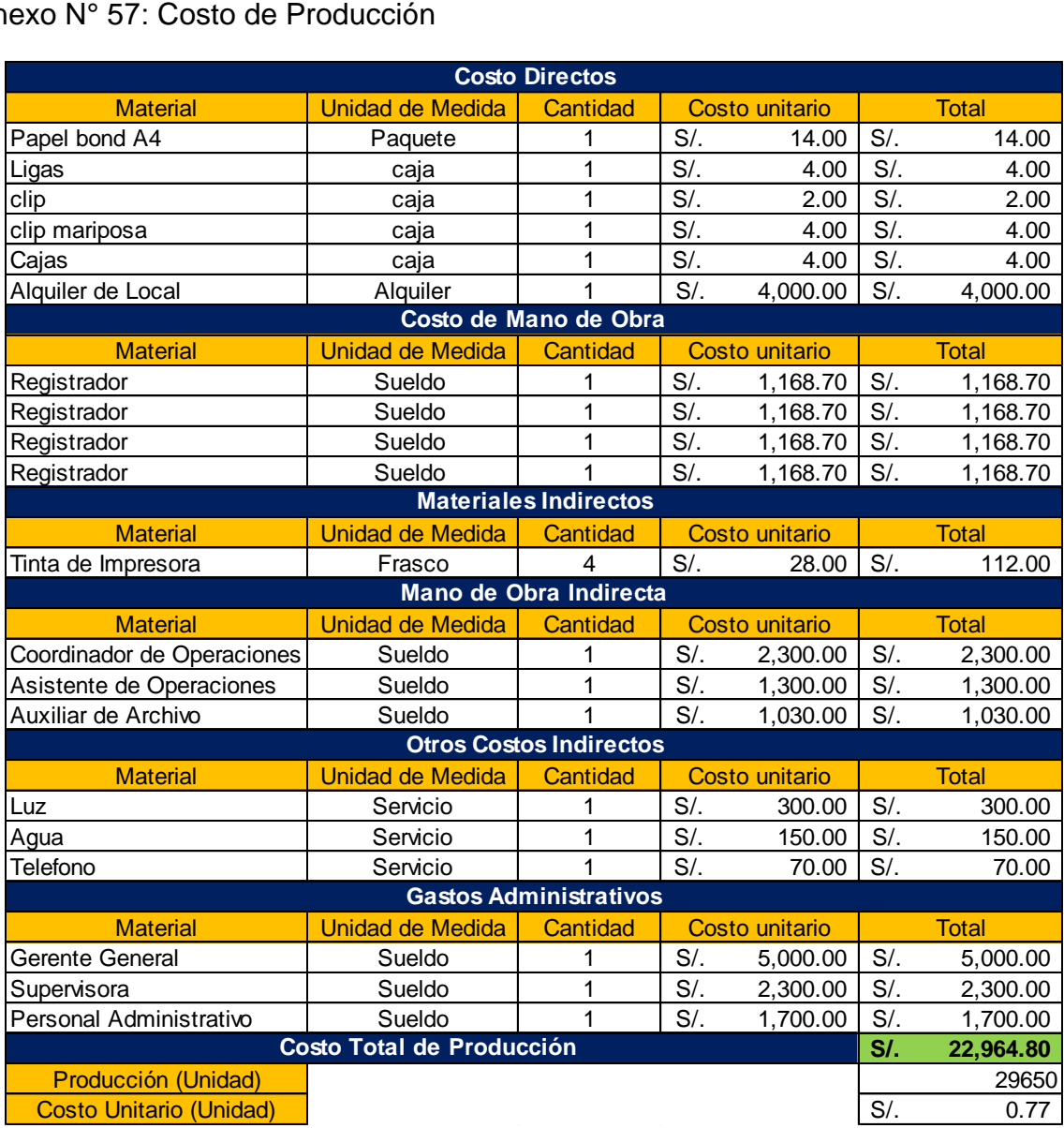

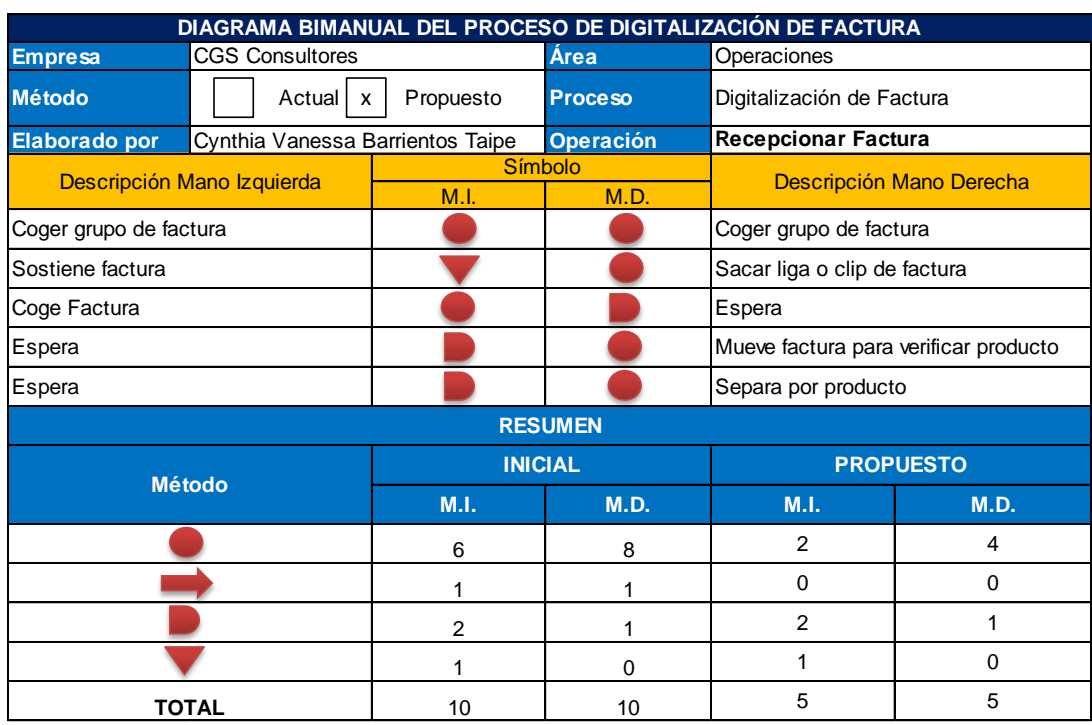

# Anexo N° 58: Diagrama Bimanual – Operación: Recepcionar Factura

# Anexo N° 59: Diagrama Bimanual – Operación: Filtrar y Foliar Factura

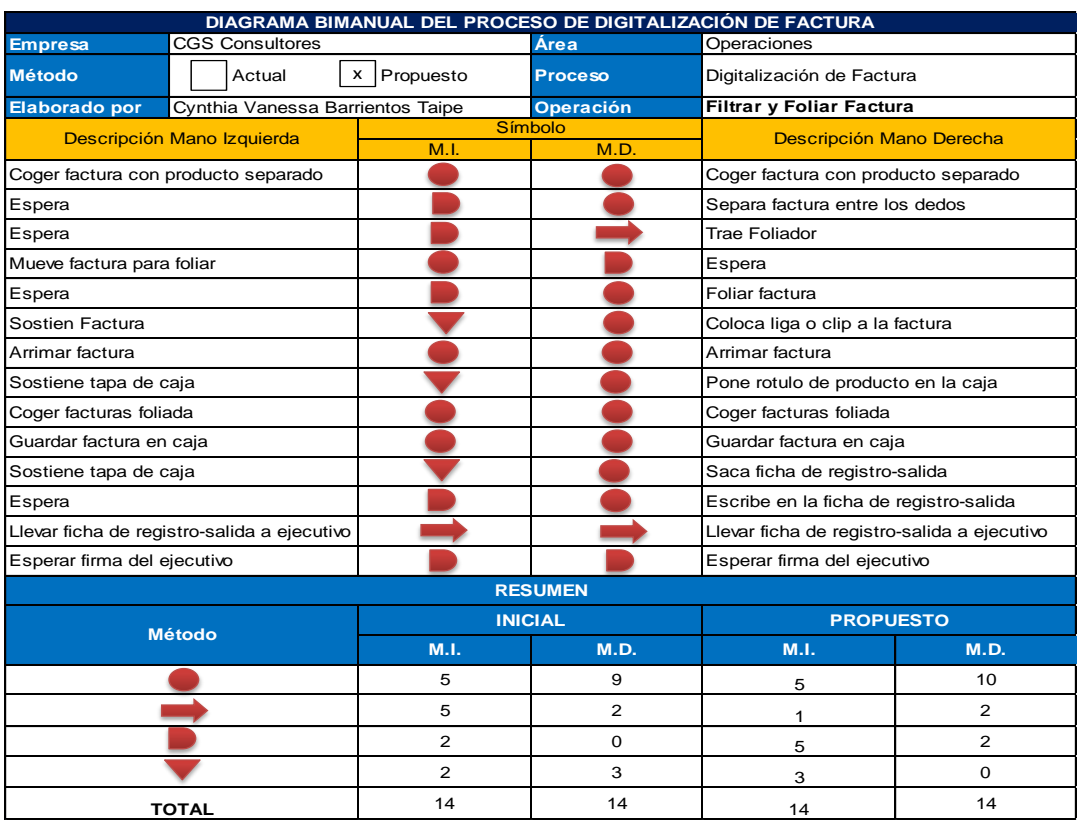

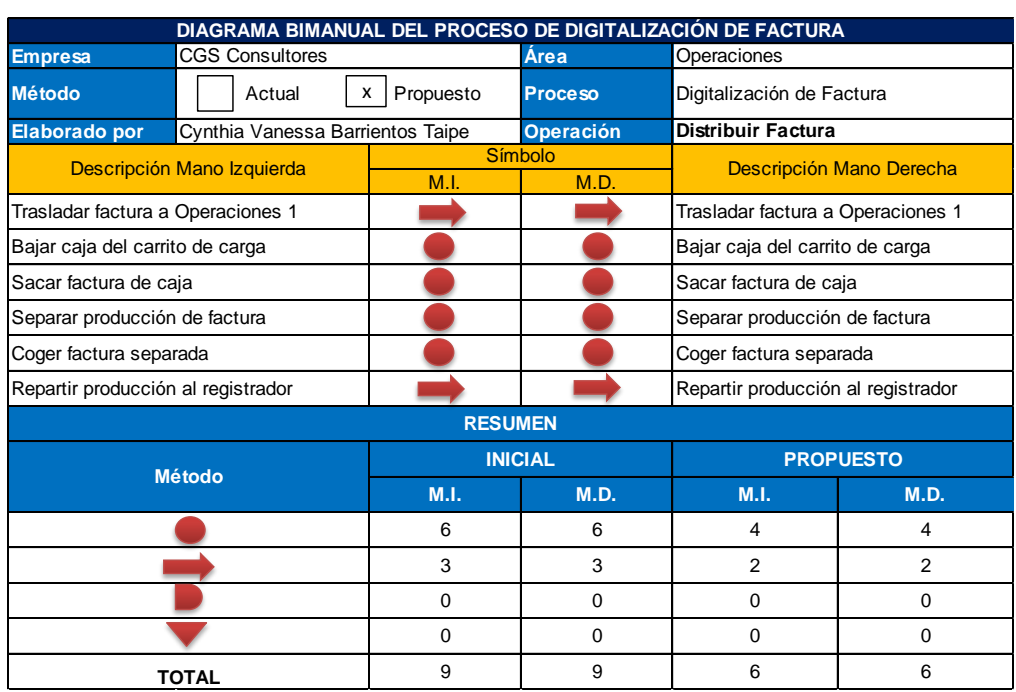

# Anexo N° 60: Diagrama Bimanual – Operación: Distribuir Factura

# Anexo N° 61: Diagrama Bimanual – Operación: Digitalizar Factura

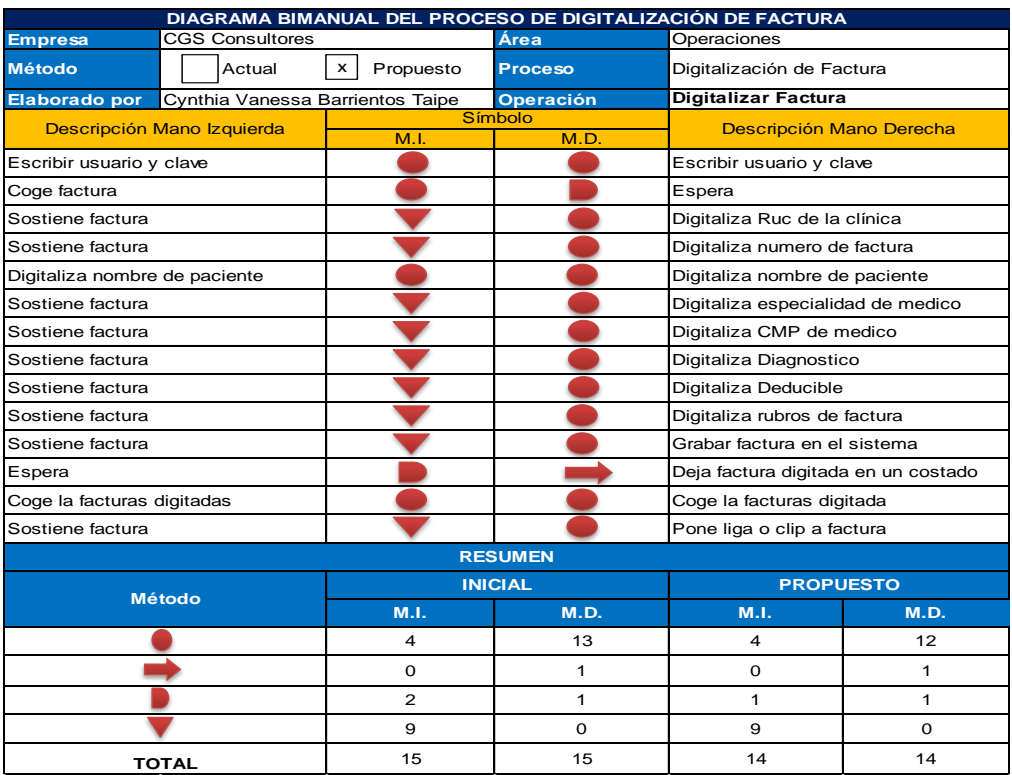

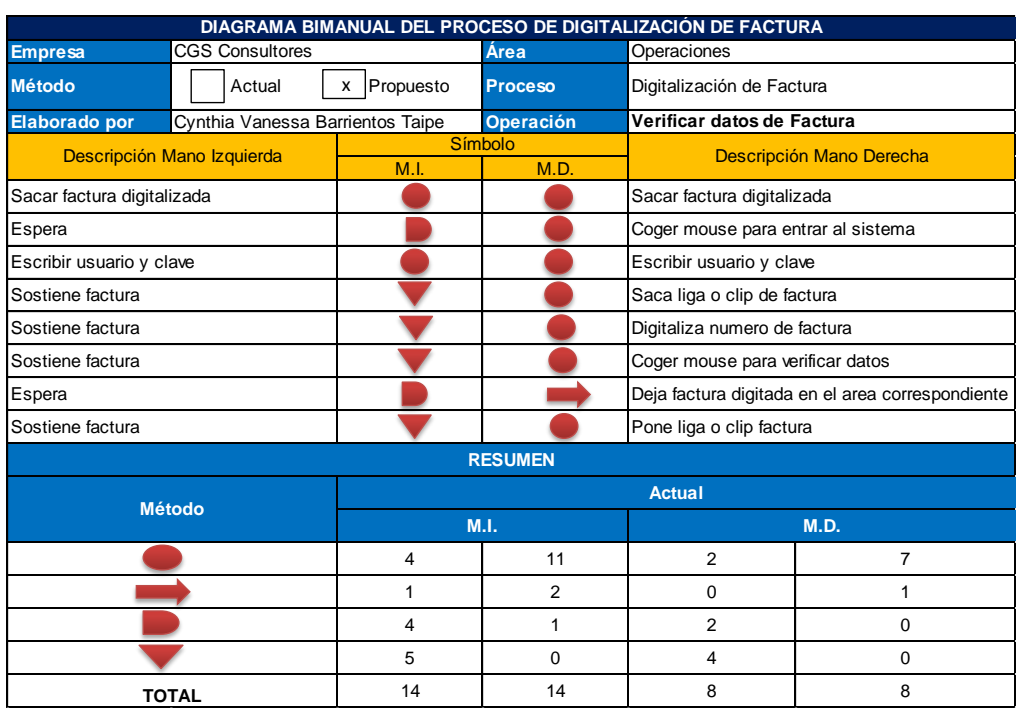

# Anexo N° 62: Diagrama Bimanual – Operación: Verificar datos de Factura

Anexo N° 63: Diagrama Bimanual – Operación: Cuadrar Factura y Generar Lote

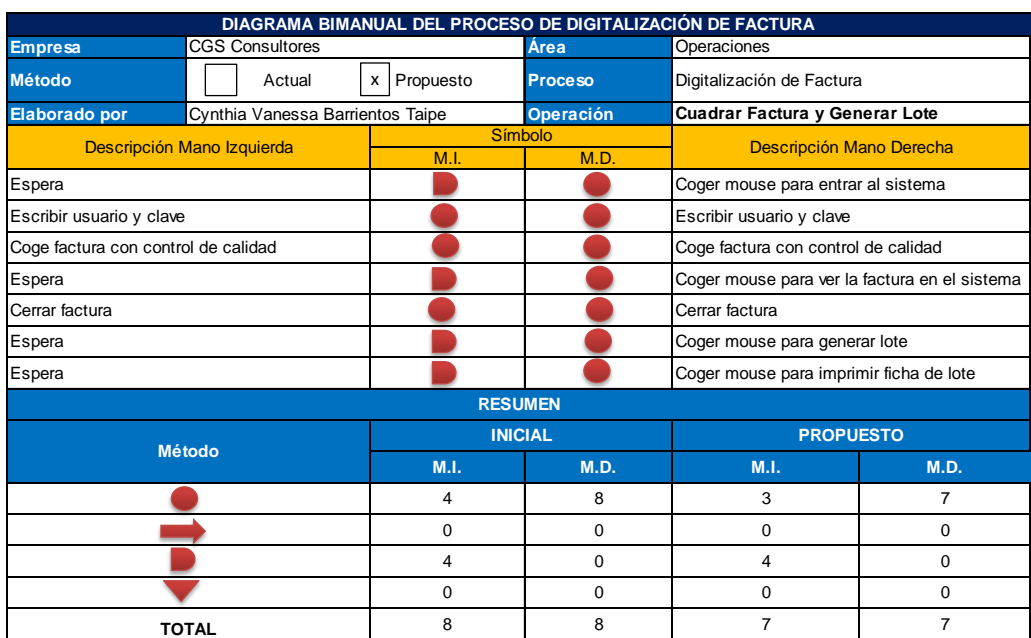

# Anexo N° 64: Diagrama Bimanual – Operación: Ordenar Lote

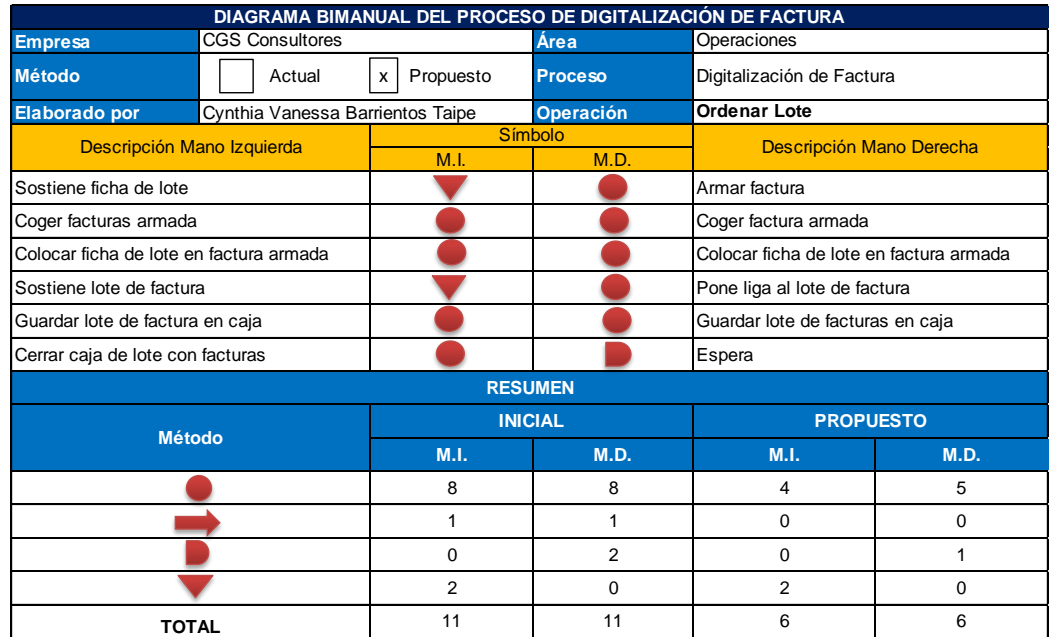

# Anexo N° 65: Diagrama Bimanual – Operación: Generar Cargo

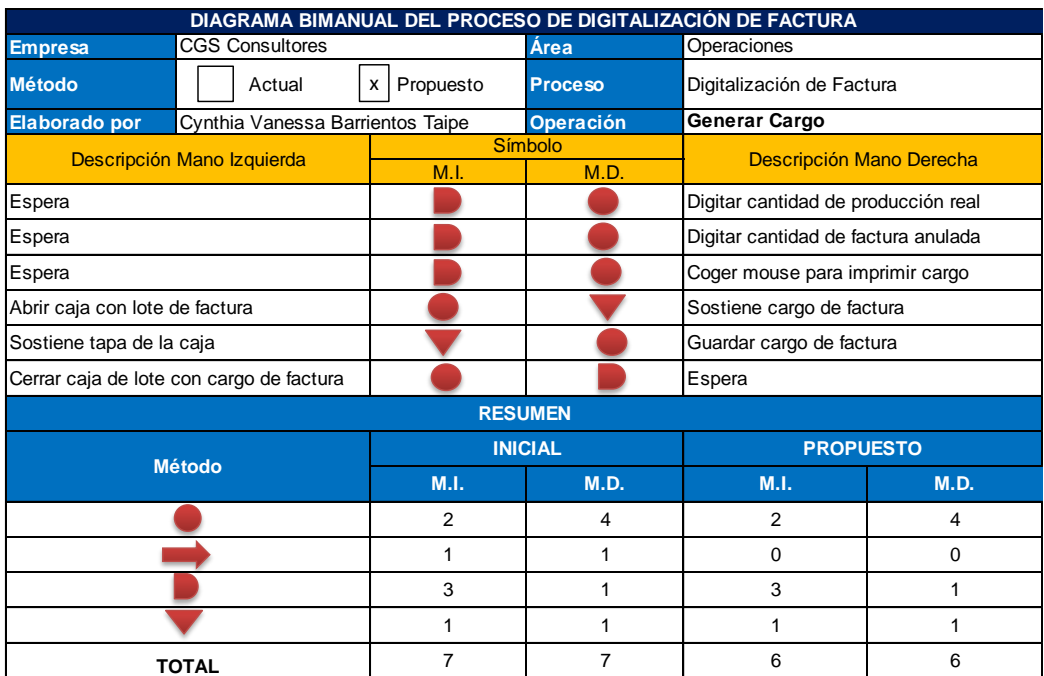

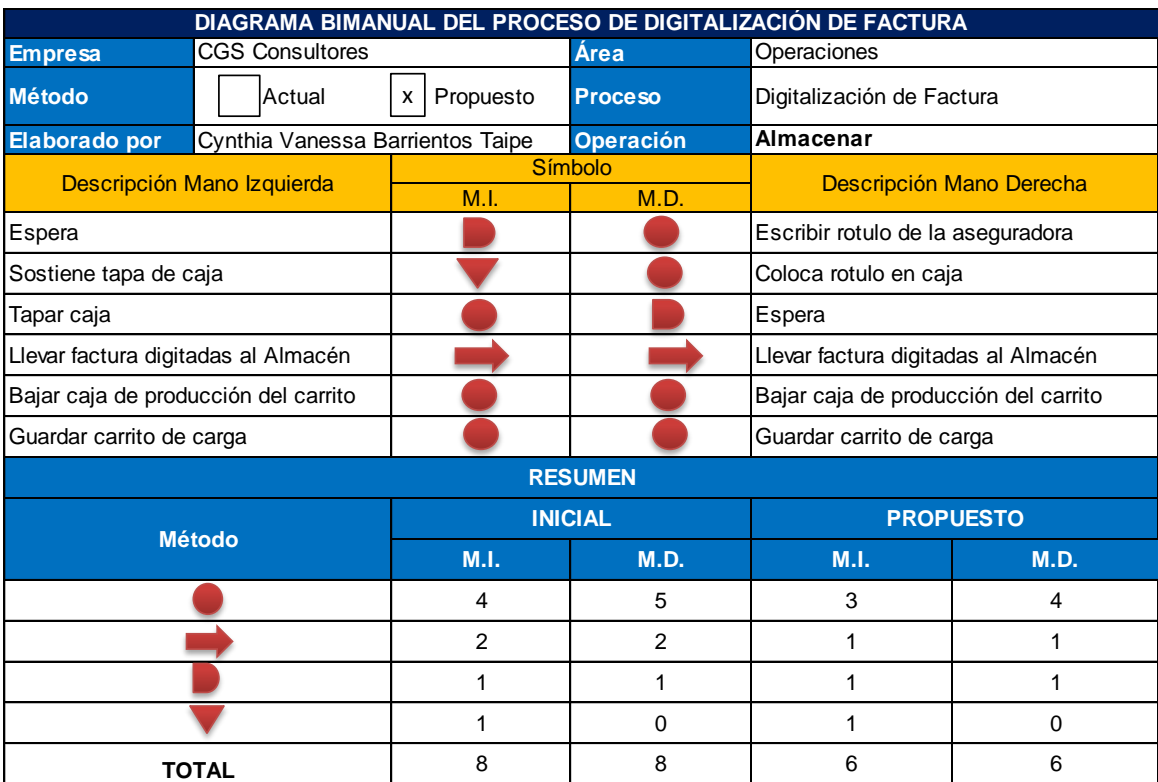

# Anexo N° 66: Diagrama Bimanual – Operación: Almacenar Factura

# Anexo N° 67: Cronograma de Capacitaciones

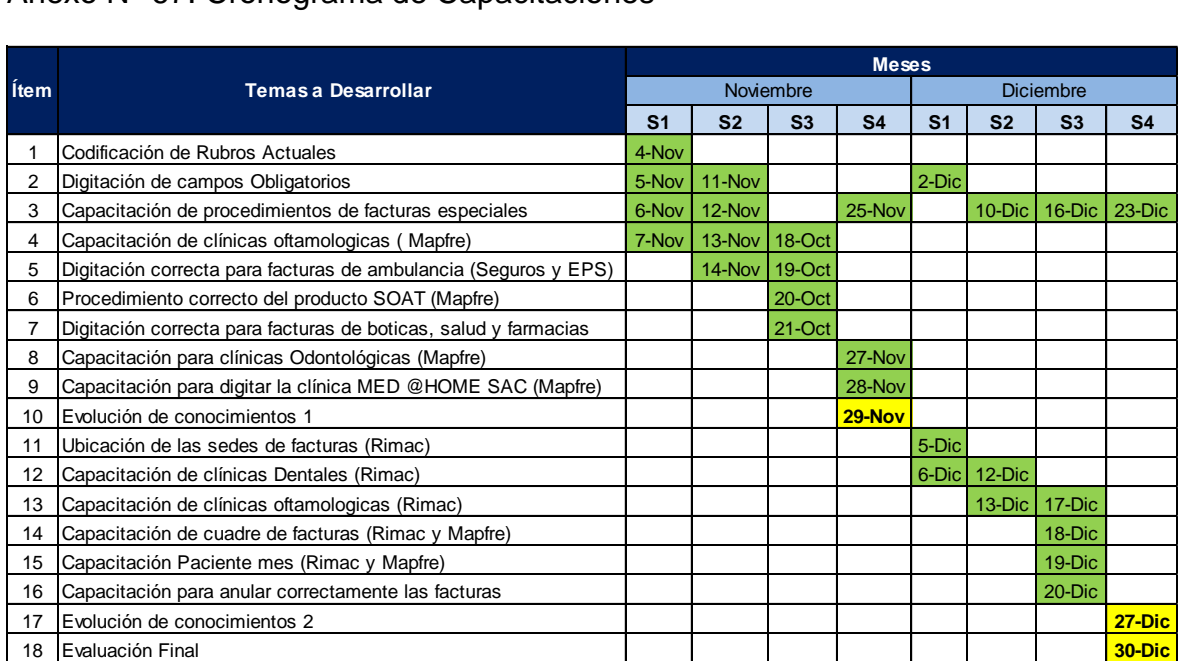

Anexo N° 68: Capacitación

Fotografías de Personal y Capacitación en CGS consultores

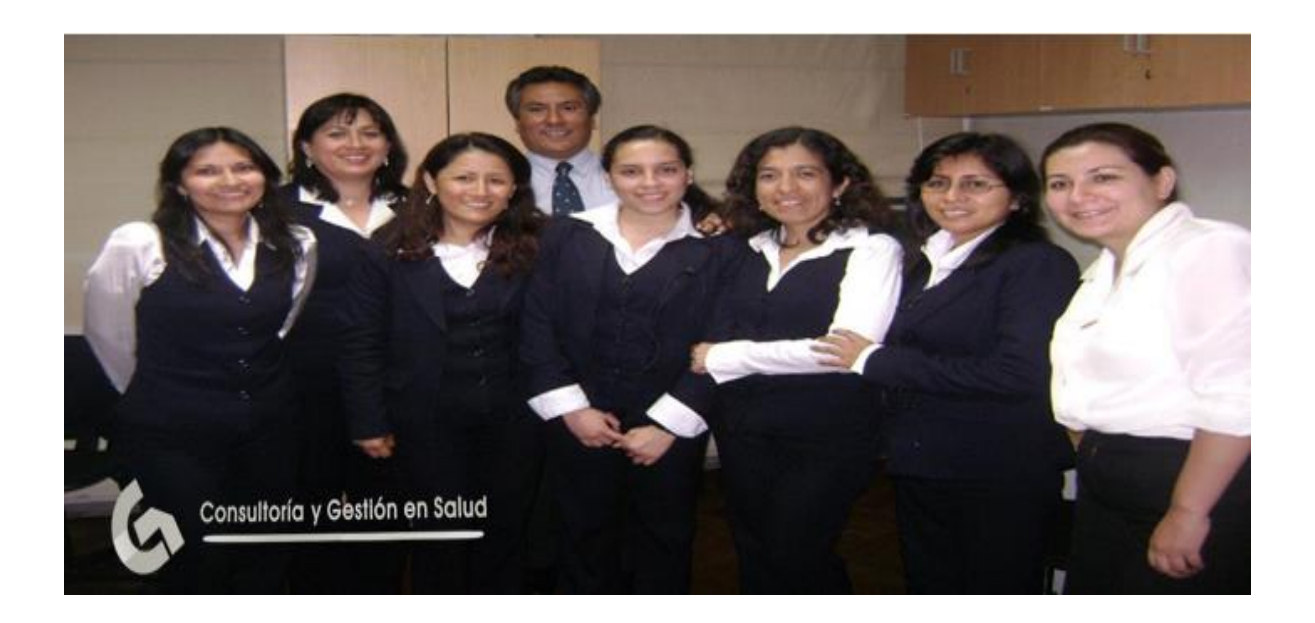

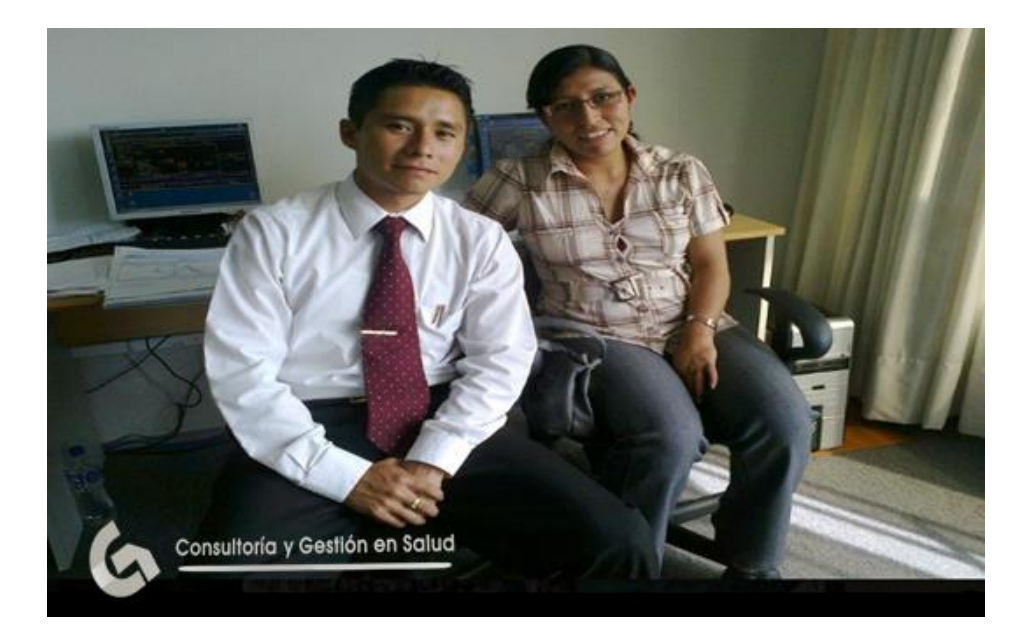

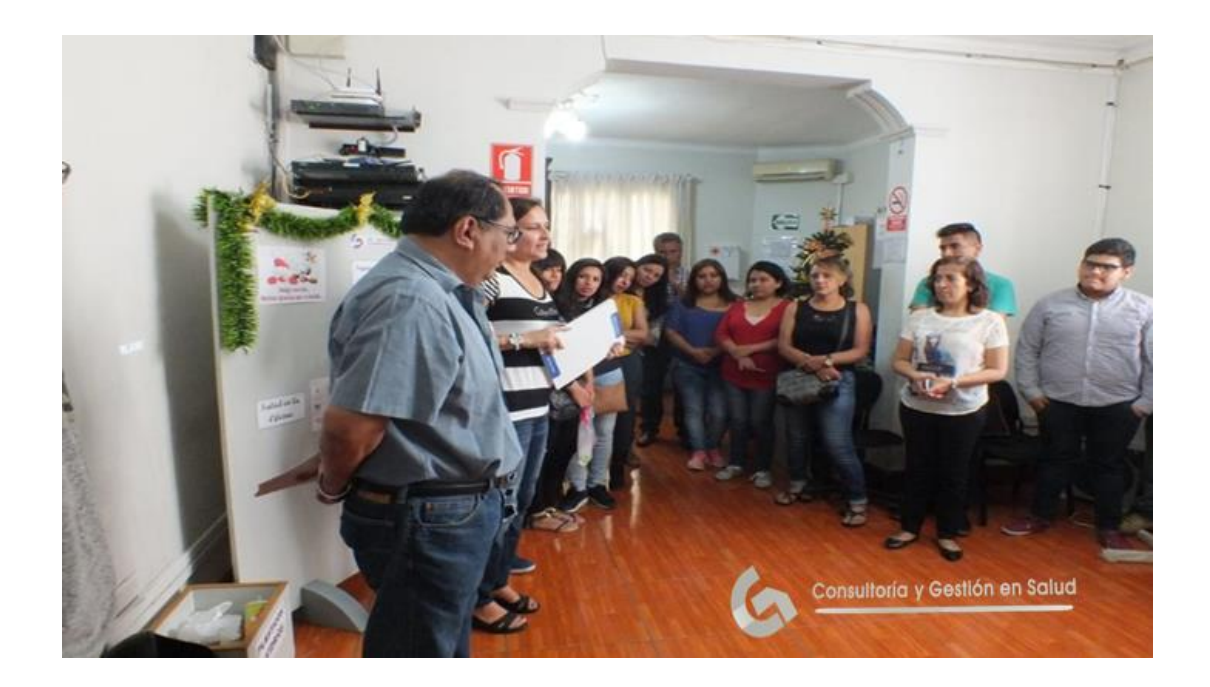

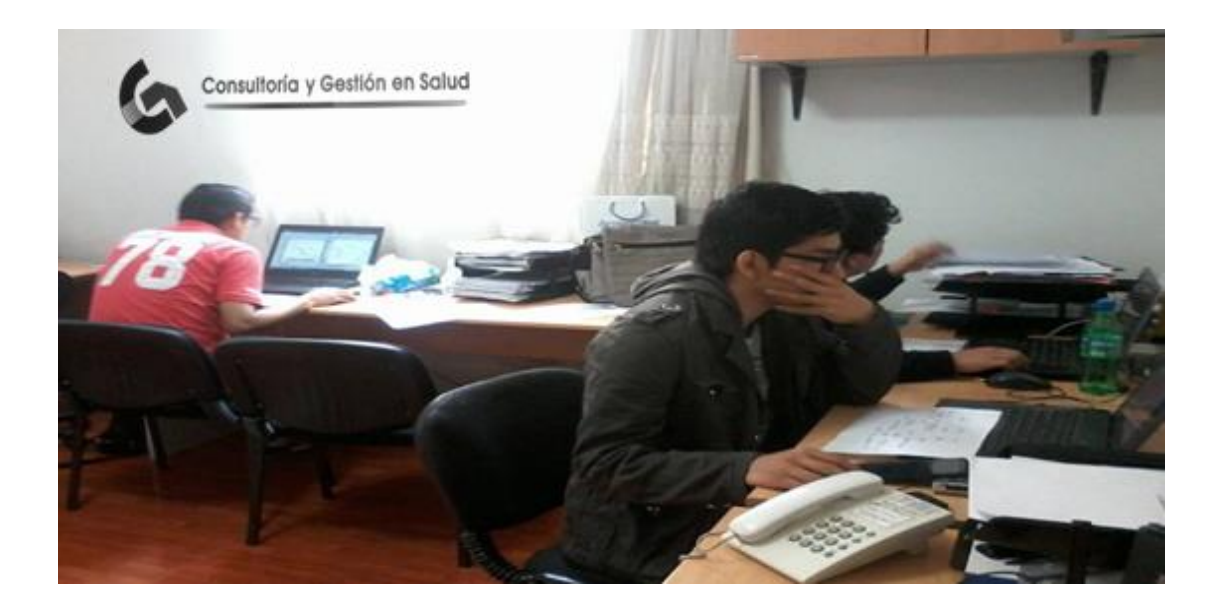

# Material de Capacitación – Código de digitación sedes de Clínicas (Rimac y Mapfre)

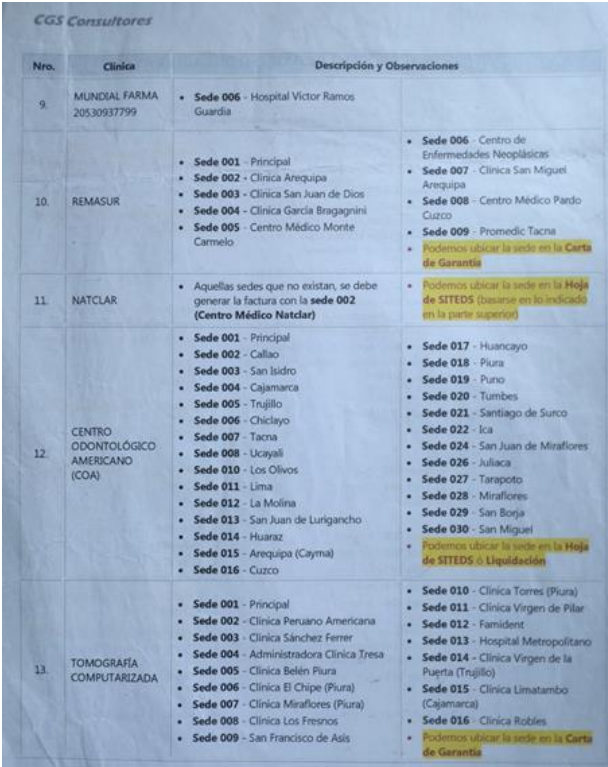

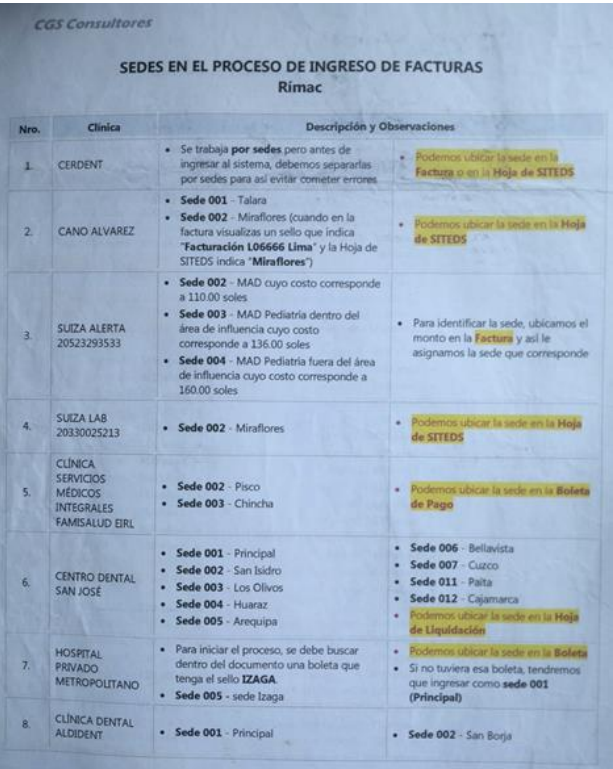

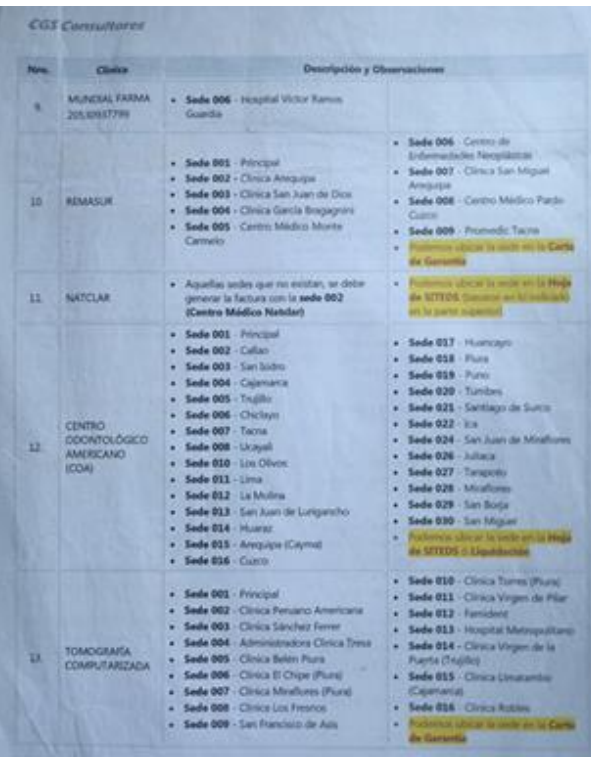
Manual de Operaciones proceso de Digitalización de Facturas Clínicas con convenio (Rimac y Mapfre)

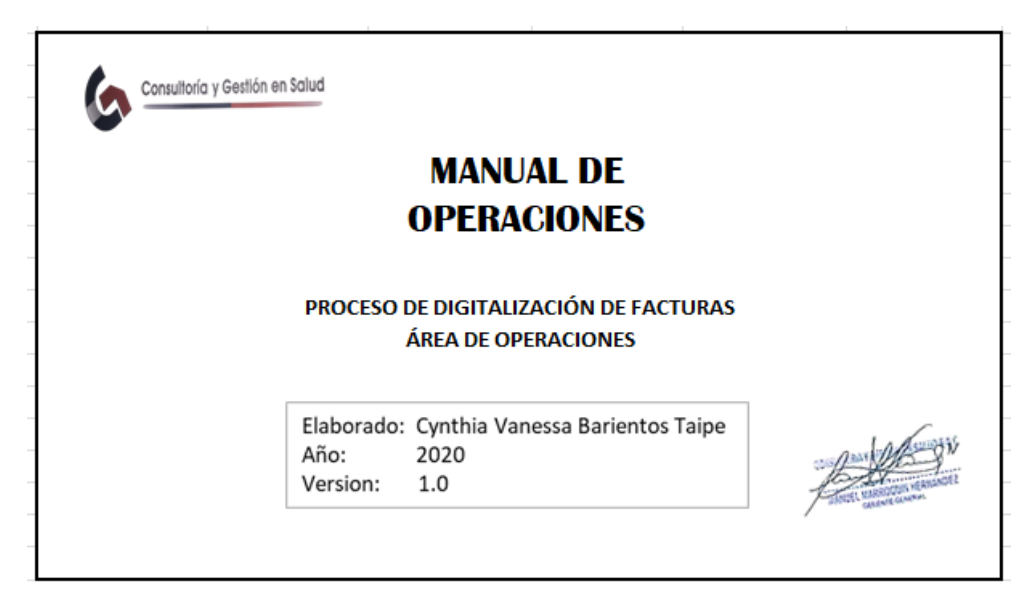

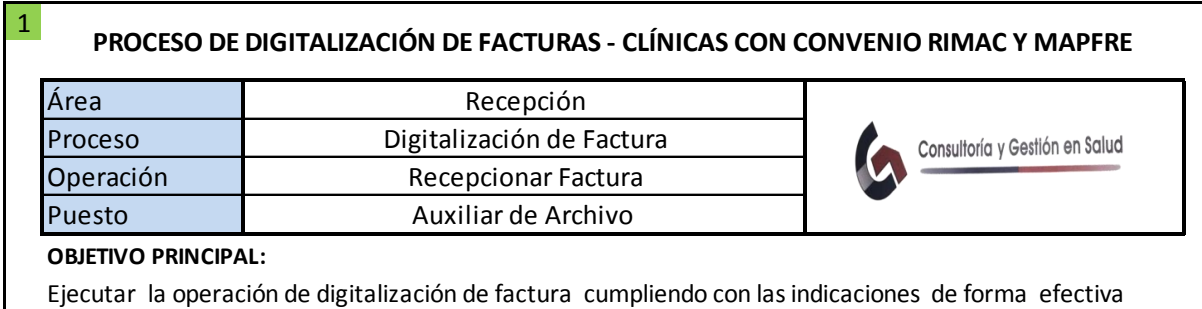

# **ESPECIFICACIONES PREVIAS:**

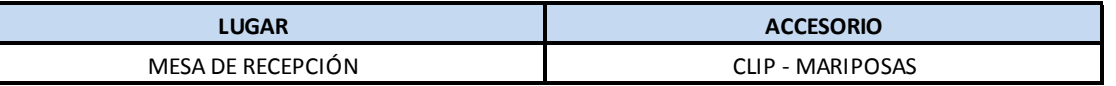

materiales adecuados y que estén en el lugar indicado<br><mark>DESCRIPCIÓN</mark><br>1. Recoger factura de las cajas<br>2. Separar producto de factura en el siguiente orden: Para realizar la operación es necesario que estén todas las facturas en la mesa y ejecutar la operación de forma directa. Asimismo, es importante que el auxiliar de archivo cuente con los

- **ECRIPCIÓN<br>Recoger factura de<br>Separar producto d<br>• SCTR<br>• EPS** Recoger factura de<br>Feparar producto c<br>• SCTR<br>• EPS<br>• SEGUROS
- **DESCRIPCIÓN<br>1. Recoger factura de las cajas<br>2. Separar producto de factura en el siguiente orden:<br>• SCTR** ieparar producto c<br>• SCTR<br>• EPS<br>• SEGUROS<br>• SOAT
	-
	-
	- SCTR<br>• EPS<br>• SEGUROS<br>• SOAT
	-

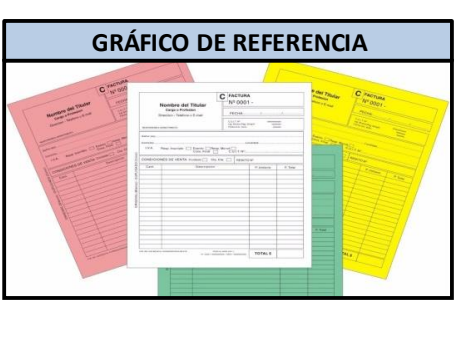

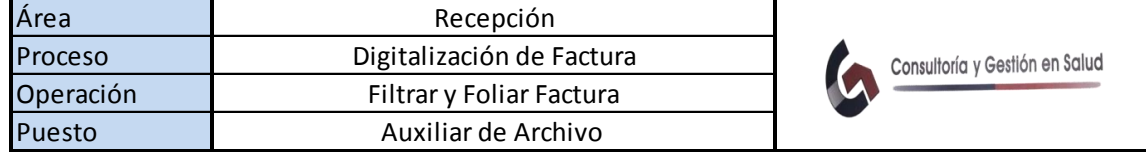

## **OBJETIVO PRINCIPAL:**

2

Ejecutar la operación de digitalización de factura cumpliendo con las indicaciones de forma efectiva

## **ESPECIFICACIONES PREVIAS:**

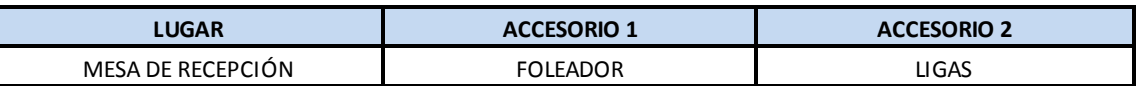

peracion de forma directa. Asimil.<br>adecuados y que estén en el lugar<br>**DESCRIPCIÓN**<br>1. Inspeccionar factura correcta<br>2. Foliar factura correcta Para realizar la operación es necesario que todas las facturas estén separada por producto y ejecutar la operación de forma directa. Asimismo, es importante que el auxiliar de archivo cuente con los materiales adecuados y que estén en el lugar indicado

# **DESCRIPCIÓN**

3

- 
- 
- 1. Inspeccionar factura correcta<br>1. Foliar factura correcta<br>3. Rotular caja con el producto de la factura
- **DESCRIPCIÓN<br>1. Inspeccionar factura correcta<br>2. Foliar factura correcta<br>3. Rotular caja con el producto de la factura<br>4. Guardar factura filtrada y foliada en caja i** 1. Inspeccionar factura correcta<br>2. Foliar factura correcta<br>3. Rotular caja con el producto de la factura<br>4. Guardar factura filtrada y foliada en caja rotulada<br>5. Llenar ficha de registro - salida 2. Foliar factura correcta<br>3. Rotular caja con el producto de<br>4. Guardar factura filtrada y foliac<br>5. Llenar ficha de registro - salida<br>6. Esperar ficha de registro - salid 3. Rotular caja con el producto de la factura<br>4. Guardar factura filtrada y foliada en caja<br>5. Llenar ficha de registro - salida<br>6. Esperar ficha de registro - salida firmada
- 
- 

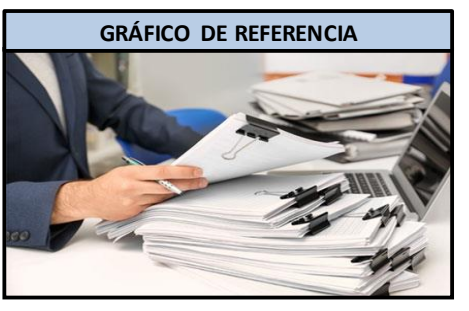

# **PROCESO DE DIGITALIZACIÓN DE FACTURAS - CLÍNICAS CON CONVENIO RIMAC Y MAPFRE**

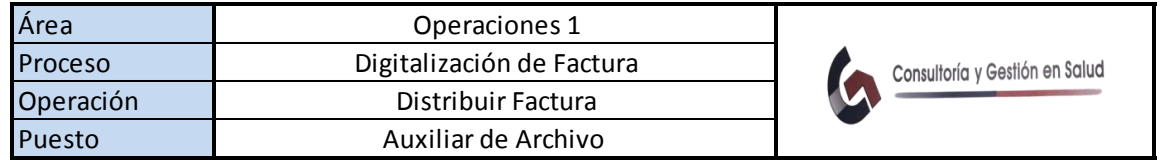

# **OBJETIVO PRINCIPAL:**

Ejecutar la operación de digitalización de factura cumpliendo con las indicaciones de forma efectiva

# **ESPECIFICACIONES PREVIAS:**

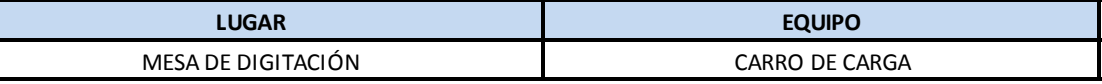

operación de forma directa. Asimismo,<br>adecuados y que estén en el lugar indic<br>**DESCRIPCIÓN**<br>1. Trasladar factura a Operaciones 1<br>2. Sacar producto de factura de la ca Para realizar la operación es necesario que todas las facturas estén separada por producto y ejecutar la operación de forma directa. Asimismo, es importante que el auxiliar de archivo cuente con los materiales adecuados y que estén en el lugar indicado

- 
- auecuados y que esterren erlugar muicado<br>DESCRIPCIÓN<br>1. Trasladar factura a Operaciones 1<br>2. Sacar producto de factura de la caja rotulada<br>3. Separar producción de factura para cada regi
- **DESCRIPCIÓN<br>1. Trasladar factura a Operaciones 1<br>2. Sacar producto de factura de la caja rotulada<br>3. Separar producción de factura para cada registrador<br>4. Dejar producción de factura a registrador**
- 1. Trasladar factura a Operaciones 1<br>2. Sacar producto de factura de la caja rotula<br>3. Separar producción de factura para cada r<br>4. Dejar producción de factura a registrador

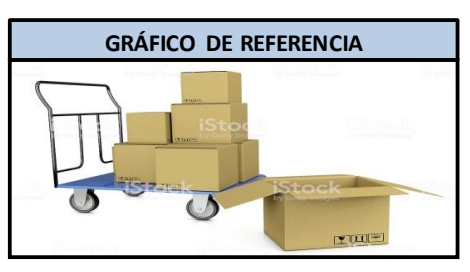

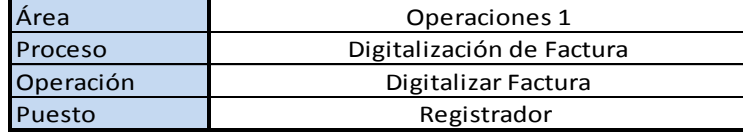

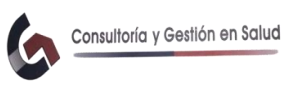

#### **OBJETIVO PRINCIPAL:**

4

Ejecutar la operación de digitalización de factura cumpliendo con las indicaciones de forma efectiva

### **ESPECIFICACIONES PREVIAS:**

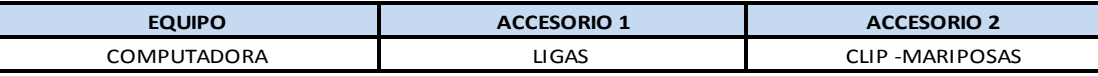

operación de forma directa. Asimismo, es ir<br>adecuados y que estén en el lugar indicado<br>DESCRIPCIÓN<br>1. Ingresar al Sistema de la aseguradora<br>2. Colocar usuario y clave de registrador adecuados y que estén en el lugar indicado<br>**DESCRIPCIÓN**<br>1. Ingresar al Sistema de la aseguradora<br>2. Colocar usuario y clave de registrador<br>3. Ingresar el RUC de la clínica Para realizar la operación es necesario que todas las facturas estén separada por producto y ejecutar la operación de forma directa. Asimismo, es importante que el registrador cuente con los materiales adecuados y que estén en el lugar indicado

- **DESCRIPCIÓN<br>1. Ingresar al Sistema de la as<br>2. Colocar usuario y clave de r<br>3. Ingresar el RUC de la clínica<br>4. Digitalizar el número de fac**
- 
- 
- 
- **1. Ingresar al Sistema de la asegura<br>1. Ingresar al Sistema de la asegura<br>2. Colocar usuario y clave de regist<br>3. Ingresar el RUC de la clínica<br>4. Digitalizar el número de factura<br>5. Verificar datos correctos (tipo d** 3. Ingresar el RUC de la clínica<br>4. Digitalizar el número de factura<br>5. Verificar datos correctos (tipo de moneda, factu<br>inafectas, valor de venta, convenio, producto)<br>6. Digitalizar nombre de paciente o autogenerado<br>7. Di 1. Ingresar al Sistema de la aseguradora<br>2. Colocar usuario y clave de registrador<br>3. Ingresar el RUC de la clínica<br>4. Digitalizar el número de factura<br>5. Verificar datos correctos (tipo de moneda, facturas<br>inafectas, valo inafectas, valor de venta, convenio, producto) 9. Digitalizar el número de factura<br>1. Verificar datos correctos (tipo de moneda, facturas<br>1. inafectas, valor de venta, convenio, producto<br>1. Digitalizar nombre de paciente o autogenerado<br>1. Digitalizar otro campos (espec
- 
- marectas, valor de venta, convenio, pro<br>6. Digitalizar nombre de paciente o autoge<br>7. Digitalizar otro campos (especialidad, C<br>diagnostico, deducible o coaseguro)<br>8. Verificar los códigos de rubros correctos<br>9. Grabar fact 6. Digitalizar nombre de pacier<br>7. Digitalizar otro campos (espo<br>diagnostico, deducible o coa<br>8. Verificar los códigos de rubr<br>9. Grabar factura en el sistema diagnostico, deducible o coaseguro)
- 
- 

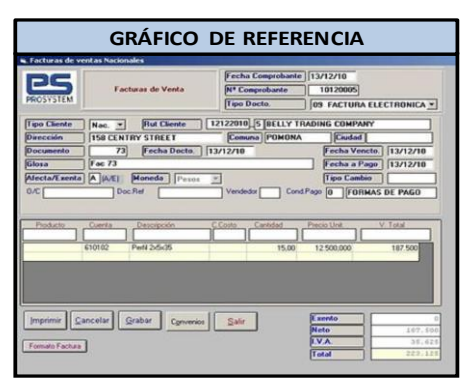

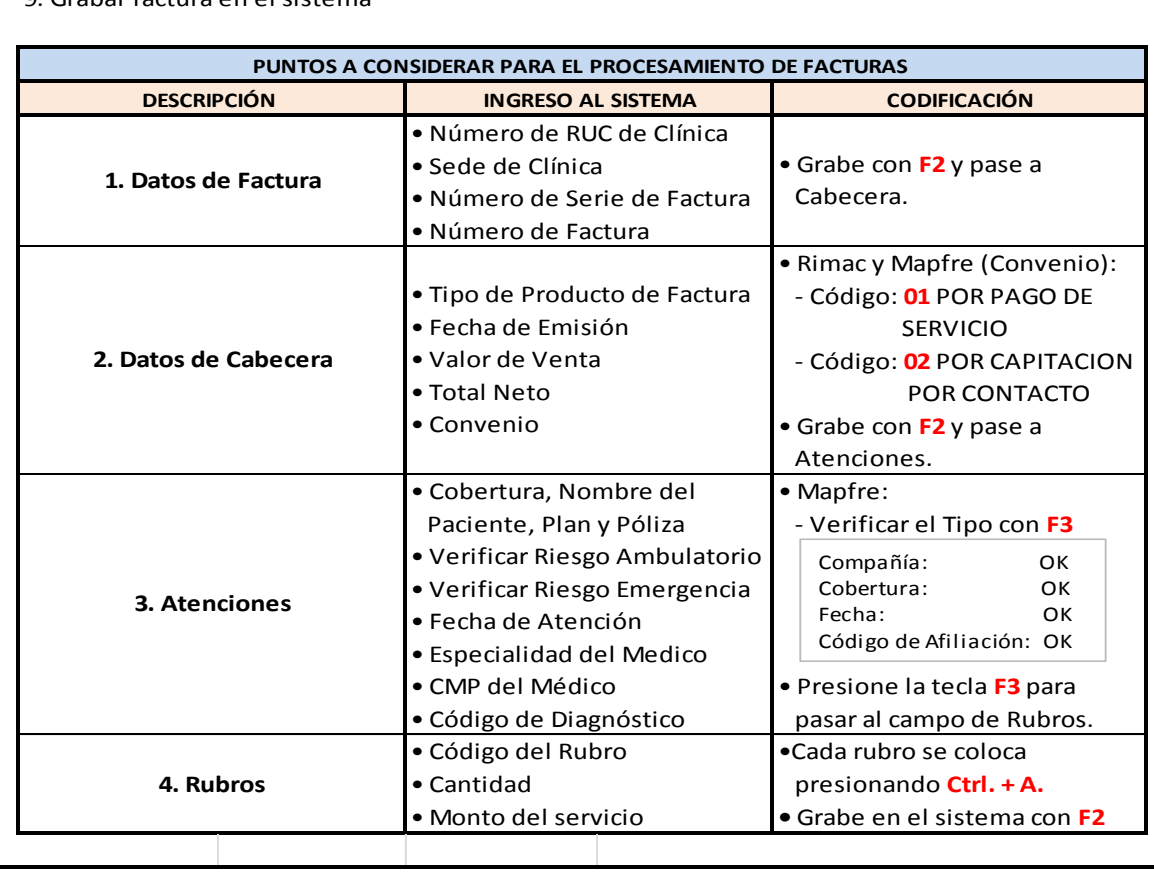

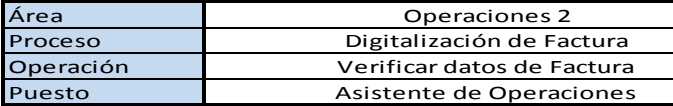

**OBJETIVO PRINCIPAL:**

Ejecutar la operación de digitalización de factura cumpliendo con las indicaciones de forma efectiva

#### **ESPECIFICACIONES PREVIAS:**

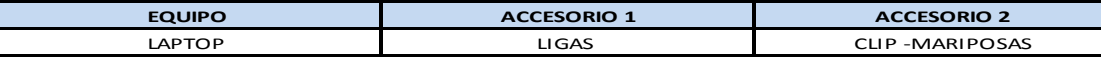

Para realizar la operación es necesario que todas las facturas estén digitadas, separada por producto y<br>poder ejecutar la operación de forma directa. Asimismo, es importante que el asistente de operaciones<br>cuente con los m poder ejecutar la operación de forma directa. Asimismo, es importan<br>cuente con los materiales adecuados y que estén en el lugar indicado<br>**DESCRIPCIÓN**<br>1. Trasladar factura digitalizada a Operaciones 2<br>2. Control de calidad Para realizar la operación es necesario que todas las facturas estén digitadas, separada por producto y

5

- **DESCRIPCIÓN<br>1. Trasladar factura digitalizada a Operaciones 2**
- 
- 

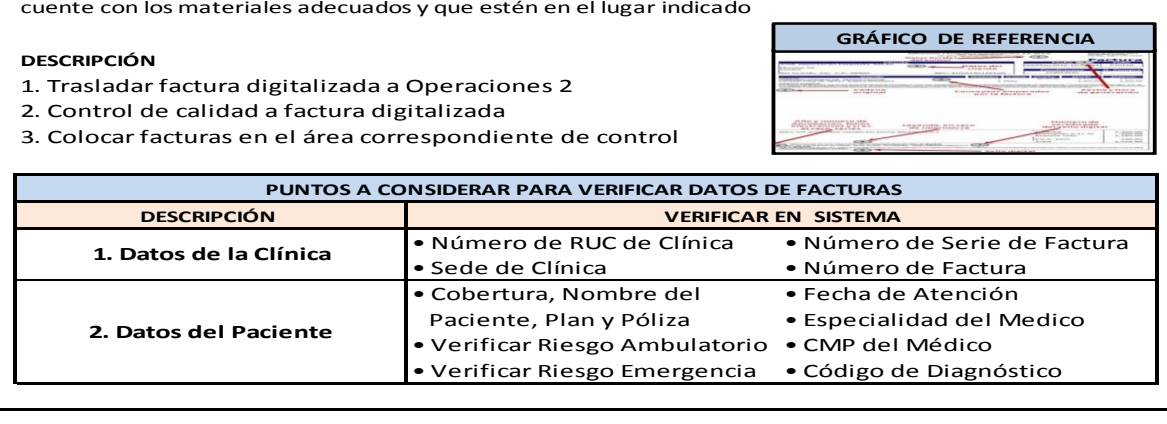

#### 6 **PROCESO DE DIGITALIZACIÓN DE FACTURAS - CLÍNICAS CON CONVENIO RIMAC Y MAPFRE** Área Operaciones 2 Proceso Digitalización de Facturas Consultoría y Gestión en Salud Operación Cuadrar Factura y Generar Lote Asistente de Operaciones Puesto **OBJETIVO PRINCIPAL:**

Ejecutar la operación de digitalización de factura cumpliendo con las indicaciones de forma efectiva

#### **ESPECIFICACIONES PREVIAS:**

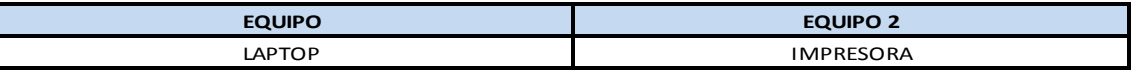

Para Feanzar la operación es hecesario que coda<br>ejecutar la operación de forma directa. Asimism<br>con los equipos adecuados y que estén en el luga<br>**DESCRIPCIÓN**<br>1. Cuadrar importe de factura en el sistema<br>2. Cerrar factura d electuar la operacion de forma<br>con los equipos adecuados y qu<br>**DESCRIPCIÓN**<br>1. Cuadrar importe de factura<br>2. Generar lote de factura Para realizar la operación es necesario que todas las facturas estén digitadas, separada por producto para ejecutar la operación de forma directa. Asimismo, es importante que el asistente de operaciones cuente con los equipos adecuados y que estén en el lugar indicado

#### **DESCRIPCIÓN**

- **DESCRIPCIÓN<br>1. Cuadrar importe de factura**<br>2. Cerrar factura digitaliza<br>3. Generar lote de factura<br>4. Imprimir ficha de lote
- 
- 
- **DESCRIPCIÓN**<br>1. Cuadrar importe de fa<br>2. Cerrar factura digitaliz<br>3. Generar lote de factur<br>4. Imprimir ficha de lote

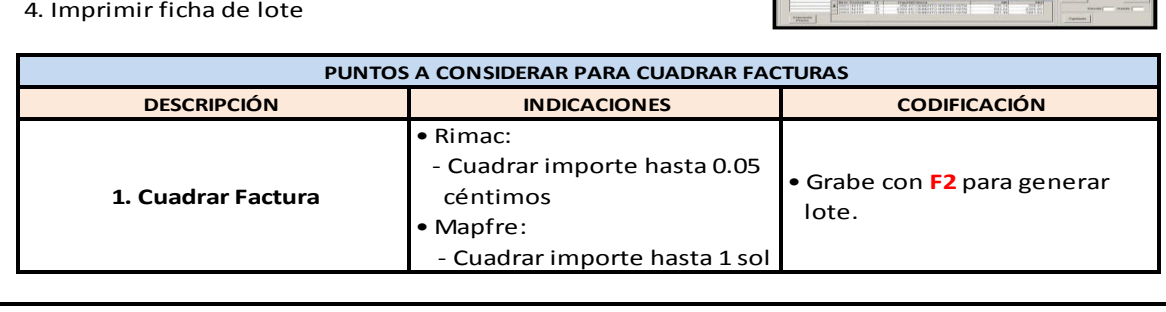

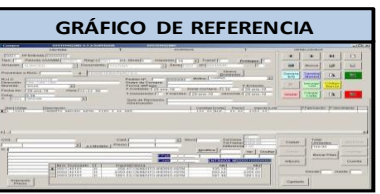

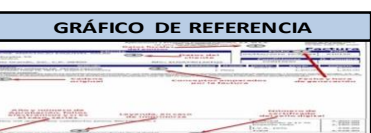

Consultoría y Gestión en Salud

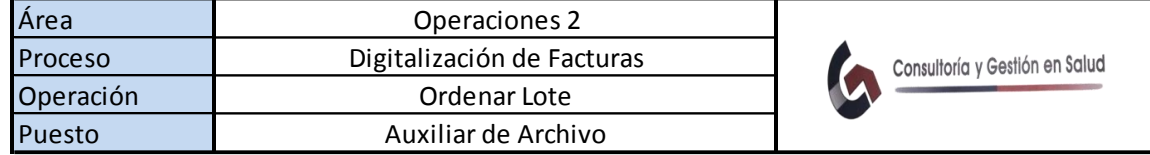

### **OBJETIVO PRINCIPAL:**

Ejecutar la operación de digitalización de factura cumpliendo con las indicaciones de forma efectiva

### **ESPECIFICACIONES PREVIAS:**

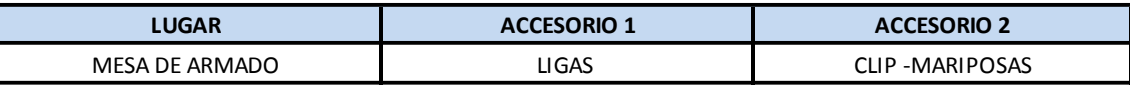

operacion de forma directa. Asimismo, es importade<br>adecuados y que estén en el lugar indicado<br>**DESCRIPCIÓN**<br>1. Armar lote en el orden correspondiente<br>2. Guardar lote armado en caja Para realizar la operación es necesario que las facturas tengan impresa su ficha de lote y ejecutar la operación de forma directa. Asimismo, es importante que el auxiliar de archivo cuente con los materiales adecuados y que estén en el lugar indicado

### **DESCRIPCIÓN**

8

7

- 
- **DESCRIPCIÓN**<br>**2.** Guardar lote en el orden corre<br>**2.** Guardar lote armado en caja

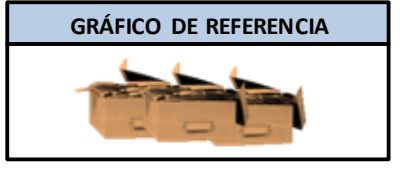

# **PROCESO DE DIGITALIZACIÓN DE FACTURAS - CLÍNICAS CON CONVENIO RIMAC Y MAPFRE**

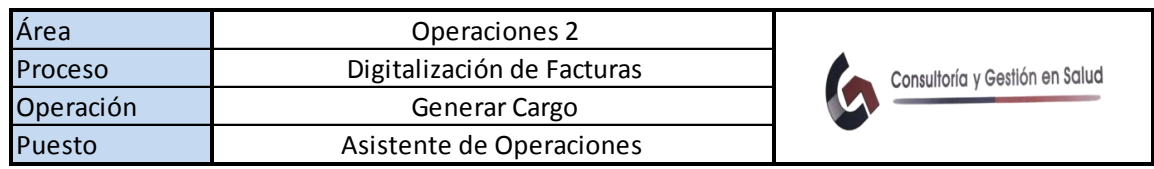

## **OBJETIVO PRINCIPAL:**

Ejecutar la operación de digitalización de factura cumpliendo con las indicaciones de forma efectiva

## **ESPECIFICACIONES PREVIAS:**

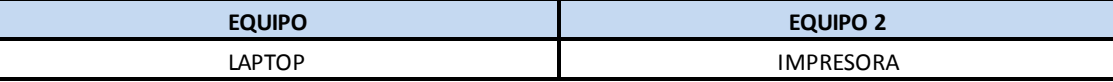

Para realizar la operación de forma directa es necesario que todas las facturas estén ordenadas y con su ficha de lote . Asimismo, es importante que el asistente de operaciones cuente con los equipos adecuados y que estén en el lugar indicado

- 1. Verificar cantidad de factura digitalizada y que esten en el lugar Indicado<br>**DESCRIPCIÓN**<br>1. Verificar cantidad de factura digitaliza<br>2. Verificar cantidad de facturas anulada<br>3. Imprimir cargo de la producción total **DESCRIPCIÓN<br>1. Verificar cantidad de factura digitaliz<br>2. Verificar cantidad de facturas anulad:<br>3. Imprimir cargo de la producción total**
- 
- 

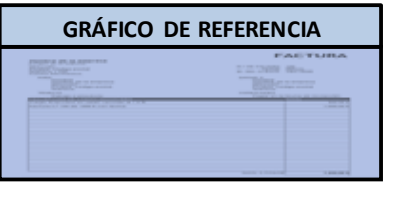

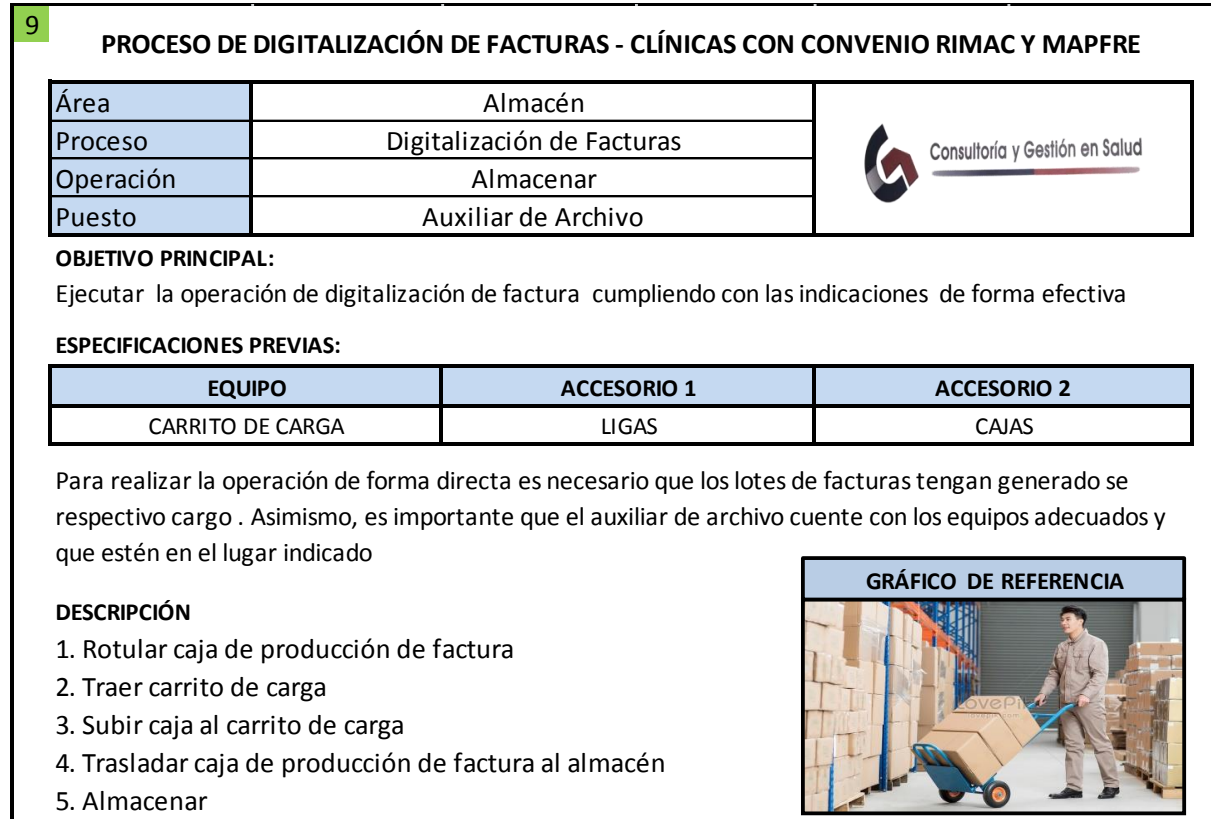

5. Almacenar

# Anexo N° 69: Cálculo de la capacidad instalada

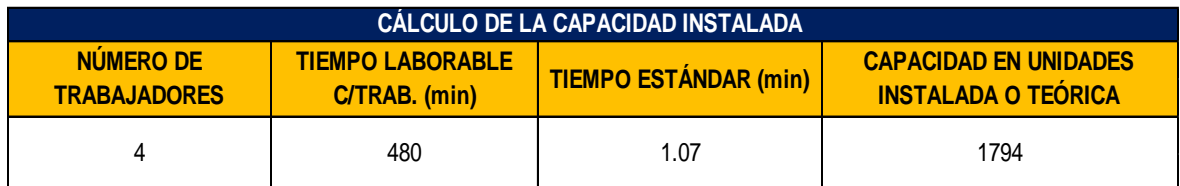

# Anexo N° 70: Cálculo de las unidades programadas

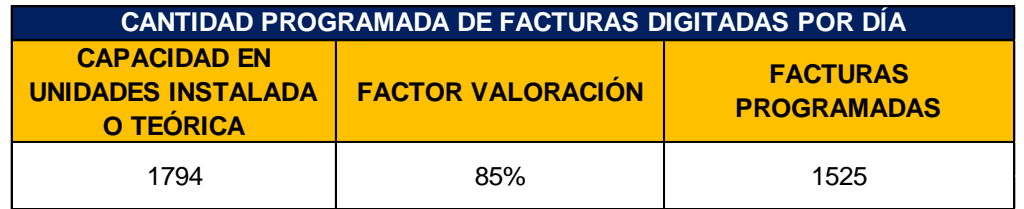

# Anexo N° 71: Mejora por Operaciones

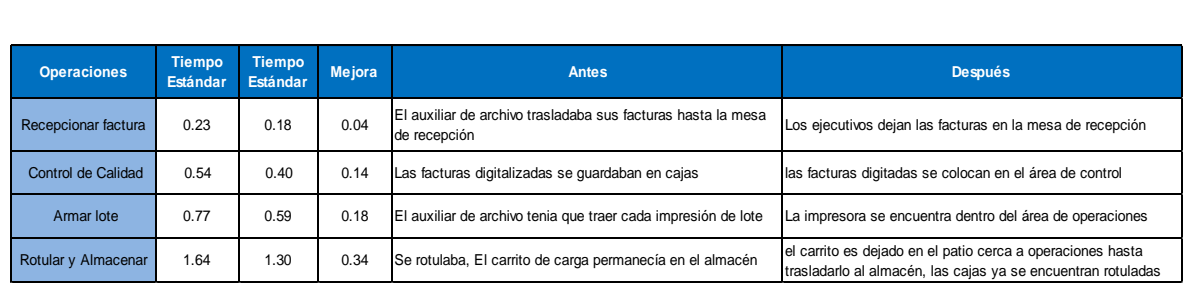

# Anexo N° 72: Cambios en las Operaciones

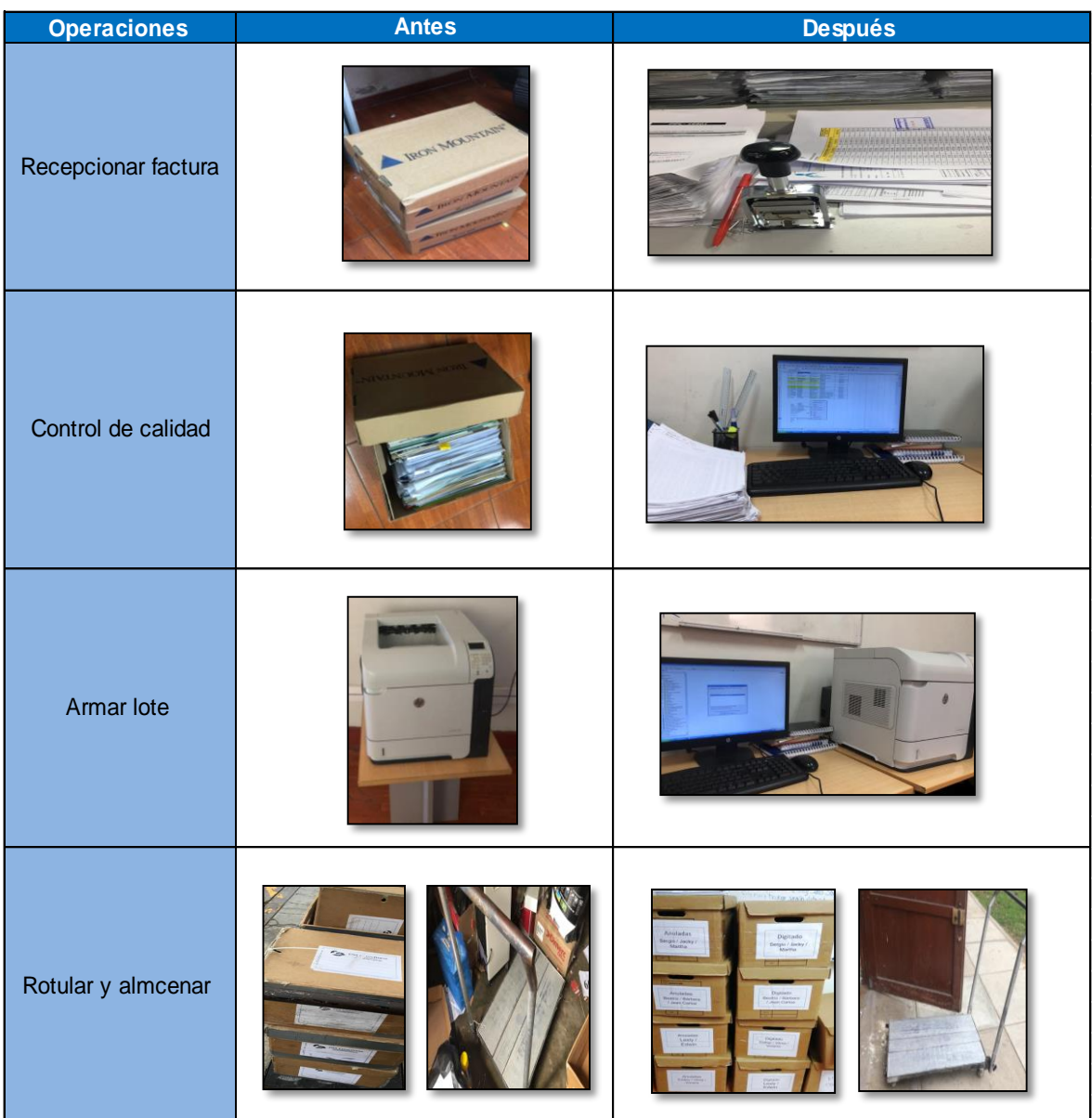

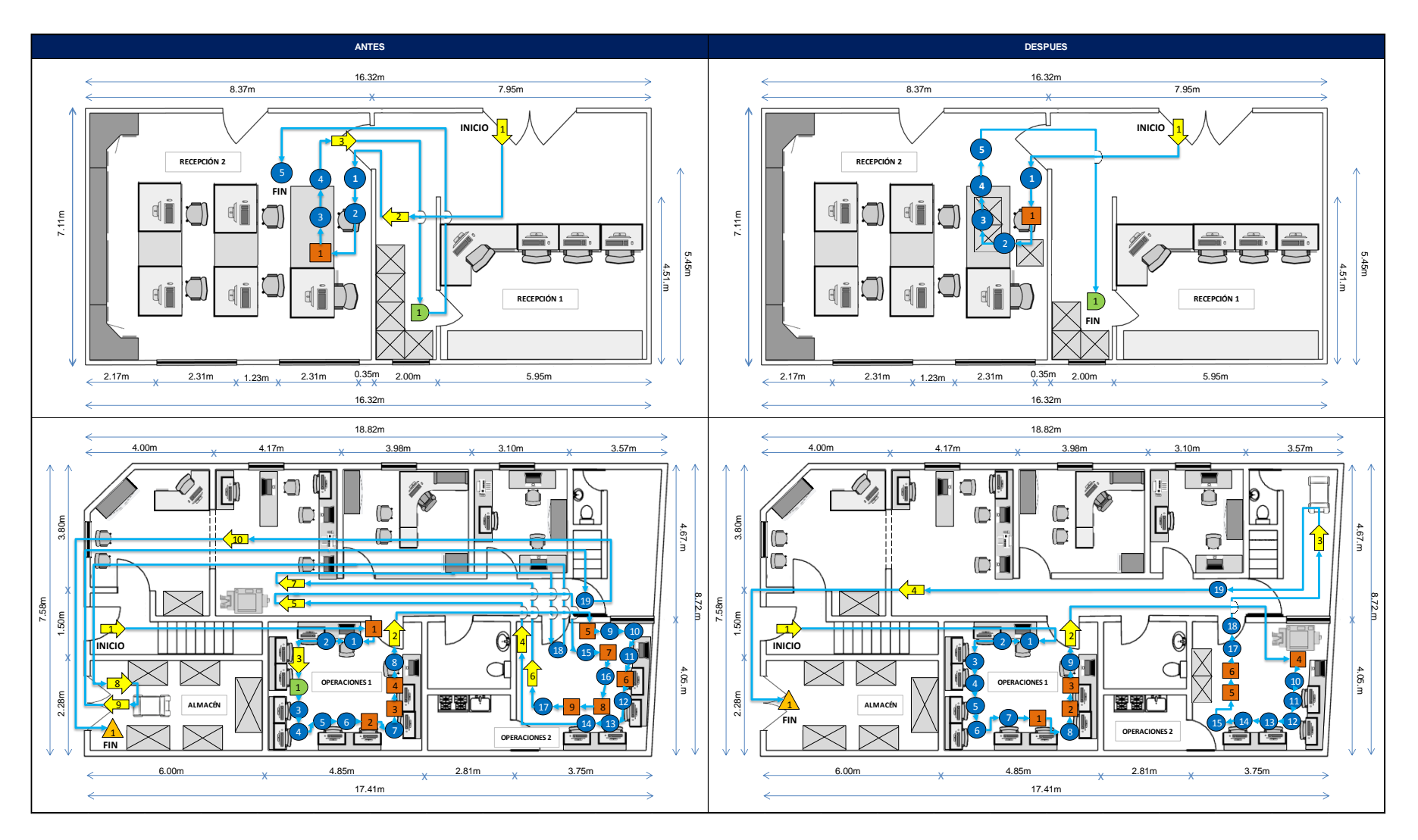

# Anexo N° 73: Diagrama de Recorrido Del Antes y Después de la aplicación

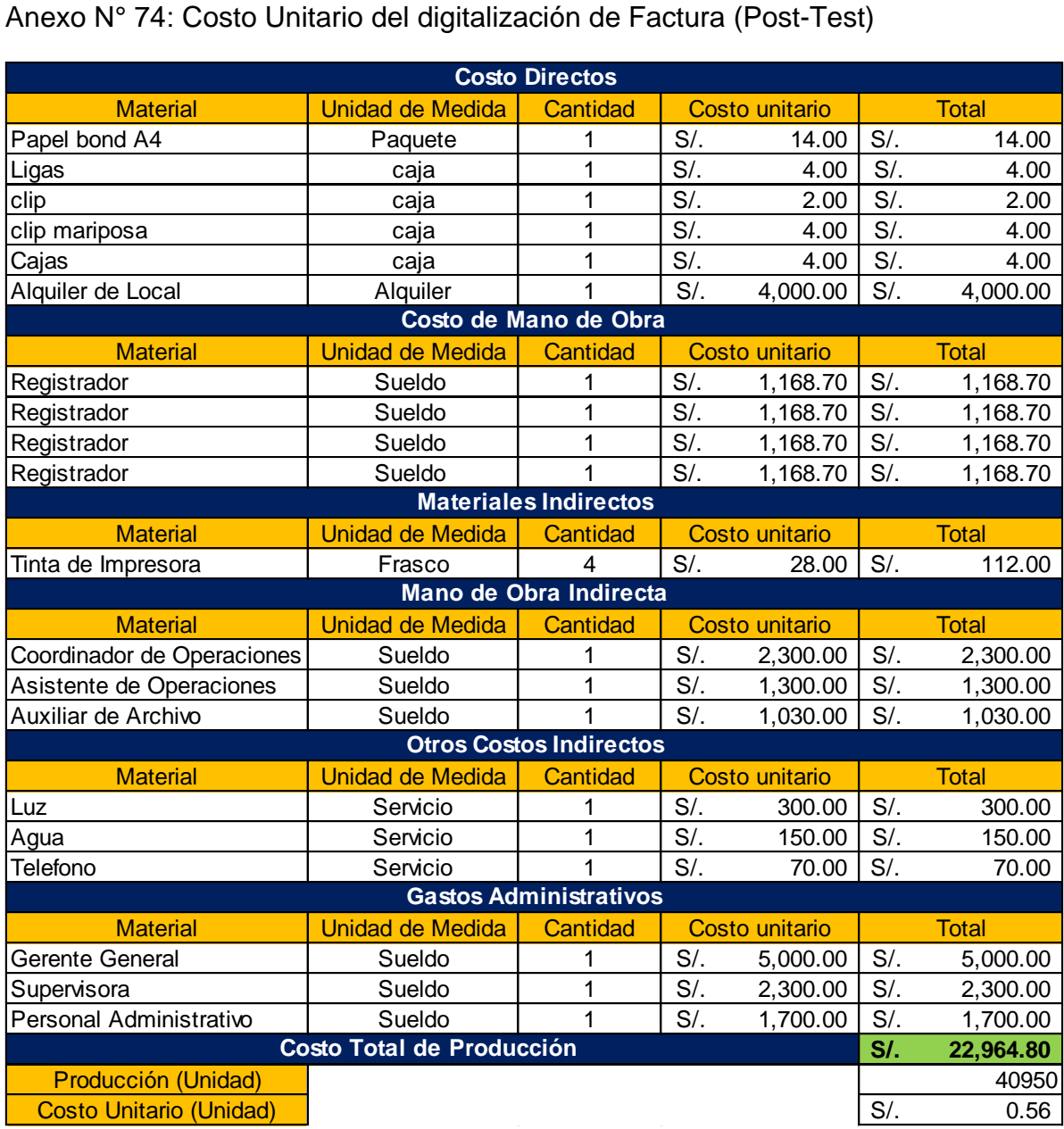

Anexo N° 75: Requerimientos para la implementación del Estudio del Trabajo

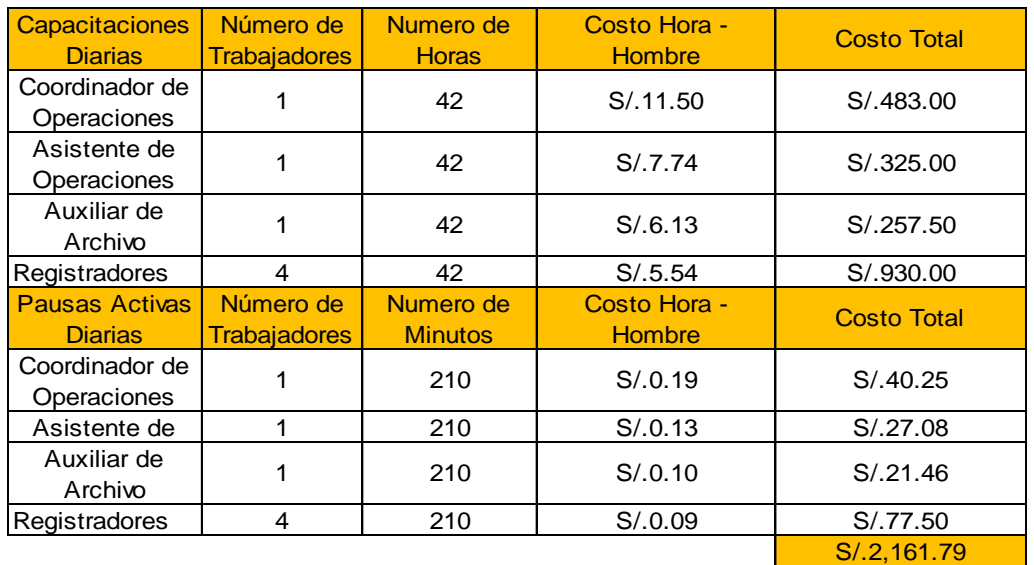

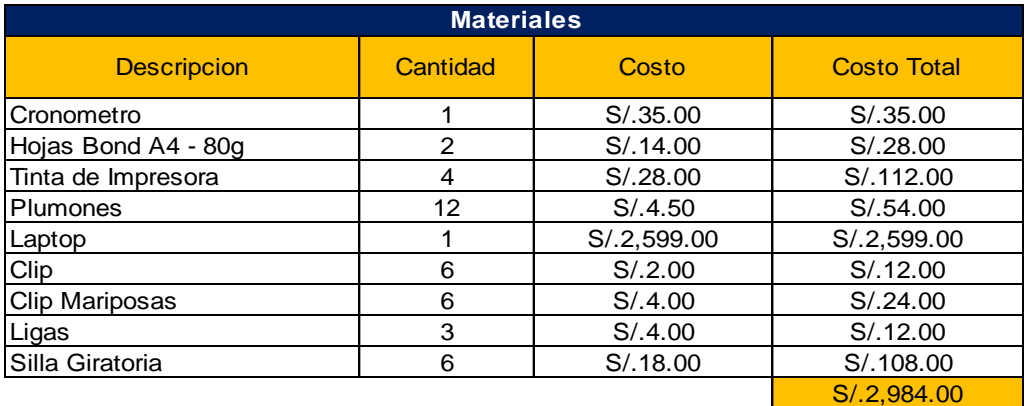

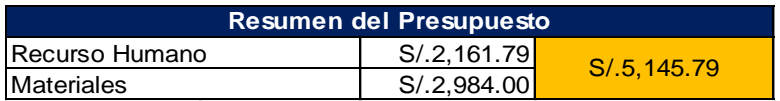

Anexo N° 76: Carta de Autorización

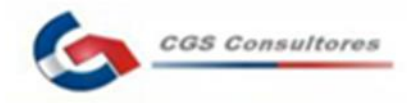

#### **CARTA DE AUTORIZACIÓN**

CONSULTORÍA Y GESTIÓN EN SALUD SAC, con RUC Nº 20510360185, domiciliada en Av. 6 de Agosto Nº 830 - Jesús María, representada por su Gerente General, el señor Manuel Marroquin Hernández autoriza a BARRIENTOS TAIPE CINTHYA VANESSA, con Nº DNI 48373906, en su calidad de trabajador a la recolección de los datos necesarios para implementar su proyecto de tesis.

Jesús Maria, 11 de Noviembre 2019

Atentamente,

Empleador

Av. 6 de Agosto 830 - Jesús Maria

nformes@cgssac.com.pe

Anexo N° 77: Índice de Actividades que agregan valor

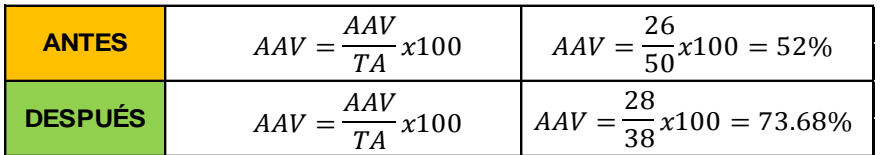

Anexo N° 78: Tiempo estándar – Antes y después

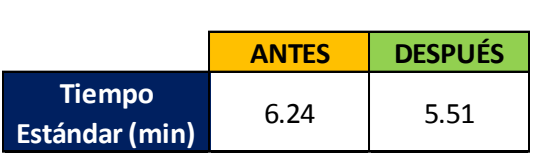

Anexo N° 79: Estadística descriptiva de la productividad

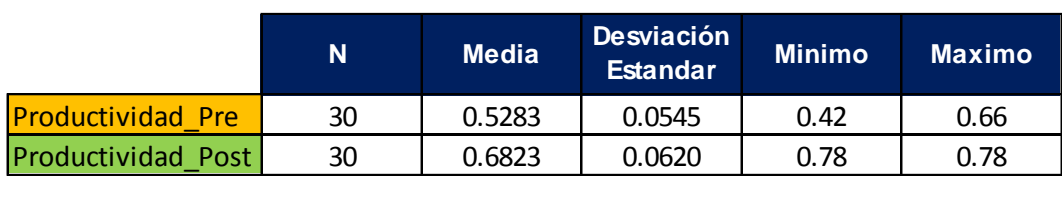

Anexo N° 80: Estadística descriptiva de la Eficiencia

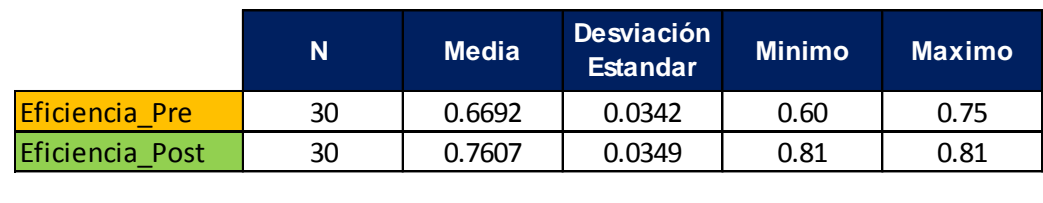

Anexo N° 81: Estadística descriptiva de la Eficacia

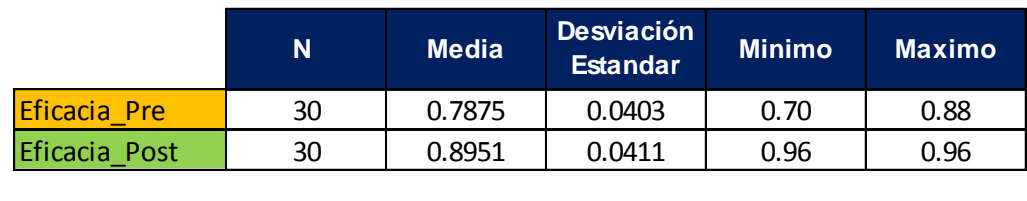

Anexo N° 82: Prueba de T-Student para la Productividad (Medias)

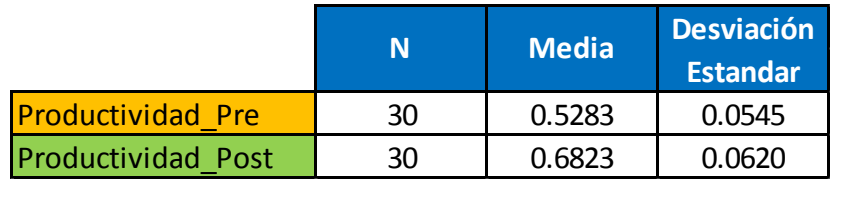

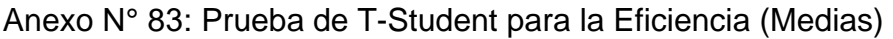

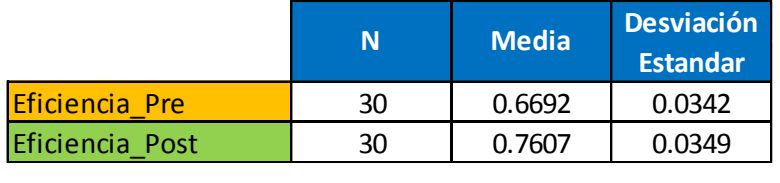

# Anexo N° 84: Prueba de T-Student para la Eficacia (Medias)

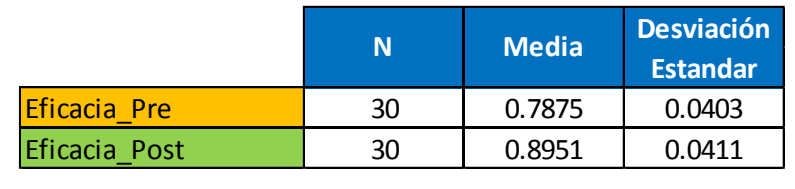

Fuente: Elaboración Propia

Anexo N° 85: Matriz de Comparación

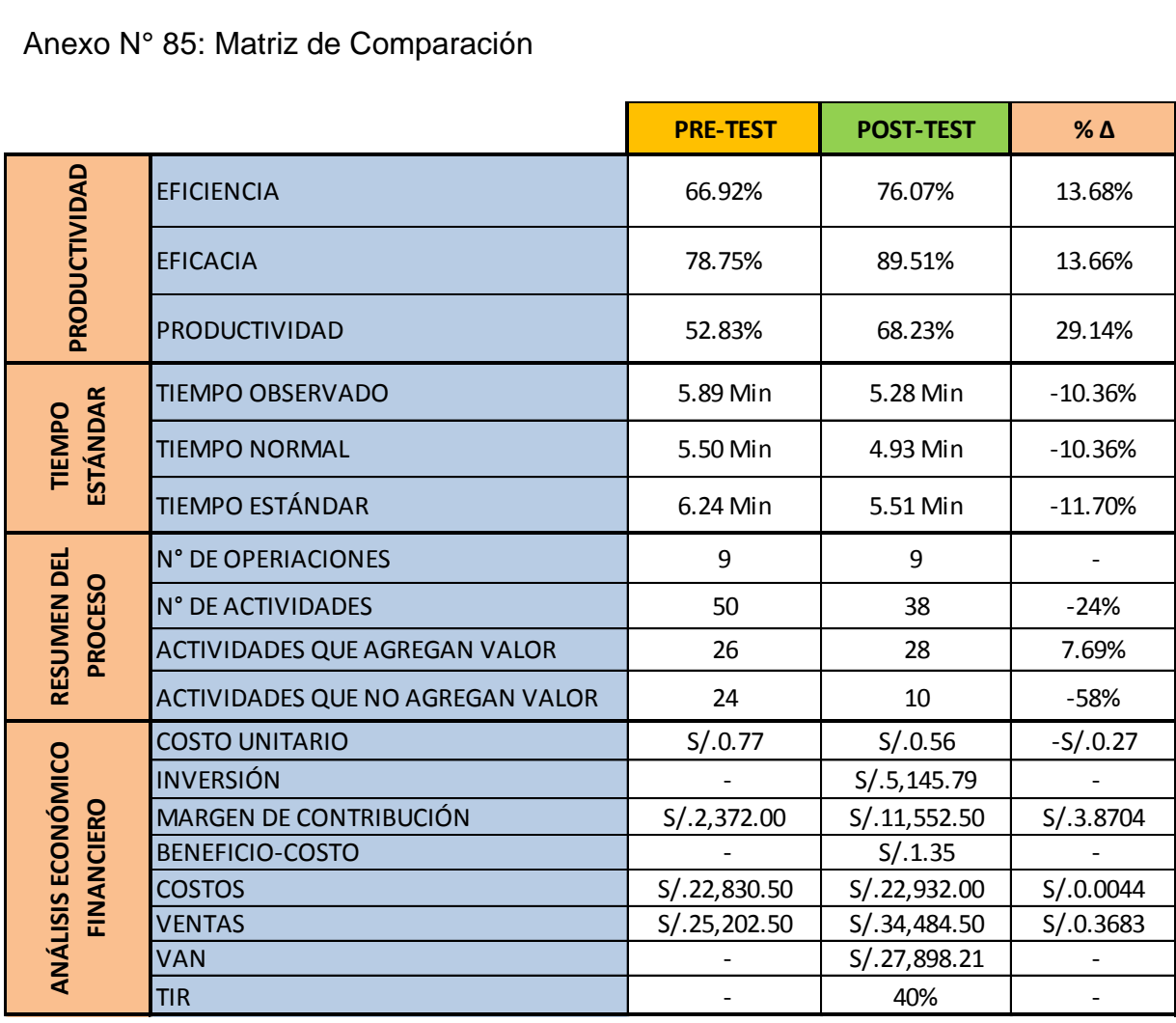